# GAFIt

## User Nanual

January 4, 2020 Version 1.6

## **GAFit** User Manual

Roberto Rodríguez-Fernández Francisco Baptista Pereira Jorge M. C. Marques Saulo Vázquez-Rodríguez Emilio Martínez-Núñez

> January 4, 2020 Version 1.6 Build 383

## Contents

| C | ontents                           | iii       |
|---|-----------------------------------|-----------|
|   | Conventions                       | 1         |
|   | License and citation              | 5         |
|   | Simplified User Guide             | 7         |
| Ι | Short manual                      | 9         |
| 1 | GAFit                             | 11        |
|   | 1.1 Introduction                  | 11        |
|   | 1.2 Installation                  | 12        |
|   | 1.3 Configuration                 | 14        |
|   | 1.4 Simple configuration          | 15        |
|   | 1.5 Jobs                          | 16        |
|   | <b>1.6 Examples included</b>      | 16        |
| 2 | Jobs                              | 19        |
|   | 2.1 Job configuration             | 19        |
| 3 | Intemolecular Module              | 23        |
|   | 3.1 An example                    | 23        |
|   | 3.2 Interactions                  | <b>24</b> |
|   | 3.3 charges                       | 25        |
|   | 3.4 needle                        | 26        |
|   | 3.5 Bounds                        | 26        |
|   | <b>3.6</b> Fitting                | <b>27</b> |
|   | 3.7 Defined potentials            | <b>27</b> |
|   | 3.8 Final configuration           | <b>28</b> |
|   | 3.9 Results                       | 29        |
|   | 3.10 Plotting results             | 29        |
|   | 3.11 FORTRAN interface            | 30        |
|   | 3.12 Analytical expressions       | 33        |
| 4 | MOPAC module                      | 37        |
| - | 4.1 Enhanced interface with MOPAC | 41        |
| 5 | CHARMM module                     | 43        |

| 6   | mvariable module                                     | 45                |
|-----|------------------------------------------------------|-------------------|
| 7   | Simple configuration                                 | 47                |
|     | 7.1 Intermolecular simple configuration              | 47                |
|     | 7.2 Mopac simple configuration                       | 47                |
|     | 7.3 Charmm simple configuration                      | 48                |
|     | 7.4 Mvariable simple configuration                   | 48                |
|     | 7.5 Generic simple configuration                     | 48                |
| II  | Step by step examples                                | 49                |
| 8   | The examples                                         | 51                |
| 9   | Xe + [Li(Uracil)] <sup>+</sup>                       | 55                |
|     | 9.1 Preparing input files                            | 55                |
|     | 9.2 Running the example                              | 59                |
|     | 9.3 Examining results                                | 64                |
| 10  | User designed analytical expressions                 | 69                |
|     | 10.1 Preparing input files                           | 70                |
|     | 10.2 Running and examining results                   | 73                |
| 11  | External Interface                                   | 75                |
|     | 11.1 Input files                                     | 75                |
|     | 11.2 Running the example and examining results       | 79                |
| 12  | MOPAC Interface                                      | 87                |
|     | 12.1 Prerequisites                                   | 87                |
|     | 12.2 Input and executable files                      | 87                |
|     | 12.3 Running the example and examining results       | 91                |
| 13  | Enhanced MOPAC Interface                             | 97                |
|     | 13.1 Input and executable files                      | 97                |
|     | 13.2 Running the example                             | 98                |
| II  | IReference                                           | 101               |
| 14  | Evolutionary Algorithms                              | 103               |
| - 1 | 14.1 Genetic Algorithms                              | 105               |
|     | 14.2 The Genetic Algorithm used in <b>GAFit</b>      | 104               |
| . – |                                                      |                   |
| 15  | Input files                                          | 115               |
|     | 15.1 Section [parameters]                            | 117               |
|     | 15.2 Section [job]                                   | 118               |
|     | 15.3 Section [print]15.4 Section [coefficient names] | $\frac{122}{122}$ |
|     | 15.4 Section [coefficient names]                     | 122               |
| 16  | Output files                                         | 123               |
|     | 16.1 Other output files                              | 125               |

## Contents

| 17        | Intermolecular module: input files                      | 127          |
|-----------|---------------------------------------------------------|--------------|
|           | 17.1 Section [job]                                      | 128          |
|           | 17.2 Section [print]                                    | 132          |
|           | 17.3 Section [analytical]                               | 132          |
|           |                                                         |              |
| <b>18</b> | Intermolecular module: Specifying a new interaction po- |              |
|           | tential                                                 | 133          |
|           | 18.1 Modifiying potentials.f and userpotential.f        | 133          |
|           | 18.2 Analytical expression                              | 141          |
|           | v i                                                     |              |
| <b>19</b> | Intermolecular module: Fpu simulator                    | 145          |
|           | <b>19.1 Fpu overview</b>                                | 145          |
|           | 19.2 Mode of operation                                  | 146          |
| _         |                                                         |              |
| 20        | Intermolecular module: Tools                            | 153          |
|           | 20.1 needle                                             | 153          |
|           | 20.2 fitview                                            | 154          |
|           | 20.3 ufpu                                               | 156          |
| 01        | MOPAC module                                            | 159          |
| 41        | 21.1 External potential                                 | 159<br>159   |
|           |                                                         |              |
|           | 21.2 Interfacing with MOPAC 2009                        | 161          |
|           | 21.3 External command                                   | 164          |
|           | 21.4 injector                                           | 164          |
|           | 21.5 extractor                                          | 167          |
|           | 21.6 fitter                                             | 169          |
|           | 21.7 Caveats                                            | 172          |
|           | 21.8 MOPAC 2012                                         | 172          |
|           | 21.9 MOPAC 2016                                         | 172          |
| 22        | Shepherd                                                | 173          |
|           | 22.1 Controling freezes                                 | 175          |
|           | 22.2 Operating modes                                    | $175 \\ 175$ |
|           | 22.2 Operating modes                                    | 175          |
|           | 22.3 Parallel processes                                 | 170          |
| 23        | Mopac module tools                                      | 183          |
|           | 23.1 lsexdata                                           | 183          |
|           | 23.2 mkbounds                                           | 184          |
|           |                                                         | 105          |
| 24        | AT expressions                                          | 185          |
| 25        | CHARMM module                                           | 187          |
|           | 25.1 External Interface                                 | 187          |
|           | 25.2 Interfacing with CHARMM                            | 189          |
|           | 25.3 External command                                   | 194          |
|           | 25.4 chmconfigurator                                    | 195          |
|           | 25.5 chmreference                                       | 196          |
|           | 25.6 chmrunner                                          | 197          |
|           | 25.7 chmfinal                                           | 201          |
|           | 20., omminiai                                           | <u> </u>     |
| 26        | Mvariable module                                        | 203          |

| 26.2 Interfacing with <b>mvariable</b>                                                                                                    | 203<br>203<br>207                          |
|----------------------------------------------------------------------------------------------------|--------------------------------------------|
| 27.1 External interface                                                                                                    | <b>209</b><br>210<br>210                   |
|                                                                                                    | 211<br>2 <b>27</b>                         |
| A.1       Source files         A.2       Analytical job         A.3       Application         A.4       Fpu routines         A.5       GAFit         A.6       Genetic Algorithm Core         A.7       MODULES         A.8       Miscellaneous | <b>227</b> 228 228 229 229 229 230 232 233 |
| B License                                                                                                    | 235                                        |
| References                                                                                                    | 247                                        |
| Other interesting references to the reader                                                                                                    | 249                                        |
| List of tables                                                                                                    | 253                                        |
| List of figures                                                                                                    | 255                                        |
| List of files                                                                                                    | 257                                        |

## Conventions

## Symbols

- $\longrightarrow$  tabs
- $\_$  blank spaces
- $\dots$  or [...] more output not shown
- > wrapped line
- $\boldsymbol{\varsigma}$  wrapped line continuation

## Acronyms

| AM1                  | Austin Model 1                                                           |
|----------------------|--------------------------------------------------------------------------|
| <b>BLX-</b> $\alpha$ | Blend Alpha Crossover 112                                                |
| CHARMM               | $Chemistry \ at \ HARvard \ Macromolecular \ Mechanics \ldots \ldots 12$ |
| CPU                  | Central Processing Unit 11                                               |
| DNA                  | deoxyribonucleic acid104                                                 |
| DPC                  | Double Point Crossover (or TPX, Two Point Crossover)106                  |
| FPU                  | Floating Point Unit                                                      |
| GA                   | $Genetic Algorithm \dots 12$                                             |
| MOPAC                | Molecular Orbital PACkage12                                              |
| MPX                  | Multiple Point Crossover 106                                             |
| NFS                  | Network File System 177                                                  |
| PES                  | Potential Energy Surface11                                               |
| SBX                  | Simulated Binary Crossover112                                            |
| SPC                  | Single Point Crossover (or SPX)106                                       |
| VC                   | vinyl cyanide                                                            |

## Input, output and files

• A command line interactive shell session:

```
tar -xvzf gafit-VERSION.tar.gz
cd gafit-VERSION
./configure
make
make install
```

• A program output to interactive terminal or redirected to a file:

```
[..]
MODULE INTERMOLECULAR
------
Coordinates:[coord.molden]
Energies:[energies.txt]
Atom2type:[atom2type.txt]
Bounds:[bounds.txt]
Charges:[charges.txt]
Potential read: 1
All coefficients: no, Read and repeat subset
Interactions types: inter
Fitting: relative
[...]
```

• An input or output file:

```
File 1: Input file example.
```

[job] coefficients:\_\_5

• Source code file:

File 2: C source code

| 34 | <b>int</b> 1;                                                |       |
|----|--------------------------------------------------------------|-------|
| 35 |                                                              |       |
| 36 | <pre>//to print stats every evaluations/1000</pre>           |       |
| 37 | <pre>int last_evals;</pre>                                   |       |
| 38 | <b>int</b> outputeach = 0;                                   |       |
| 39 |                                                              |       |
| 40 | <pre>if (jo-&gt;evaluations &lt; STATS_MAX_LINES / 10)</pre> | //100 |
| 41 | outputeach = 1;                                              |       |

• Command line tool syntax:

```
command [-a][-b c] [-d [e]] [-f {g|h|i}] mandatory-argument [optional-argument]
```

options or flags consist of '-' characters and single letters or digits, such as '-a' or '-1' which enable a feature. Some of them have an option argument too, like the '-b c', where 'c' is the argument for option '-b'. Here 'c' is used to 'tune' the 'feature' enabled with '-b'.

Arguments or option-arguments enclosed in the '[' and ']' notation are optional and can be omitted like the '[optional-argument]' or '[e]' or '[-d [e]]'. The ones not enclosed like 'mandatory-argument' must be set.

If the '-b' feature is enabled 'c' must be set, but if the '-d' feature is enabled, 'e' is optional.

'{' and '}' notation represents a set of options to select. Arguments separated by the 'I' bar notation are mutually-exclusive, and only one of them must be chosen from the set enclosed with '{' and '}'.

## License and citation

## License

**GAFit**. A computer toolkit for parametrization of potential energy surfaces.

Copyright © 2014 Roberto Rodríguez-Fernández, Francisco Baptista Pereira, Jorge M. C. Marques, Saulo Vázquez-Rodríguez and Emilio Martínez-Núñez.

This program is free software: you can redistribute it and/or modify it under the terms of the GNU General Public License as published by the Free Software Foundation, either version 3 of the License, or (at your option) any later version.

This program is distributed in the hope that it will be useful, but WITH-OUT ANY WARRANTY; without even the implied warranty of MERCHAN-TABILITY or FITNESS FOR A PARTICULAR PURPOSE. See the GNU General Public License for more details.

You should have received a copy of the GNU General Public License along with this program. If not, see Appendix B.

## Citation

The main features of **GAFit** are described the following papers:

- Roberto Rodríguez-Fernández, Francisco B. Pereira, Jorge M.C. Marques, Emilio Martínez-Núñez, and Saulo A. Vázquez. "GAFit: A general-purpose, user-friendly program for fitting potential energy surfaces". In: *Computer Physics Communications* 217 (2017), pp. 89–98. ISSN: 0010-4655. DOI: https://doi.org/10.1016/j.cpc.2017.02.008. URL: http://www.sciencedirect.com/science/article/pii/S0010465517300607
- 2. J. M. C. Marques, F. V. Prudente, F. B. Pereira, M. M. Almeida, A. M. Maniero, and C. E. Fellows. "A new genetic algorithm to

be used in the direct fit of potential energy curves to ab initio and spectroscopic data". In: *Journal of Physics B: Atomic, Molecular and Optical Physics* 41.8 (2008), p. 085103. URL: http://stacks.iop.org/0953-4075/41/i=8/a=085103

Please, cite these articles in every scientific work that reports results obtained with GAFit.

## Simplified User Guide

This manual is accompanied by a concise guide:

## SimplifiedUserGuide.pdf.

It's recommended to read it before this manual. It's focused in simple and practical examples of use: Fitting pairwise intermolecular potentials, interfacing with the CHARMM program, interfacing with the MOPAC program and fitting a user-defined function to data.

## Part I Short manual

## GAFit

## 1.1 Introduction

To invent, you need a good imagination and a pile of junk.

Thomas A. Edison

One of the key concepts in chemistry is that of Potential Energy Surface (PES)<sup>[3]</sup>. It comes from the Born-Oppenheimer approximation, which facilitates the solution of the time-independent Schrödinger equation for molecular systems. Fortunately, the errors associated with this approximation are negligible for many of the systems and conditions of interest to chemists. The potential energy surface of a molecular system governs many of its chemical properties, and particularly, the dynamics, that is, the spatial evolution of nuclei with time. Most of the chemical dynamics simulations performed nowadays involve integration of the classical equations of motion, calculating the forces on atoms at each step either directly by electronic structure calculations (i.e., "on-the-fly" or direct dynamics) or from analytical PESs. In principle, the direct dynamics approach may be the preferred option for simulations of reactive systems that include a small number of atoms, because one avoids the construction of the analytical surface. The use of analytical PESs, however, has a clear advantage in terms of Central Processing Unit (CPU)-time costs, being mandatory in molecular dynamics simulations of systems composed of thousands of atoms<sup>1</sup>. Even for small-size systems, the use of an analytical surface may be a convenient choice. If it is developed with care, it may be almost as accurate as the exact surface corresponding to the electronic structure method used as a reference for its construction.

 $<sup>^1 {\</sup>rm In}$  molecular mechanics and molecular dynamics, the analytical potential energy surface of a system is generally known as the force field.

The development of analytical PESs or force fields may be facilitated by using optimization methods, and many research groups have been using them for their particular purposes. However, to our knowledge, there is not a general code that allows users to parametrize analytical surfaces or force fields in a relatively easy way. The aim of the present work was to write a suite of programs to assist users in developing analytical surfaces. This suite of programs will be called **GAFit**. We used this name because, with this computational tool kit, a Genetic Algorithm (GA) conducts the fitting -Fit- or parametrization of a desired potential energy surface. The genetic algorithm was not developed in this work; rather it was taken from the literature<sup>[2]</sup>. For our purposes, the advantages of a genetic algorithm against other type of optimization methods are detailed later on. In this work, the **GAFit** program is applied to the development of intermolecular potentials for the interaction between two fragments-e.g. molecules-, and to the reparametrization of a semiempirical Hamiltonian<sup>2</sup>. However, it can be easily adjusted for other purposes in which fittings of a series of parameters are needed. The core of the package is the genetic algorithm developed by Marques, Prudente, Pereira, Almeida, Maniero, and Fellows [2] and co-workers.

The functionality of the package was extended separating the core itself from the fitting targets –See Figure 1.1–. Now, users can choose, upon their programming skills, from introducing their custom potentials directly into code, use an easy pre-coded potential template to do so, or for those with no programming knowledge at all, use an *analytical expression* or the most used potentials coded just ready to use *—internal job type—*. A complete set of tools were added to the package to facilitate the creation and configuration of input files.

In addition, a external interface *—external job type—* was developed to interact with external programs.

Using this interface were developed the tools needed to use **GAFit** to parametrize the Molecular Orbital PACkage (MOPAC) and Chemistry at HARvard Macromolecular Mechanics (CHARMM), among others.

## 1.2 Installation

The configuration, compilation and installation phases are done by the *GNU autotools* utilities.

```
tar -xvzf gafit-VERSION.tar.gz
cd gafit-VERSION
./configure
make
make install
```

The binaries go into \$HOME/bin and other files into \$HOME/share. To install into /usr/local (note that you need *superuser* permissions.), use:

<sup>&</sup>lt;sup>2</sup>Semiempirical Hamiltonians supplemented with specific reaction parameters were first proposed by Truhlar<sup>[4]</sup> as a practical method for direct dynamics calculations.

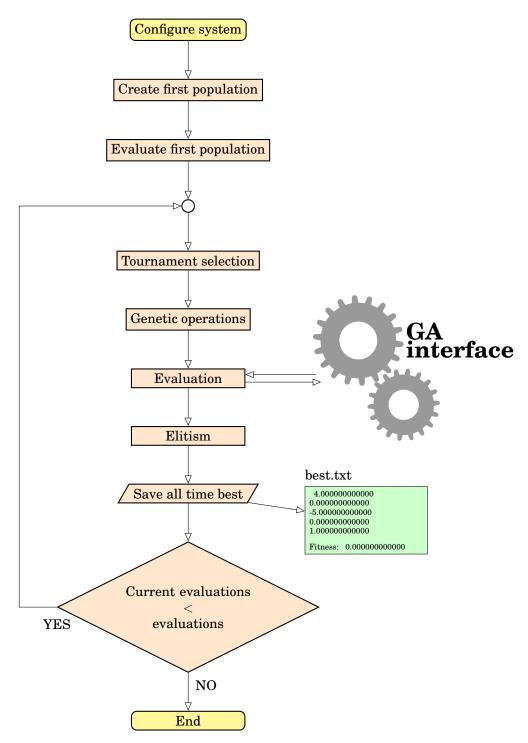

Figure 1.1: GA main loop

```
./configure --prefix=/usr/local
make
```

```
sudo make install
```

To force a fortran compiler (e.g. *ifort*) use:

./configure FC=ifort

To force a C compiler (e.g. *icc*) use:

./configure CC=icc

Or any combination above:

./configure --prefix=/usr/local FC=ifort CC=icc

To compile with debug options:

./configure --enable-debug

In addition, the usual targets of *Autotools* apply (i.e. *make distcheck, make clean* etc).

## 1.3 Configuration

**GAFit** uses only one configuration file: *job.txt*, divided into logic [**sections**]. Each [**section**] have key/value pairs and all have default values.

| [job]            |                      |
|------------------|----------------------|
| runs: 1          |                      |
| type: external a | uto                  |
|                  | ll-intermolecular.sh |
| evaluations: 50  |                      |
| Geometries: m    |                      |
|                  | nergies.dat          |
|                  | om2types.txt         |
|                  | unds.txt             |
| Charges: ch      |                      |
| Potential: 1     | arges.txt            |
| All coefficients |                      |
| fitting: re      |                      |
| iitting. ie      | Iative               |
| [parameters]     |                      |
| population :     | 50                   |
| crossover rate:  |                      |
| blx_alpha:       | 0.5                  |
| mutation rate:   |                      |
| elitism:         | ves                  |
| tournament size: |                      |
| crossover:       | sbx                  |
| mutation:        | sigma                |
| sigma :          | 0.1                  |
| direction :      | min                  |
|                  |                      |
| [print]          |                      |
| geometries: yes  |                      |
| runs: yes        |                      |
|                  |                      |

| File 1.1: job.txt file exam | ple |
|-----------------------------|-----|
|-----------------------------|-----|

- The [sections] could be skipped if default values are used.
- Only options applicable to the actual job are processed.
- Options or sections erroneous are omitted.
- Section and options names are case insensitive.

There are three main [sections]:

**Parameters:** Genetic algorithm settings. It is safe to skip this section: default values are good.

Job: Job definition and its options.

Print: Output options.

## 1.4 Simple configuration

Some of the applications presented here have default values except for a few group of parameteres which must be given from users. A simple configuration method has been developed using a few key directives in the configuration file *job.txt*, as shown in the example File 1.2.

File 1.2: Simple configuration job.txt file example

| Evaluations: 100000                     |
|-----------------------------------------|
| Application: MOPAC                      |
| Exec: /usr/programs/mopac/MOPAC2016.exe |

The application modules with an alternative *simple configuration* are sumarized in table 1.1.

| application    | notes                                                                   |
|----------------|-------------------------------------------------------------------------|
| intermolecular | Intermolecular potential energy fit.                                    |
| mopac          | Fitting the properties of a molecular system using                      |
| charmm         | MOPAC.<br>Fitting the properties of a molecular system using<br>CHARMM. |
| mvariable      | multivariable fitting.                                                  |
| generic        | Generic module to interface external programs.                          |

Table 1.1: Modules with a simple configuration.

The keyword **application** in File 1.2 shown that the *simple configuration module* in use is **mopac**.

## 1.5 Jobs

This changed from **version 1.3** onwards.

An external program evaluates the individuals generated by **GAFit** like **MOPAC** or **CHARMM**. The external program behavior is the target of the fit.

The **type** option value must be set in section **[job]** to select how to communicate with the external program or the intermediate programs between **GAFit** and the target program.

external : One individual is passed in each external program run.

external bulk : The whole generation passed per external program run.

**external auto** : The external program knows the **GAFit**'s protocol and can configure it as needed.

## **1.6 Examples included**

There are several folders in the package with examples divided in two categories:

**Simple configuration method** This examples, from the *Simplefied User Guide*, are in the folder **simple-mode-examples** and follow Section 1.4.

- charmm
- intermolecular
- mopac
- mvariable
- generic

## **Detailed configuration** This examples are in the folder **advanced-mode-examples**.

• Forcefield

charmm Charmm example.

- Intermolecular
  - **uracil** Here the interaction between Xe and the [Li(Uracil)]<sup>+</sup> complex is studied.

Figure 1.2: [Li(Uracil)]+- Xe example.

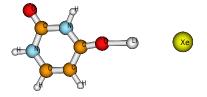

**analytical** Same as the *uracil example* but using an analytical expression as potential.

- $n_2n_2$  Here the interaction between two nitrogen molecules is studied. A fully custom potential can be implemented using *userpotential.f* file.
- Miscellaneous

## external

An example in C with a generic external fit. The given test code supports both *external* and *external bulk* options. This code fits data from file *external.values* –value pairs "(x, f(x))" to fit–, using file *bounds.txt* as upper and lower limits, to a polynomial of degree n.

$$a_n x^n + a_{n-1} x^{n-1} + \dots + a_1 x + a_0$$

The polynomial degree is the number of coefficients minus one.

poly-fortran The same as above but written in fortran.

**exponential** Code in C to fit data from file *exponential.values* to an exponential.

$$\sum_{i=1}^{n} a_i e^{-b_i * x}$$

To use a exponential with **n** terms you must specify in file *job.txt* **coefficients=2**\***n** and give them a name. The coefficient limits are taken from *bounds.txt* file.

mvariable multivariable example fitting.

- mopac: Change and/or set MOPAC\_EXECUTABLE and MOPAC\_LICENSE in file *external-mopac2009.sh* to run with MOPAC (any version from )2012 to 2016).
  - **mopac** It employs the interface with **MOPAC**. Source code for the interface tools is in the *src/mopac* folder.

shepherd It employs the enhanced interface with MOPAC.

- vc As in the previous one, it uses the enhanced interface with MOPAC. Taken from Homayoon, Vázquez, Rodríguez-Fernández, and Martínez-Núñez [5]
- **gradient** Optimizing aldehyde using gradients respect to Cartesian coordinates in a pm6 model parametrization.

## 2

## Jobs

Chemistry is a class you take in high school or college, where you figure out two plus two is 10, or something.

Dennis Rodman, ex NBA player

The files needed for a *job* depend on the type of job to be done where an external program or tool evaluates the coefficients vector. For instance, an *ab initio*, *density functional theory* or *semiempirical* program can be employed to calculate the properties of our system, that will be employed as targets. So far, scripts and binaries are provided with the program to work with MOPAC, a program for *semiempirical* calculations, fitting the properties of a molecular system: energy barriers for the *unimolecular decomposition channels*, geometries and frequencies of the corresponding *transition states*, etc...

Other interfaces have been developed apart from MOPAC: CHARMM and mvariable.

## 2.1 Job configuration

**GAFit** can pass the coefficient vectors one per run, **external type**, a whole population per run, **external bulk type**, or as required by the external program, **external auto type**.

• Simple configuration: **external** or **external bulk**. There are six options to configure as shown in File 2.1:

type: external bulk. Whole population per run.

**command:** ./external, external command to execute per run. Normally a *shell script*.

coefficients: 5, number of coeficients.

**external input: external.input**, file where **GAFit** will write all the population.

**external fit: external.fit**, file where the **external command** will write the evaluation of each individual to be read by **GAFit**.

bounds: bounds.txt, bounds file.

File 2.1: External job simple configuration example

| [job]           |                |
|-----------------|----------------|
| evaluations:    | 50000          |
| type:           | external bulk  |
| command :       | ./external     |
| coefficients:   | 5              |
| external input: | external.input |
| external fit:   | external.fit   |
| bounds :        | bounds.txt     |

• Automatic configuration: **external auto**. Only two options to configure as shown in File 2.2:

## type: external auto.

command: ./external,

**GAFit** obtains its configuration from **external command**. When **GAFit** calls the **external command** with a command line parameter with value "0", the external command write a file named "*response*" with the requested configuration to **GAFit**.

File 2.2: External job automatic configuration example

| [job]         |               |
|---------------|---------------|
| evaluations : | 50000         |
| type:         | external auto |
| command :     | ./external    |
|               |               |

|  | File 2.3: | Response | file from | the external | command |
|--|-----------|----------|-----------|--------------|---------|
|--|-----------|----------|-----------|--------------|---------|

| [job]                       |  |
|-----------------------------|--|
| type: external bulk         |  |
| coefficients: 16            |  |
| external input: mopac.input |  |
| external fit: mopac.fit     |  |
| bounds: bounds.txt          |  |
|                             |  |
| [coefficient names]         |  |
| BETAS H                     |  |
| ZS H                        |  |
| ALP H                       |  |
| GSS H                       |  |
| USS C                       |  |
| UPP C                       |  |
| BETAS C                     |  |
| BETAP C                     |  |
| ZS C                        |  |
| ZP C                        |  |
| ALP C                       |  |
|                             |  |

## 2.1. Job configuration

| GSS C |  |
|-------|--|
| GSP C |  |
| GPP C |  |
| GP2 C |  |
| HSP C |  |

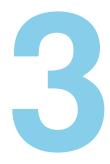

## Intemolecular Module

A mathematician is a device for turning coffee into theorems.

Alfréd Rényi

The intermolecular module is intended to parametrize an internal intermolecular potential energy function to fit a set of interaction energies between two fragments (or intra in the same fragment).

Figure 3.1: Intermolecular potential pair example.

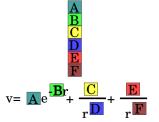

If we use an intermolecular potential pairs like Fig. 3.1:

- the genes are A, B, C, D, E, F.
- the chromosome is: ABCDEF

## 3.1 An example

Here, we are going to fit intermolecular potential pairs like  $V = Ae^{-Br} + \frac{C}{r^{D}}$  between two fragments (e.g. a molecule). A, B, C, D are the coefficients to fit per each interaction. W, X, Y, Z are the atoms in the fragments.

In the simple configuration method use the keyword **application: intermolecular** 

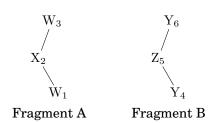

The data to fit are **geometries** and their correspondent **energies** like the File 3.1 named as *geometries.txt* and the file 3.2 named *energies.txt* respectively.

|   | 6          |           |           |
|---|------------|-----------|-----------|
|   | Х          | Y         | Z         |
| W | -13.694289 | -0.182672 | 0.000000  |
| Х | -13.299638 | 0.824476  | 0.000000  |
| W | -12.403476 | -0.960776 | 0.000000  |
| Y | -14.263389 | -0.348152 | -0.831048 |
| Z | -14.263389 | -0.348152 | 0.831048  |
| Y | -11.316612 | 0.153002  | 0.000000  |
|   | 6          |           |           |
|   | Х          | Y         | Z         |
| W | -9.694289  | -0.182672 | 0.000000  |
| Х | -9.299638  | 0.824476  | 0.000000  |
| W | -8.403476  | -0.960776 | 0.000000  |
| Y | -10.263389 | -0.348152 | -0.831048 |
| Z | -10.263389 | -0.348152 | 0.831048  |
| Y | -7.316612  | 0.153002  | 0.000000  |
|   |            |           |           |

The **geometries** format is the known as "xyz" format. The **energies** are obtained from high level *ab initio* calculations.

| <b>T</b> '1 0 0 | • • •        |
|-----------------|--------------|
| HILE 3 2        | energies.txt |
| I IIC 0.2.      | CHCIERCO.UAU |

| -0.016881788 | 1 |  |
|--------------|---|--|
| -0.024242894 | 1 |  |
| -0.033981373 | 1 |  |
|              |   |  |
|              |   |  |

The second column into *energies.txt* is the weight of the correspondent geometry in the fit.

## **3.2 Interactions**

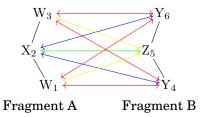

The interactions in our example are shown above. The atoms  $W_1$  and  $W_3$  are equivalents like  $Y_4$  and  $Y_6$ . So, there are 4 different interactions with some redundant coefficients:

$$A_{1,4} = A_{1,6} = A_{3,4} = A_{3,6}$$
  

$$B_{1,4} = B_{1,6} = B_{3,4} = B_{3,6}$$
  

$$\dots$$
  

$$A_{2,6} = A_{2,4}$$
  

$$B_{2,6} = B_{2,4}$$
  

$$\dots$$
  

$$etc$$

We have to inform about this with a new file, **atom2type**, who maps between *atom number* in the geometry and their *type number*. This file is named *atom2type.txt*, and shown in File 3.3.

### File 3.3: atom2type.txt

| 36     |          |    |
|--------|----------|----|
|        | ***      |    |
| 1      | W        | 1  |
| 0      | 37       | 0  |
| $^{2}$ | Х        | 2  |
| 0      | W        | 1  |
| 3      | vv       | 1  |
| 4      | v        | 9  |
| 4      | 1        | 0  |
| 5      | 7        | 4  |
| Э      | <b>Z</b> | -+ |
| 6      | v        | 2  |
| 0      | -        | 0  |
|        |          |    |

The information in the file is as follows:

- In the first line, the number of atoms in the Fragment A and the total number of atoms.
- In each of the following lines, the *atom number* as noted in the *geometry*, the chemical symbol and the *type number*.
- It can be done manually or by a utility included in the **GAFit**'s package called **needle**.

Using this information, **GAFit** knows that there are 4 different interactions, so there are 4 equations of 4 coefficients each. In this case, a **chromosome** from any individual has 16 real values:

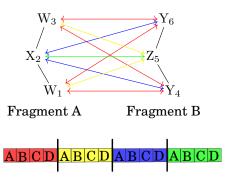

## 3.3 charges

If our potential use partial charges, we must use another file, *charges.txt*:

- Partial charges must be specified using the *atom types* considered in the file *atom2type*.
- A template with 0 values can be generated by the **needle** tool.

One of the included potentials, the fourth, use charges. See Table 3.1. File 3.3 has four different *atom types*, so File 3.4 has four lines.

```
File 3.4: charges.txt
```

| 1 | +0.12          |  |
|---|----------------|--|
| 2 | -0.24          |  |
| 3 | -0.08<br>+0.16 |  |
| 4 | +0.16          |  |
|   |                |  |

## 3.4 needle

**needle** is a tool written in Perl to analyze the *geometry* -File 3.1– file building the *atom2type* -File 3.3– and *charges* -File 3.4– files automatically.

```
$ needle -h
needle v0.5 (c)GAFit toolkit - 2010-2013
collects sets of equivalent atoms
input: any geometries input file
        -d debug
        -p N fragment A atoms
        -o creates needed files
```

**needle** builds bonds and rings from atom Cartesian coordinates and search for equivalent atoms. This only work for F, H, Si, O, N, S, C and Au. You can invoke **needle** as shown below:

\$ needle -p 3 -o geometries.txt

-p 3 there are 3 atoms in fragment A.

-o create the files *atom2type* and *charges*.

More on **needle** in section 20.1.

## 3.5 Bounds

This is our chromosoma:

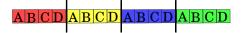

And now, we have to establish the limits of each coefficient, each gene. This is accomplished with a new file, *bounds.txt*. We can do this giving values to only the first fourth coefficients, or to all of them, setting the option **all coefficients** to **no** or **yes** respectively in the **[job]** section.

• option all coefficients:no, 4 bounds:

| TEXT OR EMPT | ľ         |   |  |  |  |
|--------------|-----------|---|--|--|--|
| -100         | 100.      | 9 |  |  |  |
| 0.           | 100.0     | 9 |  |  |  |
| -150         | 0. 5000.0 | 9 |  |  |  |
| 3            | 5         | 0 |  |  |  |
|              |           |   |  |  |  |

## • option all coefficients:yes, 16 bounds:

| TEXT OR EMPTY |        |   |
|---------------|--------|---|
| -100          | 100.   | 9 |
| 0.            | 100.0  | 9 |
| -1500.        | 5000.0 | 9 |
| 3             | 5      | 0 |
| 0.            | 100.0  | 9 |
| -1500.        | 5000.0 | 9 |
| []            |        |   |
|               |        |   |

- The first and second column are the lower and upper bound respectively.
- In the third column:
  - ${\bf 0}\,$  the gen (coefficient) is handled as integer.
  - **9** the gen is handled as real number.
  - **1..8** the gen is handled as real number but using from 1 to 8 decimal places as specified here.
- the first line is skipped, so you can leave it empty or write a comment on it.

## 3.6 Fitting

There are three types of fitting:

## absolute

$$\sum \left[ (\mathbf{VReference}_i - \mathbf{VCalculated}(i))^2 \ \mathbf{Weight}(i) \right]$$

relative

$$\sum \left[ \frac{\left( \mathbf{VReference}_i - \mathbf{VCalculated}(i) \right)^2}{\mathbf{VReference}_i^2} \, \mathbf{Weight}(i) \right]$$

user This option route the fitting to a user defined function.

## 3.7 Defined potentials

The value of **potential** in the section **[job]** selects the defined potential to use as shown in Table 3.1. We have to use the number 1 from table.

| Value | Coefficients | Potential                                                                                                  |
|-------|--------------|----------------------------------------------------------------------------------------------------|
| -1    | any          | any user defined in userpotential.f                                                                        |
| 0     | any          | any analytical expression defined in an [analytical] section                                               |
| 1     | 4            | $V = Ae^{-Br} + \frac{C}{r^D}$                                                                             |
| 2     | 6            | $V = Ae^{-Br} + \frac{C}{r^D} + \frac{E}{r^F}$                                                             |
| 3     | 8            | $V = Ae^{-Br} + \frac{C}{r^D} + \frac{E}{r^F} + \frac{G}{r^H}$                                             |
| 4     | 2            | $V = A\left[\left(\frac{B}{r}\right)^{12} - \left(\frac{B}{r}\right)^6\right] + 332.0532\frac{q_i q_j}{r}$ |

Table 3.1: Included potentials.

## 3.8 Final configuration

Now, we can write the configuration like File 3.5. All the options, except the **type**, **command** and **Evaluations**, are defaults, so they could be omitted. The option **Evaluation: 5000000** means that **GAFit** run for **5000000** generations and then finish.

File 3.5: job.txt

| [job]                               |                |  |
|-------------------------------------|----------------|--|
| type: external auto                 |                |  |
| command: external-intermolecular.sh |                |  |
| Evaluations:                        | 500000         |  |
| Geometries :                        | geometries.txt |  |
| Energies :                          | energies.txt   |  |
| Atom2Type:                          | atom2type.txt  |  |
| Bounds:                             | bounds.txt     |  |
| Potential :                         | 1              |  |
|                                     |                |  |

The program binary which comprises the **intermolecular** module is **intpot**. We have to call it passing the correct options. In the *job.txt* we call *external-intermolecular.sh*–File **3**.6– which in turn call **intpot** and sets some options.

File 3.6: external-intermolecular.sh

```
#!/bin/sh
export EXTERNAL_INPUT="intpot.input"
export EXTERNAL_FTT="intpot.fit"
export BOUNDS_FILE="bounds.txt"
intpot $1 bulk
```

The simple configuration method equivalent to both File 3.5 and File 3.6 is only 3.7.

File 3.7: simple configuration job.txt

| [job]         |                |
|---------------|----------------|
| Evaluations:  | 5000000        |
| Application : | intermolecular |
| Potential:    | 1              |
|               |                |

the **inpot** binary must be in the PATH!

## 3.9 Results

**GAFit** runs in the folder where is the configuration file, *job.txt*-, writing the best values found till now to the file *best.txt*. After the **5000000** generations, in this file is the best result obtained. Is this the best result possible? Sure not, but it is the best found in this run.

| 671108.383527237223     | · · · · · |
|-------------------------|-----------|
| 5.0000000000            |           |
| -480.511518927649       |           |
| -522.865043822352       |           |
| 7.0000000000            |           |
| []                      |           |
|                         |           |
| Fitness: 7.063407502683 |           |

## 3.10 Plotting results

Included in the **intermolecular** module is the **fitview** utility –More in section 20.2–.

- **fitview** extracts and create a bunch of plots to view the results using the saved *best.txt* file coefficients.
- you can select the upper and lower limits and the stepping **-delta** option- of the plot.
- it generates two files per plot, one with the data and other with the **gnuplot** commands needed to create graphic files –bmp, jpeg, pdf, etc– or direct plot to a graphical terminal. The data file could be used to load data to a spreadsheet.
- the plots are:
  - one per interaction.
  - an general evaluation with all the geometries.
  - all the interactions in the same plot.

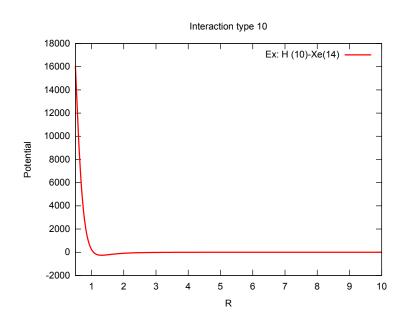

## 3.11 FORTRAN interface

As stated before, you can also write your own routines in FORTRAN to add a new intermolecular pair potential. To do so, the **intermolecular** module expose to the user two FORTRAN modules and two routines.

- FORTRAN modules:
  - VGLOBALES: it give access to the program core variables.
  - USERDATA: here, the user can load and customize its own variables and data.
- subroutines and functions:
  - function **ix**(**i**,**j**,**k**): usefull to access coefficients knowing only which are the atoms involved in the interaction.
    - **k** k=1, coefficient A, k=2, coefficient B, ...
    - **i** first interaction atom.
    - **j** second interaction atom.
  - subroutine **coordinates(geo,atom,x,y,z)**: to obtain the atom's Cartesian coordinates.
    - geo geometry number.
    - atom atom number.
    - **x,y,z** returning coordinates from subroutine.

There are two options to add a new potential in the code -src/inter folder-:

• Add it into *potential.f.* In this file are coded the potentials 1,2,3 and 4. You can modify one of them or add a new one, assigning it a positive integer number. The subroutines to modify are:

- **setcoefs** to register the number of parameters needed.
- getcharges to take into account if the charges are needed.
- **potRouter** to route the new potential to its function.
- curRouter to route fitview utility to the new potential.

In the **[job]** change potential option to **potential=n**, where **n** is the number choosen in **potRouter** subroutine to route to the new potential.

- Modify userpotential.f: this file is a *template*, you only need to customize it for your needs:
  - you must write the potential to use.
  - modify the fitting function or write a new one.
  - in the [job] change potential option to potential=-1.

In both cases is mandatory to recompile **GAFit**. We are going to view in detail how to implement a new potential using *userpotential.f*.

• Add your code to userdata module if needed.

| 1  | с | USER POTENTIAL                         |
|----|---|----------------------------------------|
| 2  | с | please change as needed                |
| 3  |   |                                        |
| 4  |   |                                        |
| 5  | с | USER DATA MODULE                       |
| 6  | Č |                                        |
| 7  |   | module userdata                        |
| 8  |   | implicit none                          |
| 9  |   | save                                   |
| -  | ~ | v———————————v                          |
|    |   | define your variables here             |
|    | С | define your variables here             |
| 12 |   |                                        |
|    |   | ^^ CHANCE ME^                          |
| 14 |   | end module userdata                    |
| 15 |   |                                        |
| 16 |   |                                        |
| 17 | С | USERREAD SUBROUTINE                    |
| 18 |   |                                        |
| 19 |   |                                        |
| 20 |   | use userdata                           |
| 21 | С | v————————————————————————————————————— |
| 22 | С | your code to read external files here  |
| 23 |   |                                        |
| 24 |   |                                        |
| 25 | с | ^^                                     |
| 26 |   | end                                    |

• Change the number of coefficients and if you are using the *charges* file.

```
29 C USETCOEFS FUNCTION

30

31 integer function usetcoefs()

32 c here specify the number of coefficients

33 c v <u>CHANGE-ME</u>v

34 usetcoefs=4
```

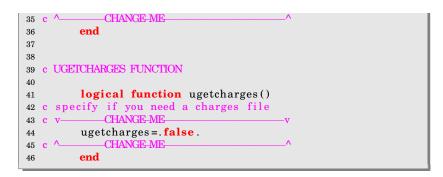

• Here you have nothing to change...

```
48 c USERPOT SUBROUTINE
49
50
         subroutine userpot(geo,x,nmax,vpot)
         use vglobales
51
52 C
53
  c to use your external data
54
         use userdata
55 C
56
         integer nmax, geo, i, j, k
         double precision d, vpot, userv
57
58
         double precision X(nmax)
59
                    -ME-IF-NEEDED
         vpot=0.0d0
60
  c note: here all interactions are calculated
61
         do i=1,nprox
62
          do j=1,nsam
63
64
          k=j+nprox
65
          d=r(geo,i,k)
66
          vpot=vpot+userv(d, i, k, x, nmax)
67
          enddo
         enddo
68
                                           ∧
69
             -CHANGE-ME-IF-NEEDED------
         return
70
         end
71
```

• Modify or write your potential here.

```
74 c FUNCTION USER POTENTIAL
75 c write userv using ix function to access
     individual coefficients
76 <mark>C</mark>
77 c use CALL coordinates(geometry, atom, x, y, z)
78 c to access individual coordinates.
79
         double precision FUNCTION userv(r,i,j,x,m)
80
         implicit none
81
         integer i, j, m, ix
82
         dimension x(m)
83
  c note: here ONE interaction is calculated
84
              HANGE
85 C V-
         double precision x,r,a,b,c,d
86
         A=x(ix(i,j,1))
87
         B=x(ix(i,j,2))
88
89
         C=x(ix(i,j,3))
         D=x(ix(i, j, 4))
90
         userv=A*EXP(-B*R)+C/R**D
91
92
             CHANGE-M
```

| 93 | RETURN |
|----|--------|
| 94 | END    |

• Change or write your fitting function.

| 97  | с | USER FITTING FUNCTION                                 |
|-----|---|-------------------------------------------------------|
| 98  | с | write here the user fitting function                  |
| 99  | с | if you only need the fitting function                 |
| 100 | с | leave the line "call potRouter" unchanged             |
| 101 | с | and change the line "userfitting=" with your          |
| 102 | С | fitting function.                                     |
| 103 | С | if you have a userv function (above this), you can    |
| 104 | С | use it here, or access it via potRouter               |
| 105 |   |                                                       |
| 106 |   | <b>double precision function</b> userfitting(x,m,geo) |
| 107 |   | use vglobales                                         |
| 108 |   | use userdata                                          |
| 109 |   | double precision x, vpot                              |
| 110 |   | <b>integer</b> m, geo                                 |
| 111 |   | dimension x(m)                                        |
| 112 | С | v—————————————————————————————————————                |
| 113 |   | <b>call</b> potRouter(geo,x,m,vpot)                   |
| 114 |   | userfitting =(v(geo)-vpot)*(v(geo)-vpot)              |
| 115 | С | ^CHANGE-ME^                                           |
| 116 |   | return                                                |
| 117 |   | end                                                   |

- Recompile gafit.
- in the [job] change potential option to potential=-1
- run GAFit.

#### 3.12 Analytical expressions

You can use an analytical expression as potential setting **potential=0** in the **[job]** section as shown in File 3.9.

| File  | 3.9  | Ana  | lvtical  | expression |
|-------|------|------|----------|------------|
| I IIC | 0.0. | 1 ma | ly utcar | CAPICOSION |

| [job]                      |                         |  |  |  |  |  |  |
|----------------------------|-------------------------|--|--|--|--|--|--|
| Evaluations: 5000000       |                         |  |  |  |  |  |  |
| Geometries: geometries.txt |                         |  |  |  |  |  |  |
| Energies :                 | energies.txt            |  |  |  |  |  |  |
| Atom2Type:                 | atom2type.txt           |  |  |  |  |  |  |
| Bounds :                   | bounds.txt              |  |  |  |  |  |  |
| Potential:                 | 0                       |  |  |  |  |  |  |
|                            |                         |  |  |  |  |  |  |
| [analytical]               |                         |  |  |  |  |  |  |
| coefficients: a, b, c, d   |                         |  |  |  |  |  |  |
| distance:                  |                         |  |  |  |  |  |  |
|                            | test potential 1        |  |  |  |  |  |  |
| potential:                 | pot                     |  |  |  |  |  |  |
|                            |                         |  |  |  |  |  |  |
| [test potenti              | ial 1]                  |  |  |  |  |  |  |
|                            | $v_{1=a*exp(-b*dist)};$ |  |  |  |  |  |  |
| v2=c/dist**d;              |                         |  |  |  |  |  |  |
| pot=v1+v2                  |                         |  |  |  |  |  |  |
| -                          |                         |  |  |  |  |  |  |

- Analytical expressions are compiled to *bytecode* once.
- The bytecode is run into a virtual Floating Point Unit (FPU) as needed.

- As interpreted code, It run 10 times slower than FORTRAN potentials compiled into source code.
- They are easy to write and modify.
- There is a utility, **ufpu**, to test them before **GAFit** run.
- The [analytical] section informs **GAFit** which are the names in use for the coefficients, the distance and the potential variables. Also, in this section you tell gafit which analytical expression to use. You can have many analytical expressions defined, each one in its own section as shown in the File **3**.10.

|              | <b>n</b> <i>r</i> | 1 1        | •           |
|--------------|-------------------|------------|-------------|
| - H'HA Y 10+ | Many              | analytical | ovnroggiong |
| T HE 0.10.   | <b>IVIAILY</b>    | anaryucar  | expressions |

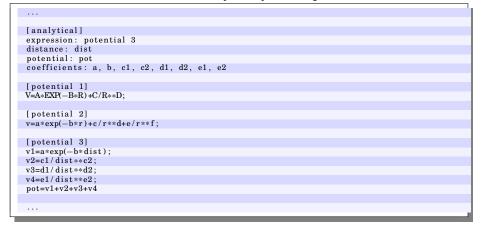

The analytical expressions compiler supports the operators and functions noted in Table 3.2.

| Operators   |                            | Precedence | Example      |
|-------------|----------------------------|------------|--------------|
| =           | assignment                 | 0          | a=b          |
| +           | addition                   | 1          | a+b          |
| -           | subtraction                | 1          | a-b          |
| *           | multiplication             | 2          | a∗b          |
| /           | division                   | 2          | a/b          |
| unary +     | unary plus                 | 3          | +a           |
| unary -     | unary minus                | 3          | -a           |
| * *         | a raised by power b, $a^b$ | 4          | a**b         |
| ^           | a raised by power b, $a^b$ | 4          | a^b          |
| Puntuaction |                            |            |              |
| ()          | change precedence          |            | (a+b)*c      |
| ,           | comma, separate argu-      |            | pow(a,b)     |
|             | ments in functions         |            |              |
| ;           | semicolon, separate in-    |            | a=b+c; d=e+f |
|             | dividual expressions       |            |              |
| Functions   |                            |            |              |
| exp         | number e raised by         |            | exp(a)       |
| 1           | power a, $e^a$             |            | -            |
| pow         | a raised by power b, $a^b$ |            | pow(a,b)     |
| sin         | sine of a (in radians),    |            | sin(a)       |
|             | $\sin(a)$                  |            |              |
| cos         | cosine of a (in radians),  |            | $\cos(a)$    |
|             | $\cos(a)$                  |            |              |

Table 3.2: Operators and functions supported

## 4

## MOPAC module

In mathematics you don't understand things. You just get used to them.

John von Newmann

This module was designed for reparameterizations of semiempirical Hamiltonians interfacing MOPAC, which may be useful for direct dynamics simulations of chemical reactions

The **MOPAC** interface, File 4.1, are based in three tools:

injector configure GAFit and create the files needed to run MOPAC.

**extractor** analyzes **MOPAC** output to extract and convert useful data – like heats of formation, Cartesian coordinates, etc- to a format suitable for **fitter**. Also controls if there is execution errors. All the extracted information are passed to **fitter**.

fitter evaluates the data and give out the results to GAFit.

File 4.1: External command to interface with MOPAC

| I | 1        | #!/bin/sh                                         |
|---|----------|---------------------------------------------------|
|   | <b>2</b> | export MOPAC_LICENSE=\$HOME/mopac2009             |
|   | 3        |                                                   |
|   | 4        | <pre>export COEFS_TEMPLATE="template.coefs"</pre> |
|   | 5        | <pre>export MOPAC_TEMPLATE="template.mop"</pre>   |
|   | 6        | <pre>export MOPAC_MOP="mopac_input.mop"</pre>     |
|   | 7        | <pre>export EXTERNAL_INPUT="mopac.input"</pre>    |
|   | 8        | <pre>export EXTERNAL_FIT="mopac.fit"</pre>        |
|   | 9        | <pre>export EXTRACTED_DATA="extracted.data"</pre> |
|   | 10       | export BOUNDS_FILE="bounds.txt"                   |
|   | 11       |                                                   |
|   | 12       | injector \$1                                      |
|   | 13       | <b>if</b> [ "\$1" -ne "0" ]                       |
|   | 14       | then                                              |
|   | 15       | \$MOPAC_LICENSE/MOPAC2009.exe \$MOPAC_MOP         |
| * |          |                                                   |

```
16 extractor $1
17 fitter $1 $EXTRACTED_DATA $EXTERNAL_FIT
18 fi
```

The interface has some features:

- It could be configured by *environment variables*. All tools have notice of them.
- All the *environment variables* have default values. File 4.2.

File 4.2: Minimal external command taking into account defaults

```
1 #!/bin/sh
2 export MOPAC_LICENSE=$HOME/mopac2009
3
4 export MOPAC_MOP="mopac_input.mop"
5
6 injector $1
7 if [ "$1" -ne "0" ]
8 then
9 $MOPAC_LICENSE/MOPAC2009.exe $MOPAC_MOP
10 extractor $1
11 fitter $1
12 fi
```

Three files are needed:

**coefficients template:** The *COEFS\_TEMPLATE* are used by **injector** to build an external file with the semi empirical parameters fed by **GAFit**.

| BETAS H | -6.173787  |  |
|---------|------------|--|
| ZS H    | 1.188078   |  |
| ALP H   | 2.882324   |  |
| GSS H   | 12.848     |  |
| USS C   | -52.028658 |  |
| UPP C   | -39.614239 |  |
| BETAS C | -15.715783 |  |
| BETAP C | -7.719283  |  |
| ZS C    | 1.808665   |  |
| ZP C    | 1.685116   |  |
| ALP C   | 2.648274   |  |
| GSS C   | 12.23      |  |
| GSP C   | 11.47      |  |
| GPP C   | 11.08      |  |
| GP2 C   | 9.84       |  |
| HSP C   | 2.43       |  |

This is our chromosoma using the above coefficients template:

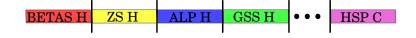

**MOPAC template:** The *MOPAC\_TEMPLATE* are used by **injector** to create the input file for **MOPAC** where each @ will be replaced with a *COEFS\_TEMPLATE* name.

|                       | precise ex                                                           | tern                  | al=@ geo-ok                                                    | nosym                                    |                                                               |              |             |                  |                  |
|-----------------------|----------------------------------------------------------------------|-----------------------|----------------------------------------------------------------|------------------------------------------|---------------------------------------------------------------|--------------|-------------|------------------|------------------|
|                       |                                                                      |                       |                                                                |                                          |                                                               |              |             |                  |                  |
| Η                     | 0.0000000                                                            | ) +0                  | 0.00000                                                        | 00 +0                                    | 0.000000                                                      | ) +0         | )           |                  |                  |
|                       | ç                                                                    |                       | 0.1275                                                         |                                          |                                                               |              |             |                  |                  |
| С                     | 1.09852142                                                           | 2 +1                  | 0.00000                                                        | 00 +0                                    | 0.000000                                                      | 0 +0         | 1           | 0                | 0                |
| C                     | <b>√</b> −0.1565                                                     | 0 1                   | 100 10005                                                      | <b>F</b> O 1                             | 0.000000                                                      |              | 0           | -                | 0                |
| С                     | 1.33416836<br>(-0.0994)                                              | ) +1                  | 123.19005                                                      | 76 +1                                    | 0.000000                                                      | ) +0         | 2           | 1                | 0                |
| Н                     | 1.09879509                                                           | <b>)</b> 1            | 115.32263                                                      | 69 1                                     | 179.992911                                                    | <b>5</b> . 1 | 2           | 1                | 3                |
| п                     | Ω 0.1270                                                             |                       | 110.02200                                                      | 05 +1                                    | 179.992911                                                    | ) +1         | 4           | 1                | 0                |
| н                     | 1.10533055                                                           |                       | 122.16404                                                      | 14 +1                                    | 179.9944757                                                   | 7 +1         | 3           | 2                | 1                |
|                       | ( 0.1514                                                             |                       | 122.10101                                                      |                                          | 110.001110                                                    |              | 0           | -                | -                |
| С                     | 1.41933576                                                           | 3 +1                  | 114.52087                                                      | 39 +1                                    | 179.9977508                                                   | 3 +1         | 3           | 5                | 2                |
|                       | $\zeta - 0.1114$                                                     |                       |                                                                |                                          |                                                               |              |             |                  |                  |
| Ν                     | 1.16399609                                                           | ) +1                  | 179.11285                                                      | 57 +1                                    | 1.2752342                                                     | 2 +1         | 6           | 3                | 5                |
|                       | $\zeta - 0.0387$                                                     |                       |                                                                |                                          |                                                               |              |             |                  |                  |
|                       |                                                                      |                       |                                                                |                                          |                                                               |              |             |                  |                  |
| oldg                  | geo AM1 pre                                                          | cise                  | external=@                                                     | force                                    | geo—ok nosy                                                   | m            |             |                  |                  |
|                       |                                                                      |                       |                                                                |                                          |                                                               |              |             |                  |                  |
|                       |                                                                      |                       |                                                                |                                          |                                                               |              |             |                  |                  |
| ۸Ŋ/[1                 | nnosias ta                                                           | out                   | mal_@ gas                                                      | olt no                                   |                                                               |              |             |                  |                  |
| AM1                   | precise ts                                                           | exte                  | ernal=@ geo                                                    | –ok nos                                  | sym                                                           |              |             |                  |                  |
| AM1                   | precise ts                                                           | ext                   | ernal=@ geo                                                    | –ok nos                                  | sym                                                           |              |             |                  |                  |
| AM1<br>C              | precise ts<br>0.000000                                               |                       | ernal=@ geo<br>0.000000                                        |                                          | sym<br>.000000 0                                              | (            | )           | 0                | 0                |
|                       | 1                                                                    | 0                     | 0                                                              | 0 0                                      |                                                               |              | )           | 0<br>0           | 0                |
| С                     | 0.000000                                                             | 0<br>1                | 0.000000                                                       | 0 0<br>0 0                               | .000000 0                                                     | -            | -           | -                |                  |
| C<br>C<br>C<br>N      | 0.000000<br>1.310566<br>2.179061                                     | 0<br>1<br>1           | 0.000000                                                       |                                          | .000000 0<br>.000000 0                                        |              | 2<br>3      | 0<br>1<br>2      | 0<br>0<br>1      |
| C<br>C<br>C<br>N<br>H | 0.000000<br>1.310566<br>2.179061<br>1.160916                         | 0<br>1<br>1<br>1<br>1 | 0.000000<br>0.000000<br>104.132782<br>160.493759<br>126.972862 | 0 0<br>0 0<br>1 0<br>1 0<br>1 0          | .000000 0<br>.000000 0<br>.000000 0<br>.000000 1<br>.000000 1 |              | -<br>[<br>2 | 0<br>1<br>2<br>2 | 0<br>0<br>1<br>3 |
| C<br>C<br>C<br>N      | 0.000000<br>1.310566<br>2.179061<br>1.160916<br>1.076805<br>1.084538 | 0<br>1<br>1<br>1<br>1 | 0.000000<br>0.000000<br>104.132782<br>160.493759<br>126.972862 | 0 0<br>0 0<br>1 0<br>1 0<br>1 0<br>1 180 | .000000 0<br>.000000 0<br>.000000 0<br>.000000 1              |              | 2<br>3      | 0<br>1<br>2      | 0<br>0<br>1      |

In the example, there are three chained calculations (reactive optimization, frequencies calculation with the reactive optimized geometry and a transition state search).

**bounds.txt:** The **bounds.txt** file especifies the boundaries of the semiempirical parameters.

| $\begin{array}{cccccccccccccccccccccccccccccccccccc$  | е | eter | parar | limit, | upper | limit, | Lower |
|-------------------------------------------------------|---|------|-------|--------|-------|--------|-------|
| $\begin{array}{cccccccccccccccccccccccccccccccccccc$  |   |      | ę     | .791   | -6    | .5564  | -5    |
| $\begin{array}{cccccccccccccccccccccccccccccccccccc$  |   |      | ç     | 306    | 1.    | .0692  | 1.    |
| $\begin{array}{cccccccccccccccccccccccccccccccccccc$  |   |      | ç     | 170    | 3.    | .5940  | 2.    |
| $\begin{array}{cccccccccccccccccccccccccccccccccccc$  |   |      | ç     | 132    | 14.   | .5632  | 11.   |
| $\begin{array}{cccccccccccccccccccccccccccccccccccc$  |   |      | ę     | .231   | -57   | .8257  | -46   |
| $\begin{array}{c ccccccccccccccccccccccccccccccccccc$ |   |      | ç     | .575   | -43   | .6528  | -35   |
| $\begin{array}{cccccccccccccccccccccccccccccccccccc$  |   |      | ç     | .287   | -17   | .1442  | -14   |
| $\begin{array}{cccccccccccccccccccccccccccccccccccc$  |   |      | ç     | .491   | -8    | .9473  | -6    |
| 2.3834 2.913 9<br>11.007 13.453 9                     |   |      | ç     | 989    | 1.    | .6277  | 1.    |
| 11.007 13.453 9                                       |   |      | ç     | 853    | 1.    | .5166  | 1.    |
|                                                       |   |      | ç     | 913    | 2.    | .3834  | 2.    |
|                                                       |   |      | ç     | 453    | 13.   | .007   | 11.   |
| 10.323 $12.617$ $9$                                   |   |      | ç     | 617    | 12.   | .323   | 10.   |
| 9.972 12.188 9                                        |   |      | ç     | 188    | 12.   | .972   | 9.    |
| 8.856 10.824 9                                        |   |      | ç     | 824    | 10.   | .856   | 8.    |
| 2.187 $2.673$ $9$                                     |   |      | ç     | 673    | 2.    | .187   | 2.    |

The type of extracted data are shown in the Table 4.1.

| mnemonic    | code | data fields | data                                   |
|-------------|------|-------------|----------------------------------------|
| HEATFCAL    | 0    | 1           | Heat of formation in kcal/mol          |
| HEATFJUL    | 1    | 1           | Heat of formation in kJ/mol            |
| NUMATOMS    | 2    | 1           | Number of atoms                        |
| CARTESIAN   | 3    | 5           | Sequence number in structure, atom     |
|             |      |             | symbol and x, y, z coordinates         |
| NUMFREQ     | 4    | 1           | Number of total frequencies            |
| FREQUENCIES | 5    | 2           | Sequence number and value in $cm^{-1}$ |
| CALCPERIND  | 6    | 1           | Total number of different calculations |
|             |      |             | per coefficient vector                 |
| GRADIENTS   | 7    | 1           | Gradients, x,y,z components per atom   |
| NUMCONF     | 8    | 1           | Number of states considered in one-    |
|             |      |             | electron excitations                   |
| DIPXYZ      | 9    | 4           | Components x, y, z of the effect of    |
|             |      |             | dipole operator on states              |
| EEL         | 10   | 3           | Energies on states                     |

Table 4.1: Extracted data

This data is compared to reference values in the file *conditions.txt*. The fit is calculated, taking into account the weight, as:

 $\mathbf{fit} = \begin{cases} \sum \left[ \mathbf{Reference}_i - \mathbf{Calculated}_i \right]^2 \mathbf{Weight}_i \text{ if calculation is done.} \\ \\ \mathbf{penalty} \text{ if calculation fails.} \end{cases}$ 

#### fitter conditions

The conditions that can be used to compare are shown in Table 4.2 and established in the File 4.3.

| delt 1     | 2 1    | 00.6 | 0.1    |      |       |  |  |  |
|------------|--------|------|--------|------|-------|--|--|--|
| frequency  | $^{2}$ | 15   | 3271.0 | 1e-4 |       |  |  |  |
| distance   | 3      | 1    | 7      | 3.70 | 100.0 |  |  |  |
| penalty 16 | 10     |      |        |      |       |  |  |  |

This interface could be used as a template or code guide to build other different module to face a new external program of interest.

However, in the **MOPAC** specific case, this approach presents some problems:

- If MOPAC fails, all the process tree could be hang and it is necessary to kill manually the problematic MOPAC process.
- If a file contains some calculations and one of this fail, all the rest fail or have no valid data.
- The design were to process many templates solely by one MOPAC process. But due the problems shown above, it only could process one template at time.

| Condition         | data<br>fields | data                                       | comment                                                                                                    |
|-------------------|----------------|--------------------------------------------|----------------------------------------------------------------------------------------------------|
| heat              | 3              | calcA value weight                         | Heat of formation of calculus calcA                                                                                                    |
| <b>delt</b> a     | 4              | calcA calcB value weight                   | Difference between heat of formation of cal-<br>culation <i>calcA</i> and <i>calcB</i> . $\Delta = (calcA - calcB)$ in kcal/mol                                                                                                    |
| <b>freq</b> uency | 4              | calcA N value weight                       | Frequency number $N$ of the calculation <i>calcA</i>                                                                                                    |
| gradient          | 4              | calcA N value weight                       | Gradient number $N$ of the calculation <i>calcA</i> . N varies from 1 to 3*NUMATOMS.                                                                                                    |
| <b>dist</b> ance  | 5              | calcA atom1 atom2 value weight             | Distance between <i>atom1</i> and <i>atom2</i> into calculation <i>calcA</i>                                                                                                    |
| angle             | 6              | calcA atom1 atom2 atom3 value weight       | Angle between <i>atom1</i> , <i>atom2</i> and <i>atom3</i> into calculation <i>calcA</i>                                                                                                    |
| <b>dihe</b> dral  | 7              | calcA atom1 atom2 atom3 atom4 value weight | Dihedral angle between <i>atom1</i> , <i>atom2</i> , <i>atom3</i> , and <i>atom4</i> into calculation <i>calcA</i>                                                                                                    |
| dipx              | 4              | calcA state value weight                   | Component <i>x</i> of the effect of dipole operator on <i>state</i> into calculation <i>calcA</i>                                                                                                    |
| dipy              | 4              | calcA state value weight                   | Component y of the effect of dipole operator on <i>state</i> into calculation <i>calcA</i>                                                                                                    |
| dipz              | 4              | calcA state value weight                   | Component z of the effect of dipole operator on<br>state into calculation calcA                                                                                                    |
| eel               | 5              | calcA state order value weight             | State energy into calculation <i>calcA</i> . <i>State</i> : 1 for<br>singlet, 2 for doublet and 3 for triplet. <i>Order</i> is<br>the order in the listing (eg. 1 for first singlet,<br>2 for second singlet and so on). If there are no<br>data for this state, a <b>penalty</b> is applied. |
| <b>pena</b> lty   | 1              | penalty                                    | Fit if any of the MOPAC calculations failed for<br>a given coefficient vector. If not set, default<br>value is 1.0e10.                                                                                                    |

Table 4.2: Fitter conditions

#### 4.1 Enhanced interface with MOPAC

To resolve the problems shown, an enhanced interface was developed with a new tool: **shepherd**.

shepherd can:

- Execute, control and maintain a optimal number of MOPAC processes near to the computing resources number –cpus, cores ... if the output file will be written in a local storage resource.
- Detect and kill hung MOPAC processes automatically.
- Create fake output files for the killed MOPAC processes.
- Gather all output files, including fakes, building a unique file to be processed by **extractor**.

The external command, simplified using default values, are shown in File 4.4.

File 4.4: Simplified external command to use with shepherd

```
1 #!/bin/sh
2 export MOPAC_LICENSE=$HOME/mopac2009
3
4 injector $1 bulk
5 if [ "$1" -ne "0" ]
6 then
7 shepherd
8 extractor $1
9 fitter $1
10 fi
```

This only works well using a local storage, not shared resources like NFS.

To use this new interface, you only need replace the call to MOPAC with a call to **shepherd** in the *script*. Compare File 4.2 with File 4.4.

# 5

## CHARMM module

This module interface **GAFit** with the **CHARMM** program in order to facilitate direct parameterizations of force fields.

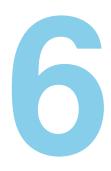

## mvariable module

**GAFit** can also be employed to fit a user-defined multivariable function to a set of data points using the *mvariable* module.

## 

### Simple configuration

Any sufficiently advanced bug is indistinguishable from a feature.

Rich Kulawiec

There are five simple configuration modules. The parameters and options for *simple configurations* are sumarized in Table 15.2.

The folder *simple-mod-examples* contains the examples from *Simpli-fiedUserGuide.pdf*.

#### 7.1 Intermolecular simple configuration

File 7.1: Intermolecular job.txt file.

| [Job]         |                |
|---------------|----------------|
| Evaluations : | 1000000        |
| Application : | intermolecular |
| Potential: 2  |                |

File 7.1 shows a simple configuration example.

#### 7.2 Mopac simple configuration

Two MOPAC examples are developed in Sections 12 and 13. The interface is explained in Sections 21 and 22.

The module follows the **MOPAC** enhanced interface. The *shell script* needed for the interface is created on the fly by the module.

File 7.2: Mopac job.txt file.

| [Job]                                   |  |
|-----------------------------------------|--|
| Evaluations: 100000                     |  |
| Application: MOPAC                      |  |
| Exec: /usr/programs/mopac/MOPAC2016.exe |  |
|                                         |  |

File 7.2 shows a simple configuration example.

#### 7.3 Charmm simple configuration

The CHARMM interface is explained in Section 25.

File 7.3: Charmm job.txt file.

| [Job]                                      |
|--------------------------------------------|
| Evaluations: 50000                         |
| Application: CHARMM                        |
| Exec: /usr/programs/charmm/exec/gnu/charmm |
| Refgeom: geo-1.crd                         |
| Calculated energies: 1 3                   |

#### 7.4 Mvariable simple configuration

The **mvariable** module is explained in Section 26.

File 7.4: Mvariable job.txt file.

```
[Job]
evaluations: 100000
application: mvariable
...
```

#### 7.5 Generic simple configuration

The **mvariable** module is explained in Section 27.

File 7.5: Generic job.txt file.

```
[job]
evaluations: 5000
application: generic
ncores: 1
executable: ./genericscript.sh
template: template
reference values: reference.values
```

Part II

Step by step examples

## 8

### The examples

There are two ways of constructing a software design: One way is to make it so simple that there are obviously no deficiencies, and the other way is to make it so complicated that there are no obvious deficiencies. The first method is far more difficult.

Sir Charles Antony Richard Hoare

The configuration, compilation and installation phases are done by the *GNU autotools* utilities:

```
tar -xvzf gafit-VERSION.tar.gz
cd gafit-VERSION
./configure
make
```

The source tree from the distribution package –gafit-VERSION.tar.gz– are shown in Figure 8.1.

In this case, you can use the examples directly in their folder: There is a handy "make test" *makefile target* ready to run the example:

make test

If you install GAFit:

make install

the default installed tree is shown in Figure 8.2. Once installed, take into account that:

**\$HOME/bin:** where the binaries are installed.

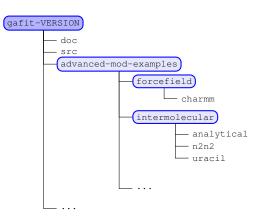

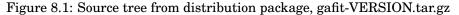

**\$HOME/share:** where the examples, documentation and other files are installed.

You can run the examples expanding the compressed *tar.gz* data file if present and running:

\$HOME/bin/gafit

You also must copy in the folder other binaries needed from **\$HOME**-/**bin** if you have "." included in your **PATH** variable, or better, set the environment variable **PATH** pointing to \$HOME/bin:

export PATH=\$PATH:\$HOME/bin/gafit

The examples in this part are taken from the *advanced-mod-examples* folder.

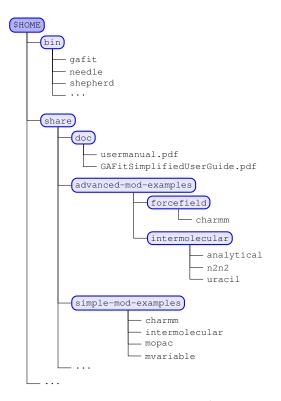

Figure 8.2: Installed tree into \$HOME

# 9

## Xe + (Li(Uracil))\*

As a rule, software systems do not work well until they have been used, and have failed repeatedly, in real applications.

Dave Parnas

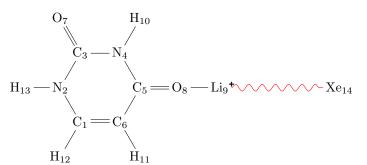

We shall use the **Xe** + [Li(Uracil)]<sup>+</sup> system as an example. In this example, we fit one of the potentials shown in Table 17.2 to the *interaction energies* between Xe and the [Li(Uracil)]<sup>+</sup> complex, computed by *ab initio* calculations.

These files are included in the *intermolecular/uracil* folder. You can run it typing:

```
$ tar -xvzf uracil.tgz
$ gafit > output.txt
```

Once these commands are employed, some files are extracted and **GAFit** is run.

#### 9.1 Preparing input files

The input file *coord.molden* contains the set of geometries employed in the *ab initio* calculations to obtain the *interaction energies*. The geometries

can be viewed using molden (see Fig. 9.1):

```
$ molden coord.molden
```

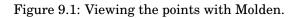

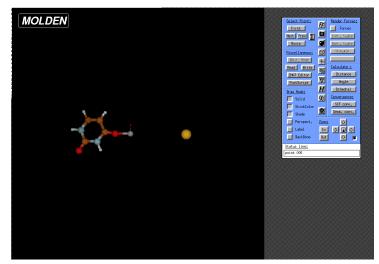

The very first lines of this file are shown in File 9.1.

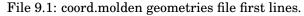

| 14                                     |  |
|----------------------------------------|--|
| C 0.000000 0.000000 0.000000           |  |
|                                        |  |
| N 0.000000 0.000000 1.354549           |  |
| C 1.152143 0.000000 2.127502           |  |
| N 2.311655 0.000000 1.343162           |  |
| C $2.393034$ $0.000000$ $-0.016579$    |  |
| C $1.152592$ $0.000000$ $-0.718330$    |  |
| O 1.169220 0.000000 3.330930           |  |
| O $3.523582$ $0.000000$ $-0.559509$    |  |
| Li 4.968935 0.000000 -1.513449         |  |
| H 3.175968 0.000000 1.870824           |  |
| H 1.142155 0.000000 -1.793856          |  |
| $H = -0.971622 \ 0.000000 \ -0.471648$ |  |
| $H = -0.866367 \ 0.000000 \ 1.874333$  |  |
| Xe 17.488048 0.000000 -9.776123        |  |
| 14                                     |  |
|                                        |  |
| C 0.000000 0.000000 0.000000           |  |
| N 0.000000 0.000000 1.354549           |  |
| C 1.152143 0.000000 2.127502           |  |
| N 2.311655 0.000000 1.343162           |  |
| C 2.393034 0.000000 -0.016579          |  |
| []                                     |  |
|                                        |  |

Also, we need the *interaction energies* corresponding to each geometry in *coord.molden*. These energies are used to fit our model potential and they are listed in the file *energies.txt* (see File 9.2). This file follows the specifications described in 17.1.

| File 9.2: | energies.txt | file. |
|-----------|--------------|-------|

| 0.000/190_1 |
|-------------|
| -0.006436 1 |
| -0.012603 1 |
| -0.024660 1 |
| -0.053662 1 |

| -0.151027 1  |  |  |
|--------------|--|--|
| -0.208324 1  |  |  |
| -0.298249 1  |  |  |
| -0.443987 1  |  |  |
| -0.576097 1  |  |  |
| -0.762092 1  |  |  |
| -1.031527 1  |  |  |
| -1.431174 1  |  |  |
| -2.022694 1  |  |  |
| -2.554913 1  |  |  |
| -3.208230 1  |  |  |
| -3.966854 1  |  |  |
| -4.767595 1  |  |  |
| -5.448579 1  |  |  |
| -5.645469 1  |  |  |
| -5.658691 1  |  |  |
| -5.387761 1  |  |  |
| -4.692701 1  |  |  |
| -3.377588 1  |  |  |
| -1.167944 1  |  |  |
| 2.322455 1   |  |  |
| 7.633202 1   |  |  |
| 15.516838 1  |  |  |
| 27.007602 1  |  |  |
| 66.979582 1  |  |  |
| 146.056144 1 |  |  |
| 297.072019 1 |  |  |
|              |  |  |

There are two columns, the first one is the *interaction energies* and the second one is the *weight* of each geometry. The order must be the same of the *geometries* file.

Taking into account that some of the atoms in the  $[Li(Uracil)]^+$  complex (*Fragment A* below) can be equivalent, we have to determine the different atom types. To achieve this, we shall use the *needle* tool–see 3.4–.

```
$ needle -p 13 -o coord.molden
[...]
Fragment A atoms:13
There are 14 different atom types. Fragment A:13,
Fragment B:1, Common types:0
Total diff interactions: a vector of 13 coefs, X(k)
Vector Atom2Type:
Atom2Type(i)={1 2 3 4 5 6 7 8 9 10 11 12 13 14 }
two files created: atom2type.txt and charges.txt
```

When we run *needle* using the **-p** and **-o** switches, we have to provide the number of atoms present in *fragment A*. Additionally, with these options *needle* creates the *atom2type.txt* –File 9.3– and *charges.txt*–File 9.4– files (see section 17.1). As seen above, the output informs that, in this case, there are no equivalent atoms. In our example, there are 14 different atom types, and 13 different interactions between *fragment A* and *fragment B* (Xe)

File 9.3: atom2type.txt file.

| 13 14 |   |   |  |
|-------|---|---|--|
| 1     | С | 1 |  |
| 2     | Ν | 2 |  |
| 3     | С | 3 |  |
| 4     | Ν | 4 |  |
| 5     | С | 5 |  |
| 6     | С | 6 |  |
| 7     | 0 | 7 |  |

| 8  | 0             | 8  |  |
|----|---------------|----|--|
| 9  | $\mathbf{LI}$ | 9  |  |
| 10 | Η             | 10 |  |
| 11 | н             | 11 |  |
| 12 | Η             | 12 |  |
| 13 | Н             | 13 |  |
| 14 | XE            | 14 |  |
|    |               |    |  |

The number of different types of atoms determines the *charges.txt* file with a line per atom type. The generated *charges.txt* file is a dummy file to be used as a template and you need to edit it, if you use a potential with charges.

| File 9.4: charges.txt file | e. |
|----------------------------|----|
|----------------------------|----|

| 1  | 0.000000 |  |
|----|----------|--|
| 2  | 0.00000  |  |
| 3  | 0.00000  |  |
| 4  | 0.000000 |  |
| 5  | 0.00000  |  |
| 6  | 0.00000  |  |
| 7  | 0.000000 |  |
| 8  | 0.000000 |  |
| 9  | 0.000000 |  |
| 10 | 0.00000  |  |
| 11 | 0.00000  |  |
| 12 | 0.00000  |  |
| 13 | 0.00000  |  |
| 14 | 0.00000  |  |
|    |          |  |

We shall use the implemented potential number 1 with four coefficients – from Table 17.2–.

$$V = Ae^{-Br} + \frac{C}{r^D}$$

So we need a file with the lower and upper limits of the coefficients –the bounds–. Here we can specify the same limits for all interactions or different limits per each interaction. We choose the former option, as shown in File 9.5. The first and third coefficients for each interaction are real, and the second and fourth, integers.

| File 9.5: | bounds.txt file. |
|-----------|------------------|
|-----------|------------------|

| TEXT TEXT TEXT |        |   |  |
|----------------|--------|---|--|
| 0. 10          | 00000. | 9 |  |
| 0.             | 10.0   | 0 |  |
| -1500.         | 0.     | 9 |  |
| 4.0            | 8.0    | 0 |  |
|                |        |   |  |

Next, we have to edit the *job.txt* file to configure **GAFit**. The file *job.txt* that comes with the uracil example is the one shown in the File  $9.6^{1}$ .

File 9.6: job.txt file.

| [parameters]     |       |
|------------------|-------|
| population :     | 100   |
| crossover rate:  | 0.75  |
| blx_alpha :      | 0.5   |
| mutation rate:   | 0.1   |
| elitism:         | yes   |
| tournament size: | 5     |
| crossover:       | sbx   |
| mutation :       | sigma |
| sigma :          | 0.1   |
| direction :      | min   |
|                  |       |
| [job]            |       |

 $^1 {\rm You}$  safely can delete the entire  $[{\bf parameters}]$  section. All lines are default values.

| type: external auto           |
|-------------------------------|
| command: ./external-intpot.sh |
| runs: 1                       |
| evaluations: 5000             |
| Geometries: coord.molden      |
| Energies: energies.txt        |
| Atom2type: atom2type.txt      |
| Bounds: bounds.txt            |
| Charges: charges.txt          |
| Potential: 1                  |
| All coefficients: no          |
| auto weights: no              |
| fitting: relative             |
| test: 1488732015              |
|                               |
| [print]                       |
| geometries: no                |
| runs: no                      |
|                               |

*job.txt* is split in some sections, the text between square brackets, with options as key-value pairs.

The different sections and their possible options are discussed in section 15. In the **[job]** section we have **potential:** 1 and **All coefficients: no**.

As you can see in Table 17.2, this potential function has a total of 4 coefficients and we want the same bounds (**All coefficients: no**) for all two-body interactions. This is specified in the *bounds.txt* shown in File 9.5, with only 4 lower and 4 upper bounds for the coefficients.

The last column of this file is employed to specify whether the coefficient is an integer, a real number or a real number with some fixed decimal  $places^2$ .

#### 9.2 Running the example

If you run **GAFit** from the folder where all the above files are located you get the output file shown in Files 9.7, 9.8, 9.9, 9.10 and 9.11.

\$ gafit > output.txt

As we mentioned above, there are 13 different two-body interactions with four coefficients each one, so we have a vector of 52 coefficients to optimize. Two of the coefficients, B and D, are integer, as indicated in File 9.5.

<sup>&</sup>lt;sup>2</sup>The few decimal places, the few the search domain. This speed up calculations

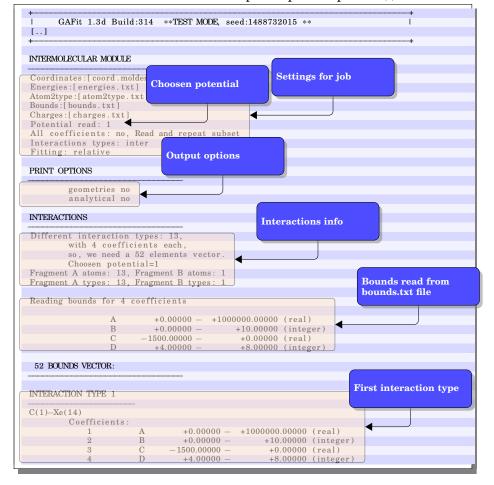

File 9.7: Uracil example output: output.txt (i)

File 9.8: Uracil example output: output.txt (ii)

| INTERACTION TYPE 2           | - |                 |                  |           |
|------------------------------|---|-----------------|------------------|-----------|
| N(2)-Xe(14)                  |   |                 |                  |           |
| Coefficients:                |   |                 |                  |           |
| 5                            | Α | +0.00000 -      | +1000000.00000   | (real)    |
| 6                            | В | +0.00000 -      | +10.00000        | (integer) |
| 7                            | С | -1500.00000 $-$ | +0.00000         | (real)    |
| 8                            | D | +4.00000 -      | +8.00000         | (integer) |
| INTERACTION TYPE 3           |   |                 |                  |           |
| $O(2)$ $\mathbf{Y}_{-}(14)$  | - |                 |                  |           |
| C(3)-Xe(14)<br>Coefficients: |   |                 |                  |           |
|                              |   |                 | 4000000000000000 |           |
| 9                            | Α |                 | +1000000.00000   |           |
| 10                           | в |                 | +10.00000        |           |
| 11                           | С |                 | +0.00000         |           |
| 12                           | D | +4.00000 -      | +8.00000         | (integer) |
| INTERACTION TYPE 4           |   |                 |                  |           |
|                              | - |                 |                  |           |
| N(4)–Xe(14)                  |   |                 |                  |           |
| Coefficients:                |   |                 |                  |           |
| 13                           | Α | +0.00000 -      | +1000000.00000   | (real)    |
| 14                           | В | +0.00000 -      | +10.00000        | (integer) |
| 15                           | С | -1500.00000 $-$ | +0.00000         | (real)    |
| 16                           | D | +4.00000 -      | +8.00000         | (integer) |
| INTERACTION TYPE 5           |   |                 |                  |           |
|                              | - |                 |                  |           |

#### 9.2. Running the example

| Coefficients:             |        |                 |                |           |
|---------------------------|--------|-----------------|----------------|-----------|
| 17                        | Α      | +0.00000 -      | +1000000.00000 | (real)    |
| 18                        | B      | +0.00000 -      | +10.00000      |           |
| 19                        | č      | -1500.00000 -   | +0.00000       |           |
| 20                        | D      | +4.00000 -      |                | (integer) |
| INTERACTION TYPE 6        | 2      |                 | 10.00000       | (integer) |
|                           | -      |                 |                |           |
| C(6)-Xe(14)               |        |                 |                |           |
| Coefficients :            |        |                 |                |           |
| 21                        | Α      |                 | +1000000.00000 |           |
| 22                        | в      | +0.00000 -      | +10.00000      |           |
| 23                        | С      | -1500.00000 $-$ | +0.00000       |           |
| 24                        | D      | +4.00000 -      | +8.00000       | (integer) |
| INTERACTION TYPE 7        |        |                 |                |           |
| O(7)–Xe(14)               | -      |                 |                |           |
| Coefficients:             |        |                 |                |           |
| 25                        | А      | 10.0000         | +1000000.00000 | (real)    |
| 26                        | B      | +0.00000 -      | +10.00000      |           |
| 20                        | C      | -1500.00000 -   | +0.00000       |           |
| 28                        | D      | +4.00000 -      |                | (integer) |
| INTERACTION TYPE 8        | D      | +4.00000 -      | +0.00000       | (Integer) |
|                           | -      |                 |                |           |
| O(8)–Xe(14)               |        |                 |                |           |
| Coefficients:             |        |                 |                |           |
| 29                        | Α      |                 | +1000000.00000 |           |
| 30                        | в      | +0.00000 -      | +10.00000      |           |
| 31                        | С      | -1500.00000 $-$ | +0.00000       |           |
| 32                        | D      | +4.00000 -      | +8.00000       | (integer) |
| INTERACTION TYPE 9        |        |                 |                |           |
| Li(9) - Xe(14)            | -      |                 |                |           |
| Coefficients:             |        |                 |                |           |
| 33                        | Α      | +0.00000 -      | +1000000.00000 | (real)    |
| 34                        | B      | +0.00000 -      | +10.00000      |           |
| 35                        | Ē      | -1500.00000 -   | +0.00000       |           |
| 36                        | Ď      | +4.00000 -      |                | (integer) |
| INTERACTION TYPE 10       |        |                 |                |           |
|                           | -      |                 |                |           |
| H(10)-Xe(14)              |        |                 |                |           |
| Coefficients:             |        |                 |                |           |
| 37                        | A      |                 | +1000000.00000 |           |
| 38                        | B      | +0.00000 -      | +10.00000      |           |
| 39                        | C<br>D | -1500.00000 -   | +0.00000       |           |
| 40<br>INTERACTION TYPE 11 | D      | +4.00000 –      | +8.00000       | (integer) |
| INTERACTION TIFE II       | _      |                 |                |           |
| H(11)–Xe(14)              |        |                 |                |           |
| Coefficients:             |        |                 |                |           |
| 41                        | А      | +0.00000 -      | +1000000.00000 | (real)    |
| 42                        | В      | +0.00000 -      | +10.00000      |           |
| 43                        | C      | -1500.00000 -   | +0.00000       |           |
| 44                        | Ď      | +4.00000 -      |                | (integer) |
| INTERACTION TYPE 12       |        |                 |                | 2         |
|                           | -      |                 |                |           |
| H(12)–Xe(14)              |        |                 |                |           |
| Coefficients:             |        | 0.00000         | 1000000 00000  |           |
| 45                        | A      |                 | +1000000.00000 |           |
| 46                        | B      | +0.00000 -      | +10.00000      |           |
| 47                        | C      | -1500.00000 -   | +0.00000       |           |
| 48                        | D      | +4.00000 -      | +8.00000       | (integer) |

In the output, next lines explain how the interactions are and their per coefficient bounds. In this case, the bounds are equal for any interaction.

| INTER                                                               | RACTION TYPE 13                                                                                                    |                                                                                                    |                                                                                                    |                |                  | I  |
|---------------------------------------------------------------------|----------------------------------------------------------------------------------------------------|----------------------------------------------------------------------------------------------------|----------------------------------------------------------------------------------------------------|----------------|------------------|----|
|                                                                     |                                                                                                    | -                                                                                                    |                                                                                                    |                |                  |    |
| H(13)                                                               | )—Xe(14)                                                                                                    |                                                                                                    |                                                                                                    |                |                  |    |
|                                                                     | Coefficients:                                                                                                    |                                                                                                    |                                                                                                    |                |                  |    |
|                                                                     | 49                                                                                                    | Α                                                                                                    |                                                                                                    | +1000000.00000 |                  |    |
|                                                                     | 50                                                                                                    | В                                                                                                    | +0.00000 -                                                                                                    |                | (integer)        |    |
|                                                                     | 51                                                                                                    | С                                                                                                    | -1500.00000 $-$                                                                                                    | +0.00000       |                  |    |
|                                                                     | 52                                                                                                    | D                                                                                                    | +4.00000 -                                                                                                    | +8.00000       | (integer)        |    |
| +                                                                   | Q                                                                                                    |                                                                                                    |                                                                                                    |                |                  | -+ |
| 1                                                                   | Settings for GA                                                                                                    | 1                                                                                                    |                                                                                                    |                |                  | 1  |
| +                                                                   | runs :                                                                                                    | 1                                                                                                    |                                                                                                    |                |                  | +  |
|                                                                     | evaluations:                                                                                                    | 500                                                                                                    |                                                                                                    |                |                  | 1  |
|                                                                     | population:                                                                                                    | 100                                                                                                    |                                                                                                    |                |                  | 1  |
|                                                                     | crossover:                                                                                                    | sbx                                                                                                    |                                                                                                    |                |                  |    |
| i                                                                   | cossover rat                                                                                                    |                                                                                                    | .750000                                                                                                    |                |                  |    |
| i                                                                   | blx alpha:                                                                                                    |                                                                                                    | .500000                                                                                                    |                |                  |    |
| i i                                                                 | eta_sbx:                                                                                                    |                                                                                                    | .000000                                                                                                    |                |                  | i  |
| 1                                                                   | mutation :                                                                                                    | sigm                                                                                                    |                                                                                                    |                |                  | 1  |
| 1                                                                   | mutation rat                                                                                                    | .e: 0                                                                                                    | .100000                                                                                                    |                |                  | 1  |
| 1                                                                   | sigma :                                                                                                    | 0                                                                                                    | .100000                                                                                                    |                |                  | 1  |
| 1                                                                   | integer mutatio                                                                                                    | n: rand                                                                                                    | om                                                                                                    |                |                  | 1  |
| 1                                                                   | elitism:                                                                                                    | yes                                                                                                    |                                                                                                    |                |                  |    |
|                                                                     | tournament size                                                                                                    |                                                                                                    |                                                                                                    |                |                  |    |
| 1                                                                   | direction:                                                                                                    | min                                                                                                    |                                                                                                    |                |                  | I  |
| +                                                                   |                                                                                                    |                                                                                                    |                                                                                                    |                |                  | -+ |
| I                                                                   | Settings for jo                                                                                                    | b                                                                                                    |                                                                                                    |                |                  |    |
| +                                                                   |                                                                                                    | 1 .                                                                                                    | 11                                                                                                    |                |                  | +  |
|                                                                     | Command: [./exte                                                                                                    |                                                                                                    |                                                                                                    |                |                  |    |
|                                                                     | Bounds:[bounds.<br>External input:                                                                                                    |                                                                                                    |                                                                                                    |                |                  |    |
|                                                                     | External fit:[i                                                                                                    |                                                                                                    |                                                                                                    | (              |                  |    |
|                                                                     | Total coefficie                                                                                                    |                                                                                                    |                                                                                                    |                | TT d d           |    |
|                                                                     |                                                                                                    |                                                                                                    |                                                                                                    |                | Used random seed |    |
|                                                                     |                                                                                                    | runs ve                                                                                                    | e og settinbe                                                                                                    | VAS            |                  |    |
|                                                                     | Print options:                                                                                                    | runs ye                                                                                                    | s, ga settings                                                                                                    | yes            |                  |    |
| - <b>+</b>                                                          |                                                                                                    | runs ye                                                                                                    | s, ga settings                                                                                                    | yes            |                  |    |
|                                                                     | run: 1<br>TEST MODE seed:                                                                                                    |                                                                                                    | ¥                                                                                                    | yes            |                  |    |
|                                                                     | run: 1                                                                                                    |                                                                                                    | ¥                                                                                                    | yes            |                  |    |
| +                                                                   | run: 1                                                                                                    |                                                                                                    | ¥                                                                                                    | yes            |                  |    |
| L<br>Eval.                                                          | run: 1<br>TEST MODE seed:                                                                                                    | 148873                                                                                                    | ¥                                                                                                    | yes            |                  |    |
|                                                                     | run: 1<br>TEST MODE seed:<br>. Best                                                                                                    | 148873                                                                                                    | ¥                                                                                                    | yes            |                  |    |
| 100                                                                 | run: 1<br>TEST MODE seed:<br>. Best<br>22.55                                                                                                    | 148873<br>fit.                                                                                                    | ¥                                                                                                    | yes            |                  |    |
| 100<br>300                                                          | run: 1<br>TEST MODE seed:<br>. Best<br>22.55<br>19.07                                                                                                    | fit.                                                                                                    | ¥                                                                                                    | yes            |                  |    |
| 100<br>300<br>500                                                   | run: 1<br>TEST MODE seed:<br>. Best<br>22.55<br>19.07<br>7.595                                                                                                    | fit.<br>65<br>32<br>89                                                                                                    | ¥                                                                                                    | yes            |                  |    |
| 100<br>300                                                          | run: 1<br>TEST MODE seed:<br>. Best<br>22.55<br>19.07                                                                                                    | fit.<br>65<br>32<br>89                                                                                                    | ¥                                                                                                    | yes            |                  |    |
| 100<br>300<br>500                                                   | run: 1<br>TEST MODE seed:<br>. Best<br>22.55<br>19.07<br>7.595                                                                                                    | fit.<br>65<br>32<br>89                                                                                                    | ¥                                                                                                    | yes            |                  |    |
| 100<br>300<br>500<br>500                                            | run: 1<br>TEST MODE seed:<br>. Best<br>22.55<br>19.07<br>7.595                                                                                                    | fit.<br>65<br>32<br>89<br>89                                                                                                    | 2015                                                                                                    |                |                  |    |
| 100<br>300<br>500<br>500                                            | run: 1<br>TEST MODE seed:<br>. Best<br>22.55<br>19.07<br>7.595<br>7.595                                                                                                    | fit.<br>65<br>32<br>89<br>89                                                                                                    | ¥                                                                                                    |                |                  |    |
| 100<br>300<br>500<br>500<br>#<br>#<br>#Res                          | run: 1<br>TEST MODE seed:<br>. Best<br>22.55<br>19.07<br>7.595<br>7.595                                                                                                    | fit.<br>65<br>32<br>89<br>89                                                                                                    | 2015                                                                                                    |                |                  |    |
| 100<br>300<br>500<br>500                                            | run: 1<br>TEST MODE seed:<br>. Best<br>22.55<br>19.07<br>7.595<br>7.595                                                                                                    | fit.<br>65<br>32<br>89<br>89                                                                                                    | 2015                                                                                                    |                |                  |    |
| 100<br>300<br>500<br>500<br>#<br>#<br>#Res                          | run: 1<br>TEST MODE seed:<br>. Best<br>22.55<br>19.07<br>7.595<br>7.595                                                                                                    | fit.<br>65<br>32<br>89<br>89                                                                                                    | 2015                                                                                                    |                |                  |    |
| 100<br>300<br>500<br>500<br>#<br>#<br>#Res                          | run: 1<br>TEST MODE seed:<br>. Best<br>22.55<br>19.07<br>7.595<br>7.595                                                                                                    | fit.<br>65<br>32<br>89<br>89                                                                                                    | 2015                                                                                                    |                |                  |    |
| 100<br>300<br>500<br>500<br>#<br>#Res<br>#<br>NTER                  | run: 1<br>TEST MODE seed:<br>22.55<br>19.07<br>7.595<br>7.595<br>ults<br>24CTION TYPE 1                                                                                                    | fit.<br>65<br>32<br>89<br>89                                                                                                    | 2015                                                                                                    |                |                  |    |
| 100<br>300<br>500<br>500<br>#<br>#Res<br>#<br>NTER                  | run: 1<br>TEST MODE seed:<br>. Best<br>22.55<br>19.07<br>7.595<br>7.595                                                                                                    | 148873<br>fit.<br>65<br>32<br>89<br>89<br>89                                                                                                    | 2015                                                                                                    |                |                  |    |
| 100<br>300<br>500<br>500<br>#<br>#Res<br>#<br>NTER                  | un: 1<br>TEST MODE seed:<br>22.55<br>19.07<br>7.595<br>vilts<br>RACTION TYPE 1<br>-Xe(14)<br>Coefficients:                                                                                                    | 148873<br>fit.<br>65<br>32<br>89<br>89<br>H                                                                                                    | 2015                                                                                                    |                |                  |    |
| 100<br>300<br>500<br>500<br>#<br>#Res<br>#<br>NTER                  | run: 1<br>TEST MODE seed:<br>22.55<br>19.07<br>7.595<br>7.595<br>ults<br>RACTION TYPE 1<br>-Xe(14)<br>Coefficients:<br>1 A +7<br>2 B                                                                                                    | 148873<br>fit.<br>65<br>32<br>89<br>89<br>₩<br>₩<br>4<br>                                                                                                    | 2015<br>ere begins res                                                                                                    |                |                  |    |
| 100<br>300<br>500<br>500<br>#<br>#Res<br>#<br>NTER                  | run: 1<br>TEST MODE seed:<br>22.55<br>19.07<br>7.595<br>7.595<br>ults<br>RACTION TYPE 1<br>-Xe(14)<br>Coefficients:<br>1 A +7<br>2 B<br>3 C                                                                                                    | 148873<br>fit.<br>665<br>32<br>89<br>89<br>₩<br>₩<br>4<br>74540.02<br>+5.00<br>-845.72                                                                                                    | 2015<br>ere begins res<br>17736325<br>00000000<br>600791565                                                                                                    |                |                  |    |
| 100<br>300<br>500<br>500<br>#<br># Res<br>#<br>NTER                 | run: 1<br>TEST MODE seed:<br>22.55<br>19.07<br>7.595<br>7.595<br>ults<br>RACTION TYPE 1<br>-Xe(14)<br>Coefficients:<br>1 A +7<br>2 B                                                                                                    | 148873<br>fit.<br>665<br>32<br>89<br>89<br>₩<br>₩<br>4<br>74540.02<br>+5.00<br>-845.72                                                                                                    | 2015<br>ere begins res                                                                                                    | ults           |                  |    |
| 100<br>300<br>500<br>500<br>#<br>#Res<br>#<br><b>INTER</b><br>C(1)- | run: 1<br>TEST MODE seed:<br>22.55<br>19.07<br>7.595<br>7.595<br>ults<br>RACTION TYPE 1<br>-Xe(14)<br>Coefficients:<br>1 A +7<br>2 B<br>3 C<br>4 D                                                                                                    | 148873<br>fit.<br>665<br>32<br>89<br>89<br>₩<br>₩<br>4<br>74540.02<br>+5.00<br>-845.72                                                                                                    | 2015<br>ere begins res<br>17736325<br>00000000<br>600791565                                                                                                    | ults           | tion             |    |
| 100<br>300<br>500<br>500<br>#<br>#Res<br>#<br><b>INTER</b><br>C(1)- | run: 1<br>TEST MODE seed:<br>22.55<br>19.07<br>7.595<br>7.595<br>ults<br>RACTION TYPE 1<br>-Xe(14)<br>Coefficients:<br>1 A +7<br>2 B<br>3 C                                                                                                    | 148873<br>fit.<br>665<br>32<br>89<br>89<br>₩<br>₩<br>4<br>74540.02<br>+5.00<br>-845.72                                                                                                    | 2015<br>ere begins res<br>17736325<br>00000000<br>600791565                                                                                                    | ults           | tion             |    |
| 100<br>300<br>500<br>500<br>#<br>#Res:<br>#<br>INTER<br>C(1)-       | run: 1<br>TEST MODE seed:<br>22.55<br>19.07<br>7.595<br>7.595<br>ults<br>ACTION TYPE 1<br>-Xe(14)<br>Coefficients:<br>1 A +7<br>2 B<br>3 C<br>4 D<br>XACTION TYPE 2                                                                                                    | 148873<br>fit.<br>665<br>32<br>89<br>89<br>₩<br>₩<br>4<br>74540.02<br>+5.00<br>-845.72                                                                                                    | 2015<br>ere begins res<br>17736325<br>00000000<br>600791565                                                                                                    | ults           | tion             |    |
| 100<br>300<br>500<br>500<br>#<br>#Res:<br>#<br>INTER<br>C(1)-       | run: 1<br>TEST MODE seed:<br>22:55<br>19:07<br>7:595<br>7:595<br>2:595<br>2 | 148873<br>fit.<br>65<br>32<br>89<br>89<br>89<br>₩<br>#<br>74540.02<br>+5.00<br>-845.72<br>+8.00                                                                                                    | 2015<br>ere begins res<br>17736325<br>00000000<br>600791565                                                                                                    | ults           | tion             |    |
| 100<br>300<br>500<br>500<br>#<br>#Res:<br>#<br>INTER<br>C(1)-       | run: 1<br>TEST MODE seed:<br>22.55<br>19.07<br>7.595<br>vilts<br>RACTION TYPE 1<br>-Xe(14)<br>Coefficients:<br>1 A +7<br>2 B<br>3 C<br>4 D<br>RACTION TYPE 2<br>-Xe(14)<br>Coefficients:                                                                                                    | 148873<br>fit.<br>665<br>32<br>89<br>89<br>₩<br>₩<br>74540.02<br>+5.00<br>-845.72<br>+8.00                                                                                                    | 2015<br>ere begins res<br>17736325<br>00000000<br>60791565<br>00000000                                                                                                    | ults           | etion            |    |
| 100<br>300<br>500<br>500<br>#<br>#Res:<br>#<br>INTER<br>C(1)-       | run: 1<br>TEST MODE seed:<br>22.55<br>19.07<br>7.595<br>7.595<br>ults<br>ACTION TYPE 1<br>-Xe(14)<br>Coefficients:<br>1 A +7<br>2 B<br>3 C<br>4 D<br>XACTION TYPE 2<br>-Xe(14)<br>Coefficients:<br>5 A +54                                                                                                    | 148873<br>fit.<br>665<br>32<br>89<br>89<br>H<br>4<br>-<br>74540.02<br>+5.00<br>-<br>845.72<br>+8.00<br>-<br>845.72<br>+8.00<br>-<br>845.72<br>+8.00<br>-<br>85.00<br>-<br>85.00<br>-<br>8 | 2015<br>ere begins res<br>17736325<br>00000000<br>85643021                                                                                                    | ults           | :tion            |    |
| 100<br>300<br>500<br>500<br>#<br>#Res:<br>#<br>INTER<br>C(1)-       | run: 1<br>TEST MODE seed:<br>22:55<br>19:07<br>7:595<br>7:595<br>ults<br>24CTION TYPE 1<br>-Xe(14)<br>Coefficients:<br>1 A +7<br>2 B<br>3 C<br>4 D<br>24CTION TYPE 2<br>-Xe(14)<br>Coefficients:<br>5 A +54<br>6 B                                                                                                    | 148873<br>fit.<br>65<br>32<br>89<br>89<br>₩<br>4<br>4<br>4<br>4<br>4<br>4<br>4<br>4<br>4<br>4<br>4<br>4<br>4                                                                                                    | 2015<br>2015<br>2015<br>2015<br>2015<br>2015<br>20000000<br>200000000 | ults           | etion            |    |
| 100<br>300<br>500<br>500<br>#<br>#Res:<br>#<br>INTER<br>C(1)-       | run: 1<br>TEST MODE seed:<br>22.55<br>19.07<br>7.595<br>7.595<br>ults<br>ACTION TYPE 1<br>-Xe(14)<br>Coefficients:<br>1 A +7<br>2 B<br>3 C<br>4 D<br>XACTION TYPE 2<br>-Xe(14)<br>Coefficients:<br>5 A +54                                                                                                    | 148873<br>fit.<br>665<br>32<br>89<br>89<br>H<br>4<br>                                                                                                    | 2015<br>ere begins res<br>17736325<br>00000000<br>85643021                                                                                                    | ults           | etion            |    |

File 9.9: Uracil example output: output.txt (iii)

The calculations employ random numbers, so if you take the same seed used in a given run, you will reproduce the whole output. You must activate the option **print runs** to view it in output. In any case, you can retrieve the seed in the file *stats.txt*. The details are in Section 15.2 and it is useful for testing and debugging purposes. Each interaction with the coefficients found are printed. This is the information saved in the file *best.txt*.

| INTERACTION TYPE 3            |                                                         |  |
|-------------------------------|---------------------------------------------------------|--|
| C(3)–Xe(14)                   | _                                                       |  |
| Coefficients:                 |                                                         |  |
|                               | 1043.7557968706                                         |  |
| 10 B                          | +10.0000000000                                          |  |
|                               | -1155.6351484105                                        |  |
| 12 D                          | +8.0000000000                                           |  |
| INTERACTION TYPE 4            | _                                                       |  |
| N(4)-Xe(14)                   |                                                         |  |
| Coefficients:                 | 0400 0000404005                                         |  |
| 13 A +15<br>14 B              | 8499.3083434265<br>+5.0000000000                        |  |
|                               | -1350.4319505465                                        |  |
| 16 D                          | +8.0000000000                                           |  |
| INTERACTION TYPE 5            |                                                         |  |
| C(5)–Xe(14)                   | -                                                       |  |
| Coefficients:                 |                                                         |  |
| 17 A +43                      | 0213.6165002815                                         |  |
| 18 B                          |                                                         |  |
|                               | -465.2443965131 +4.000000000000000000000000000000000000 |  |
|                               | . 1.00000000000000000000000000000000000                 |  |
| INTERACTION TYPE 6            | _                                                       |  |
| C(6)-Xe(14)<br>Coefficients:  |                                                         |  |
|                               | 6522.1955712938                                         |  |
| 21 A +2<br>22 B               | +4.0000000000                                           |  |
| 23 C                          | -771.4668786474                                         |  |
| 24 D                          | +6.0000000000                                           |  |
| INTERACTION TYPE 7            |                                                         |  |
| O(7)–Xe(14)                   | -                                                       |  |
| Coefficients:                 |                                                         |  |
|                               | 7791.4463235690                                         |  |
| 26 B                          | +3.0000000000                                           |  |
| 27 C<br>28 D                  | -868.7300231100<br>+4.0000000000                        |  |
| INTERACTION TYPE 8            |                                                         |  |
|                               | _                                                       |  |
| O(8)-Xe(14)<br>Coefficients:  |                                                         |  |
|                               | 6941.4962879005                                         |  |
| 30 B                          | +5.0000000000                                           |  |
| 31 C –                        | -1262.0250218901                                        |  |
| 32 D                          | +8.000000000                                            |  |
| INTERACTION TYPE 9            |                                                         |  |
|                               | -                                                       |  |
| Li(9)-Xe(14)                  |                                                         |  |
| Coefficients:                 |                                                         |  |
| 33 A +88<br>34 B              | 2006.9378573116<br>+5.0000000000                        |  |
|                               | -1270.6122879899                                        |  |
| 36 D                          | F 0000000000                                            |  |
| INTERACTION TYPE 10           |                                                         |  |
| H(10)–Xe(14)                  | -                                                       |  |
| Coefficients:                 |                                                         |  |
|                               | 2068.4610048971                                         |  |
| 38 B<br>39 C -                | +8.0000000000                                           |  |
| 40 D                          | +7.0000000000                                           |  |
| INTERACTION TYPE 11           |                                                         |  |
|                               | -                                                       |  |
| H(11)-Xe(14)<br>Coefficients: |                                                         |  |
|                               | 5814.6940483026                                         |  |
| 42 B                          | +10.0000000000                                          |  |
|                               | -324.8565324163                                         |  |
| 44 D                          | +5.0000000000                                           |  |
| INTERACTION TYPE 12           |                                                         |  |
|                               | -                                                       |  |

File 9.10: Uracil example output: output.txt (iv)

| H(12)–Xe(14) |                   |  |
|--------------|-------------------|--|
| Coefficier   | its:              |  |
| 45 A         | +52853.6256781471 |  |
| 46 B         | +7.0000000000     |  |
| 47 C         | -1500.000000000   |  |
| 48 D         | +7.0000000000     |  |
|              |                   |  |

Finally, an objective function is calculated for each geometry:

$$\mathbf{Difference} = \frac{(\mathbf{Calculated} - \mathbf{Energy})}{\mathbf{Energy}} * 100$$

Where *Calculated* is the energy calculated using the *best.txt* coefficients, and the geometry energy *–Energy–* from the file *energies.txt*.

File 9.11: Uracil example output: output.txt (v)

| H(13)-Xe( | (14)                               |                                    |                      |             |                      |
|-----------|------------------------------------|------------------------------------|----------------------|-------------|----------------------|
|           | Coefficients:                      |                                    |                      |             |                      |
|           |                                    | 0.8248932150                       |                      |             |                      |
|           | 50 B +9                            | 0.0000000000                       |                      |             |                      |
|           | 51 C -78                           | 7.5269561135                       |                      |             |                      |
|           | 52 D +7                            | 7.0000000000                       |                      |             |                      |
| #         |                                    |                                    |                      |             |                      |
| #Evaluati | ion                                |                                    |                      |             |                      |
| #         |                                    |                                    |                      |             |                      |
| #Geometry |                                    | Calculated                         | Difference           | Weight      |                      |
| #=======  |                                    |                                    |                      |             |                      |
| 1         | -0.006436000000                    | -0.011050577330                    | +71.70 %             | +1.00       |                      |
| 2         | -0.012603000000                    | -0.017997557493                    | +42.80 %             | +1.00       |                      |
| 3         | -0.024660000000                    | -0.031867370776                    | +29.23 %             | +1.00       |                      |
| 4         | -0.053662000000                    | -0.063991213263                    | +19.25 %             | +1.00       |                      |
| 5         | -0.151027000000                    | -0.158047898351                    | +4.65 %              | +1.00       |                      |
| 6         | -0.208324000000                    | -0.207739342432                    | -0.28 %              | +1.00       |                      |
| 7         | -0.298249000000                    | -0.279542061446                    | -6.27 %<br>-13.13 %  | +1.00 +1.00 |                      |
|           | -0.443987000000<br>-0.576097000000 | -0.385691828283                    | -13.13 %<br>-17.79 % |             |                      |
| 9<br>10   | -0.576097000000<br>-0.762092000000 | -0.473617455187<br>-0.586861719042 | -17.79%<br>-22.99%   | +1.00       |                      |
| 11        | -1.031527000000                    | -0.733570004510                    | -22.99%<br>-28.89%   | +1.00       | Geometry fit evalua- |
| 11        | -1.431174000000                    | -0.924749242688                    | -35.39 %             | +1.00       | tion                 |
| 13        | -2.022694000000                    | -1.175614113636                    | -41.88 %             | +1.00       |                      |
| 14        | -2.554913000000                    | -1.386332740552                    | -45.74 %             | +1.00       |                      |
| 14        | -3.208230000000                    | -1.641405665602                    | -48.84 %             | +1.00       |                      |
| 16        | -3.966854000000                    | -1.950496945548                    | -50.83 %             | +1.00       |                      |
| 17        | -4.767595000000                    | -2.321014222875                    | -51.32 %             | +1.00       |                      |
| 18        | -5.448579000000                    | -2.744231792499                    | -49.63 %             | +1.00       |                      |
| 19        | -5.645469000000                    | -2.958529426817                    | -47.59 %             | +1.00       |                      |
| 20        | -5.658691000000                    | -3.149037786327                    | -44.35 %             | +1.00       |                      |
| 21        | -5.387761000000                    | -3.274427021287                    | -39.22 %             | +1.00       |                      |
| 22        | -4.692701000000                    | -3.259569971701                    | -30.54 %             | +1.00       |                      |
| 23        | -3.377588000000                    | -2.971079070471                    | -12.04 %             | +1.00       |                      |
| 24        | -1.167944000000                    | -2.176024998738                    | +86.31 %             | +1.00       |                      |
| 25        | +2.322455000000                    | -0.472650935654                    | -120.35 %            | +1.00       |                      |
| 26        | +7.633202000000                    | +2.825651217629                    | -62.98 %             | +1.00       |                      |
| 27        | +15.516838000000                   | +8.883658156418                    | -42.75 %             | +1.00       |                      |
| 28        | +27.007602000000                   | +19.66520595755                    | 8 -27.19 %           | +1.00       |                      |
| 29        | +66.979582000000                   | +70.78921081461                    | 1 +5.69 %            | +1.00       |                      |
| 30        | +146.05614400000                   | 0 +218.641328594                   | 868 +49.70 %         | +1.00       |                      |
| 31        | +297.07201900000                   | 0 +634.044445712                   | 745 +113.43 %        | +1.00       |                      |

#### 9.3 Examining results

The best individual from the program run is stored in the file *best.txt* – File 9.13–. You must save this file, because it is overwritten in each run, and it is used to load coefficients by some tools. The last line of the file shows the above objective function calculated with the best coefficients. Executing the *fitview* tool in the same folder, it reads the configuration and the *best.txt* file creating some useful graphs. See Section 3.10.

The file best.txt is overwritten in each run

#### 9.3. Examining results

File 9.12: 2body-type-1.plt

```
set terminal x11
set title "Interaction type 1"
set xrange [0.500000:10.000000]
set xlabel "R"
set ylabel "Potential"
plot "2body-type-1.dat" using 1:2 title "Ex: C (1)-Xe(14)" with linespoints
pause -1
```

Files 9.12 and 9.14 are the **gnuplot** commands and data file, repectivelly, to plot *Potential* vs r for the *interaction type 2* between C(1) and Xe(14), Figure 9.2.

|                                        | 1                        |
|----------------------------------------|--------------------------|
| 901608.806630330742                    |                          |
| 4.000000000000                         |                          |
| -6.430323296743                        |                          |
| 5.00000000000                          |                          |
| 165595.86 979834671                    |                          |
| 7.000000000000                         | A, B, C, D for interac-  |
| -1138.239454060825                     | tion type 1, C(1)-Xe(14) |
| 5.000000000000                         |                          |
| 565031.244248823496                    |                          |
| 5.000000000000                         |                          |
| -215.144199774099                      |                          |
| 8.00000000000                          |                          |
| 462307.829517660779                    |                          |
| 8.00000000000                          |                          |
| -70.773260147771                       |                          |
| 8.00000000000                          |                          |
| 662752.755474972306                    |                          |
| 2.00000000000                          |                          |
| -311.802009422465                      |                          |
| 4.00000000000                          |                          |
| 819468.319292194792                    |                          |
| 10.00000000000                         |                          |
| -1378.714903828626                     |                          |
| 5.000000000000                         |                          |
| 702730.873476595385                    |                          |
| 6.000000000000                         |                          |
| -1068.294837888685                     |                          |
| 8.000000000000                         |                          |
| 270196.896241575596                    |                          |
| 9.000000000000                         |                          |
| -1426.856074983300                     |                          |
| 5.000000000000                         |                          |
|                                        |                          |
| 868175.125098152435<br>5.000000000000  |                          |
| -1499.764070025773                     |                          |
| -1499.764070025773                     |                          |
| 321195.104213012499                    |                          |
| 9.000000000000                         |                          |
|                                        |                          |
| -293.802737729408                      |                          |
| 5.000000000000000000000000000000000000 |                          |
| 3.0000000000000                        |                          |
|                                        |                          |
| -562.671412678537                      |                          |
| 5.00000000000                          |                          |
| 93914.834234193142                     |                          |
| 6.00000000000                          |                          |
| -9.016924216977                        |                          |
| 5.00000000000                          |                          |
| 520130.035980527289                    | Result from evaluate     |
| 2.00000000000                          | this coefficients set    |
| -886.907942598062                      |                          |
| 8.00000000000                          |                          |
|                                        |                          |
| Fitness: 4.53655                       |                          |
|                                        |                          |

File 9.13: Uracil example best.txt

In File 9.12 you can change, for example, set terminal x11 with set terminal svg and add a line with set output "plot.svg". Next, you can run:

```
$ gnuplot 2body-type-1.plt
```

to obtain a *svg graphic file* named *plot.svg* like Figure 9.2.

File 9.14: 2body-type-1.dat

| #        |               |            |                    |  |
|----------|---------------|------------|--------------------|--|
|          |               |            |                    |  |
| #INTERAC | TION TYPE 1   |            |                    |  |
| #        |               |            |                    |  |
| # C(1)-X | le(14)        |            |                    |  |
| #        | Coefficients: |            |                    |  |
| #        | 1 A +90       | 1608.80663 | 03307              |  |
| #        | 2 B           | +4.00000   | 00000              |  |
| #        | 3 C           | -6.43032   |                    |  |
| #        | 4 D           | +5.00000   |                    |  |
| #        | 12            | 10100000   |                    |  |
| #        |               | r          | V                  |  |
| п        | 10.50         | 0000000    | +121813.7128684444 |  |
|          |               |            |                    |  |
|          |               | 00000000   | +117048.6583011130 |  |
|          | +0.52         | 00000000   | +112469.0513077077 |  |
|          | +0.53         | 00000000   | +108067.8097677045 |  |
|          | +0.54         | 00000000   | +103838.1009140337 |  |
|          | +0.55         | 00000000   | +99773.3361867638  |  |
|          | +0.56         | 00000000   | +95867.1654688832  |  |
|          |               | 00000000   | +92113.4708844208  |  |
| []       | 10101         |            |                    |  |
| 1]       |               |            |                    |  |

Figure 9.2: Interaction type 1 plot.

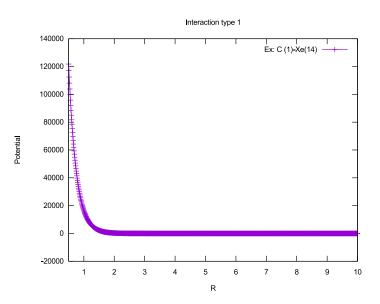

One of the plots produced by **fitview** is the evaluation of the fit, that can help you to adjust the geometry weights, Figure 9.3.

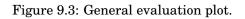

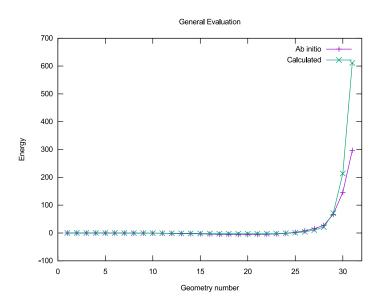

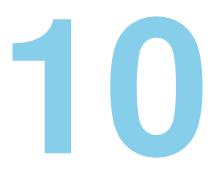

# User designed analytical expressions

The only way for errors to occur in a program is by being put there by the author. No other mechanisms are known. Programs can't acquire bugs by sitting around with other buggy programs.

Harlan D. Mills

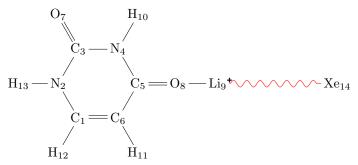

Instead of using a potential function already implemented in **GAFit**, the user can type manually a new *analytical expression* directly in the *job.txt* file. We shall use the previous example, **Xe** + [**Li**(**Uracil**)]<sup>+</sup> system, taken from [Roberto Rodriguez-Fernandez, Saulo A. Vazquez, and Emilio Martinez-Nunez. "Collision-induced dissociation mechanisms of [Li(uracil)]+". In: *Phys. Chem. Chem. Phys.* 15 (20 2013), pp. 7628–7637. DOI: 10.1039/C3CP50564B].

In this example, we fit an analytical expression to the *interaction ener*gies between Xe and the [Li(Uracil)]<sup>+</sup>complex, computed by *ab initio* calculations. Next, it is shown how to use this feature using the previous example.

### **10.1** Preparing input files

The files for this example are in the folder *intermolecular/analytical*. The input files are the same than the previous one, except for the *job.txt* file  $-File 10.1^{1}$ - which is the unique file to modify.

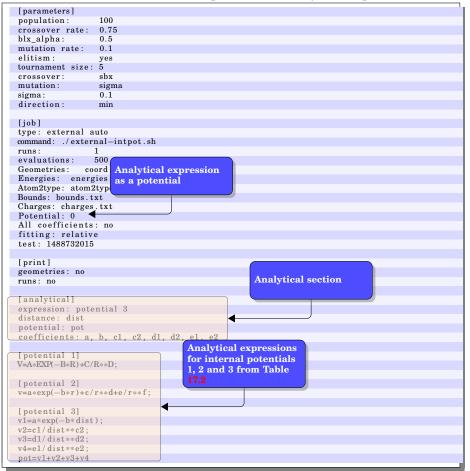

File 10.1: Uracil example with an analytical expression

Potential type, according to Table 17.2, must be changed to **0**. Next we have to write a new section, **[analytical]**, with some configuration data:

- **expression:** This is the expression employed for the potential. In this example it is configured as *potential 3*.
- **distance:** Name of the variable distance -r in the formula from Table 17.2–. *dist* in the example.
- potential: Name of the variable potential energy. In the example pot.
- **coefficients:** The names of the coefficients to be optimized. In the example *a*, *b*, *c1*, *c2*, *d1*, *d2*, *e1* and *e2*.

<sup>&</sup>lt;sup>1</sup>As in previous section, you safely can delete the entire [parameters] section.

If you want to use other potential like **potential 1** or **potential 2** you must change the whole **[analytical]** section accordingly.

You can test the *job.txt* file using **ufpu** –section 20.3– and type some values to **distance** and **coefficients** and check the calculated **potential**.

```
$ ufpu
uFpu v0.2 (c)GAFit toolkit - 2013
expression name: "potential 3"
potential: pot
distance:
                  dist
coefficients: a, b, c1, c2, d1, d2, e1, e2
Expression found:
              v1 = a*exp(-b*dist);
v2 = c1/dist**c2;
              v3 = d1/dist**d2;
v4 = e1/dist**e2;
              pot = v1 + v2 + v3 + v4
             Variables found in expression: v1 a b dist v2 c1 c2 v3 d1 d2 v4 e1 e2 pot
             Expression code OK
             pot index 13
             dist index 3
             8 coefficients found
INPUT
             distance variable (dist)=1
             coefficient a=1
             coefficient b=1
             coefficient c1=1
             coefficient c2=1
             coefficient d1=1
             coefficient d2=1
             coefficient e1=1
             coefficient e2=1
After run: Memory (total used 27) v1=0.367879 a=1 b=1 dist=1 v2=1 c1=1 c2=1 v3=1 d1=1 d2=1 v4=1 e1=1 e2=1 pot=3.36788
RESULT POTENTIAL:3.367879
Press ^{\prime}\,\text{q}^{\prime}\,/\,\text{INTRO} to quit, another key/INTRO to repeat
```

The bytecode result of compiling the analytical expression is shown in File 10.2.

The resulting *job.txt* is shown in File 10.3 after adjusting the **geome-tries** and **atom2type** files. Also a *bounds.txt* file, with 8 bounds like the one included in the example, must be used.

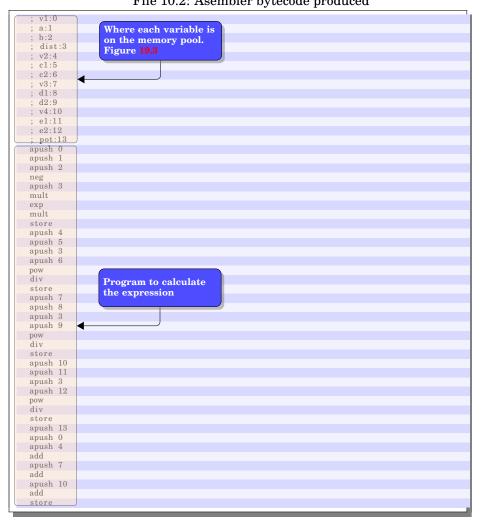

File 10.2: Asembler bytecode produced

| [job]                                     |                       |
|-------------------------------------------|-----------------------|
| type: external auto                       |                       |
| command: ./external-intpot.sh             |                       |
| geometries: coord.molden                  |                       |
| atom2type: atom2types.txt                 |                       |
| potential: O                              | Analytical expression |
|                                           | named section         |
| [analytical]                              |                       |
| coefficients: a,b,c1,c2,d1,d2,e1,e2       |                       |
| distance: dist                            |                       |
| expression: this is the analytical expres | ssion                 |
| potential: pot                            |                       |
| [parameters]                              |                       |
| [parameters]                              |                       |
| [print]                                   |                       |
| [ print]                                  | Analytical expression |
| [this is the analytical expression]       |                       |
| v1=a*exp(-b*dist);                        |                       |
| v2=c1/dist**c2;                           |                       |
| v3=d1/dist**d2;                           |                       |
| v4=e1/dist**e2;                           |                       |
| pot=v1+v2+v3+v4                           |                       |
|                                           |                       |

File 10.3: Analytical expression job

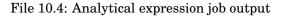

| []                                                                        |
|---------------------------------------------------------------------------|
| INTERMOLECULAR MODULE                                                     |
|                                                                           |
| Coordinates : [ coord . molden ]                                          |
| Energies: [energies.txt]                                                  |
| Atom2type:[atom2types.txt]                                                |
| Bounds: [bounds.txt]                                                      |
| Charges:[charges.txt]                                                     |
| Potential read: Analytical expression                                     |
| All coefficients: no, Read and repeat subset                              |
| Interactions types: inter                                                 |
| Fitting: relative                                                         |
|                                                                           |
| PRINT OPTIONS                                                             |
|                                                                           |
| geometries no                                                             |
| analytical yes                                                            |
|                                                                           |
| Analytical expression                                                     |
| expression name: "potential 3"                                            |
| potential: pot                                                            |
| dist                                                                      |
| coefficients: a, b, c1, c2, d1, d2, e1, e2                                |
|                                                                           |
| Expression found:                                                         |
|                                                                           |
| $v1 = a \exp(-b \cdot dist)$                                              |
| v2 = c1/dist ** c2;                                                       |
| $v_3 = d1/dist^{**}d_2;$                                                  |
| v4 = e1/dist **e2;                                                        |
| pot = v1 + v2 + v3 + v4                                                   |
|                                                                           |
| Variables found in expression: v1 a b dist v2 c1 c2 v3 d1 d2 v4 e1 e2 pot |
| Expression code OK                                                        |
| pot index 13                                                              |
| dist index 3                                                              |
| 8 coefficients found                                                      |
| []                                                                        |

# 10.2 Running and examining results

The output is similar to the previous one –section 9–, except for the potential. Here we use the number 3 from Table 17.2 but coded as an *analytical expression*.

# 11

# External Interface

The nice thing about standards is that you have so many to choose from.

Andrew S. Tanenbaum

Before examining the MOPAC interface, we are going to study a simple case: fitting a polynomial to a set of values building a new module to interface with.

# 11.1 Input files

Whe have some (x, f(x)) pair values shown in Table 11.1 to fit to a polynomial of fifth degree. These value pairs are in the input File 11.1.

| File 11.1: external.values fi | le |
|-------------------------------|----|
|-------------------------------|----|

| -3 40                                              |  |  |  |
|----------------------------------------------------|--|--|--|
| $ \begin{array}{r} -3 & 40 \\ -2 & 0 \end{array} $ |  |  |  |
| $-1 \ 0$                                           |  |  |  |
| 0 4                                                |  |  |  |
| 1 0                                                |  |  |  |
| $2 \ 0$                                            |  |  |  |
| 3 40                                               |  |  |  |
|                                                    |  |  |  |

Obviously, the data fits to any polynomial who has roots at -2, -1, 1 and 2 like the one shown in Figure 11.1. Also, we need a *bounds.txt* file to fix upper and lower limits as the included example in File 11.2. In this case, we want integer values, so the righmost column is set to 0.

| File 11.2: bo | ounds.txt file |
|---------------|----------------|
|---------------|----------------|

| EXT TEXT TEXT | TEXT |   |  |  |
|---------------|------|---|--|--|
| -10.          | 10.  | 0 |  |  |
| -10.          | 10.0 | 0 |  |  |
| -10.          | 10.  | 0 |  |  |
| -10.          | 10.0 | 0 |  |  |
| -10.          | 10.  | 0 |  |  |

| x  | f(x) |
|----|------|
| -3 | 40   |
| -2 | 0    |
| -1 | 0    |
| 0  | 4    |
| 1  | 0    |
| 2  | 0    |
| 3  | 40   |
|    |      |

Figure 11.1: Example polynomial plot

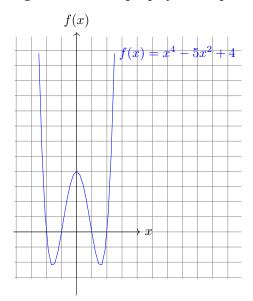

An example is provided in File 11.4. This code inputs the coefficients values provided by **GAFit** and the external known values –like the Table 11.1, File 11.1– to calculate a fit to a generic polynomial of degree n:

$$a_n x^n + a_{n-1} x^{n-1} + \dots + a_1 x + a_0$$

The given test code supports both *external* and *external bulk* options (Section 21.1): It can read to evaluate a set of coefficients –a individual– or a whole population set of coefficients. To test each one change in File 11.3 –the *job.txt* file– the type of job.

| [job]<br>runs:  | 1             | External command  | Number of coeffients |
|-----------------|---------------|-------------------|----------------------|
| evaluations :   | 50000         |                   |                      |
| type:           | external bulk |                   |                      |
| command:        |               | )                 |                      |
| coefficients:   | 5             |                   |                      |
| external input: |               |                   |                      |
| external fit:   | external.fit  |                   |                      |
| bounds:         | bounds.txt    |                   |                      |
|                 |               |                   |                      |
| [print]         |               |                   |                      |
| print runs: yes |               | n to name coeffi- |                      |
|                 | cients        |                   |                      |
| [coefficient na | mes]          |                   |                      |
| first           |               |                   |                      |
| second          | 4             |                   |                      |
| third           |               |                   |                      |
| fourth          |               |                   |                      |
| fifth           |               |                   |                      |
|                 |               |                   |                      |

File 11.3: External example job.txt: fitting a polynomial

In the configuration file -job.txt, File 11.3– is included a [coefficients names] section to name each coefficient with a user provided string. So,  $a_0$  becomes *first*,  $a_1$  becomes *second* and so on.

The function to adjust is defined **double func(double x, double a[], int n**) at lines 13-14, File 11.4. In this case is a polynomial of degree n. You can use this code to adjust a different function.

File 11.4: external.c

```
1 /*
2 (c)GAFit toolkit $Id: external.c 378 2019-12-04 17:52:09Z ro $
3 */
4 #if HAVE_CONFIG_H
5 #include <config.h>
6 #endif
7 #include <stdio.h>
8 #include <math.h>
9 #include <stdlib.h>
10
11 #define MAXLINE 100
12
13 double
14 func (double x, double a[], int n)
15 {
    double ret = 0;
16
17
     int i;
    for (i = 0; i < n; i++)
18
       ret += a[i] * pow (x, (double) i);
19
    return ret;
20
21 }
22
23 int
24 main (void)
25 {
    char line [MAXLINE + 1];
26
     double *coef = NULL;
27
28
    double *valuesx = NULL, *valuesy = NULL;
    double fit , number0, number1, tmp, div;
29
30
     int i, j, ncoefs, mvalues, tcoefs;
    int first , ok;
31
32
    FILE *f, *out;
33
```

```
34
35
     mvalues = 0;
f = fopen ("external.values", "r");
while (fgets (line, MAXLINE, f) != NULL)
36
37
38
39
       {
          sscanf (line, "%lf%lf", &number0, &number1);
40
          valuesx = (double *) realloc (valuesx, sizeof (double) * (
41
            mvalues + 1);
          valuesy = (double *) realloc (valuesy, sizeof (double) * (
42
            mvalues + 1));
          valuesx[mvalues] = number0;
43
44
          valuesy[mvalues] = number1;
45
         mvalues++;
46
       }
     fclose (f);
47
48
     ok = 1;
49
50
     first = 1;
     ncoefs = 0;
51
     out = fopen ("external.fit", "w");
f = fopen ("external.input", "r");
52
53
     if(!f)
54
55
56
       printf("no_file_external.input\n");
       exit(EXIT_FAILURE);
57
58
     while (ok)
59
60
       {
          while (fgets (line, MAXLINE, f) != NULL)
61
62
            {
              char *p = line;
while (*p == '_' ' || *p == '\t')
63
64
65
                p++;
               if (*p == '\r' || *p == '\n')
66
                break;
67
68
               sscanf (line, "%lf", &number0);
69
              ncoefs++;
70
71
               if (first)
72
73
                {
                   coef = (double *) realloc (coef, sizeof (double) *
74
                     (ncoefs));
75
                   tcoefs=ncoefs;
                 }
76
              coef[ncoefs - 1] = number0;
77
78
            }
          if(feof(f))
79
            ok=0;
80
81
          first = 0;
          ncoefs = 0;
82
83
          fit = 0;
84
          for (i = 0; i < mvalues; i++)
85
            {
              tmp = func (valuesx[i], coef, tcoefs);
86
               //check div by zero
87
               if (valuesy[i] == 0)
88
89
                 div = 1;
                                        //use absolute
90
              else
                 div = valuesy[i] * valuesy[i];
                                                           //use relative
91
               fit += (tmp - valuesy[i]) * (tmp - valuesy[i]) / div;
92
```

```
93  }
94
95  fprintf (out, "%lf\n", fit);
96  }
97  fclose (out);
98  fclose (f);
99 }
```

### 11.2 Running the example and examining results

To create the needed files and run the test you only have to type in the **GAFit**'s examples folder –see 52–:

```
$ cd miscellaneuous/external
$ make external
$ gafit > output.txt
```

Some things happen, e.g. compiling *external.c* source code to produce **external** binary, and the example begins to run. What is on way?

Step 1 GAFit is launched. It finds two input files: *bounds.txt* and *external.values*.

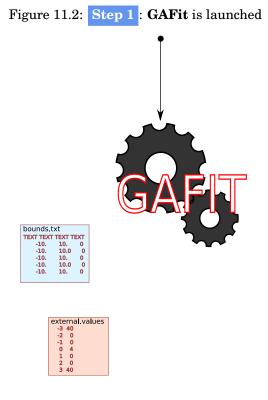

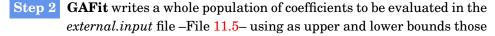

specified in the file bounds.txt –File 11.2–. If the file external.input exists, it is overwritten.

If we want only one coefficients set at a time, the **type** of job must be changed from **external bulk** to **external** in File 11.3.

The coefficients must be integers *-bounds.txt* last column set to 1–.

Figure 11.3: Step 2 : GAFit overwrites or creates the *external.input* file.

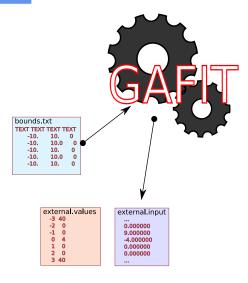

**Step 3 GAFit** launches the **external** binary.

Figure 11.4: Step 3 : GAFit launches the external binary

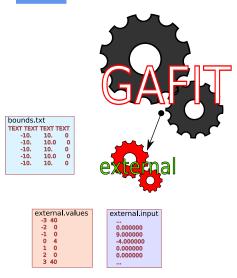

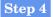

**external** using *external.input* evaluates the *external.values* and overwrites if the file exists, or it creates the *external.fit* file –File 11.6–. Figure 11.5: Step 5 : external using *external.input* evaluates the *external.values* and overwrites or creates the *external.fit* file

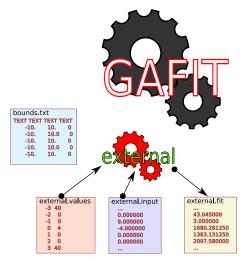

**Step 5 GAFit** reads the *external.fit* file with the results. If minimizing, the lesser best, so a 0, or near it, means a very good fit. I the file shown, File 11.6, the  $13^{th}$  value is worse than  $6^{th}$ .

The  $n^{th}$  value, (0, 9, -4, 0, 0), from File 11.5 represents the polynomial:

$$p(x) = 0x^4 + 0x^3 - 4x^2 + 9x + 0$$

 $\frac{[p(x)-f(x)]^2}{f(x)^2}$  $p(x) = -4x^2 + 9x$ f(x)x-3 40 -63 6.630625 -2 0 -34 1156.000000 -1 0 -13 169.000000 0 0 1.00000 4 0 1  $\mathbf{5}$ 25.00000  $\mathbf{2}$ 0  $\mathbf{2}$ 4.00000 3 40 -9 1.500625 $\frac{f(\overline{x})]^2}{x^2}$  $\sum \frac{|p(\overline{x})|}{|p(\overline{x})|}$ 1363.131250

Table 11.2:  $n^{th}$  set of coefficients fit.

The calculations are shown in Table 11.2 for the  $n^{th}$  coefficients set: Files 11.5 and 11.6.

Note that, in the *external.c* program, File 11.4, lines 88-92, we do a trick to avoid dividing by zero: we use a relative fit, but if divisor equals zero, we use 1 for the divisor which in the other hand it is converted in an absolute fit.

**Step 6** if **GAFit** finds it in the *external.fit* file, the best fit is overwritten if exists, or creates the *best.txt* file –File 11.7. Note that this file always

# Figure 11.6: Step 5 : GAFit reads the *external.fit* file

will be overwritten: If you have some fit to save, copy it out there or rename it.

The values shown represent the polynomial:

$$f(x) = x^4 - 5x^2 + 4$$

Figure 11.7: **Step 6**: if the fit is the best till now, **GAFit** overwrites or creates the *best.txt* file

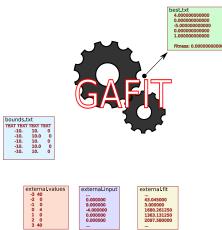

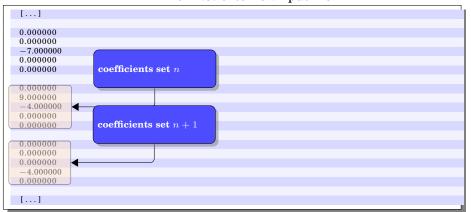

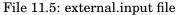

File 11.6: external.fit file

|             | evaluation of $n^{th}$ coefficients set |  |
|-------------|-----------------------------------------|--|
| []          |                                         |  |
| 1680.261250 |                                         |  |
| 1363.131250 | ◀                                       |  |
| 2097.580000 |                                         |  |
| []          |                                         |  |

File 11.7: best.txt

| best till now coefficients set                                    |                                             |
|-------------------------------------------------------------------|---------------------------------------------|
| 4.00000000000<br>0.0000000000<br>-5.00000000000<br>0.000000000000 | fit value of the best co-<br>efficients set |
| 1.000000000000           Fitness:         0.000000000000          |                                             |

The output of the whole process is sumarized in File 11.8.

Configuring **GAFit** to work with an external program is a complex task. You can begin with this example changing the code and the configuration until it covers all your needs. A good tip is to use the **test** option in the **[job]** section of the *job.txt* file to set always the same *seed* and compare between changes –See 15.2–.

| []         |                                         | command to run |
|------------|-----------------------------------------|----------------|
| +          | Settings for job                        |                |
| 1          | Command:[./external]                    |                |
| 1          | Bounds:[bounds.txt]                     | 1              |
| 1          | External input:[external.input]         |                |
| 1          | External fit:[external.fit]             | 1              |
| 1          | Total coefficients: 5 seed for this run | 1              |
| 1          | Print options: runs yes, ga settin      |                |
| +          |                                         | ++             |
|            | run: 1<br>TEST MODE seed: 1488732015    | I              |
|            | TEST MODE seed: 1488732015              |                |
| +          |                                         |                |
| Eval.      | Best fit. individuals calculated        |                |
| 100        | 10624 and best fit till now             |                |
| 200        | 4287                                    |                |
| []         |                                         |                |
| 800        | 28                                      |                |
| 4900       | 28                                      |                |
| 5000       | 0                                       |                |
| 5000       | 0<br>Last best written<br>best.txt      | to             |
| #<br>#Resu | 14-                                     |                |
| # Kest     | Its                                     |                |
| π          | 1 first +4.0000000000                   |                |
|            | 2 second +0.00000000000                 |                |
|            | 3 third -5.00000000000                  |                |
|            | 4 fourth +0.00000000000                 |                |
|            |                                         |                |

File 11.8: external.output

More information on this subject on 21.1. To test further this example, we can do some modifications:

- change the number of coefficients to 6
- add a new name to [coefficients names] section
- add a new line to the *bounds.txt* file.

and run it some times.

There are distinct results from each run, because the GA explores all the space limited by the bounds and by the type of coefficients: only integers. Some results are shown in Table 11.3 and plotted in Figure 11.8.

| $a_0$ | $a_1$ | $a_2$ | $a_3$ | $a_4$ | $a_5$ | fit <sup>a</sup> |
|-------|-------|-------|-------|-------|-------|------------------|
| 0     | 0     | 0     | 0     | 0     | 0     | 3.0              |
| 4     | 0     | -5    | 0     | 1     | 0     | 0.0              |
| 0     | 4     | 5     | 0     | 0     | -1    | 21.0             |
| 0     | -8    | 0     | 10    | 0     | -2    | 75.0             |

Table 11.3: Some results running the example with 6 coefficients.

<sup>a</sup> The lesser best.

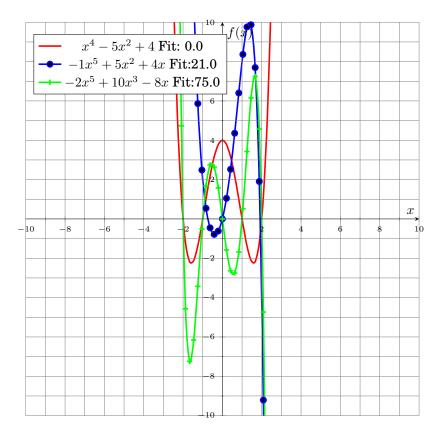

Figure 11.8: Table 11.3 polynomial plots.

# 12

# **MOPAC** Interface

I'm doing a (free) operating system (just a hobby, won't be big and professional like gnu) for 386(486) AT clones.

Linus Torvalds. 1991

In this Section, a semiempirical Hamiltonian is reparametrized to fit the energetics and also geometries and frequencies for a decomposition channel of vinyl cyanide (VC). The *ab initio* calculations for this system are shown below –taken from [Zahra Homayoon, Saulo A. Vázquez, Roberto Rodríguez-Fernández, and Emilio Martínez-Núñez. "Ab Initio and RRKM Study of the HCN/HNC Elimination Channels from Vinyl Cyanide". In: *The Journal of Physical Chemistry A* 115.6 (2011). PMID: 21261315, pp. 979– 985. DOI: 10.1021/jp109843a]–.

# **12.1** Prerequisites

You must have installed MOPAC in your system –MOPAC 2009, 2012 or 2016–. You must know where it is installed or which is the value of the MO PAC\_LICENSE shell variable, to set correctly **external-mopac.sh** –File 12.6–.

# 12.2 Input and executable files

The complete interface was explained in the Section 21. To create and run the example you must type:

```
$ cd mopac/mopac
$ tar xvzf mopac.tgz
$ gafit > output.txt
```

Some files are extracted from the compressed data file and the example is run. Check that your environment variable **PATH** contains the folder were the **GAFit**'s executables are installed<sup>1</sup>.

Table 12.1: Files in the mopac-example folder after uncompress the *mopac.tgz* file.

| File              | Туре                        |
|-------------------|-----------------------------|
| bounds.txt        | text file                   |
| conditions.txt    | text file                   |
| external-mopac.sh | shell script                |
| job.txt           | job configuration           |
| template.coefs    | mopac external coefficients |
| template.mop      | mopac job template          |

File 12.1: External example job.txt: fitting MOPAC coefficients

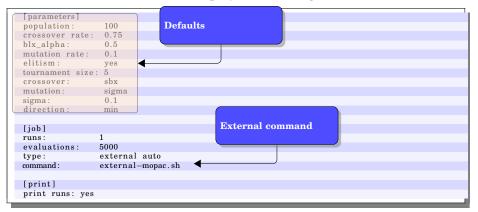

As shown in File 12.1, the job is declared as **external auto**, so the external scripts and/or binaries must configure the system by themselves.

| TEXT TEXT TEXT | TEXT  |   |  |
|----------------|-------|---|--|
| -10.           | 10.   | 0 |  |
| -10.           | 10.0  | 0 |  |
| -10.           | 10.   | 0 |  |
| -20.           | 20.0  | 0 |  |
| -100.          | 100.  | 0 |  |
| -100.          | 100.  | 0 |  |
| -100.          | 100.0 | 0 |  |
| -10.           | 10.   | 0 |  |
| -10.           | 10.0  | 0 |  |
| -10.           | 10.   | 0 |  |
| -10.           | 10.   | 0 |  |
| -20.           | 20.0  | 0 |  |
| -20.           | 20.   | 0 |  |
| -20.           | 20.0  | 0 |  |
| -20.           | 20.   | 0 |  |
| -10.           | 10.   | 0 |  |
|                |       |   |  |

<sup>1</sup>default value: \$HOME/bin

The objective is to obtain a suitable combination of coefficients, File 12.3, to satisfy the constrains declared in File 12.5 using the MOPAC 2009 task shown in File 12.4 where the @ symbol will be replaced by the name of a copy of File 12.3 where the coefficients are generated by **GAFit** between some limits expressed in the File 12.2.

Note that these randomly generated coefficients are prone to err and could crash MOPAC.

| BETAS H | -6.17      |
|---------|------------|
| н       | 1.188078   |
| ALP H   | 2.882324   |
| GSS H   | 12.848     |
| USS C   | -52.028658 |
| UPP C   | -39.614239 |
| BETAS C | -15.715783 |
| BETAP C | -7.719283  |
| ZS C    | 1.808665   |
| ZP C    | 1.685116   |
| ALP C   | 2.648274   |
| GSS C   | 12.23      |
| GSP C   | 11.47      |
| GPP C   | 11.08      |
| GP2 C   | 9.84       |
| HSP C   | 2.43       |

File 12.3: MOPAC 2009 coefficients to fit. template.coefs file

Here, File 12.3 only a small set of coefficients to fit. The whole coefficients list and their default values can be obtained from the MOPAC source.

The interface utilities count the number of coefficients to fit and configure **GAFit** accordingly as shown in Figure 21.2 and explained in section 21.4. Here, the File 12.7 is used to pass to **GAFit** the configuration.

|        |                          |        |                |        |          |           |      |     | Firs   | t ca | lculatio | n           |  |
|--------|--------------------------|--------|----------------|--------|----------|-----------|------|-----|--------|------|----------|-------------|--|
| AM1    | precise exter            | nal=@  | geo—ok         | nosyn  | 1        | •         |      |     | _      |      |          | )           |  |
| H<br>C | 0.0000000<br>1.0985214   |        |                | 00000  |          | 0.000000  |      | 1   |        | 0    | 0        | 0.1275      |  |
| C      | 1.3341683                |        | 123.19         |        |          | 0.0000000 |      | 1   |        | 0    | 0        | -0.1565     |  |
| Н      | 1.0987950                |        | 115.32         |        |          | 9.992911  |      |     |        |      |          | 270         |  |
| H      | 1.1053305                |        | 122.16         |        |          | 9.994475  |      | Sec | ond    | calc | ulation  | 514         |  |
| С      | 1.4193357                | 6 +1   | 114.52         | 08739  | +1 17    | 9.997750  | 8 +1 |     |        |      |          | 114         |  |
| N      | 1.1639960                | 9 +1   | 179.11         | 28557  | +1       | 1.2752342 | 2 +1 | 6   |        | 3    | 5        | -0.0387     |  |
|        | 13/51                    |        |                | c      |          |           |      |     |        |      |          |             |  |
| oldge  | eo AM1 precis            | e exte | ernal=@        | Iorce  | e geo-ol | c nosym   | •    |     |        |      |          |             |  |
|        |                          |        |                |        |          |           |      |     |        |      |          |             |  |
| AM1    | precise ts ex            | terna  | l=@ geo        | –ok no | osym     |           |      |     |        |      | calculat |             |  |
|        | -                        |        |                |        |          |           |      |     | 10     | lira | calculat | 10 <b>n</b> |  |
|        |                          |        |                |        |          |           |      |     |        |      |          |             |  |
| С      | 0.000000 0               |        | 00000          |        | 0.00000  |           | 0    | 0   | 0      |      |          |             |  |
| C      | 1.310566 1               |        | 00000          | ~ ~    | 0.00000  |           | 1    | 0   | 0      | ◀—   |          |             |  |
| C      | 2.179061 1               |        | 32782          |        | 0.00000  |           | 2    | -   | 0      | •    |          |             |  |
| N      | 1.160916 1               |        | 93759          | -      | 0.000000 |           | 3    | 2   | 1      |      |          |             |  |
| H      | 1.076805 1<br>1.084538 1 |        | 72862<br>88127 |        | 0.000000 |           | 1    | 2   | 3      |      |          |             |  |
| Н      | 1.208813 1               |        | 31474          |        | 0.000000 |           | 2    | 2   | 3<br>4 |      |          |             |  |
|        |                          |        |                |        |          |           |      |     |        |      |          |             |  |

File 12.4: MOPAC 2009 task. template.mop file

In File 12.4 we have three calculations:

• The first one, an Austin Model 1 (AM1) geometry optimization of the vinyl cyanide. Figure 12.1.

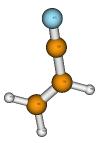

Figure 12.1: Vinyl cyanide drawn using the coordinates of the first calculation (optimization of the minimum energy structure).

- The second one, using the optimized geometry from first one (keyword **oldgeo**), it calculates vibrational frequencies (keyword **force**)
- The third one, a transition state search (keyword ts). Figure 12.2.

Figure 12.2: Three-centered transition state drawn using the coordinates of the last calculation.

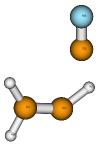

The number of calculations presents in the task are detected parsing **MOPAC** output. Some semiempirical parameters are taken at run time by use of **EXTERNAL=@**, where **GAFit** will replace all **@** with the name of a file which contains the generated parameters to fit as explained before. For those parameters not in file, **MOPAC** take its defaults.

File 12.5: Constrains: conditions.txt file

| delt 3     | 1 1 | 00.6 | 0.1    |             |       |  |  |  |
|------------|-----|------|--------|-------------|-------|--|--|--|
| frequency  | 2   | 15   | 3271.0 | 1e-4        |       |  |  |  |
| distance   | 3   | 1    | 7      | 3.700309096 | 100.0 |  |  |  |
| penalty 1e | 10  |      |        |             |       |  |  |  |
|            |     |      |        |             |       |  |  |  |

Constrains are explained in Section 21.6. Here, we have:

- **delt 3 1 100.6 0.1** Difference of heat of formation between calculation 3 (optimized transition state) and calculation 1 (optimized geometry) must be 100.6 kcal/mol and it has a weight of 0.1.
- frequency 2 15 3271.0 1e-4 Vibrational frequency number 15, obtained from calculation 2, must be 3271.0 and it has a weight of 0.0001.
- distance 3 1 7 3.700309096 100.0 Distance in calculation 3 between atom 1 and atom 7 must be 3.700309096 and having a weight of 100.0.

**penalty 1e10** If any of the calculations in the template fails, it be assigned a penalty of 10.000.000.000.

Each set of semiempirical parameters is evaluated taking into account **MOPAC** output with:

$$\mathbf{fit} = \begin{cases} if \\ calculation \\ is \\ done: \end{cases} \begin{pmatrix} [100.6 - (\mathbf{HEAT}_{[1st \ calculation]} - \mathbf{HEAT}_{[3rd \ calculation]})]^2 * 0.1 \\ + \\ [3271.0 - \mathbf{FREQUENCY}_{[number 15 \ from 2nd \ calculation]}]^2 * 1e^{-4} \\ + \\ [3.700309096 - \mathbf{DISTANCE}_{[atoms 3-1 \ from 3rd \ calculation]}]^2 * 100. \end{cases}$$

( if calculation fails: 1e10

GAFit shall run to minimize the fit.

## 12.3 Running the example and examining results

The file *external-mopac.sh* performs all the above operations, as shown in File 12.1.

To run the example, type:

\$ gafit > output.txt

The external program provided is shown in File 12.6. The operation mode is similar but slightly more complicated than 11. These are the steps:

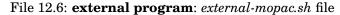

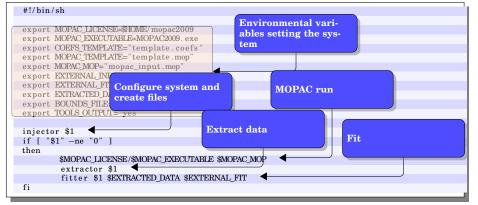

Step 1 GAFit runs the external program to configure the system as:

external-mopac.sh 0

A file with the configuration is generated by running **injector 0** in turn. This file is shown in File 12.7. All the options are taken from the environment variables set in File 12.6.

File 12.7: external auto: response file

| [job]                       |  |
|-----------------------------|--|
| type: external              |  |
| coefficients: 16            |  |
| external input: mopac.input |  |
| external fit: mopac.fit     |  |
| bounds: bounds.txt          |  |
|                             |  |
| [coefficient names]         |  |
| BETAS H                     |  |
| ZS H                        |  |
| ALP H                       |  |
| GSS H                       |  |
| USS C                       |  |
| UPP C                       |  |
| BETAS C                     |  |
| BETAP C                     |  |
| ZS C                        |  |
| ZP C                        |  |
| ALP C                       |  |
| GSS C                       |  |
| GSP C                       |  |
| GPP C                       |  |
| GP2 C                       |  |
| HSP C                       |  |
|                             |  |

- Step 2 GAFit using the information from File 12.7 configures itself.
- **Step 3 GAFit** creates a whole population of individuals. Each individual is a coefficient set.
- Step 4 **GAFit** writes the file *mopac.input* with one set of coefficients –or a whole population, depending upon configuration–. File 12.8.

| 3.963742   |  |
|------------|--|
| 4.707052   |  |
| 8.613357   |  |
| -13.268145 |  |
| -30.000657 |  |
| -74.414557 |  |
| -22.103403 |  |
| -4.673270  |  |
| 4.940829   |  |
| -1.073867  |  |
| 2.199698   |  |
| -14.336436 |  |
| -8.429824  |  |
| -3.522071  |  |
| -10.090874 |  |
| -8.412029  |  |
|            |  |

File 12.8: mopac.input file

Step 5 GAFit launches the external program with one parameter: the number of coefficients.

external-mopac.sh 16

| Step 6 | external-mopac.sh launches injector 16 which create the needed |
|--------|----------------------------------------------------------------|
|        | files to run the MOPAC 2009 task:                              |

- *mopac\_input.mop*, a copy of File 12.4 where the @ is replaced to point the file below –File 12.8–.
- a copy of File 12.8.
- Step 7 external-mopac.sh launches MOPAC 2009 on *mopac\_input.mop*, as input file, running the task with *mopac\_input.out* as output: File 12.9, where near most the lines are omitted and the three individual task are shown.

[...] \*\* \*\* MOPAC2009 \*\* \*\* \*\* [...] AM1 precise external=A geo-ok nosym Sheep #A# ATOM CHEMICAL BOND LENGTH BOND ANGLE TWIST ANGLE NUMBER (ANGSTROMS) (DEGREES) SYMBOL (DEGREES) NA: I 0.00000000 NC:NB:NA: I 0.0000000 (I) NB:NA: I NA NB NC 0.0000000 Н  $\frac{1}{2}$ 1 0 C 1.09852142\* 0.0000000 0.0000000 0 [...] TOTAL CPU TIME · 0.08 SECONDS == MOPAC DONE == [...] oldgeo AM1 precise external=A force geo-ok nosym [...] TOTAL CPU TIME: 0.16 SECONDS == MOPAC DONE == [...] AM1 precise ts external=A geo-ok nosym [...] TOTAL CPU TIME: 0.24 SECONDS == MOPAC DONE ==

File 12.9: *mopac\_input.out* file

Step 8 **external-mopac.sh** launches **extractor** which extracts data from the mopac 2009 output *-mopac\_input.out*- writing it to *extracted.data*, File 12.10.

| File | 12.10: | extracted.data file |  |
|------|--------|---------------------|--|
|      |        |                     |  |

| 0 0 6                    |  |
|--------------------------|--|
| 3                        |  |
| 0 0 0                    |  |
| -285.89460               |  |
| 0 0 1                    |  |
| -1196.18301              |  |
| 0 0 2                    |  |
| 7                        |  |
| 0 0 3                    |  |
| 1 H 0.0000 0.0000 0.0000 |  |
| 0 0 3                    |  |
| 2 C 7.5565 0.0000 0.0000 |  |
| 0 0 3                    |  |
| []                       |  |
|                          |  |

The structure is described in Section 21.5.

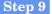

external-mopac.sh launches fitter which using the extracted.data file evaluate the coefficients -File 12.11- writing the result to mopac.fit -File 12.12-.

100.5999999999999999 calc= 140.22725000000014 \$0.100000000000001 cont= 1.5 ref= DELTA we= ) FREQUENCY calc= we= ) DISTANCE we=

Step 10 external-mopac.sh finishes, and control returns to GAFit which apply the *mopac.fit* values to genetic selection.

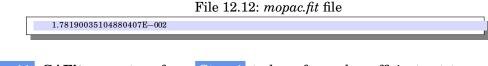

Step 11 GAFit runs steps from Step 4 to here for each coefficient set to evaluate.

Step 12 if GAFit does not meet a condition to stop, it jumps to Step 3.

A reduced output example is shown in File 12.13. At the end, there are the best coefficients set, which also can be found in the file *best.txt*.

A trick to evaluate the *best.txt* again and examine the fitting details is to copy best.txt over mopac.input and run the external script external*mopac.sh* with **1** as its argument as shown below:

| <pre>\$ cp best.txt mopac.input</pre> |                          |         |                     |
|---------------------------------------|--------------------------|---------|---------------------|
| <pre>\$ ./external-mopac.sh 1</pre>   |                          |         |                     |
| extractor correct/total:1             | /1                       |         |                     |
| DELTA calc=                           | 22.54513000005884        | ref=    | 100.599999999999999 |
| we= 0.1000000000000000                | cont= 6.02010474994      | 563588E | -002                |
| FREQUENCY calc=                       | 2117.2900000000000       | ref=    | 3271.0000000000000  |
| we= 1.000000000000005E                | -004 cont= 1.24403393046 | 421793E | -005                |
| DISTANCE calc=                        | 3.6747770408556764       | ref=    | 3.700309095999998   |
| we= 100.0000000000000                 | cont= 4.760971053        | 0174802 | 9E-003              |
| individual                            | 1 fit= 6.49744588917784  | 832E-00 | 2                   |
| \$                                    |                          |         |                     |

Don't forget to set TOOLS OUTPUT to "yes"

To see this output you need to

set the environmental variable TOOLS\_OUTPUT to "yes"

|                      |                                         | *                                                |          |   |  |
|----------------------|-----------------------------------------|--------------------------------------------------|----------|---|--|
| []                   |                                         |                                                  |          |   |  |
| +                    |                                         |                                                  | +        |   |  |
| l Settings for job   |                                         |                                                  |          |   |  |
|                      | Command:[./external-mopac.sh]           |                                                  |          |   |  |
| Bounds: [bounds.txt] |                                         |                                                  |          |   |  |
|                      |                                         | it:[mopac2009.input]                             | Ì        |   |  |
|                      |                                         | [mopac2009.fit]                                  | 1        |   |  |
|                      | otal coeffic                            |                                                  | 1        |   |  |
| I Pi                 | Print options: runs yes, ga settings no |                                                  |          |   |  |
| +                    |                                         |                                                  | +        |   |  |
|                      | in: 1                                   | J. 1400700015                                    | 1        |   |  |
| 1 11                 | LST MODE see                            | d: 1488732015                                    | 1        |   |  |
| 1                    |                                         |                                                  | <b>T</b> |   |  |
| Eval.                | Bes                                     | st fit.                                          |          |   |  |
|                      |                                         |                                                  |          |   |  |
| []                   |                                         |                                                  |          |   |  |
| 100                  | 608                                     | 3.43                                             |          |   |  |
| []                   |                                         |                                                  |          |   |  |
|                      | or correct/t<br>/ cont= 10              | otal:0/1<br>000000000.000000                     |          |   |  |
| indivi               |                                         | 1 fit= 1000000000000000000000000000000000000     |          |   |  |
| []                   | duai                                    | 1 11t= 100000000000000000000000000000000         |          |   |  |
|                      | or correct/t                            | otal·1/1                                         |          |   |  |
| DELTA                |                                         | alc= 1434.4099399999996 ref= 100.599999999999999 | we=      | 2 |  |
| (                    | 0.100000000                             | 00000001 cont= 177904.89560428029                |          |   |  |
| FREQUEN              | VCY ca                                  | alc= 781.64999999999998 ref= 3271.00000000000    | we=      | 2 |  |
|                      |                                         | 0000000E-004 cont= 619.68634224999994            |          |   |  |
| DISTANC              |                                         | alc= 3.7135732432381094 ref= 3.7003090959999998  | we=      | 2 |  |
|                      | 100.0000000                             |                                                  |          |   |  |
| indivi<br>[]         | dual                                    | 1 fit= 178524.59954029048                        |          |   |  |
| 500                  | 608                                     | 3.4                                              |          |   |  |
| []                   | 000                                     | 5.1                                              |          |   |  |
|                      |                                         |                                                  |          |   |  |
|                      |                                         |                                                  |          |   |  |
|                      |                                         |                                                  |          |   |  |
| #                    |                                         |                                                  |          |   |  |
| #Results             | i                                       |                                                  |          |   |  |
| #                    | DETLAC II                               | . 0 101000046000                                 |          |   |  |
| 1 2                  | BETAS H<br>ZS H                         | +8.101808046038<br>+7.087829763576               |          |   |  |
| 2                    | ALP H                                   | +5.154836427027                                  |          |   |  |
| 4                    | GSS H                                   | -5.328341920547                                  |          |   |  |
| 5                    | USS C                                   | +18.998979138361                                 |          |   |  |
| 6                    | UPP C                                   | +46.181250338527                                 |          |   |  |
| 7                    | BETAS C                                 | -31.725560376293                                 |          |   |  |
| 8                    | BETAP C                                 | -1.149324435345                                  |          |   |  |
| 9                    | ZS C                                    | +3.304215163600                                  |          |   |  |
| 10                   | ZP C                                    | -6.055745378163                                  |          |   |  |
| 11                   | ALP C                                   | +1.087429221295                                  |          |   |  |
| 12<br>13             | GSS C<br>GSP C                          | -5.451587242242                                  |          |   |  |
| 13                   | GSP C<br>GPP C                          | +0.110110780275<br>+10.631884089965              |          |   |  |
| 14                   | GPP C<br>GP2 C                          | +10.031884089965<br>+10.075900047122             |          |   |  |
| 15                   | HSP C                                   | -8.789173820345                                  |          |   |  |
| 10                   | 1.001 0                                 |                                                  |          |   |  |

# File 12.13: GAFit output

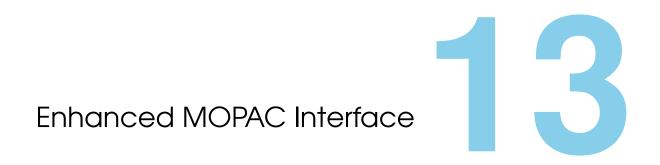

Giving the Linus Torvalds Award to the Free Software Foundation is a bit like giving the Han Solo Award to the Rebel Fleet.

Richard Stallman

This example is the same as the Section 12, so we shall only show the differences.

### 13.1 Input and executable files

The complete enhanced interface was explained in the Section 22. To create and run the example you must type:

\$ cd mopac/shepherd \$ tar xvzf mopac-shepherd.tgz \$ gafit > output.txt

After this, the files created are shown in Table 13.1.

Checking files against the previous section example, you figure out that the *external-mopac.sh* file -13.1- is slighty different:

• the line "injector \$1" is changed to "injector \$1 bulk". As stated in 21.4, the option bulk brings the system to an *external bulk* configuration.

| File                  | Туре                            | Provided by |
|-----------------------|---------------------------------|-------------|
| bounds.txt            | text file                       | example     |
| conditions.txt        | text file                       | example     |
| external-mopac2009.sh | shell script                    | example     |
| job.txt               | job configuration               | example     |
| template.coefs        | mopac2009 external coefficients | example     |
| template.mop          | mopac2009 job template          | example     |

Table 13.1: Files in the shepherd-example folder.

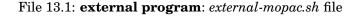

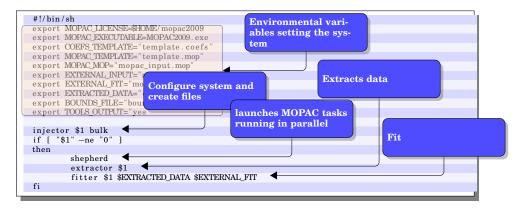

Here –See Section 15.2– a whole population of coefficient sets are passed from **GAFit**– Step 4 in page 92–.

• the line "**\$MOPAC\_LICENSE**/**\$MOPAC\_EXECUTABLE \$MOPA C\_MOP**" is replaced by "**shepherd**" only.

### 13.2 Running the example

The big difference with Section 12 is Step 7 where **shepherd** launches and controls MOPAC 2009 tasks running in parallel feeding them with one or various coefficient sets. The time spent processing each population is used to calculate the optimal number of concurrent tasks which varies around some optimal one.

To see the output shown in File 13.2, the environmental variable **TOO LS\_OUTPUT** must be set to **yes** as in File 13.1.

| []                                                                                                    |                                                                                                    |                                                                                                    |                                                                                |                                                                  |                  | +           |                              |
|----------------------------------------------------------------------------------------------------|----------------------------------------------------------------------------------------------------|----------------------------------------------------------------------------------------------------|--------------------------------------------------------------------------------|------------------------------------------------------------------|------------------|-------------|------------------------------|
| Se                                                                                                    | ettings for                                                                                                    | job                                                                                                    |                                                                                |                                                                  |                  | I           |                              |
| Co                                                                                                    | mmand : [./ex                                                                                                    | (ternal-mopac.sh)                                                                                                    |                                                                                |                                                                  |                  |             |                              |
|                                                                                                    | unds : [ bound                                                                                                    |                                                                                                    |                                                                                |                                                                  |                  | 1           |                              |
|                                                                                                    |                                                                                                    | it:[mopac2009.input                                                                                                    | ;]                                                                             |                                                                  |                  | 1           |                              |
|                                                                                                    | cternal fit<br>otal coeffic                                                                                                    |                                                                                                    | m of eight                                                                     |                                                                  |                  |             |                              |
|                                                                                                    | int options                                                                                                    | a: runs parallel M                                                                                                    | OPAC task                                                                      | (TD):                                                            |                  |             |                              |
|                                                                                                    |                                                                                                    | to process                                                                                                    | this popula-                                                                   | Time spent                                                       | pulation by      |             | pulation is<br>efficient set |
|                                                                                                    | n: 1                                                                                                    | tion                                                                                                    |                                                                                | eight paral                                                      |                  |             | vield corre                  |
| TE                                                                                                    | ST MODE see                                                                                                    | d: 1488732015                                                                                                    |                                                                                | Cigne para                                                       | ICI task         | sults       |                              |
| hepherd                                                                                                    | #flocks:8                                                                                                    | 4                                                                                                    | )                                                                              |                                                                  |                  | Juito       |                              |
|                                                                                                    |                                                                                                    | me:31.718445 🛛 🗲                                                                                                    |                                                                                |                                                                  | Coefficie        | nt set witl | h                            |
|                                                                                                    | r correct/f                                                                                                    | total:6/100                                                                                                    |                                                                                |                                                                  | correct r        | esults. Fit | t:                           |
| DELTA                                                                                                    | 0.1                                                                                                    | alc= -6301.0098500                                                                                                    | 000004                                                                         | ref= 100.59                                                      | aaaa 4099022.6   | 6044319756  | 6                            |
|                                                                                                    | 0.100000000                                                                                                    |                                                                                                    |                                                                                | 8671617033                                                       | 0000             |             |                              |
| FREQUEN                                                                                                    |                                                                                                    | alc= 1598.5699999                                                                                                    |                                                                                |                                                                  | 0000000000000    | we=         | 2                            |
|                                                                                                    |                                                                                                    | 00000000E-004 cont                                                                                                    |                                                                                | 049000003                                                        | •                |             |                              |
| DISTANC                                                                                                    |                                                                                                    | alc= 6.3118891919                                                                                                    |                                                                                |                                                                  | 090959999998     | we=         | 2                            |
| indivi                                                                                                    | 100.0000000<br>dual                                                                                                    |                                                                                                    | 1 = 682.03505<br>99022.60443197                                                | 978233693                                                        |                  |             |                              |
| DELTA                                                                                                    | cal                                                                                                    |                                                                                                    |                                                                                |                                                                  | 999999999999     | we=         |                              |
| ¢۵                                                                                                    | .1000000000                                                                                                    |                                                                                                    |                                                                                | 787786633                                                        |                  |             |                              |
| FREQUEN                                                                                                    |                                                                                                    | alc= 1510.0400000                                                                                                    |                                                                                |                                                                  | 0000000000000    | we=         | 2                            |
| ç                                                                                                    | .1.000000000                                                                                                    | 00000000E-004 cont                                                                                                    |                                                                                |                                                                  |                  |             |                              |
|                                                                                                    |                                                                                                    |                                                                                                    |                                                                                | 21600000                                                         |                  |             |                              |
| DISTANC                                                                                                    | E ca                                                                                                    | alc= 3.8634768579                                                                                                    | 999998                                                                         | ref= 3. Cor                                                      | efficient set fa | iled        | 2                            |
| DISTANC                                                                                                    | E ca                                                                                                    | alc= 3.8634768579<br>00000000 cont                                                                                                    | 999998<br>t= 2.6623718                                                         | ref= 3.<br>556088655 Coe                                         | efficient set fa | iled        | 2                            |
| DISTANC                                                                                                    | E ca                                                                                                    | alc= 3.8634768579<br>00000000 cont                                                                                                    | 999998                                                                         | ref= 3.<br>556088655 Coe                                         | efficient set fa | iled        | 2                            |
| DISTANC<br>c<br>indivio<br><u>PENALTY</u>                                                                                                    | E ca<br>(100.0000000<br>dual<br>( cont= 10                                                                                                    | alc= 3.8634768579<br>0000000 cont<br>41 fit= 996                                                                                                    | 9999998<br>t= 2.6623718<br>54201.93916267                                      | ref= 3<br>55608865<br>90                                         | efficient set fa | iled        | 2                            |
| DISTANC<br>indivio<br>[]<br>PENALTY<br>indivio                                                                                                    | E ca<br>(100.0000000<br>dual<br>( cont= 10                                                                                                    | alc= 3.8634768579<br>0000000 cont<br>41 fit= 996                                                                                                    | 999998<br>t= 2.6623718                                                         | ref= 3<br>55608865<br>90                                         | efficient set fa | iled        | 2                            |
| DISTANC<br>indivio<br>[]<br>PENALTY<br>indivio<br>[]                                                                                                    | E ca<br>100.000000<br>dual<br>cont= 10<br>dual                                                                                                    | alc= 3.8634768579<br>0000000 cont<br>41 fit= 996                                                                                                    | 9999998<br>t= 2.6623718<br>54201.93916267                                      | ref= 3<br>55608865<br>90                                         | efficient set fa | iled        | 2                            |
| DISTANC<br>(<br>indivio<br>PENALTY<br>indivio<br>[]<br>Eval.                                                                                                    | E ca<br>100.0000000<br>dual<br><u>cont= 10</u><br>dual<br>Bea                                                                                                    | alc= 3.8634768579<br>0000000 cont<br>41 fit= 996<br>0000000000.000000<br>23 fit= 100<br>st fit.                                                                                                    | 9999998<br>t= 2.6623718<br>54201.93916267                                      | ref= 3<br>55608865<br>90                                         | fficient set fa  | iled        |                              |
| DISTANC<br>in divid<br>PENALTY<br>in divid<br>[]<br>Eval.<br>100                                                                                                    | E ca<br>100.0000000<br>dual<br><u>cont= 10</u><br>dual<br>Bea                                                                                                    | alc= 3.8634768579<br>0000000 cont<br>41 fit= 996<br>0000000000.000000<br>23 fit= 100                                                                                                    | 9999998<br>t= 2.6623718<br>54201.93916267                                      | ref= 3<br>55608865<br>90                                         | fficient set fa  | iled        |                              |
| DISTANC<br>in divid<br>PENALTY<br>in divid<br>[]<br>Eval.<br>100<br>[]                                                                                                    | E ca<br>100.0000000<br>dual<br>Cont= 10<br>dual<br>Be<br>265                                                                                                    | alc= 3.8634768579<br>00000000 cont<br>41 fit= 996<br>000000000.000000<br>23 fit= 100<br>st fit.<br>                                                                                                    | 9999998<br>t= 2.6623718<br>54201.93916267                                      | ref= 3<br>55608865<br>90                                         | fficient set fa  | iled        |                              |
| DISTANC<br>c<br>indivio<br><u>PENALTY</u>                                                                                                    | E ca<br>100.0000000<br>dual<br>Cont= 10<br>dual<br>Be<br>265                                                                                                    | alc= 3.8634768579<br>0000000 cont<br>41 fit= 996<br>0000000000.000000<br>23 fit= 100<br>st fit.                                                                                                    | 9999998<br>t= 2.6623718<br>54201.93916267                                      | ref= 3<br>55608865<br>90                                         | fficient set fa  | iled        | 2                            |
| DISTANC<br>(<br>indivia<br>PENALTY<br>indivia<br>(]<br>Eval.<br>(]<br>200<br>[]                                                                                                    | E ca<br>100.0000000<br>dual<br>Cont= 10<br>dual<br>Be<br>265                                                                                                    | alc= 3.8634768579<br>00000000 cont<br>41 fit= 996<br>000000000.000000<br>23 fit= 100<br>st fit.<br>                                                                                                    | 999998<br>t= 2.6623718<br>54201.93916267                                       | ref= 3<br>55608865<br>90                                         | fficient set fa  | iled        | 2                            |
| DISTANC<br>indivia<br>[]<br>PENAL/IY<br>indivia<br>[]<br>Eval.<br>100<br>[]<br>200<br>[]                                                                                                    | E ca<br>100.0000000<br>dual<br>cont= 10<br>dual<br>Bea<br>265<br>265                                                                                                    | alc= 3.8634768579<br>00000000 cont<br>41 fit= 996<br>000000000.000000<br>23 fit= 100<br>st fit.<br>                                                                                                    | 999998<br>t= 2.6623718<br>54201.93916267                                       | ref= 3<br>55608865<br>90                                         | fficient set fa  | iled        | 2                            |
| DISTANC<br>C<br>indivio<br>PENALTY<br>indivio<br>C]<br>Sval.<br>000<br>C]<br>temperature<br>temperature<br>tempe                                                                                                    | E ca<br>100.0000000<br>dual<br>cont= 10<br>dual<br>Bea<br>265<br>265                                                                                                    | alc= 3.8634768579<br>00000000 cont<br>41 fit= 996<br>000000000.000000<br>23 fit= 100<br>st fit.<br>                                                                                                    | 999998<br>t= 2.6623718<br>54201.93916267                                       | ref= 3<br>55608865<br>90                                         | fficient set fa  | iled        | 2                            |
| DISTANC<br>(<br>indivio<br>(]<br>PENALTY<br>indivio<br>(]<br>200<br>(]<br>#<br>#Results                                                                                                    | E ca<br>100.0000000<br>dual<br>cont= 10<br>dual<br>Bea<br>265<br>265                                                                                                    | alc= 3.8634768579<br>00000000 cont<br>41 fit= 996<br>000000000.000000<br>23 fit= 100<br>st fit.<br>                                                                                                    | 999998<br>= 2.6623718<br>\$4201.93916267                                       | ref= 3<br>55608865<br>90<br>00<br>◀                              | fficient set fa  | iled        | 2                            |
| DISTANC<br>(<br>indivio<br>(]<br>PENALTY<br>indivio<br>(]<br>200<br>(]<br>#<br>#Results                                                                                                    | E ca<br>100.0000000<br>dual<br>cont= 10<br>dual<br>Bea<br>265<br>265                                                                                                    | Alc= 3.8634768579<br>0000000 con1<br>41 fit= 996<br>000000000.000000<br>23 fit= 100<br>st fit.<br>24.58<br>24.58                                                                                                    | 999998<br>= 2.6623718<br>\$4201.93916267                                       | ref= 3<br>55608865<br>90                                         | fficient set fa  | iled        | > -                          |
| DISTANC<br>(<br>indivio<br>indivio | E ca<br>100.0000000<br>dual<br>cont= 10<br>dual<br>Bertas H<br>ZS H<br>ALP H                                                                                                    | Alc= 3.8634768579<br>0000000 cont<br>41 fit= 996<br>000000000.000000<br>23 fit= 100<br>st fit.<br>24.58<br>24.58<br>-1.768452251222                                                                                                    | 999998<br>= 2.6623718<br>\$4201.93916267                                       | ref= 3<br>55608865<br>90<br>00<br>◀                              |                  | iled        | > •                          |
| DISTANC<br>(<br>indivio<br>indivio | E ca<br>100.0000000<br>dual<br>cont= 10<br>dual<br>26:<br>26:<br>26:<br>26:<br>26:<br>26:<br>26:<br>26:                                                                                  | Alc= 3.8634768579<br>00000000 con1<br>41 fit= 996<br>0000000000000000<br>23 fit= 100<br>st fit.<br>24.58<br>24.58<br>-1.768452251222<br>-2.376986291435<br>+9.99189850692<br>+10.914581171663                                                                                                    | 999998<br>= 2.6623718<br>\$4201.93916267                                       | ref= 3<br>55608865<br>90<br>00<br>*st of all in<br>an. Saved int |                  | iled        |                              |
| DISTANC<br>C<br>indivit<br>indivit<br>indivit<br>indivit<br>indivit<br>C<br>Sval<br>Sval<br>C<br>C<br>C<br>C<br>C<br>C<br>C<br>C<br>C<br>C<br>C<br>C<br>C                                                                                                    | E ca<br>100.0000000<br>dual<br>cont= 10<br>dual<br>Be:<br>265<br>265<br>265<br>265<br>265<br>265<br>265<br>265                                                                           | alc= 3.8634768579<br>10000000 cont<br>41 fit= 996<br>10000000000000000<br>23 fit= 100<br>st fit.<br>24.58<br>-1.768452251222<br>-2.376986291435<br>+9.991399850692<br>+10.914581171663<br>+6.828760684854                                                                                                    | 999998<br>= 2.6623718<br>54201.93916267<br>000000000.0000<br>The be<br>this ru | ref= 3<br>55608865<br>90<br>00<br>*st of all in<br>an. Saved int |                  | iled        |                              |
| DISTANC<br>C<br>indivio<br>indivio | E ca<br>100.0000000<br>dual<br>cont= 10<br>dual<br>Bertas H<br>265<br>265<br>265<br>265<br>265<br>265<br>265<br>265                                                                      | Alc= 3.8634768579<br>0000000 con1<br>41 fit= 996<br>0000000000000000<br>23 fit= 100<br>st fit.<br>24.58<br>24.58<br>-1.768452251222<br>-2.376986291435<br>+9.991399850692<br>+10.914581171663<br>+6.828760684854<br>-29.019169662622                                                                                                    | 999998<br>= 2.6623718<br>54201.93916267<br>000000000.0000<br>The be<br>this ru | ref= 3<br>55608865<br>90<br>00<br>*st of all in<br>an. Saved int |                  | iled        | > <b>•</b>                   |
| DISTANC<br>(<br>indivio<br>indivio | E ca<br>100.0000000<br>dual<br>cont= 10<br>dual<br>Beras H<br>263<br>263<br>263<br>263<br>263<br>263<br>263<br>263                                                                       | Alc= 3.8634768579<br>0000000 con1<br>41 fit= 996<br>00000000000000000<br>23 fit= 100<br>st fit.<br>24.58<br>24.58<br>24.58<br>-1.768452251222<br>-2.376986291435<br>+9.991399850692<br>+10.914581171663<br>+6.828760684854<br>-29.019169662622<br>+74.815480306193                                                                                                    | 999998<br>= 2.6623718<br>54201.93916267<br>000000000.0000<br>The be<br>this ru | ref= 3<br>55608865<br>90<br>00<br>*st of all in<br>an. Saved int |                  | iled        |                              |
| DISTANC<br>C<br>indivio<br>indivio | E ca<br>100.0000000<br>dual<br>cont= 10<br>dual<br>Bertas H<br>265<br>265<br>265<br>265<br>265<br>265<br>265<br>265                                                                      | Alc= 3.8634768579<br>0000000 con1<br>41 fit= 996<br>0000000000000000<br>23 fit= 100<br>st fit.<br>24.58<br>24.58<br>-1.768452251222<br>-2.376986291435<br>+9.991399850692<br>+10.914581171663<br>+6.828760684854<br>-29.019169662622                                                                                                    | 999998<br>= 2.6623718<br>54201.93916267<br>000000000.0000<br>The be<br>this ru | ref= 3<br>55608865<br>90<br>00<br>*st of all in<br>an. Saved int |                  | iled        |                              |
| DISTANC<br>(<br>indivia<br>indivia | E ca<br>100.0000000<br>dual<br>cont= 10<br>dual<br>Bee<br>265<br>265<br>265<br>265<br>265<br>265<br>265<br>265                                                                           | alc= 3.8634768579<br>10000000 cont<br>41 fit= 996<br>10000000000000000<br>23 fit= 100<br>23 fit= 100<br>24.58<br>24.58<br>24.58<br>-1.768452251222<br>-2.376986291435<br>+9.991399850692<br>+10.914581171663<br>+6.828760684854<br>-29.019169662622<br>+74.815480306193<br>+2.377750618559                                                                                                    | 999998<br>= 2.6623718<br>54201.93916267<br>000000000.0000<br>The be<br>this ru | ref= 3<br>55608865<br>90<br>00<br>*st of all in<br>an. Saved int |                  | iled        |                              |
| DISTANC<br>(<br>indivia<br>indivia | E ca<br>100.0000000<br>dual<br>cont= 10<br>dual<br>Bee<br>265<br>265<br>265<br>265<br>265<br>265<br>265<br>265                                                                           | alc= 3.8634768579<br>10000000 cont<br>41 fit= 996<br>10000000000000000<br>23 fit= 100<br>23 fit= 100<br>24.58<br>24.58<br>24.58<br>24.58<br>-1.768452251222<br>-2.376986291435<br>+9.91399850692<br>+10.914581171663<br>+6.828760684854<br>-29.019169662622<br>+74.815480306193<br>+2.377750618559<br>+2.854646124344<br>-1.962588155625<br>-5.219131584847                                                                                                    | 999998<br>= 2.6623718<br>54201.93916267<br>000000000.0000<br>The be<br>this ru | ref= 3<br>55608865<br>90<br>00<br>*st of all in<br>an. Saved int |                  | iled        |                              |
| DISTANC:<br>(<br>indivio<br>(<br>]<br>PENALTY<br>indivio<br>(]<br>Eval.<br>100<br>(]<br>WResults<br>1<br>2<br>3<br>4<br>5<br>6<br>7<br>8<br>9<br>10<br>11<br>12                                                                                                    | E ca<br>100.0000000<br>dual<br>cont= 10<br>dual<br>Bertas H<br>ZS H<br>ALP H<br>GSS H<br>ALP H<br>USS C<br>UPP C<br>BETAS C<br>BETAS C<br>ZF C<br>ZF C<br>ZF C<br>ZF C<br>ALP C<br>GSS C | alc= 3.8634768579<br>10000000 conf<br>41 fit= 996<br>10000000000000000<br>23 fit= 100<br>23 fit= 100<br>24.58<br>24.58<br>25.50<br>21.57<br>25.52122<br>25.521225<br>25.521355<br>25.5213155625<br>5.5219131584847<br>+4.110906954906 | 999998<br>= 2.6623718<br>54201.93916267<br>000000000.0000<br>The be<br>this ru | ref= 3<br>55608865<br>90<br>00<br>*st of all in<br>an. Saved int |                  | iled        |                              |
| DISTANC<br>(<br>indivio<br>indivio<br>indivio<br>(]<br>PENALTY<br>indivio<br>(]<br>Eval.<br>(]<br>#<br>Results<br>#<br>Results<br>#<br>1<br>2<br>3<br>4<br>5<br>6<br>7<br>8<br>9<br>10<br>11<br>12<br>13                                                                                                    | E ca<br>100.0000000<br>dual<br>cont= 10<br>dual<br>263<br>263<br>263<br>263<br>263<br>263<br>263<br>263                                                                                  | Alc= 3.8634768579<br>0000000 con1<br>41 fit= 996<br>000000000.000000<br>23 fit= 100<br>st fit.<br>24.58<br>24.58<br>24.58<br>24.58<br>-1.768452251222<br>-2.37698629145<br>+9.91399850692<br>+10.914581171663<br>+6.828760684854<br>-29.019169662622<br>+74.815480306193<br>+2.854646124344<br>-1.962588155625<br>-5.219131584847<br>+4.110906954906<br>+12.013191111392                                                                                                    | 999998<br>= 2.6623718<br>54201.93916267<br>000000000.0000<br>The be<br>this ru | ref= 3<br>55608865<br>90<br>00<br>*st of all in<br>an. Saved int |                  | iled        |                              |
| DISTANC:<br>(<br>indivio<br>(<br>]<br>PENALTY<br>indivio<br>(]<br>Eval.<br>100<br>(]<br>WResults<br>1<br>2<br>3<br>4<br>5<br>6<br>7<br>8<br>9<br>10<br>11<br>12                                                                                                    | E ca<br>100.0000000<br>dual<br>cont= 10<br>dual<br>Bertas H<br>ZS H<br>ALP H<br>GSS H<br>ALP H<br>USS C<br>UPP C<br>BETAS C<br>BETAS C<br>ZF C<br>ZF C<br>ZF C<br>ZF C<br>ALP C<br>GSS C | alc= 3.8634768579<br>10000000 conf<br>41 fit= 996<br>10000000000000000<br>23 fit= 100<br>23 fit= 100<br>24.58<br>24.58<br>25.50<br>21.57<br>25.52122<br>25.521225<br>25.521355<br>25.5213155625<br>5.5219131584847<br>+4.110906954906 | 999998<br>= 2.6623718<br>54201.93916267<br>000000000.0000<br>The be<br>this ru | ref= 3<br>55608865<br>90<br>00<br>*st of all in<br>an. Saved int |                  | iled        |                              |

File 13.2: **shepherd** example output

So there are a lot of files named  $A, B, C, \ldots, AA, AB, \ldots$ -following the **GAFit**'s *automatic coefficient names* convention, as explained in Section 15.4–, each of them containing a unique coefficient set to be used as external file for the *mopac template* –See Step 6 in page 92–. In the example, 100 sets comprised from A to CV.

Also, the *mopac template* file is cloned to a file named taking into account the first and last coefficient set to calculate in the task. For example, if the first coefficient set is the first of all -A coefficient set file– and the last the  $29^{\text{th}} -AB$  coefficient set file–, the file cloned would be *A*-*AB.mop*. This is a "*flock*" of 29 "*sheep*".

This behaviour is restricted in the code to a one set only: one set per **MOPAC** 2009 task –a *sheep* per *flock*–, so the *mopac template* file is cloned to files like *A-A.mop*, *B-B.mop*, ..., *CV-CV.mop*. See Section 22.2 about **burst** mode if you want to change this behaviour.

After processing an entire population by **shepherd**, **extractor** extracts the data and **fitter** evaluates it as shown in Section 12.

Here, we can use the same trick –Section 12.3– evaluating the *best.txt* to examine the fitting details:

| <pre>\$ cp best.txt mopac.input</pre> |                                            |
|---------------------------------------|--------------------------------------------|
| <pre>\$ ./external-mopac2009.sh</pre> | 1                                          |
| shepherd #flocks:1                    |                                            |
| shepherd elapsed time:0               | .338015                                    |
| extractor correct/total               | :1/1                                       |
| DELTA calc=                           | 22.545130000005884 ref= 100.59999999999999 |
| we= 0.1000000000000001                | cont= 6.02010474994563588E-002             |
| FREQUENCY calc=                       | 2117.290000000000 ref= 3271.00000000000    |
| we= 1.000000000000005E                | -004 cont= 1.24403393046421793E-005        |
| DISTANCE calc=                        | 3.6747770408556764 ref= 3.700309095999998  |
| we= 100.000000000000                  | cont= 4.76097105301748029E-003             |
| individual :                          | 1 fit= 6.49744588917784832E-002            |
| Ş                                     |                                            |

Part III

# Reference

# 14

### **Evolutionary Algorithms**

I am turned into a sort of machine for observing facts and grinding out conclusions.

**Charles** Darwin

Evolutionary algorithms are a good tool in Global Optimization because they make no assumptions about the problem, and therefore, they usually perform very well in all types of problems<sup>[7]</sup>.

These algorithms employ techniques inspired in biology such as reproduction, mutation, recombination and selection applied to a set of candidates used as a population to find optimal ones.

Evolutionary algorithms proceed according to the scheme shown in Figure 14.1. A population is initialized; then, each member is evaluated according to some objective function. And finally, some of the members are selected to create a new population using reproduction techniques. The

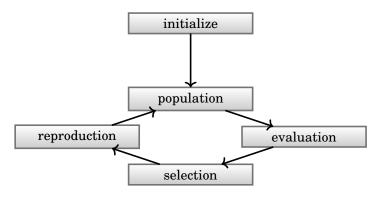

Figure 14.1: Evolutionary algorithms.

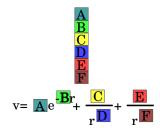

Figure 14.2: Genes and chromosome example:  $4^{th}$  potential from Table 17.2.

process continues until a population member turns out to be a good solution, or a maximum number of populations are reached.

There are many evolutionary algorithm types with distinctive features depending on how the populations are used, how the individuals are represented, how the individuals are selected to reproduction, how the offspring are included in the population of the next generation, etc.

The population of the next generation can be formed from:

- a combination of the current population and its offspring,
- some or all of the offspring, and none of the current generation individuals,
- none or some of the best individuals –known as elitist algorithm– are propagated to the next generation.

We describe here two types of evolutionary algorithms of our interest: Genetic Algorithms and Genetic Programming.

### 14.1 Genetic Algorithms

The individuals are described by an array of elementary types –the *genes*: any suitable representation, including bits and bytes– similar to a deoxyribonucleic acid (DNA) string, and are also called a *chromosome*.

Each *gen* can describe a characteristic, e.g. a double precision polynomial coefficient value like the example in Fig. 14.2 where is represented the  $4^{\text{th}}$  potential from Table 17.2.

Chromosomes could be fixed or variable length strings. The type, number, characteristics, etc of genes and how they are related in the chromosoma is a problem type dependent matter.

There are some *genetic operators* which can be applied over a chromosome string: **Mutation**, **permutation** and **crossover**.

### **Mutation**

**Mutation** randomly changes one or more genes. If the chromosomes are of fixed length, we may have a single gene mutation (Fig. 14.3) or a multiple gene mutation (Fig. 14.4), and if the chromosomes are of variable length, there can be an insertion (Fig. 14.5) or a deletion (Fig. 14.6).

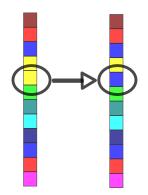

Figure 14.3: Single gene mutation.

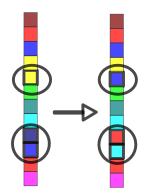

Figure 14.4: Multiple gene mutation.

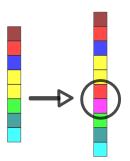

Figure 14.5: Variable lenght insertion.

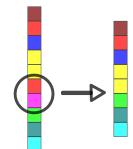

Figure 14.6: Variable lenght deletion.

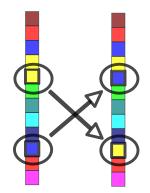

Figure 14.7: Permutation.

### Permutation

Permutation exchanges a pair of genes. Fig. 14.7.

#### Crossover

**Crossover** recombines two chromosomes to obtain a new one. Some crossover types are described in the literature as Single Point Crossover (SPC), Double Point Crossover (DPC), and Multiple Point Crossover (MPX). As above, the chromosomes can be of fixed or variable length. See Fig. 14.8, 14.9, 14.10 and 14.11.

### 14.2 The Genetic Algorithm used in GAFit

The genetic algorithm used here was developed by Marques, Prudente, Pereira, Almeida, Maniero, and Fellows [2] and co-workers and slightly modified to support integer parameters in the function employed to fit interaction energies. The GA main loop is shown in File 14.1. As expected, it begins creating and evaluating the first population prior to run into the main loop –a *do-while* between lines 109-179–.

File 14.1: core.c

64

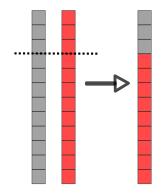

Figure 14.8: Single point crossover.

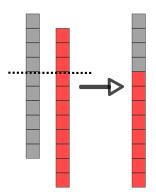

Figure 14.9: Variable lenght single point crossover.

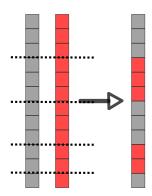

Figure 14.10: Multiple point crossover.

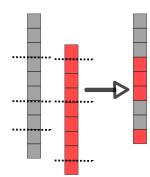

Figure 14.11: Variable lenght multiple point crossover.

```
// allocates memory for individuals (to generate the new
65
       population)
     initializeNewPopulation (jo);
66
67
68
     11
        evolution cycle
     do
69
70
       {
71
         generation++;
72 //***
                         ******
73
         current_evaluations += genetic (jo);
74 //*
                                   *****
         update_all_time_best (jo);
75
76
         // output stats each 'outputeach' evaluations
77
78
         if (current_evaluations - last_evals > outputeach)
79
           {
             last_evals = current_evaluations;
80
81
             stats (jo, generation, current_evaluations);
           }
82
83
       }
     while (current_evaluations < jo->evaluations);
84
85
     //last stats
86
87
     stats (jo, generation, current_evaluations);
88
89
90
     for (i = 0; i < jo->pop_size; i++)
91
92
       {
         free (jo->population[i].genes);
93
         free (jo->new_population[i].genes);
94
       }
95
     free (jo->population);
96
97
     free (jo->new_population);
     free (jo->best.genes);
98
     free (jo->new_best.genes);
99
100
101
     // release memory of old population
102 }
103
104 void
105 runJob (JOB * jo)
106 {
                                    // current run
     int run;
107
    FILE *output;
108
```

```
109
      time_t t1, t2;
      char randtext[TEXT_RANDOM_SIZE];
110
111
112
      initBest (jo);
113
114
      time (&t1);
115
      for (run = 1; run \le jo \rightarrow runs; run++)
116
117
        {
           //************ hook to test mode *******//
118
119
           init_rand (jo->test, randtext);
120
                                                *******//
           121
122
           if (jo->print_run || jo->test != 0)
123
             {
               printRuRa (stdout);
124
125
               if (jo->print_run)
126
                 {
127
                   printRun (stdout, run);
                 }
128
129
               printRand (stdout, randtext);
130
               printRuRa (stdout);
             }
131
132
           jo->last_print = 0;
133
           // header
134
135
           output = fopen (OUTPUT_FILE, "at");
           fprintf (output, "run_%d\n", run);
fprintf (output, "%s", randtext);
136
137
           fclose (output);
138
139
           algorithm (jo);
140
           fflush (stdout);
141
142
        }
143
      time (&t2);
144
      avg_stats (jo \rightarrowruns, t2 - t1, jo \rightarrowdir);
145
146
      free (jo->bounds);
      cleanJob (jo);
147
148 }
149
150
151 // main function
152 int
153 main (int argc, char **argv)
154 {
      JOB job;
155
156
      initJob (&job);
157
158
159
      banner (stdout, &job);
160
      // read print options
161
162
      ReadPrintOptions (&job);
163
      // read GA parameters
164
165
      ReadGaParameters (&job);
166
167
      // setup job
      ReadJobType (&job);
168
169
      // read data and set job's parameters
170
```

```
job.bounds = ReadJobExternal (&job);
171
172
     if (job.bounds != NULL)
173
174
       {
175
          // Run GA
176
          runJob (&job);
          if (job.final_evaluation)
177
178
              char run_command[STRING_MAX];
179
              snprintf (run_command, STRING_MAX - 1, "%s_-1",
180
```

The system is configured reading an input file –Section 15–. Once configured, the GA main loop routine starts and continues till a maximum number of evaluations is reached as shown in Figure 14.12. The GA only comunicates with the external world –internal or external routines or programs– through the evaluation phase and when some subroutines print outputs.

Table 14.1: GA subroutines

| subroutine                                                                                       | source                                                           | comments                                                                                                    |
|--------------------------------------------------------------------------------------------------|------------------------------------------------------------------|----------------------------------------------------------------------------------------------------|
| ga<br>tournament_selection<br>apply_elitism<br>apply_crossover<br>apply_mutation<br>evaluate_pop | ga.c<br>selection.c<br>crossover.c<br>mutation.c<br>evaluation.c | main loop<br>tournament algorithm<br>elitism algorithm<br>crossover<br>mutation<br>this subroutine works as an interface<br>switching the evaluation to the desired<br>type of application |
| get_best                                                                                         | selection.c                                                      | or or or                                                                                                    |

### **Tournament Selection**

A subset of K individuals are selected randomly from the old population. The best of the set is selected and introduced in the new population. This operation is repeated till the new population is completed. K is the tournament controlling parameter: *Tournament size*.

### **Genetic operations**

### Crossover

For all the population, each two consecutive individuals, a random number between 0 and 1 is obtained and if it is greater than the *crossover rate* a crossover is performed obtaining two new offspring replacing their parents. The type of crossover selects the operator to apply:

- Single point crossover. A random point is selected and the offspring are obtained from the parents by exchanging the tail segments.
- Double point crossover. Two random points are selected and the offspring are obtained from the parents by exchanging the center segments.

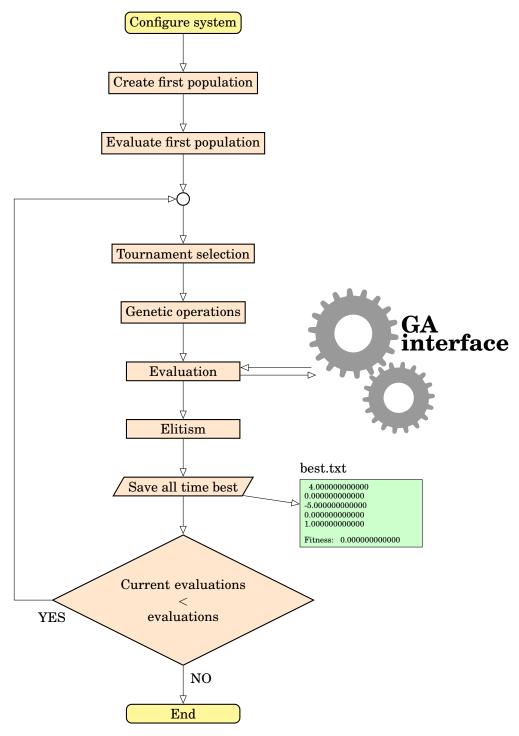

Figure 14.12: GA main loop

- Simulated Binary Crossover (SBX)<sup>[8]</sup>. SBX simulates a SPC operator on binary strings obtaining two offspring having some interesting properties to self-adaptation<sup>[9]</sup>:
  - high probability to mantain the extend between them like the parents
  - high probability to be near the parents values

**SBX** works as follows:

- A random value between 0 and 1 is selected:  $\mu \in [0, 1]^1$ .
- Using a uniform distribution we calculate  $\beta$  so the area under probability curve from 0 to  $\beta$  is equal to  $\mu$ :

$$\beta = (2\mu)^{\frac{1}{\eta+1}} \quad if \ \mu \le 0.5$$
  
$$\beta = (\frac{1}{2(1-\mu)})^{\frac{1}{\eta+1}} \quad if \ \mu > 0.5$$

- Now, we obtain the two children,  $C_1$  and  $C_2$ , from the parents,  $P_1$  and  $P_2$ :

$$C_1 = \frac{1}{2} \left[ (1+\beta)P_1 - (1-\beta)P_2 \right]$$
$$C_2 = \frac{1}{2} \left[ (1-\beta)P_1 + (1+\beta)P_2 \right]$$

The controlling parameter is  $\eta$  –eta\_sbx, Table 15.1– which is a real non negative number. Larger values increase probability of children close to their parents while small ones increase probability of distant children<sup>[2]</sup>.

 Blend Alpha Crossover (BLX-α)<sup>[10]</sup>. BLX-α crossover creates new offspring choosing a random value for each gene in the range:

$$[G_{min} - \Delta\alpha, G_{max} + \Delta\alpha]$$

Here  $G_{min}$  and  $G_{max}$  are the smallest and largest of the two parents gene values.  $\Delta$  is  $G_{max} - G_{min}$ . The value obtained is checked and limited to the acceptable values for the gene, called the bounds.

**BLX**- $\alpha$  crossover has the first interesting self-adaption property of SBX: high probability to mantain the extend between them like the parents<sup>[9]</sup>.

The controlling parameter is  $\alpha$  –blx\_alpha, Table 15.1– which determines the degree of variability. It was reported that a value  $\alpha = 0.5^2$  performs better than other values for many test problems<sup>[9]</sup>.

SBX and BLX- $\alpha$  are arimetic crossovers. In both cases, if an integer gene type is used, they revert to a Single Point crossover.

 $<sup>^1 \</sup>rm Really,$  here the coded implementation is  $\mu \in [0,0.99]$  to avoid a divide by zero problem in the calculation of  $\beta$ 

<sup>&</sup>lt;sup>2</sup>Known as BLX-0.5 crossover

### Mutation

The application is slighty different from the crossover operators. Here *mutation rate* operates over genes while *crossover rate* operates over individuals:

- For all individuals in the population, a call to mutation subroutines is performed obtaining a new offspring replacing the parent.
- For each individual's gene, a random number between 0 and 1 is obtained, and if it is greater than the *mutation rate* the corresponding mutation is performed in the gene<sup>3</sup>.

There are four types of mutation to apply upon coefficient nature and user choice:

- Real coefficients: Random and sigma.
  - Random mutation. The parent gene is replaced by a random number obtained from the acceptable set of values for the gen -bounds-.
  - Sigma mutation. The child gene,  $G_{child}$ , is replaced by a new value calculated from parent  $G_{parent}$  as:

$$G_{child} = G_{parent} + \sigma (G_{max} - G_{min}) N(0, 1)$$

 $G_{max}$  and  $G_{min}$  are bounds, N(0,1) is a random value sampled from a *standard normal distribution* and  $\sigma$  -sigma, Table 15.1is the control parameter.

The value is checked against the bounds, and if in five tries a suitable value between bounds is not found, a *random* mutation is performed.

- Integer coefficients: *Random* and *adjacent*.
  - *Random* mutation. The parent gene is replaced by a random integer number between bounds.
  - Adjacent mutation. Adjacent changes the parent gene by a unit amount as follows:

$$G_{child} = \begin{cases} G_{min} + 1 & \text{if } G_{parent} = G_{min} \\ G_{max} - 1 & \text{if } G_{parent} = G_{max} \\ \text{otherwise randomly:} & \begin{cases} G_{parent} + 1 \\ G_{parent} - 1 \end{cases} \end{cases}$$

### Elitism

Finally, elitism is applied: A random individual of the new generation is replaced with the best from parent generation ensuring that the quality of the best does not decrease along the time.

 $<sup>^3\!\</sup>mathrm{As}$  the mutation rate drops to zero, the probability that the parent replaces itself increases.

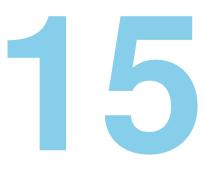

## Input files

Garbage in, garbage out.

George Fuechsel. IBM instructor.

The input files names are of your choice, except for *job and parameters file*. The *job and parameters file* was hardcoded as *job.txt*<sup>1</sup>.

File 15.1: job.txt. Genetic algorithm parameters and job settings for an intermolecular module job

| [job]                               |
|-------------------------------------|
| runs: 1                             |
| type:_external_auto                 |
| command:_external-intermolecular.sh |
| evaluations:5000000                 |
| Geometries:moldeni.dat              |
| Energies:energies.dat               |
| Atom2type:atom2types.txt            |
| Bounds:bounds.txt                   |
| Charges:charges.txt                 |
| Potential:                          |
| All_coefficients:_no                |
| fitting:relative                    |
|                                     |
| [parameters]                        |
| population:50                       |
| crossover_rate:0.75                 |
| blx_alpha:0.5                       |
| mutation_rate:0.1                   |
| elitism:yes                         |
| tournament_size:_5                  |
| crossover:sbx                       |
| mutation:sigma                      |
| sigma:0.1                           |
| direction:min                       |
|                                     |

 $^1\mathrm{Defined}$  in ga.h

| [print]         |  |
|-----------------|--|
| geometries:_yes |  |
| runs:yes        |  |

There are fourth fixed *sections*, which can be put in any order, have their own parameters, which can also be used in any order; these *sections* specify:

parameters These parameters affect the genetic algorithm working mode.

**job** The job to be done.

print Diverse printing options.

**coefficient names** This section is used to set a user name to each coefficient.

Each option, including the whole sections, can be avoided, but the file *job.txt* itself must be present. In case of omited parameters, the program takes some default values (See table 15.1), so you can write a *job.txt* file like 15.2. This case is included in the *advanced mode examples, miscellaneous, external* example as *minimal-job.txt* file.

```
File 15.2: Reduced job.txt.
```

```
[job]
coefficients:__5
```

False bool values can be written as "0" or "no". True bool values can be written as a "number <>0" or "yes". Some parameters have a set of valid values to choose from. If the chosen parameter is out the set, the default will be taken. Parameters and sections are case-insensitive, but in parameters names with more than one word whitespace matters! Please, use one space between words.

| Section    | Parameter        | Туре    | Valid set                                     | Default        |
|------------|------------------|---------|-----------------------------------------------|----------------|
| parameters |                  |         |                                               |                |
| 1          | population       | integer |                                               | 100            |
|            | crossover rate   | real    |                                               | 0.75           |
|            | crossover        | string  | {spc, dpc, blax, sbx}                         | sbx            |
|            | blx_alpha        | real    |                                               | 0.5            |
|            | eta_sbx          | real    | non negative                                  | 2.0            |
|            | mutation rate    | real    |                                               | 0.1            |
|            | mutation         | string  | {random, sigma}                               | sigma          |
|            | sigma            | real    |                                               | 0.1            |
|            | integer mutation | string  | {random, adjacent}                            | random         |
|            | elitism          | bool    | {yes, no}                                     | yes            |
|            | tournament size  | integer |                                               | 5              |
|            | direction        | string  | {min, max}                                    | min            |
| job        |                  |         |                                               |                |
|            | type             | string  | {external, external bulk, exter-<br>nal auto} | external       |
|            | runs             | integer |                                               | 1              |
|            | evaluations      | integer |                                               | 5000           |
|            | command          | string  |                                               | ./external     |
|            | external input   | string  |                                               | external.input |
|            | external fit     | string  |                                               | external.fit   |
|            | coefficients     | integer |                                               | 0              |

Table 15.1: Job file default value parameters

| Section | Parameter           | Type         | Valid set              | Default   |
|---------|---------------------|--------------|------------------------|-----------|
| print   | runs<br>ga settings | bool<br>bool | {yes, no}<br>{yes, no} | yes<br>no |

In the Table 15.1 is summarized all common configuration options and its default values. There are options not shown in the Table applicable to some modules. i.e. the specific parameters for the **intermolecular module** are shown In the Table 17.1.

An alternative configuration, the *simple configuration mode*, was developed using the keyword **application** in the **[job]** section with some selected application modules. These work using the defaults for the module and specifying only the options that must be set by user as shown in Table 15.2.

Table 15.2: Job file, application modules options

| Section | Parameter                         | Туре         | Valid set                                                | Default           |  |  |  |
|---------|-----------------------------------|--------------|----------------------------------------------------------|-------------------|--|--|--|
| job     |                                   |              |                                                          |                   |  |  |  |
|         | application module intermolecular |              |                                                          |                   |  |  |  |
|         | application                       | string       | intermolecular                                           | must be set       |  |  |  |
|         | evaluations                       | integer      |                                                          | 5000              |  |  |  |
|         | potential                         | integer      |                                                          | 1                 |  |  |  |
|         | interactions                      | string       | inter,all                                                | inter             |  |  |  |
|         |                                   |              | cation module mopac                                      |                   |  |  |  |
|         | application                       | string       | mopac                                                    | must be set       |  |  |  |
|         | evaluations                       | integer      |                                                          | 5000              |  |  |  |
|         | exec                              | string       | absolute path to mopac exe-                              | none, must be set |  |  |  |
|         |                                   |              | cutable including binary                                 |                   |  |  |  |
|         |                                   |              | ation module charmm                                      |                   |  |  |  |
|         | application                       | string       | charmm                                                   | must be set       |  |  |  |
|         | evaluations                       | integer      |                                                          | 5000              |  |  |  |
|         | exec                              | string       | absolute path to charmm exe-<br>cutable including binary | none, must be set |  |  |  |
|         | refgeom                           | string       | reference geometry                                       | none              |  |  |  |
|         | calculated energies               | two integers | which columns are the geom-                              | none, must be set |  |  |  |
|         |                                   |              | etry names and the calculated energies                   |                   |  |  |  |
|         |                                   | applica      | tion module myariable                                    |                   |  |  |  |
|         | application                       | string       | mvariable                                                | must be set       |  |  |  |
|         | evaluations                       | integer      |                                                          | 5000              |  |  |  |
|         | coefficients                      | integer      | number of coefficients to fit                            | none, must be set |  |  |  |
|         |                                   | applic       | ation module generic                                     |                   |  |  |  |
|         | application                       | string       | generic                                                  | must be set       |  |  |  |
|         | evaluations                       | integer      | -                                                        | 5000              |  |  |  |
|         | ncores                            | integer      | number of parallel calculations                          | 1                 |  |  |  |
|         | template                          | string       | templates                                                | template          |  |  |  |
|         | executable                        | string       | user provided script                                     | none, must be set |  |  |  |
|         | reference values                  | string       | reference data                                           | reference.values  |  |  |  |

The examples for this mode were shown in the SimplifiedUserGuide.pdf.

### 15.1 Section [parameters]

The section [parameters] contains the genetic algorithm settings.

population Population size

elitism Elistism strategy. Section 14.2.

• no

• yes

tournament size Tournament selection size. Section 14.2.

crossover rate Crossover rate. Section 14.1.

**blx\_alpha BLX-** $\alpha$  crossover coefficient

eta\_sbx SBX crossover coefficient

crossover Crossover type.

- spc: Single Point Crossover
- dpc: Double Point Crossover
- blax: Blend Alpha Crossover
- sbx: Simulated Binary Crossover

mutation rate Mutation rate. Section 14.2.

mutation Mutation type

- random = Random mutation
- sigma = Sigma mutation

sigma Sigma mutation coefficient

integer mutation Mutation operator for integer variables. Section 14.2.

- random
- adjacent

direction Search direction

- min: Minimization
- max: Maximization

### 15.2 Section [job]

This section defines the run parameters for the present job. It also indicates the names of the different files for the calculation.

The job parameters from the *job* section are:

**Type** type of job:

- external Each gene is passed to the external program, one per run.
- **external bulk** All the genes of the same generation are passed to the external program, an entire generation per run, reducing the overall load, speeding up calculations.
- **external auto GAFit** is configured by the **external command**. See 21.1.

**Test** If it is not equal to zero, the integer is used as random seed, breaking the system randomness. This is the *test mode*, useful for testing purposes. For as standard job you should use a random number: set to zero this value or do not put anything. The used seed in a job is printed one per run –if the option **print runs** is activated– in the standard output and in the file *stats.txt* as shown below. The use of this option forces one run despite the value of the **runs** parameter.

```
[...]
run 1
TEST MODE seed: 1488732015
[...]
```

**Runs** Number of runs. If the *test mode* is activated, only one run is performed.

**Evaluations** Number of generations

**Bounds** The variation range of the coefficients is specified here. The third column specifies if the coefficient will be treated as a real (0) or integer (1) number. The number of lines depends on **All coefficients** parameter -[job] section- and the chosen **potential** in *job file*.

File 15.3: Bounds. Variation range of the coefficients

| TEXT_OR_EMPTY                                                                                  |
|------------------------------------------------------------------------------------------------|
| $-\!\!\!-\!\!\!-\!\!\!-100 -\!\!\!-\!\!\!\rightarrow \!\!\!-100\!\!\!-\!\!\!\rightarrow \!\!0$ |
| $\longrightarrow 0. \longrightarrow 100.0 \rightarrow 0$                                       |
| $-\!\!\!-\!\!\!-\!\!\!-\!\!\!-\!\!1500.\!\rightarrow\!\!5000.0\!\rightarrow\!\!0$              |
| $-\!\!\!\!\!\!\!\!\!\!\!\!\!\!\!\!\!\!\!\!\!\!\!\!\!\!\!\!\!\!\!\!\!\!\!\!$                    |
|                                                                                                |

File 15.4: Bounds. All Coefficients=0. Structure

| TEXT_OR_EMPTY_LINE                                                                             |
|------------------------------------------------------------------------------------------------|
| $1stMinimum \longrightarrow 1stMaximum \longrightarrow 1stType$                                |
| $2$ ndMinimum $\longrightarrow$ $2$ ndMaximum $\longrightarrow$ $2$ ndType                     |
| 3rdMinimum                                                                                     |
| $4$ thMinimum $\longrightarrow$ $4$ thMaximum $\longrightarrow$ $4$ thType                     |
|                                                                                                |
| $nthMinimum -\!\!\!\!\longrightarrow \!\!\! nthMaximum -\!\!\!\!\longrightarrow \!\!\!nthType$ |
|                                                                                                |

| File 15.5: Bounds. All Coefficients<>0. Structu | $\mathbf{re}$ |
|-------------------------------------------------|---------------|
|-------------------------------------------------|---------------|

| TEXT_OR_EMPTY_LINEinteraction_1_coefficients_set                                                   |
|----------------------------------------------------------------------------------------------------|
| 1stMinimum + 1stMaximum + 1stType                                                                  |
| 2ndMinimum> $2$ ndMaximum> $2$ ndType                                                              |
| $3rdMinimum \longrightarrow 3rdMaximum \longrightarrow 3rdType$                                    |
| $4$ thMinimum $\longrightarrow$ $4$ thMaximum $\longrightarrow$ $4$ thType                         |
|                                                                                                    |
| nthMinimum > nthMaximum > nthType                                                                  |
| TEXT_OR_EMPTY_LINEinteraction_2_coefficients_set                                                   |
| $1stMinimum \longrightarrow 1stMaximum \longrightarrow 1stType$                                    |
| $2 ndMinimum \longrightarrow 2 ndMaximum \longrightarrow 2 ndType$                                 |
| $3rdMinimum \longrightarrow 3rdMaximum \longrightarrow 3rdType$                                    |
| $4$ thMinimum $\longrightarrow$ $4$ thMaximum $\longrightarrow$ $4$ thType                         |
|                                                                                                    |
| $nthMinimum -\!\!\!\!\!\longrightarrow \!\!\! nthMaximum -\!\!\!\!\!\longrightarrow \!\!\!nthType$ |
|                                                                                                    |

| TEXT_OR_EMPTY_LINEinteraction_N_coefficients_set                                      |
|---------------------------------------------------------------------------------------|
| $1stMinimum \longrightarrow 1stMaximum \longrightarrow 1stType$                       |
| $2$ ndMinimum $\longrightarrow 2$ ndMaximum $\longrightarrow 2$ ndType                |
| $3rdMinimum \longrightarrow 3rdMaximum \longrightarrow 3rdType$                       |
| 4thMinimum                                                                            |
|                                                                                       |
| $nth Minimum -\!\!\!\!\!\!\!\!\!\!\!\!\!\!\!\!\!\!\!\!\!\!\!\!\!\!\!\!\!\!\!\!\!\!\!$ |

The text line between each interaction is skipped when reading bounds. Note that BLX- $\alpha$  and SBX revert to SPC crossover for integer coefficients.

| $TYPE_1:C(1)-Xe(14)$                                                                                                    |
|----------------------------------------------------------------------------------------------------|
| +0.00000, $+1000000000000000000000000000000000000$                                                                                                    |
| +10.00000                                                                                                    |
| -1500.00000 $+0.00000$ 0                                                                                                    |
| +4.00000                                                                                                    |
| $TYPE_2: N(2) - Xe(14)$                                                                                                    |
| +100000.00000_00                                                                                                    |
| +0.00000, $+10.00000$ , $0$                                                                                                    |
| -1500.00000 $+0.00000$ $0$                                                                                                    |
| +8.00000                                                                                                    |
| $TYPE_{13}: C(3)-Xe(14)$                                                                                                    |
| +1000000.000000                                                                                                    |
| +10.00000, $+10.00000$ , $0$                                                                                                    |
| -1500.0000, $-1500.0000$ , $-1.00000$ , $-1.000000$ , $-1.000000$ , $-1.000000$ , $-1.000000$ , $-1.000000$ , $-1.000000$ , $-1.000000$ , $-1.000000$ , $-1.000000$ , $-1.000000$ , $-1.000000$ , $-1.0000000$ , $-1.0000000$ , $-1.0000000$ , $-1.0000000$ , $-1.0000000$ , $-1.0000000$ , $-1.0000000$ , $-1.0000000$ , $-1.0000000$ , $-1.0000000$ , $-1.0000000$ , $-1.00000000$ , $-1.00000000$ , $-1.000000000000000000000000000000000000$ |
| +4.00000 + 8.00000 = 0                                                                                                    |
| $\overrightarrow{\text{TYPE}}_4: \underline{N(4)} - \overline{Xe(14)}$                                                                                                    |
| +1000000.000000                                                                                                    |
| +10.00000                                                                                                    |
| -1500.00000 $+0.00000$ $-100000$                                                                                                    |
| +4.00000 +8.00000                                                                                                    |
| $\underline{\text{TYPE}}_{5:}C(5) - \underline{\text{Xe}}(14)$                                                                                                    |
| $+0.00000_{}+1000000_{}0$                                                                                                    |
| +10.00000                                                                                                    |
| -1500.00000 $+0.00000$ $-1500.00000$                                                                                                    |
| +4.00000+8.000000                                                                                                    |
|                                                                                                    |

File 15.6: Bounds file

**Command** External job, the **command** to be run.

File 15.7: External job settings

| [job]                          |
|--------------------------------|
| runs:1                         |
| evaluations:500000             |
| type:external_bulk             |
| command:external.sh            |
| coefficients:5                 |
| external_input:_external.input |
| external_fit:external.fit      |
| bounds:bounds.txt              |

**External input** External job, the input for the external **command**, File 15.8. Here **GAFit** writes a coefficient vector to be evaluated by the external command. If the option *external bulk* is chosen, all the coefficients for a complete generation are passed, separating each one by a blank line, File 15.9.

| File 1 | 5.8: | External | input |
|--------|------|----------|-------|
|--------|------|----------|-------|

| 4.894146  |  |
|-----------|--|
| 0.013449  |  |
| -6.092118 |  |
| -0.003859 |  |
| 1.216052  |  |

| File 15.9: External l | bulk | input |
|-----------------------|------|-------|
|-----------------------|------|-------|

| 4.894 | 4146  |
|-------|-------|
| 0.013 | 3449  |
| -6.09 | 92118 |
| -0.0  | 03859 |
| 1.216 | 6052  |
|       |       |
| 4.894 | 4410  |
| 0.013 | 3449  |
| -6.09 | 91149 |
| -0.00 | 03859 |
| 1.215 | 5979  |
|       |       |
| 4.894 | 4332  |
| 0.013 | 3449  |
| -6.09 | 91579 |
| -0.0  | 03859 |
| 1.216 | 6001  |
|       |       |
|       |       |

**External fit** External job, the evaluation of the coefficients returned to **GAFit**. If the option *external bulk* is used, a complete set must be returned. Examples: 15.10 and 15.11.

| File 15.10: External | fit: one | individual fit |
|----------------------|----------|----------------|
|----------------------|----------|----------------|

| 25647.561250 |  |  |
|--------------|--|--|
|              |  |  |

File 15.11: External bulk fit: entire generation fit

| 25647.561250 |  |
|--------------|--|
| 3.000000     |  |
| 13.011250    |  |
| 6417.651250  |  |
| 3.000000     |  |
| 3.000000     |  |
| 3.000000     |  |
| 18.055000    |  |
| 13.011250    |  |
| 3.000000     |  |
| 25647.561250 |  |
| 7012.161250  |  |
| 4715.805000  |  |
| []           |  |

**Coefficients** Number of coefficients to be considered in a external job.

### 15.3 Section [print]

This section controls how much is printed.

**Runs** This parameter controls if the intermediate results are printed on standard output. See 16.

GA settings Prints genetic algorithm settings.

### **15.4** Section [coefficient names]

**GAFit** coefficient names default to the sequence {A, B, ..., Z, AA, AB, ..., BA, ..., AAA, ...} names and so on. If you want to use your own ones, write a new section [coefficient names] with each name in a line. You must specify at least the same number of lines as the number of coefficients to be used; if not, **GAFit** stops. An example can be viewed in File 21.1.

These routines are also used internally to no related tasks like to name temporary files.

# 16

## Output files

On two occasions I have been asked, "Pray, Mr. Babbage, if you put into the machine wrong figures, will the right answers come out?" ... I am not able rightly to apprehend the kind of confusion of ideas that could provoke such a question.

Charles Babbage

**standard output** The standard output is used to print job results. An example of the output is below. Some of the output is controlled by options into the **[print]** section. See 15.3.

| 1                                                                                                    |
|----------------------------------------------------------------------------------------------------|
| GAFit 1.3d Build:314 **TEST MODE, seed:1488732015 **<br>Fri Mar 2 16:09:22 2018                                                                                                    |
| <br>  Cite this program as GAFit 1.3d<br>[]                                                                                                    |
| INTERMOLECULAR MODULE                                                                                                    |
| Coordinates:[coord.molden]<br>Energies:[energies.txt]<br>Atom2type:[atom2type.txt]<br>Bounds:[bounds.txt]<br>Charges:[charges.txt]<br>Potential read: 1<br>All coefficients: no, Read and repeat subset<br>Interactions types: inter<br>Fitting: relative |
| PRINT OPTIONS                                                                                                    |
| geometries no<br>analytical no                                                                                                    |
| INTERACTIONS                                                                                                    |
| Different interaction types: 13,                                                                                                    |

```
with 4 coefficients each.
with 4 coefficients each,
so, we need a 52 elements vector.
Choosen potential=1
Fragment A atoms: 13, Fragment B atoms: 1
Fragment A types: 13, Fragment B types: 1
 Reading bounds for 4 coefficients
            +0.00000 - +100000.00000 (real)
+0.00000 - +10.00000 (integer)
-1500.00000 - +0.00000 (real)
+4.00000 - +8.00000 (integer)
A
B
C
D
52 BOUNDS VECTOR:
 INTERACTION TYPE 1
 C(1)-Xe(14)
 Coefficients:

        Coefficients:
        +0.00000 -
        +100000.00000 (real)

        1
        A
        +0.00000 -
        +10.00000 (integer)

        2
        B
        +0.00000 -
        +10.00000 (integer)

        3
        C
        -1500.00000 -
        +0.00000 (real)

        4
        D
        +4.00000 -
        +8.00000 (integer)

        INTERACTION TYPE 2
        -
        -

 N(2)-Xe(14)
 Coefficients:
                                +0.00000 - +100000.00000 (real)
+0.00000 - +10.00000 (integer)
-1500.00000 - +0.00000 (real)
+4.00000 - +8.00000 (integer)
 5
6
                   A
B
                   C
D
 8
[...]
INTERACTION TYPE 13
 H(13)-Xe(14)
------
| Settings for job
+-----
      Command:[./external-intpot.sh]
            Bounds: [bounds.txt.internal]
             External input:[intpot.input]
External fit:[intpot.fit]
             Total coefficients: 52
Print options: runs yes, ga settings no
        run: 1
TEST MODE seed: 1488732015
 Eval.
                                           Best fit.
                 22.5565
22.5565
 100
 200
[...]
5000
                                        4.53655
 #Results
 INTERACTION TYPE 1
 C(1)-Xe(14)
 Coefficients:

        1 A
        +901608.8066303307

        2 B
        +4.0000000000

        3 C
        -6.4303232967

        4 D
        +5.000000000

 INTERACTION TYPE 2
 N(2)-Xe(14)
N(2)-Xe(14)
Coefficients:
5 A +165595.8679798347
6 B +7.000000000
7 C -1138.2394540608
             +7.000000000
-1138.2394540608
                +5.0000000000
8 D
[...]
```

```
INTERACTION TYPE 13
H(13)-Xe(14)
Coefficients:
49 A +520130.0359805273
50 B +2.000000000
         -886.9079425981
51 C
52 D
          +8.000000000
"
#Evaluation
#Geometry
            Energy
                          Calculated
                                         Difference
                                                       Weight
   +1.00
                                                 +1.00
2
     +146.056144000000 +213.560874079430 +46.22 %
30
                                                      +1.00
    +297.072019000000 +611.114367352091
                                        +105.71 %
                                                       +1.00
31
```

If the **runs** option is set in section **[print]**, like above, the number of the current run is printed –just above the random number seed–, and also two columns indicating:

- The number of individuals evaluated up to now, *5000* in the last line before *#Results*.
- And the objective function best value up to now: 4.53655.
- **best.txt** This file contains the best set of coefficients. It is updated every time **GAFit** finds a better set, and it can be used by **fitview** -see 20.2-to obtain the coefficient values.

NOTE: This file is NOT loaded at the beginning of any run, so it can be overwritten when a new run begins if you do not save it beforehand.

### 16.1 Other output files

Other intermediate output files are:

• stats.txt This file show statistical data about the fitting showing the number of evaluations performed, the generation, the average fitting in the generation and the best fit till now.

| run 1<br>TEST MODE | seed: 148 | 38732015                   |                    |
|--------------------|-----------|----------------------------|--------------------|
| Eval.              | Gen.      | Average/population         | Best fit.          |
| 100<br>200         | 1<br>2    | 5.03763e+14<br>1.05173e+13 | 16027.9<br>2624.58 |

# Intermolecular module: input files

DNA is like a computer program but far, far more advanced than any software ever created.

**Bill Gates** 

Specific parameters for the **intermolecular module** are shown In the Table 17.1.

| Section | Parameter                                                                                            | Туре                                                              | Valid set                               | Default                                                                                              |
|---------|----------------------------------------------------------------------------------------------------|-------------------------------------------------------------------|-----------------------------------------|----------------------------------------------------------------------------------------------------|
| job     | geometries<br>energies<br>atom2type<br>bounds<br>charges<br>potential<br>all coefficients<br>fitting | string<br>string<br>string<br>string<br>integer<br>bool<br>string | {yes, no}<br>{absolute, relative, user} | geometries.txt<br>energies.txt<br>atom2type.txt<br>bounds.txt<br>charges.txt<br>1<br>yes<br>relative |
| print   | geometries<br>analytical                                                                             | bool<br>bool                                                      | {yes, no}<br>{yes, no}                  | yes<br>yes                                                                                           |

Table 17.1: Job file default value for intermolecular module specific parameters

File 17.1: job.txt. Genetic algorithm parameters and job settings for an intermolecular module job

| [job]                               |
|-------------------------------------|
| runs:1                              |
| type:_external_auto                 |
| command:_external-intermolecular.sh |
| evaluations:5000000                 |
| Geometries:moldeni.dat              |
| Energies :energies . dat            |
| Atom2type:atom2types.txt            |
| Bounds:bounds.txt                   |

| Charges:charges.txt  |  |
|----------------------|--|
| Potential:1          |  |
| All_coefficients:_no |  |
| fitting:relative     |  |
|                      |  |
| [parameters]         |  |
| population: 50       |  |
| crossover_rate:0.75  |  |
| blx_alpha:0.5        |  |
| mutation_rate:0.1    |  |
| elitism:yes          |  |
| tournament_size:_5   |  |
| crossover:sbx        |  |
| mutation:            |  |
| sigma:               |  |
| direction:min        |  |
|                      |  |
| [print]              |  |
| geometries:_yes      |  |
| runs:yes             |  |
|                      |  |

### 17.1 Section [job]

The job parameters from the *job* section are:

**Geometries** Continuous set of **molden** format Cartesian geometries without any empty lines between them.

| $ \begin{array}{c} & 116 \\ & & \\ & & \\ & $ |
|----------------------------------------------------------------------------------------------------|
| $X_{i} = 1 + 1 + 1 + 1 + 1 + 1 + 1 + 1 + 1 + 1$                                                                                                    |
| N = 13.694289 = -0.182672 = 0.000000                                                                                                    |
|                                                                                                    |
| $[H_{\_\_\_} - 13.299638]_{\_\_\_\_\_} 0.824476]_{\_\_\_\_\_} 0.000000$                                                                                                    |
| $C_{} - 12.403476_{} - 0.960776_{} 0.000000$                                                                                                    |
| $\_H\_\_\14.263389\_\_\_\0.348152\_\_\_\0.831048$                                                                                                    |
| $H_{1} - 14.263389_{1} - 0.348152_{1} 0.831048$                                                                                                    |
| $C_{\text{LLL}} - 11.316612_{\text{LLLLL}} 0.153002_{\text{LLLLL}} 0.000000$                                                                                                    |
| $[H_{\_\_\_} - 12.348018]_{\_\_\_\_} - 1.588139]_{\_\_\_\_} - 0.892698$                                                                                                    |
| $[H_{\_\_\_\_} - 12.348018]_{\_\_\_\_\_} - 1.588139]_{\_\_\_\_\_\_} 0.892698$                                                                                                    |
| 0.000000 = 0.000000                                                                                                    |
|                                                                                                    |
| 116                                                                                                    |
|                                                                                                    |
| $N_{} - 9.694289_{} - 0.182672_{} 0.000000$                                                                                                    |
| $H_{\rm max} - 9.299638 = 0.824476 = 0.000000$                                                                                                    |
| $\_C\_\_\_\8.403476\_\_\_\0.960776\_\_\_\_0.000000$                                                                                                    |
| $H_{\rm uu} - 10.263389_{\rm uuu} - 0.348152_{\rm uuu} - 0.831048$                                                                                                    |
| $H_{} - 10.263389_{} - 0.348152_{} 0.831048$                                                                                                    |
| $C_{} - 7.316612_{} 0.153002_{} 0.000000$                                                                                                    |
| $H_{\rm constant} - 8.348018 \\ - 1.588139 \\ - 0.892698$                                                                                                    |
| $H_{\rm max} - 8.348018$ , $-1.588139$ , $0.892698$                                                                                                    |
| 0.00000000000000000000000000000000000                                                                                                    |
|                                                                                                    |
|                                                                                                    |
|                                                                                                    |
| $N_{} - 6.694289_{} - 0.182672_{} 0.000000$                                                                                                    |
| $H_{} - 6.299638_{} 0.824476_{} 0.000000$                                                                                                    |
| $C_{} - 5.403476_{} - 0.960776_{} 0.000000$                                                                                                    |
| $H_{} - 7.263389_{} - 0.348152_{} - 0.831048$                                                                                                    |

File 17.2: Geometries file. Molden xyz coordinates

| $[H_{\_\_\_\_} - 7.263389_{\_\_\_\_} - 0.348152_{\_\_\_\_\_} 0.831048$ |
|------------------------------------------------------------------------|
| $C_{}-4.316612_{}0.153002_{}0.0000000$                                 |
| $H_{} - 5.348018$                                                      |
| $H_{\rm LCC} - 5.348018 = -1.588139 = 0.892698$                        |
| 0.00000000000000000000000000000000000                                  |
|                                                                        |

**Energies** File with energies and weights for each geometry listed at *geometries file*. It must be in sync with the *geometries file*. Weights are taken into account when the potential is calculated.

File 17.3: Energies file. Energies and weights

| -0.0168817881 |  |
|---------------|--|
| -0.0242428941 |  |
| -0.0339813731 |  |
|               |  |
|               |  |

File 17.4: Energies file. Structure

```
energie_of_first_geometry__first_weight
energie_of_second_geometry__second_weight
energie_of_third_geometry_third_weight
....
```

File 17.5: Energies file. Structure of Energies file with auto weights

```
energie_first_geometry__first_weight_auto_tolerance_delta
energie_second_geometry__second_weight_auto_tolerance_delta
energie_third_geometry__third_weight_auto_tolerance_delta
_...
```

- **Atom2type** File to map atom numbers to type numbers. The first line has the required parameters as integer numbers:
  - Number of atoms in *Fragment A*. In this example, 18 (File 17.6).
  - Total number of atoms.

The rest of the lines, three columns, specify:

- Atom number. Atom numbering must follow the order given in the *coordinate file*.
- Atom symbol (two character max).
- Atom type number. A positive integer used as a type index.

From these parameters, all the different interactions are calculated. The total number of interactions is obtained from the number of atoms in *Fragment A* times the number of atoms in *Fragment B*. The coefficients of some interactions are repeated: those that correspond to interactions between atoms of the same type.

So, the number of different interactions is just the different atom types in *Fragment A* multiplied by the number of different atom types in *Fragment B*.

File 17.6: Atom2type. Atom to atom types mapping

| _18_116 |  |  |
|---------|--|--|
| 1N1     |  |  |
| 1       |  |  |
| 3C3     |  |  |
| 4H2     |  |  |
| 5H2     |  |  |
| 6C4     |  |  |
| 1       |  |  |
| 8H5     |  |  |
| 9O6     |  |  |
| L       |  |  |
|         |  |  |

| _AtmFrAAtmTotal                                                   |
|-------------------------------------------------------------------|
| AtomNumber1AtomSymbol1AtomTypeNumber1                             |
| $\_\_\_\_AtomNumber2\_\_\_\_AtomSymbol2\_\_\_\_AtomTypeNumber2$   |
| AtomNumber3AtomSymbol3AtomTypeNumber3                             |
| $\_\_\_AtomNumber4\_\_\_\_AtomSymbol4\_\_\_\_AtomTypeNumber2$     |
| $\_\_\_\_AtomNumber5\_\_\_\_AtomSymbol5\_\_\_\_AtomTypeNumber2$   |
| $\_\_\_\_AtomNumber6\_\_\_\_AtomSymbol6\_\_\_\_\_AtomTypeNumber4$ |
| AtomNumber7AtomSymbol7AtomTypeNumber5                             |
| AtomNumber8AtomSymbol8AtomTypeNumber5                             |
| AtomNumber9AtomSymbol9AtomTypeNumber6                             |
|                                                                   |

This file can be created with the *needle* tool. See 20.1, page 153.

- **interactions** Here you can select the type of interactions to take into account.
  - inter Only *inter* fragments interactions: Fragment A  $\times$  Fragment B interactions.
  - **all** All interactions between atoms: *inter* fragment interactions plus *intra* fragment interactions. To select only the *intra* interactions, use the *atoms2types.txt* file to specify the same number of atoms in the first fragment and the total. See page 129.
  - **number** A user defined number of interactions. You have to write a suitable function to evaluate the coefficients.
- **Charges** This file must include partial charges (in a.u.) for all atoms when potential 4 is selected (see Table 17.2). Partial charges may be specified for atom types (File 17.8 and 17.9).

The types must be the same as those from Atom2type file. See 17.6. It depends on the chosen potential. Note that the type number can be any one, as long as they are different between them.

The file can be generated from *needle*. See 20.1.

File 17.8: Charges. Type to charges mapping

| 10.027       |  |
|--------------|--|
| 2200.113     |  |
| $3_{-0.057}$ |  |
| 4 - 0.01     |  |

\_\_\_\_5\_\_\_0.001 \_...

#### File 17.9: Charges. Structure

| AtomType1Charge1 |   |
|------------------|---|
| AtomType2Charge2 |   |
| AtomType3Charge3 |   |
| AtomType4Charge4 |   |
| AtomType5Charge5 |   |
| J                | , |

**Potential** An integer, that specifies the chosen potential as defined in *potentials.f* file and two options more for setting a potential from source code in FORTRAN.

| Value | Coefficients | Potential                                                                                                  |  |
|-------|--------------|----------------------------------------------------------------------------------------------------|--|
| -1    | any          | any user defined in userpotential.f                                                                        |  |
| 0     | any          | any analytical expression defined in an [analytical] section                                               |  |
| 1     | 4            | $V = Ae^{-Br} + \frac{C}{r^D}$                                                                             |  |
| 2     | 6            | $V = Ae^{-Br} + \frac{C}{r^D} + \frac{E}{r^F}$                                                             |  |
| 3     | 8            | $V = Ae^{-Br} + \frac{C}{r^D} + \frac{E}{r^F} + \frac{G}{r^H}$                                             |  |
| 4     | 2            | $V = A\left[\left(\frac{B}{r}\right)^{12} - \left(\frac{B}{r}\right)^6\right] + 332.0532\frac{q_i q_j}{r}$ |  |

Table 17.2: Potential values

Table 17.2 shows the available potentials in *potentials.f* source file –positive values from table–, where:

 ${\bf r}$  is the distance between the two atoms whose interaction is calculated

332.0532 A conversion factor

A, B, C, D, E, F, G The coefficients to be fitted

 $q_i, q_j$  Charges

**All coefficients** Drives the reading mode of *Bounds file*. If this variable is not set, it reads a sequence of coefficients for only one interaction, and then, the program assumes all the interactions have the same bounds. If it is set, it reads the bounds for all the coefficients. See Files 15.3,15.4 and 15.5

Fitting Can be absolute or relative (see below).

absolute

$$\sum \left[ \left( \mathbf{v}_i - \mathbf{Pot}(i) \right)^2 \ \mathbf{Weight}(i) \right]$$

relative

$$\sum \left[ \frac{(\mathbf{v}_i - \mathbf{Pot}(i))^2}{\mathbf{v}_i^2} \, \mathbf{Weight}(i) \right]$$

**user** this option redirects to a user defined fitting function in the *userpotential.f* file. See 18.1 section.

### 17.2 Section [print]

This section controls how much is printed.

**Geometries** This parameter controls if the read geometries are printed on standard output. See 16.

GA settings Prints genetic algorithm settings.

Analytical Prints output from analytical expressions routines.

### 17.3 Section [analytical]

The reader is referred to Section 18.2, where this is explained in detail.

# Intermolecular module: Specifiying a new interaction potential

Simplicity is the ultimate sophistication.

Apple II pc slogan, 1977

18

Besides the interaction potentials implemented in this code -See Table 17.2–, the user can specify a new potential to fit the interaction energies of the system. The new potential can be introduced by:

- adding it in the file *potentials.f*. You have to compile the code.
- modifying the file *userpotential.f* using it as a template. As above, you need to compile the code.
- writing an *analytical expression*. Just write your function, no compile needed but slower execution. Useful for testing new intermolecular functions.

### 18.1 Modifiying potentials.f and userpotential.f

### **VGLOBALES** fortran module

You can use the variables exported by the *VGLOBALES* module in addition to your own variables from the *USERDATA* module to customize your potential or your fitting function. These are shown in Table 18.1.

### Fortran interface subroutines and functions

For an easy customization, some functions and subroutines are provided in addition to the module *VGLOBALES*.

| variable     | type             | dimension                  | comments                                                         |
|--------------|------------------|----------------------------|------------------------------------------------------------------|
| r            | double precision | (geometries, natom, natom) | Calculated interatomic distances for all atoms pairs             |
| v            | double precision | geometries                 | Potential energy for each geometry. Read from en-<br>ergies file |
| w            | double precision | geometries                 | Weights. Read from energies file                                 |
| wdelta       | double precision | geometries                 | Delta for each weight. Read from energies file                   |
| wtol         | double precision | geometries                 | Tolerance. Read from energies file                               |
| wtype        | integer          | geometries                 | Type of weight. Read from energies file                          |
| q            | double precision | natom                      | Charges. Read from charges file.                                 |
| geometries   | integer          | -                          | Number of geometries                                             |
| nprox        | integer          | -                          | Number of atoms in fragment A                                    |
| nsam         | integer          | -                          | Number of atoms in fragment B                                    |
| natom        | integer          |                            | Number total of atoms                                            |
| ptypes       | integer          | -                          | Different types of atoms in fragment A                           |
| stypes       | integer          | -                          | Different types of atoms in fragment B                           |
| potential    | integer          | -                          | Type of potential                                                |
| interactions | integer          | -                          | Number of different interactions                                 |
| intratypes   | logical          | -                          | inter and intra interactions                                     |
| userdefined  | logical          | -                          | user defined interactions                                        |
| coefficients | integer          | -                          | Number of coefficients                                           |
| charges      | logical          | -                          | If charges file is needed                                        |
| autoweights  | logical          | -                          | If autoweights is active                                         |
| atom         | character*2      | natom                      | Two character atom labels                                        |

Table 18.1: Module VGLOBALES variables

### ix function

The function ix(i,j,k) organizes the different coefficients into the coefficient vector.

- k is the index of a given coefficient, i.e.: k=1 means A, k=2 means B, etc.k ranges from 1 to the number of coefficients
- **i**, **j** are the atoms that define a given interaction for which the coefficients are defined.

There are three cases:

- **inter interactions** Atom **i** belongs to *fragment A* and **j** belongs to *fragment B*. The atoms of *Fragment A* range from 1 to **nprox**, and those of *fragment B* range from **nprox**+1 to **natom**. See also the *needle* tool output, page 154.
- intra + inter interactions Atom i and Atom j are any atom pair.
- **user defined number of interactions** You cannot use *ix* for these types.

### coordinates subroutine

The *coordinates(geo,atom,x,y,z)* subroutine can access the Cartesian coordinates.

geo is the geometry index, ranging from 1 to geometries

atom the atom index in the geometry, ranging from 1 to natom

**x**, **y**, **z** the coordinates returned by subroutine.

### Adding a new potential to potentials.f

Introducing a new potential in the program implies to implement it into *potentials.f* –File 18.1–, to modify **setcoefs** (line 3), **getcharges** (line 28), **potRouter** (line 51) and **curRouter** (line 74) functions, and to write the corresponding potential functions. Finally, the program has to be recompiled.

File 18.1: potentials.f

```
1 c POTENTIALS
2 c sets the number of coefs required by potential
3 <mark>C</mark>
         integer function setcoefs(potential)
4
         implicit none
5
         integer potential
6
         integer angetncoefs
7
         integer usetcoefs
8
         external angetncoefs
9
         if (potential .eq. -1) then
10
11
           setcoefs=usetcoefs()
12
         else if (potential .eq. 0) then
           setcoefs=angetncoefs()
13
14
         else if (potential .eq. 1) then
           setcoefs=4
15
16
         else if (potential .eq. 2) then
17
           setcoefs=6
         else if (potential .eq. 3) then
18
19
           setcoefs=8
20
         else if (potential.eq.4) then
           setcoefs=2
21
22
         else
           stop 'setcoefs:_not_implemented'
23
         endif
24
25
         end
26
  c if a charge file is needed
27
  с
28
         logical function getcharges(potential)
29
30
         implicit none
31
         integer potential
         logical ugetcharges
32
33
         if (potential .eq. -1) then
           getcharges=ugetcharges()
34
35
         else if (potential .eq. 0) then
           getcharges = . false.
36
         else if (potential .eq. 1) then
37
38
           getcharges =. false.
         else if (potential .eq. 2) then
39
           getcharges =. false.
40
         else if (potential .eq. 3) then
41
           getcharges =. false.
42
         else if (potential.eq.4) then
43
          getcharges =. true.
44
45
         else
46
           stop
                'getcharges: _not_implemented'
47
         endif
         end
48
49
50 c Potential Router, route calculations to the desired potential
51 C
         subroutine potRouter(geo,x,nmax,vpot)
52
```

```
53
          use vglobales
54
          integer nmax, geo
55
          double precision vpot, x(nmax)
          if (potential .eq. -1) then
56
57
            call userpot(geo,x,nmax,vpot)
58
          else if (potential .eq. 0) then
            call pot0(geo,x,nmax,vpot)
59
60
          else if (potential .eq. 1) then
            call pot1(geo,x,nmax,vpot)
61
          else if (potential .eq. 2)then
62
            call pot2(geo,x,nmax,vpot)
63
          else if (potential .eq. 3) then
64
65
            call pot3(geo,x,nmax,vpot)
66
          else if (potential .eq.4) then
            call pot4(geo,x,nmax,vpot)
67
68
          else
69
           stop 'not_implemented_potential'
          endif
70
71
          end
72
   c Curve Router, route calculations to the desired potential
73
74 C
         subroutine curRouter(d, atom1, atom2, x, nmax, vpot)
75
76
          use vglobales
77
          integer nmax, atom1, atom2, index
          double precision vpot, x(nmax),d
78
          double precision analytical, userv, v1, v2, v3, v4
79
          integer ix
80
81
          if (potential .eq. -1) then
            vpot=userv(d,atom1,atom2,x,nmax)
82
          else if (potential .eq. 0) then
83
84
            index=ix(atom1, atom2, 1)
            vpot=analytical(d, index, x)
85
          else if (potential .eq. 1) then
86
87
            vpot=V1(d,atom1,atom2,x,nmax)
          else if (potential .eq. 2)then
88
            vpot=V2(d,atom1,atom2,x,nmax)
89
90
          else if (potential .eq. 3) then
            vpot=V3(d,atom1,atom2,x,nmax)
91
92
          else if (potential .eq.4) then
93
            vpot=V4(d, atom1, atom2, x, nmax, q(atom1), q(atom2))
          else
94
95
            stop 'not_implemented_potential'
96
          endif
97
         end
98
99 c Now, each potential calculation down from here.
100
101 C
                  -analytical-
         subroutine pot0(geo,x,nmax,vpot)
102
103
          use vglobales
          integer nmax, geo, i, j, k, index
104
105
          double precision d, vpot, analytical
          external analytical
106
         double precision X(nmax)
107
108
         integer ix
          vpot=0.0d0
109
          do i=1,nprox
110
111
           do j=1,nsam
112
           k=j+nprox
113
           d=r(geo,i,k)
           index=ix(i,k,1)
114
```

```
vpot=vpot+analytical(d, index, x)
115
            enddo
116
117
           enddo
118
           return
119
           end
120
121 C
           1-
           subroutine pot1(geo,x,nmax,vpot)
122
123
           use vglobales
           integer nmax,geo,i,j,k
124
125
           double precision d, vpot, V1
           double precision X(nmax)
vpot=0.0d0
126
127
128
           do i=1,nprox
            do j=1,nsam
129
130
            k=j+nprox
            d=r(geo,i,k)
131
            vpot=vpot+V1(d,i,k,x,nmax)
132
133
            enddo
           enddo
134
135
           return
136
           end
137
          FUNCTION V1(r, i, j, x, m)
138
139
           implicit none
           integer i, j, m, ix
140
141
           dimension x(m)
142
           double precision x,r,a,b,c,d,v1
143
           A=x(ix(i,j,1))
           B=x(ix(i, j, 2))
144
           C=x(ix(i,j,3))
145
146
          D=x(ix(i, j, 4))
          V1=A*EXP(-B*R)+C/R**D
147
          REIURN
148
149
          END
150
151
   С
152
           subroutine pot2(geo,x,nmax,vpot)
           use vglobales
153
154
           integer nmax, geo, i, j, k
           double precision d, vpot, V2
155
           double precision X(nmax)
156
           vpot=0.0d0
157
           do i=1,nprox
158
            do j=1,nsam
159
160
            k=j+nprox
            d=r(geo, i, k)
161
            vpot=vpot+V2(d, i, k, x, nmax)
162
            enddo
163
           enddo
164
165
           return
           end
166
167
168
          FUNCTION V2(r, i, j, x, m)
           implicit none
169
170
           integer i,j,m,ix
171
           dimension x(m)
           double precision x,r,a,b,c,d,e,f,v2
172
173
           A=x(ix(i,j,1))
           B=x(ix(i,j,2))
174
           C=x(ix(i,j,3))
175
176
          D=x(ix(i,j,4))
```

```
177
          E=x(ix(i,j,5))
          F=x(ix(i,j,6))
V2=A*EXP(-B*R)+C/R**D+E/R**F
178
179
          RETURN
180
          END
181
182
183
184 C
          3-
          subroutine pot3(geo,x,nmax,vpot)
185
           use vglobales
186
187
           integer nmax, geo, i, j, k
          double precision d, vpot, V3
188
           double precision X(nmax)
189
190
           vpot=0.0d0
          do i=1,nprox
191
           do j=1,nsam
192
193
            k=j+nprox
            d=r(geo,i,k)
194
195
            vpot=vpot+V3(d, i, k, x, nmax)
            enddo
196
          enddo
197
198
          return
          end
199
200
          FUNCTION V3(r, i, j, x, m)
201
          implicit none
202
203
          integer i, j, m, ix
204
          dimension x(m)
205
          double precision x,r,a,b,c,d,e,f,g,h,v3
          A=x(ix(i,j,1))
206
          B=x(ix(i,j,2))
207
          C=x(ix(i,j,3))
208
          D=x(ix(i,j,4))
209
210
          E=x(ix(i,j,5))
211
          F=x(ix(i,j,6))
212
          G=x(ix(i,j,7))
213
          H=x(ix(i,j,8))
214
          V3=A*EXP(-B*R)+C/R**D+E/R**F+G/R**H
          REIURN
215
          END
216
217
          4
218 C
          subroutine pot4(geo,x,nmax,vpot)
219
          use vglobales
220
          integer nmax, geo, i, j, k
221
222
          double precision d, vpot, V4
          double precision X(nmax)
vpot=0.0d0
223
224
          do i=1,nprox
225
           do j=1,nsam
226
227
            k=j+nprox
228
            d=r(geo,i,k)
            vpot=vpot+V4(d, i, k, x, nmax, q(i), q(j))
229
230
           enddo
          enddo
231
232
          return
233
          end
234
235
          FUNCTION V4(r, i, j, x, m, qi, qj)
          implicit none
236
          integer i,j,m,ix
237
238
          dimension x(m)
```

```
      239
      double precision x,r,a,b

      240
      double precision v4,qi,qj

      241
      A=x(ix(i,j,1))

      242
      B=x(ix(i,j,2))

      243
      V4=A*((B/R)**12-(B/R)**6)+qi*qj/R*332.0532d0

      244
      REIURN

      245
      END
```

setcoefs returns the number of coefficients used per potential.

getcharges returns true if the formula needs the charges file, if not false.

**potRouter** selects the function to calculate.

curRouter is used by fitview to plot two body interactions.

Some other variables are loaded into functions via the **use** statement or they are available via interface functions or subroutines –see 18.1–.

### **Changing userpotential.f**

The user potential file is a template. Using *potential=-1* in the **[job]** section, the program understands that it has to employ this file. The included template (File 18.2) contains, as an example, potential number 1 (see 17.2 table). To implement a new potential function you only have to:

- change line number 34, the number of coefficients.
- change line 44 if the charges file is needed.
- change lines from 86 to 91 to code the potential formula.
- additionally, you can specify here a *user fitting function* –page 132–.
- if you need to share or load some variables, you can use the **USER-DATA** module.

You can use the **function ix** (see page 134) to access individual coefficients or use the **subroutine coordinates** to access individual atom coordinates.

File 18.2: userpotential.f

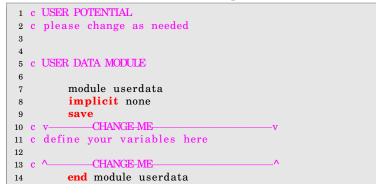

```
15
16
17 c USERREAD SUBROUTINE
18

    subroutine
    userread()

    20
    use
    userdata

    21
    c
    v
    CHANGE-ME

                        22 c your code to read external files here
23
24
           25 c ^__
26
       end
27
28
29 C USETCOEFS FUNCTION
30
31
       integer function usetcoefs()
32 c here specify the number of coefficients
33 c v ______ CHANGE ME ______ v
33 c v—
       usetcoefs=4
34
35 c ^__
        36
        end
37
38
39 c UGETCHARGES FUNCTION
40
41
        logical function ugetcharges()
43 c v—
        ugetcharges =. false.
44
45 c 🔨
        end
46
47
48 c USERPOT SUBROUTINE
49
        subroutine userpot(geo,x,nmax,vpot)
50
51
        use vglobales
52 <mark>C</mark> –
53 c to use your external data
54
       use userdata
55 <mark>C</mark> -
     integer nmax,geo,i,j,k
56
57
        double precision d, vpot, userv
       double precision X(nmax)
58
59 c v—
            -CH
                  E-ME-IF-NEEDED-
                                         ___v
        vpot=0.0d0
60
61 c note: here all interactions are calculated
       do i=1,nprox
62
         do j=1, nsam
63
        k=j+nprox
64
65
         d=r(geo,i,k)
66
        vpot=vpot+userv(d,i,k,x,nmax)
        enddo
67
       enddo
68
69 c ^____CHANGE-ME-IF-NEEDED____^
70 return
71
        end
72
73
74 c FUNCTION USER POTENTIAL
75 c write userv using ix function to access
76 c individual coefficients.
```

```
77 c use CALL coordinates (geometry, atom, x, y, z)
78 c to access individual coordinates
79
          double precision FUNCTION userv(r,i,j,x,m)
80
          implicit none
81
82
          integer i, j, m, ix
         dimension x(m)
83
84 c note: here ONE interaction is calculated
             -CHANGE-ME
85 C V-
         double precision x,r,a,b,c,d
86
         A=x(ix(i,j,1))
87
         B=x(ix(i,j,2))
88
89
         C=x(ix(i,j,3))
90
         D=x(ix(i, j, 4))
         userv=A*EXP(-B*R)+C/R**D
91
92
         REIURN
93
         END
94
95
96
97
   c USER FITTING FUNCTION
98
      write here the user fitting function
      if you only need the fitting function
99 C
100 C
      leave the line "call potRouter..." unchanged
101 C
      and change the line "userfitting = ... " with your
      fitting function
102 C
      if you have a userv function (above this), you can
103 C
104 C
      use it here, or access it via potRouter
105
          double precision function userfitting(x,m,geo)
106
          use vglobales
107
108
          use userdata
          double precision x, vpot
109
110
          integer m, geo
111
          dimension x(m)
112
   с
113
          call potRouter(geo, x, m, vpot)
114
          userfitting =(v(geo)-vpot)*(v(geo)-vpot)
115
116
         return
117
         end
```

The subroutine *userread* is called after reading the job settings and associated data, so it can be used to load data to the *userdata module* for later use in the user potential function or subroutine (*userv* or *userpot*). A complete example can be found in the folder *n2n2-example*.

In order to use **fitview** to plot two body interactions you need to provide **curRouter** with a function capable of calculate the potential using the atom pair, the distance between them and the coefficients as arguments.

### 18.2 Analytical expression

If you do not want to write code, the potential function can be introduced as an **analytical expression** just by writing an *analytic expression* or *analytic formulae* in a file. Note that an **analytical expression** runs about ten times slower compared with the above compiled version.

The *analytical expression* introduced by the user must be checked, compiled to intermediate code, and finally, run in a virtual **FPU** with the correct variables loaded. The number of coefficients per interaction is automatically counted from the expression.

First of all, you have to select *potential*: 0 in the **[job]** section, and a mandatory **[analytical]** section must be fulfilled with each of its parameters. The table 18.2 shows and explains them.

| Section    | Parameter    | Туре   | comments                                                                                                    |
|------------|--------------|--------|----------------------------------------------------------------------------------------------------|
| analytical |              |        |                                                                                                    |
|            | expression   | string | Specifies a <b>whole section</b> where the expression is defined                                                                                             |
|            | potential    | string | Variable used for potential                                                                                                    |
|            | distance     | string | Variable used for distance between atoms                                                                                                    |
|            | coefficients | string | Comma-separated value lists of coef-<br>ficients used in expression. These,<br>taking in account interactions, build<br>the vector optimized by <b>GAFit</b> |

Table 18.2: Analyltical potential parameters

An example can be seen in File 18.3. It also shows different forms to express the potential.

As you see in File 18.3, "potential 5" is selected so the section [potential 5] contains the expression to be calculated.

The **distance** variable is named "dist", and **potential** "pot". The **coef-ficients** are: "aaa", "bbb", "c1", "c2", "d1", "d2", "e1" and "e2".

The expression is divided in five parts, using intermediate variables "v1", "v2", "v3" and "v4" to hold partial calculations. These variables are automatically defined by the compiler algorithm. In fact, this potential is *number 3 standard potential* defined in table 17.2.

The section **[potential 3]** shows a different way to use the same potential. Section **[potential 1]** and **[potential 2]** are the first and second standard potentials from table 17.2.

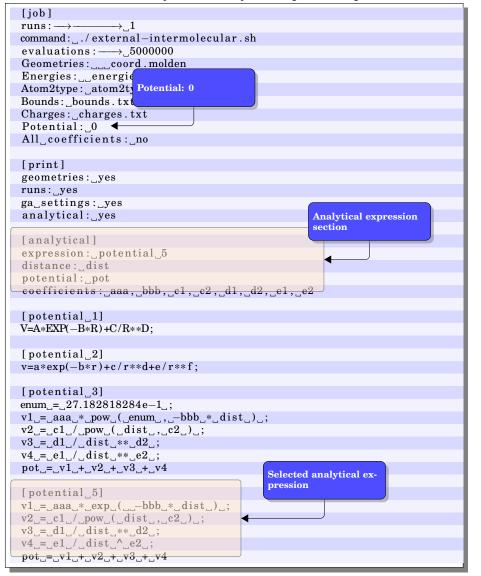

File 18.3: job.txt. Analytical expression options

Operators and functions supported in expressions are shown in table 18.3. Note that  $a^b$  can be input as "a \* \*b", "a^b" or "pow(a,b)"<sup>1</sup>.

Defining constants and using floating point notation is also supported as shown in File 18.3, section [potential 3].

To check your potential definition you can use **ufpu**. See 20.3.

<sup>&</sup>lt;sup>1</sup>Like fortran, basic or C languages, respectively

| Operators   |                            | Precedence | Example      |
|-------------|----------------------------|------------|--------------|
| =           | assignment                 | 0          | a=b          |
| +           | addition                   | 1          | a+b          |
| -           | subtraction                | 1          | a-b          |
| *           | multiplication             | 2          | a∗b          |
| /           | division                   | 2          | a/b          |
| unary +     | unary plus                 | 3          | +a           |
| unary -     | unary minus                | 3          | <b>-</b> a   |
| * *         | a raised by power b, $a^b$ | 4          | a**b         |
| ^           | a raised by power b, $a^b$ | 4          | a^b          |
| Puntuaction |                            |            |              |
| ()          | change precedence          |            | (a+b)*c      |
| ,           | comma, separate argu-      |            | pow(a,b)     |
|             | ments in functions         |            |              |
| ;           | semicolon, separate in-    |            | a=b+c; d=e+f |
|             | dividual expressions       |            |              |
| Functions   |                            |            |              |
| exp         | number e raised by         |            | exp(a)       |
|             | power a, $e^a$             |            |              |
| pow         | a raised by power b, $a^b$ |            | pow(a,b)     |
| $\sin$      | sine of a (in radians),    |            | sin(a)       |
|             | $\sin(a)$                  |            |              |
| cos         | cosine of a (in radians),  |            | $\cos(a)$    |
|             | $\cos(a)$                  |            |              |

Table 18.3: Operators and functions supported in expressions

# 19

### Intermolecular module: Fpu simulator

Сколько языков ты знаешь - столько раз ты человек..

А.П.Чехов

### 19.1 Fpu overview

Figure 19.1: uCompiler compiles the expression into fpu machine code.

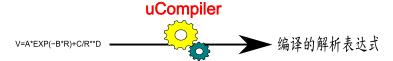

**Fpu** is a function that emulates a Floating Point Unit (FPU) with its own instruction set in order to calculate *analytical expressions*. A related function, **uCompiler**, compile each source expression to **fpu** machine bytecode –Figure 19.1–, so it can be executed by a **Fpu** instance –Figure 19.2–.

Source code is included in the folders *fpu*, *compiler*, *pack*, *bytecodes* and *nullist*. A complete implementation is the **ufpu** tool. See Section 20.3.

Figure 19.3 shows a **Fpu** overview. It contains:

address stack used to operate, like to a real CPU stack pointer.

**memory pool** an array referencing each allocated double, always growing up. There is no mechanism to resize down allocated memory, except resetting or deleting the **Fpu** from memory. It is like a real CPU stack.

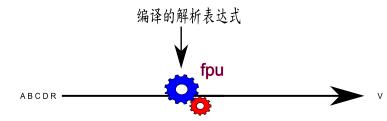

Figure 19.2: **Fpu** load the machine code and process the variables to obtain V value.

Table 19.1: Fpu source code

| Folder               | Comments                                                                      |
|----------------------|-------------------------------------------------------------------------------|
| fpu                  | implements the <b>Fpu</b> function                                            |
| compiler<br>pack     | implements the bytecode compiler<br>bytecode packaging (as file or in memory) |
| bytecodes<br>nullist | i i                                                                           |
|                      |                                                                               |

**program counter** memory address pointing to the instruction to be processed, like a real CPU program counter.

status flags register which is set on error like a real CPU flags.

**program** A continuous memory block containing the loaded program opcodes. The *data* and the *program code* does not share the same "memory", so conceptually this is a virtual machine with a *Harvard* architecture<sup>1</sup>.

The supported instruction set is shown in table 19.2.

### **19.2** Mode of operation

A program example is shown in File 19.2, which is generated using the *job.txt* file configuration 19.1. Semicolons are interpreted as comments.

File 19.1: Job.txt to generate the File 19.2

```
[analytical]
expression:_potential_1
distance:_r
potential:_v
coefficients:_a,_b,_c,_d
[potential_1]
V=A*EXP(-B*R)+C/R**D;
```

 $^{1}$ The opposite is the *von Neumann*'s architecture where data and program code are loaded in the same memory. This is the most widely used if not the unique.

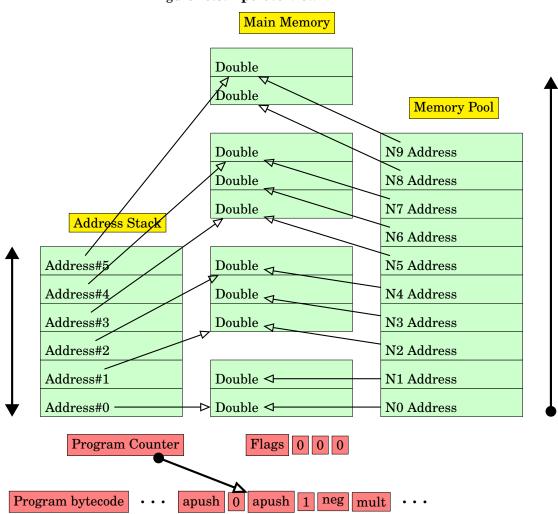

Figure 19.3: **Fpu** overview

| Table 19.2: Fpu instruction | $\mathbf{set}$ |
|-----------------------------|----------------|
|-----------------------------|----------------|

|             |            | <u> </u>                                                                                                    |
|-------------|------------|----------------------------------------------------------------------------------------------------|
| Instruction | Parameters | Comments                                                                                                    |
| NOP         |            | No operation                                                                                                    |
| APUSH       | Ν          | pushes address of <i>memory pool</i> N onto <i>stack</i>                                                                                |
| PUSH        | А          | allocates memory for value A incrementing <i>memory pool</i> , and pushes its address onto <i>stack</i>                                 |
| POP         |            | pops from <i>stack</i>                                                                                                    |
| MOVE        | Ν          | copies top of stack value to $N^{th}$ memory pool reference and leaves <i>stack</i> unchanged                                           |
| STORE       |            | moves value of <i>top of stack</i> to allocation referenced by <i>top of stack</i> - 1. Pops both addresses from <i>stack</i>           |
| CLRF        |            | clears status flags                                                                                                    |
| ADD         |            | adds two top most referenced values of stack, pops both from <i>stack</i> , and allocates memory for result pushing its address onto it |
| SUB         |            | same as add but substracting                                                                                                    |
| MULT        |            | same as add but multiplicating                                                                                                    |
| DIV         |            | same as add but dividing                                                                                                    |
| NEG         |            | pops out top of stack reference, allocating memory for its<br>negated value and pushing onto it                                         |
| POW         |            | raises power of the two top most values of stack popping them,<br>allocates memory for result and pushes onto it                        |
| EXP         |            | allocates memory for the result of $e^{topmoststack}$ , pops the top most stack references, and pushes onto it the result reference     |
| SIN         |            | allocates memory for the result of $sin(topmoststack)$ , pops the top most stack references, and pushes onto it the result reference    |
| COS         |            | allocates memory for the result of $cos(topmoststack)$ , pops the top most stack references, and pushes onto it the result reference    |

File 19.2: Bytecode source example

| _;_v:0   |  |
|----------|--|
| _;_a:1   |  |
| _;_b:2   |  |
| _;_r:3   |  |
| _;_c:4   |  |
| _;_d:5   |  |
| _apush_0 |  |
| _apush_1 |  |
| _apush_2 |  |
| _neg     |  |
| _apush_3 |  |
| _mult    |  |
| _exp     |  |
| _mult    |  |
| _apush_4 |  |
| _apush_3 |  |
| _apush_5 |  |
| _pow     |  |
| div      |  |
| _add     |  |
| store    |  |

As shown in File 19.2, a memory block must be passed to **Fpu** containing the variables v, a, b, r, c, d in the correct order, as it could be seen in

the first lines of the file –comments which are generated by the compiler as a remark–. At this time, the *Address Stack* is empty, so v, a and b are pushed.

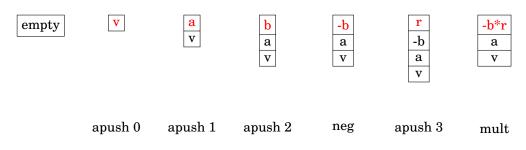

Next, the value of the top of the stack is negated (-b). r is pushed and multiplied by -b, so on top of the stack we have -b \* r.

The  $e^{-br}$  is calculated and multiplied by a leaving it in the top of stack again.

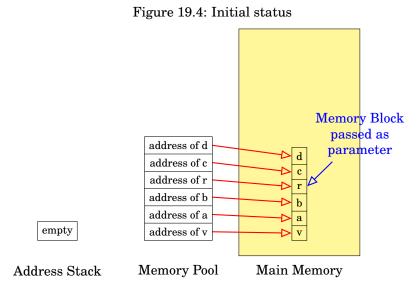

From the memory management point of view, the first six operations from File 19.2 are shown in figures 19.4 to 19.8. A memory block with the program variables is passed to **Fpu**.

New intermediate results generate new allocations of memory, all of them are taken into account by the *Memory Pool* array, which always grows. At the end, all of them are freed except the initial memory block with the initial variables returned to the caller.

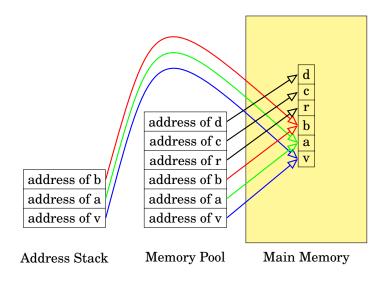

### Figure 19.5: apush 0, apush 1, apush 2

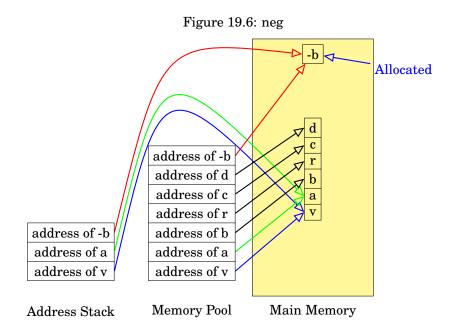

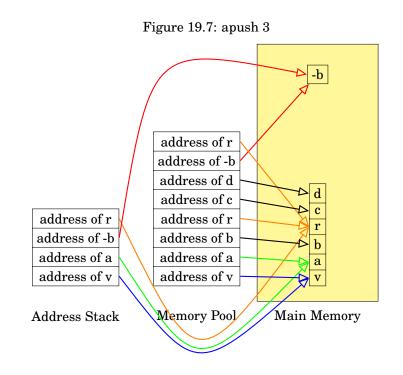

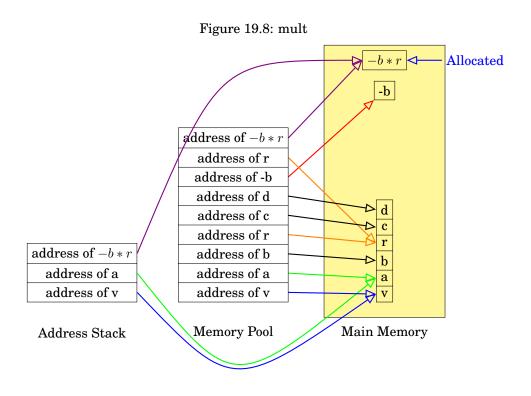

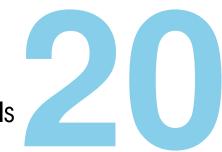

### Intermolecular module: Tools

Contrary to popular belief, Unix is user friendly. It just happens to be very selective about who it decides to make friends with.

Anonymous

### 20.1 needle

*needle* is a perl script used to distinguish different types of atoms, which are needed to calculate the different types of interactions between Fragment A and Fragment B.

The atoms considered are: F, H, Si, O, N, S, C and Au. If any atom is different from those, it must be previously coded.

```
$ needle -p 18 moldeni.dat
needle v0.5 (c)GAFit toolkit - 2010-2013
collects sets of equivalent atoms
input: any geometries input file
Number(Atom)
1. 1(N)
2. 2(H) 4(H) 5(H)
3. 3(C)
4. 6(C)
5. 7(H) 8(H)
6. 9(O)
7. 10(N)
8. 11(H)
9. 12(C)
```

```
10. 13(C)
11. 14(H) 15(H)
12. 16(0)
13. 17(0)
14. 18(H)
15. 19(C) 22(C) 33(C) ...
16. 20(C) 21(C) 34(C) ...
17. 23(F) 24(F) 29(F) ...
18. 25(F) 26(F) 27(F) ...
Results:
245
2 4 5

3

6

7 8

9

10

11

12

13

14 15

16
16
17
 18
19 22 33 ...
20 21 34 ...
23 24 29 ...
25 26 27 ...
Fragment A atoms:18
 There are 18 different atom types. Fragment A:14, Fragment B:4, Common types:0
 Total diff interactions: a vector of 56 coefs, X(k)
Vector Atom2Type:
Atom2Type(i)={1 2 3 2 2 4 ... 17 17 17 17 }
```

Options:

-d Debug output.

- -p N Indicates the number of atoms into fragment A, required if -o is used.
- -o Creates output files: *atom2type.txt* and *charges.txt* as a template to be modified as desired. Note that *charges.txt* assigns a dummy value of 0 to each type of atom, therefore the file must be manually edited. See 17.1.

Notice that *needle* only reads the first molden geometry in the file, so its input can be the *geometries* file used for the job.

The algorithm used in *needle* is not bulletproof, so pay special attention to the *atom2type.txt* file.

### 20.2 fitview

An utility to write and plot data from results. **fitview** generates two files per plot, one contains the data (*file.dat*) and the other (*file.plt*) the **gnuplot**<sup>1</sup> commands to print out the plot. So to plot, you can type:

\$gnuplot file.plt

The plots produced by fitview are one per two body interaction, a general evaluation including all geometries found in the geometry file and all the two body interactions in the same plot for a quick look:

<sup>&</sup>lt;sup>1</sup>Home page: http://www.gnuplot.info/. **Gnuplot** is a portable command-line driven graphing utility for Linux, OS/2, MS Windows, OSX, VMS, and many other platforms.

- general\_evaluation.plt
- general\_evaluation.dat
- 2body-type-1.dat
- 2body-type-1.plt
- 2body-type-2.dat
- 2body-type-2.plt
- ...
- 2body-type-n.dat
- 2body-type-n.plt
- 2body-type-all.plt

In the command line you can specify the *lower* and *upper bound*, the increment *delta* and whether your local version of **gnuplot** supports the *enhanced* terminal to print the subscripts needed for the data labels.

Figure 20.1: Two body interaction example plot.

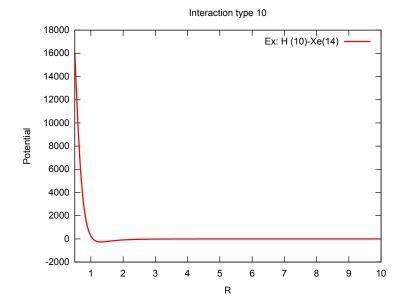

**fitview** loads the *best.txt* coefficients and honors the job configuration found in the current working directory using the *job.txt* file therein.

If a **tag** is included in the command line, it processes the *best.tag.txt* and the output files overwrites the previous ones. Note that the result file names do not change.

In case of an *external potential*, **fitview** refuses to run. Take special care using a potential of your own: See 18.1.

### 20.3 ufpu

An utility to test analytical expressions configuration, following the next steps:

- ufpu searches the *job file* in the current working directory for an [analytical] section<sup>2</sup>.
- 2. Checks and validates the expression if found.
- 3. Compiles generating two files: *prog.uxe* and *prog.usm*, and extracts the variables to be used. *prog.uxe* is the packed bytecode result of compilation. *prog.usm* is the result assembler for the same expression.
- 4. Loads the *prog.uxe* file.
- 5. Asks for each variable.
- 6. Runs and shows the results.
- 7. Resets and goes to 5

The analytical subroutines do the same. At **GAFit** initialization, performs the steps from 1 through 4.

Each time a potential calculation is requested, it loads the Fpu with the appropriate values in a memory block, runs it, extracts the result and resets again the Fpu. See 19.

The output shown was generated using File 18.3.

```
uFpu v0.2 (c)GAFit toolkit - 2013
expression name: "potential 5"
potential:
                    pot
distance:
coefficients:
                      dist
                     aaa, bbb, c1, c2, d1, d2, e1, e2
Expression found:
          vl = aaa * exp (
                                    -bbb * dist ) ;
          v1 = aaa * exp ( -bbb * dist
v2 = c1 / pow ( dist , c2 );
v3 = d1 / dist ** d2;
v4 = e1 / dist ^ e2;
pot = v1 + v2 + v3 + v4
          Variables found in expression: v1 aaa bbb dist v2 c1 c2 v3 d1 d2 v4 e1 e2 pot
          Expression code OK
          pot index 13
           dist index 3
           8 coefficients found
INPUT
```

<sup>2</sup>Regardless the potential value in the [job] section.

distance variable (dist)=1 coefficient aa=1 coefficient bbb=1 coefficient cl=1 coefficient c2=1 coefficient d2=1 coefficient e1=1 coefficient e2=1 After run: Memory (total used 27) v1=0.367879 aaa=1.000000 bbb=1.000000 dist=1.000000 v2=1.000000 c1=1.000000 c2=1.000000 v3=1.000000 d1=1.000000 d2=1.000000 v4=1.000000 e1=1.000000 e2=1.000000 pot=3.367879 RESULT POTENTIAL:3.367879 Press 'q'/INTRO to quit, another key/INTRO to repeat

## 21

### MOPAC module

To err is human, but to really screw things up you need a computer.

Bill Vaughn

An additional feature of **GAFit** is the possibility of parametrizing a semiempirical Hamiltonian. The current version of **GAFit** supports MOPAC –from 2009 to 2016– as the external program to compute the PES of our system. In the example given in Section 12 the MOPAC interface is used to parametrize the intramolecular PES of vinyl cyanide.

The details of how **GAFit** works with an external program–or external potential– are explained in the following.

### 21.1 External potential

The *external potential* works as follows:

- **GAFit** generates a whole generation, where each individual is a coefficient vector.
- for each individual,
  - the coefficients are written in the file named in the **external input** option of the **[job]** section.
  - the external program specified in the option **command** is run.
    - \* The external program must read the external input file,
    - \* doing its calculations,
    - \* and writing the file named in the **external fit** option of the **[job]**.
  - GAFit reads the external fit file.

• **GAFit** using the *fit*, given by the external program, applies the genetic operators to create a new generation.

If the *bulk* option is chosen, an entire generation is written to the **external input** file, and the external **command** must write into the **external fit** file all the individuals fitting values. This option speeds up calculations.

In all cases, the **command** is executed passing one argument in the command line: the number of the individuals that were written to the **external input** file.

For example, if the **command** is *mopac2009.sh*, and the job is an **ex-ternal bulk** passing an entire generation of 100 coefficient vectors, the command line executed by the shell is:

\$ mopac2009.sh 100

**external input** examples are given in Files 15.8 and 15.9. **external fit** examples are the Files 15.10 and 15.11

**GAFit** only evaluates if there is a command processor available –i.e. *sh*– and the **coefficients** value. No other checks are performed.

### Autoconfigure

If the option *external auto* is chosen, the external command can configure **GAFit**. At the beginning, **GAFit** executes the external command passing an argument of "0". If the external command is *mopac2009.sh*, the command line executed by the shell is:

\$ mopac2009.sh 0

The external command must answer with a file named "*response*" with the options requested. This file follows the *job.txt* format. An example from the **MOPAC** interface is shown below.

| [job]                       |
|-----------------------------|
| type:_external_bulk         |
| coefficients:_16            |
| external_input:_mopac.input |
| external_fit:_mopac.fit     |
| bounds: _bounds.txt         |
|                             |
| [coefficient_names]         |
| BETAS_H                     |
| ZS_H                        |
| ALP_H                       |
| GSS_H                       |
| USS_C                       |
| UPP_C                       |
| BETAS_C                     |
| BETAP_C                     |
| ZS_C                        |
| ZP_C                        |
| ALP_C                       |
| GSS_C                       |
| GSP_C                       |

File 21.1: response

| GPP_C<br>GP2_C<br>HSP_C | GPP_C |  |  |
|-------------------------|-------|--|--|
| HSP_C                   | GP2_C |  |  |
|                         | HSP_C |  |  |

Note that **GAFit** does not check if there is a *response* file before the call. All is ok if it finds one, independently of whether it has been created by the system call or not.

### Stopping an external job

You can stop a running job writing a **stop file** in the folder where it is running. The **stop file**'s name is **\_\_STOP\_\_**, and the text it contains is whatever you want.

\$ echo ``stop job''> \_\_STOP\_\_

A first approach to the general problem of launching an external program is shown as a guideline for development to complement section 21.1 with a useful case: MOPAC 2009.

Later, a better solution **-shepherd**-, specifically designed to solve some problems found while testing these scripts, is developed and discussed in Section 22.

### 21.2 Interfacing with MOPAC 2009

Interfacing with MOPAC 2009 is achieved using three new tools:

injector Written in C, is responsible for:

- answering the GAFit external auto configuration option.
- creating the MOPAC's external file parameters.
- creating the MOPAC's input file.

**extractor** Written in **perl** and using **perl**'s special characteristics to extract text, it is in charge of:

- extracting and digesting data from the MOPAC output to a intermediate file with a format for easy retrieve by the next tool.
- dealing with MOPAC's calculation failures.

### fitter Written in fortran,

- calculates the fitting.
- writes the file with the fits to be read by GAFit.

Two templates are used to create the files needed by MOPAC 2009.

**coefficients template** (**COEFS\_TEMPLATE**) is used to extract the coefficients values and replace them with the ones obtained by **GAFit** and to count and assign names to **GAFit** coefficients too.

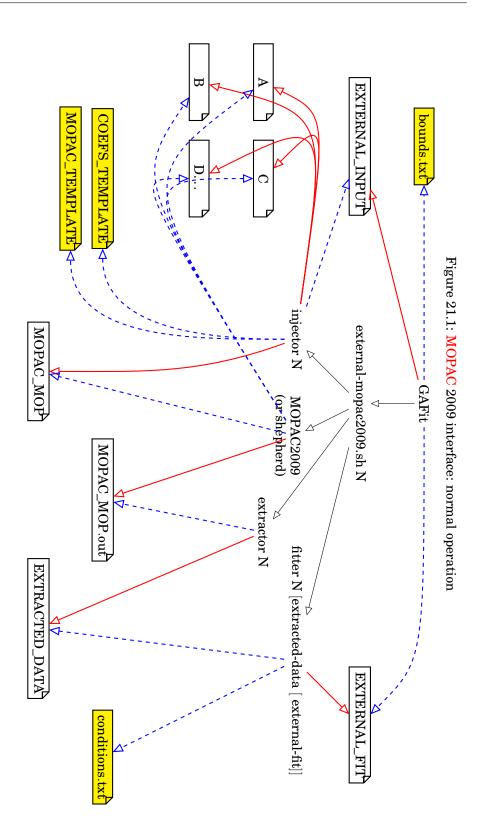

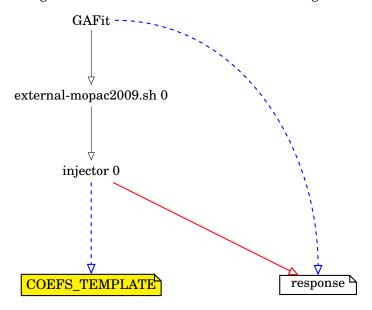

Figure 21.2: MOPAC 2009 interface: autoconfigure

**MOPAC calculation template** (**MOPAC\_TEMPLATE**), contains one or more calculations. For example: one for the reactants, one for the TS and a third one for the products (calculations 1, 2 and 3 respectively).

It is used to generate a continuous and unique file with all calculations, which is employed as input of MOPAC 2009. There are places, marked with an @, where the symbol is replaced by the file name of the *coefficients template*, containing the coefficients obtained by **GAFit**.

If there are two calculations in the **MOPAC** calculation template and **GAFit** exports 100 sets of coefficients per generation, then the unique file generated contains 200 calculations, and also, there are 100 independent files generated from the *coefficients template*, each one with a complete set of coefficients replaced.

These files are named A ... Z, AA ... AZ ... and so on.

Figures 21.1 and 21.2 show the relations between programs and files:

- Dashed blue lines indicate that a tool uses the file as input.
- **red** lines indicates that a tool creates the file.
- | black | lines indicate calls to execute a tool.
- Files filled in **yellow** indicate that they must be created or given by the user.

There are environmental variables, shown in Table 21.1, which can be set to control the file names.

Notice that for the **fitter** point of view, **EXTERNAL\_FIT** and **EXTRA CTED\_DATA** are command line arguments.

| Variable       | Default value   | Tools                         |
|----------------|-----------------|-------------------------------|
| COEFS_TEMPLATE | template.coefs  | injector                      |
| MOPAC_TEMPLATE | template.mop    | injector                      |
| MOPAC_MOP      | mopac_input.mop | injector, MOPAC 2009, extrac- |
|                |                 | tor, shepherd                 |
| EXTERNAL_INPUT | mopac.input     | GAFit, injector               |
| EXTERNAL_FIT   | mopac.fit       | GAFit                         |
| EXTRACTED_DATA | extracted.data  | extractor                     |
| BOUNDS_FILE    | bounds.txt      | GAFit, injector               |

### 21.3 External command

**GAFit** only calls an external shell script: *external-mopac2009.sh*, or the name given in job.txt. There is a complete example in the folder *mopacexample* which can be examined in the File 21.2. A minimal implementation due to the defaults could be the one in File 21.4.

|   | 1  | #!/bin/sh                                         |
|---|----|---------------------------------------------------|
|   | 2  | export MOPAC_LICENSE=\$HOME/mopac2009             |
|   | 3  |                                                   |
|   | 4  | <pre>export COEFS_TEMPLATE="template.coefs"</pre> |
|   | 5  | <pre>export MOPAC_TEMPLATE="template.mop"</pre>   |
|   | 6  | <pre>export MOPAC_MOP="mopac_input.mop"</pre>     |
|   | 7  | <pre>export EXTERNAL_INPUT="mopac.input"</pre>    |
|   | 8  | export EXTERNAL_FIT="mopac.fit"                   |
|   | 9  | export EXTRACTED_DATA="extracted.data"            |
|   | 10 | export BOUNDS_FILE="bounds.txt"                   |
|   | 11 |                                                   |
|   | 12 | injector \$1                                      |
|   | 13 | if [ "\$1" -ne "0" ]                              |
|   | 14 | then                                              |
|   | 15 | \$MOPAC_LICENSE/MOPAC2009.exe \$MOPAC_MOP         |
|   | 16 | extractor \$1                                     |
|   | 17 | fitter \$1 \$EXTRACTED_DATA \$EXTERNAL_FIT        |
|   | 18 | fi                                                |
| i |    |                                                   |

### 21.4 injector

injector is a program written in C. The syntax is

injector number-of-vectors [bulk]

where number-of-vectors and bulk are parameters explained below.

### Configuration

If the *external auto* option is used, **GAFit** calls the *external command* passing a "0" as first parameter, so the **injector** creates the file *response* and

**GAFit** uses this information to configure itself. This file is deleted the first time **injector** runs in the normal operation.

| File 21.3: job.txt in mopac-example                      |
|----------------------------------------------------------|
| [parameters]                                             |
| $population: \longrightarrow 100$                        |
| $crossover\_rate \Rightarrow 0.75$                       |
| blx_alpha:                                               |
| mutation_rate: $\rightarrow_0 0.1$                       |
| elitism:yes                                              |
| tournament_size:_5                                       |
| crossover:sbx                                            |
| mutation:sigma                                           |
| sigma: $\rightarrow $                                    |
| direction:                                               |
|                                                          |
| [job]                                                    |
| $\operatorname{runs}: \longrightarrow \longrightarrow 1$ |
| $evaluations: \longrightarrow 5000$                      |
| type:external_auto                                       |
| command:external_mopac2009.sh                            |
|                                                          |
| [print]                                                  |
| print_runs:_yes                                          |
|                                                          |

File 21.3: job.txt in mopac-example

The data needed to create the *response* file is obtained from environmental variables and from the **COEFS\_TEMPLATE** file<sup>1</sup>. If it is not set, there are default values for them (see Table 21.1).

A minimal external script is shown in File 21.4. In this case, the *external auto* option defaults to *external*. To override defaults use *bulk* option to change to *external bulk*.

File 21.4: Minimal external-mopac2009.sh

```
1 #!/bin/sh
2 export MOPAC_LICENSE=$HOME/mopac2009
3
4 export MOPAC_MOP="mopac_input.mop"
5
6 injector $1
7 if [ "$1" -ne "0" ]
8 then
9 $MOPAC_LICENSE/MOPAC2009.exe $MOPAC_MOP
10 extractor $1
11 fitter $1
12 fi
```

### Normal operation

If the parameter is not "0", it must be the number of coefficient vectors, which are written in the file **EXTERNAL\_INPUT**.

The injector reads **EXTERNAL\_INPUT** and using **COEFS\_TEMPL ATE** and **MOPAC\_TEMPLATE** it creates the **MOPAC\_MOP** file and its relative external coefficients files, which are named according to the default option for the coefficients names. See 15.4.

<sup>&</sup>lt;sup>1</sup>Number and name of the coefficients.

| $BETAS_H_6.173787$                              |
|-------------------------------------------------|
| $ZS_{}H_{$                                      |
| ALPH2.882324                                    |
| GSS_H12.848                                     |
| $USS\_C\_=-52.028658$                           |
| $UPP_{}C_{} - 39.614239$                        |
| $BETAS_C_{-15.715783}$                          |
| BETAP_C7.719283                                 |
| $ZS_{}C_{$                                      |
| $ZP_{}C_{$                                      |
| $ALP_{C}$                                       |
| $GSS_C_1 12.23$                                 |
| $GSP_{\cup}C_{\cup}_{\cup}11.47$                |
| $GPP_{\Box}C_{\Box} = 11.08$                    |
| $GP2_{\Box}C_{\Box} = 9.84$                     |
| $HSP_{\cup \cup \cup \cup \cup \cup \cup} 2.43$ |

File 21.5: COEFS\_TEMPLATE file: template.coefs

At the configuration stage, the file **COEFS\_TEMPLATE** is analyzed; this file provides the number of coefficients and their names.

In a normal operation, the file is replicated to generate the files needed to complement the jobs in **MOPAC\_TEMPLATE**.

| File 21.6: MOPAC_ | TEMPLATE file: | template.mop |
|-------------------|----------------|--------------|
|-------------------|----------------|--------------|

| AM1_precise_external=@_geo-ok_nosym                                                                                                    |
|----------------------------------------------------------------------------------------------------|
|                                                                                                    |
|                                                                                                    |
| _H0.00000000_+00.0000000_+00.0000000_+02                                                                                                    |
| $\zeta_{0.1275}$                                                                                                    |
| $ = C_{$                                                                                                    |
| $\zeta_{1,0}$ ,,, $-0.1565$                                                                                                    |
| $C_{2}C_{2} = 1.33416836_{+1} = 123.1900576_{+1} = 0.0000000_{+0} = 0.000000_{+0} = 0.0000000_{+0} = 0.000000_{+0} = 0.000000_{+0} = 0.000000_{+0} = 0.000000_{+0} = 0.000000_{+0} = 0.000000_{+0} = 0.0000000_{+0} = 0.0000000_{+0} = 0.0000000_{+0} = 0.0000000_{+0} = 0.0000000_{+0} = 0.0000000_{+0} = 0.00000000_{+0} = 0.00000000_{+0} = 0.00000000_{+0} = 0.00000000_{+0} = 0.00000000_{+0} = 0.000000000_{+0} = 0.0000000000_{+0} = 0.000000000000_{+0} = 0.000000000000000000000000000000000$ |
| (0) -0.0994                                                                                                    |
|                                                                                                    |
| $\zeta_3$                                                                                                    |
| H110533055_+1122.1640414_+1_179.9944757_+1322                                                                                                    |
| ( 1 ) 1514                                                                                                    |
|                                                                                                    |
| $(2, 2, \dots, -0.1114)$                                                                                                    |
|                                                                                                    |
| $(5_{}-0.0387)$                                                                                                    |
|                                                                                                    |
| oldgeo_AM1_precise_external=@_force_geo-ok_nosym                                                                                                    |
|                                                                                                    |
|                                                                                                    |
| AM1, precise, ts, external=@, geo-ok, nosym                                                                                                    |
|                                                                                                    |
|                                                                                                    |
| $\_C\_\_\_0.000000\_0\_\_\_\_0.000000\_0\_\_\_0.0000000\_0\_\_\_\_0\_\_\_0\_\_0$                                                                                                    |
| $[C_{\_\_\_\_}1.310566]1_{\_\_\_\_}0.000000]0_{\_\_\_\_}0.0000000]0_{\_\_\_\_\_\_}1_{\_\_\_\_}0_{\_\_\_\_}0$                                                                                                    |
| $[C_{\_\_\_\_}2.179061_1_{\_\_}104.132782_1_{\_\_\_\_}0.000000_0_{\_\_\_\_\_\_2}_{\_\_\_\_\_1}_{\_\_\_\_\_0}]$                                                                                                    |
| $[N_{\_\_\_\_} 1.160916_1_{\_\_} 160.493759_1_{\_\_\_\_} 0.000000_1_{\_\_\_\_\_} 3_{\_\_\_\_\_} 2_{\_\_\_\_} 1$                                                                                                    |
| $ \underbrace{H_{}}_{1.076805} \underbrace{1_{}}_{126.972862} \underbrace{1_{}}_{0.000000} \underbrace{0.000000}_{1} \underbrace{1_{}}_{23} \underbrace{1_{}}_{23} \underbrace{1_{}}_{23} \underbrace{1_{}}_{2} \underbrace{1_{}}_{2$                                                                                                    |
| $[H_{\_\_\_\_} 1.084538\_1\_114.088127\_1\_180.000000\_1\_\_\_\_1\_1\_2\_2\3]$                                                                                                    |
| $[H_{\_\_\_\_} 1.208813\_1\_\_\_35.831474\_1\_\_180.000000\_1\_\_\_\_2\_\_2\_\_2\_2\_2\_2\_2\_2\_2\_2\_2\_2\_2\_$                                                                                                    |
|                                                                                                    |

**MOPAC\_MOP** is created clonning **MOPAC\_TEMPLATE** and replacing the symbol @ with the files obtained changing parametres in the **COE FS\_TEMPLATE** file, one per each different coefficient vector. Therefore, if the *external bulk* option is used, and there are 100 coefficients per generation, one **MOPAC\_MOP** file is generated referencing 100 different files, each one being a **COEFS\_TEMPLATE** clone with the parameters obtained from **GAFit external input** changed.

### 21.5 extractor

**extractor** is a perl script which analyses the **MOPAC** 2009 output file, the **MOPAC\_MOP** file replacing the *.mop* extension by *.out*. I.e. if **MOPAC\_ MOP** is the default *mopac\_input.mop* then the **MOPAC** 2009 output is *m opac\_input.out*.

Syntax:

extractor number-of-vectors

File 21.7: Extractor first lines

```
1 #!/usr/bin/perl
2
3 use strict;
4
5 use constant {
                    => 0,
6
      HEATFCAL
       HEATFJUL
7
                    => 1,
                    => 2,
      NUMATOMS
8
       CARTESIAN
9
                    => 3.
10
      NUMFREQ
                    =>
                       4,
      FREQUENCIES => 5,
11
12
       CALCPERIND
                   => 6,
       GRADIENTS
13
                    => 7,
      NUMCONF
                    => 8,
14
15
       DIPXYZ
                    => 9,
       EEL
                    => 10,
16
17 };
18
19 my($CALS_TO_JOULES) = 4.1868;
20
21 \text{ my} (\% \text{ defaults}) = (
       'COEFS_TEMPLATE' => "template.coefs",
22
       'MOPAC_TEMPLATE' => "template.mop",
23
       'MOPAC_MOP'
                         => "mopac_input.mop",
24
       'EXTERNAL_INPUT' => "mopac.input",
25
       'EXTERNAL_FIT'
                              mopac.fit
26
                         =>
       'EXTRACTED DATA' => "extracted.data"
27
       'CONDITIONS_FIT' => "conditions.txt",
28
       'TOOLS_OUTPUT'
                         => "no",
29
30);
31
32 my (
       $CoefsTemplate, $MopacTemplate, $MopacMop,
33
                                          $ToolsOutput
       $ExternalInput, $ExternalFit,
34
       $MopacOut,
                         $Extracted,
                                          $ConditionsFit,
35
36);
37
38 \text{ my} (@mopErrors) = (
       "TOO_MANY_ITERATIONS_IN_LAMDA_BISECT"
39
       "CALCULATION IS TERMINATED TO AVOID ZERO DIVIDE"
40
       "GRADIENT_IS_TOO_LARGE_TO_ALLOW_FORCE_MATRIX_TO_BE_CALCULATED
41
```

| 42 | "THIS_IS | _A_FATAL | _ERROR, | _RUN_STOPPED | _IN_GMETRY" | , |
|----|----------|----------|---------|--------------|-------------|---|
|----|----------|----------|---------|--------------|-------------|---|

- "TS\_FAILED\_TO\_LOCATE\_TRANSITION\_STATE" 43 44
- "A\_FAILURE\_HAS\_OCCURRED, TREAT\_RESULTS\_WITH\_CAUTION !! ", 45
  - "EXCESS NUMBER OF OPTIMIZATION CYCLES",
- "SHEPHERD\_NON\_RECOVERABLE\_ERROR" 46
- 47);

The gathered information is saved in an intermediate file -EXTRACT ED\_DATA- with a suitable format to be processed later.

extractor accepts one command line parameter: the number of individual coefficients vectors used. The rest of the configuration data must be passed through environmental variables or use the defaults. See Table **21.1** and File **21.7**, line 15.

extractor also checks for MOPAC 2009 failure, i.e., when MOPAC 2009 is not able to achieve a result with the given parameters. Special care must be taken to test this and, if needed, change the @mopErrors array in the line 36 of the script -File 21.7-, adding the new error texts not listed before in the array found in the MOPAC 2009 output.

Also, change the @mopSTOPErrors array in line 40 of the script adding the fatal error texts<sup>2</sup> found in the MOPAC 2009 output which must stop the entire job.

| 0, 0, 6                                    |
|--------------------------------------------|
| 3                                          |
| $13_0_0$                                   |
| $-\bar{879.04453}$                         |
| $13_{}0_{}1$                               |
| -3677.92230                                |
| $13_0_2$                                   |
| 7                                          |
| $13_0_3$                                   |
| $1_H_0.0000_0.0000_0.0000$                 |
| $13_0_3$                                   |
| $2\_C\_50.4746\_0.0000\_0.0000$            |
| $13_0_3$                                   |
| $3_C_{84.8574_{36.9379_{0.0000}}$          |
| $13_0_3$                                   |
| $4$ _H_ $54.3105$ _ $-50.2347$ _ $-0.8804$ |
| $13_0_3$                                   |
| $5_H_{122.4161}78.0661_{-}0.2120$          |
| $13_0_3$                                   |
| $6_C_{52.1018}_{1.8440}_{0.2744}$          |
| $13_0_3$                                   |
| $7_N_51.2886_0.9219_0.1372$                |
| $13_0_4$                                   |
| 0                                          |
| $13_1_2$                                   |
| 7                                          |
| $13_1_4$                                   |
| 15                                         |
| $13_1_5$                                   |
| $1_{-}7.23$                                |
| $13_15$                                    |
| $2_{-}7.20$                                |

File 21.8: extracted.data

<sup>2</sup>They could be a *REGEX* expression as in this case. Note the '.\*' in the middle of the string.

| $13\_1\_5$    |  |  |  |
|---------------|--|--|--|
| $3$ _ $-6.01$ |  |  |  |
| $13\_1\_5$    |  |  |  |
| $4$ _ $-5.91$ |  |  |  |
| $13\_1\_5$    |  |  |  |
| $5_{-4.20}$   |  |  |  |
| $13\_1\_5$    |  |  |  |
| []            |  |  |  |

The **EXTRACTED\_DATA** file format takes two lines per each kind of data. The first line indicates:

- the coefficient vector used from EXTERNAL\_INPUT,
- the number of calculations from MOPAC\_TEMPLATE, and
- the code type.

The second line has the data itself.

| mnemonic    | code | data fields | data                                                          |
|-------------|------|-------------|---------------------------------------------------------------|
| HEATFCAL    | 0    | 1           | Heat of formation in kcal/mol                                 |
| HEATFJUL    | 1    | 1           | Heat of formation in kJ/mol                                   |
| NUMATOMS    | 2    | 1           | Number of atoms                                               |
| CARTESIAN   | 3    | 5           | Sequence number in structure, atom                            |
| NUMFREQ     | 4    | 1           | symbol and x, y, z coordinates<br>Number of total frequencies |
| FREQUENCIES | 5    | 2           | Sequence number and value in $cm^{-1}$                        |
| CALCPERIND  | 6    | 1           | Total number of different calculations per coefficient vector |
| GRADIENTS   | 7    | 1           | Gradients, x,y,z components per atom                          |
| NUMCONF     | 8    | 1           | Number of states considered in one-<br>electron excitations   |
| DIPXYZ      | 9    | 4           | Components x, y, z of the effect of dipole operator on states |
| EEL         | 10   | 3           | Energies on states                                            |

Table 21.2: Extracted data

The different types of extracted data are shown in table 21.2 and in the line 5 of the File 21.7. An example is given in File 21.8. Failed calculations are not written to the file.

The tool **lsexdata** can be used to show the contents of the **EXTRACTED\_DATA** file.

### 21.6 fitter

**fitter** reads the **EXTRACTED\_DATA** file to calculate a fit for each coefficient vector using the conditions in the *conditions.txt* file. The variables that can be used to calculate the fit are shown in table 21.3. It is written in fortran and the syntax:

```
fitter number-of-vectors [extracted-data-file [ external-fit-file]]
```

The optional parameters -extracted-data-file and external-fit-file- defaults to the ones shown in the table 21.1 -EXTRACTED\_DATA and EX TERNAL\_FIT, respectively.

| Condition       | data<br>fields                       | data                                       | comment                                                                                                    |
|-----------------|--------------------------------------|--------------------------------------------|----------------------------------------------------------------------------------------------------|
| heat<br>delta   | $\begin{vmatrix} 3\\4 \end{vmatrix}$ | calcA value weight                         | Heat of formation of calculus <i>calcA</i><br>Difference between heat of formation of cal-                                                                                                    |
| delta           | 4                                    | calcA calcB value weight                   | culation calcA and calcB. $\Delta = (calcA - calcB)$ in kcal/mol                                                                                                    |
| frequency       | 4                                    | calcA N value weight                       | Frequency number N of the calculation calcA                                                                                                    |
| gradient        | 4                                    | calcA N value weight                       | Gradient number N of the calculation <i>calcA</i> . N varies from 1 to 3*NUMATOMS.                                                                                                    |
| distance        | 5                                    | calcA atom1 atom2 value weight             | Distance between <i>atom1</i> and <i>atom2</i> into calculation <i>calcA</i>                                                                                                    |
| angle           | 6                                    | calcA atom1 atom2 atom3 value weight       | Angle between <i>atom1</i> , <i>atom2</i> and <i>atom3</i> into calculation <i>calcA</i>                                                                                                    |
| dihedral        | 7                                    | calcA atom1 atom2 atom3 atom4 value weight | Dihedral angle between <i>atom1</i> , <i>atom2</i> , <i>atom3</i> , and <i>atom4</i> into calculation <i>calcA</i>                                                                                                    |
| dipx            | 4                                    | calcA state value weight                   | Component x of the effect of dipole operator on<br>state into calculation calcA                                                                                                    |
| dipy            | 4                                    | calcA state value weight                   | Component y of the effect of dipole operator on<br>state into calculation calcA                                                                                                    |
| dipz            | 4                                    | calcA state value weight                   | Component <i>z</i> of the effect of dipole operator on<br><i>state</i> into calculation <i>calcA</i>                                                                                                    |
| eel             | 5                                    | calcA state order value weight             | State energy into calculation <i>calcA</i> . <i>State</i> : 1 for<br>singlet, 2 for doublet and 3 for triplet. <i>Order</i> is<br>the order in the listing (eg. 1 for first singlet,<br>2 for second singlet and so on). If there are no<br>data for this state, a <b>penalty</b> is applied. |
| <b>pena</b> lty | 1                                    | penalty                                    | Fit if any of the MOPAC calculations failed for<br>a given coefficient vector. If not set, default<br>value is 1.0e10.                                                                                                    |

Table 21.3: Fitter conditions

Each line references the calculation index into the MOPAC TEMPLA **TE** file, atom indexes, frequency numbers, etc, a reference value to check against the calculated one, and a weight.

An example of the *conditions.txt* file is shown in the File 21.10. The overall fit per coefficient vector is the sum of relative differences in each line calculation multiplied by its weight.

### $\mathbf{fit} = \begin{cases} \sum [\mathbf{Reference}_i - \mathbf{Calculated}_i]^2 \, \mathbf{Weight}_i \, if \, calculation \, is \, done. \end{cases}$

### penalty if calculation fails.

Due to the fact that distances, angles and dihedral angles are calculated from the Cartesian coordinates, the intervening atoms may not be connected in any other way.

The dihedral angles follow the usual convention, shown in the figure 21.3.

To express a condition, only the four first characters are needed, as shown in bold in table 21.3.

An example of fitter calculations using the file *conditions.txt* shown in File 21.10 is presented in File 21.9, where the type of condition, the calculated value, the reference value, the weight used, and the individual contributions to the final fit were printed. Default output is none but to activate it you must set the TOOLS\_OUTPUT environmental variable to yes as shown in File 21.11.

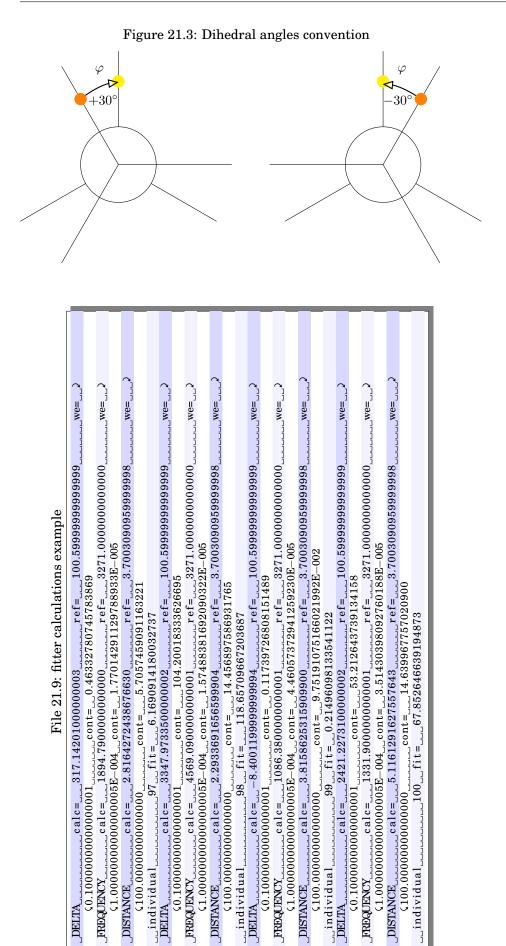

DELTA

DELTA

DELTA

File 21.10: conditions.txt

| $delt_{\_\_\_}1_{\_\_}2_{\_\_}100.6_{\_\_\_\_}0.1$                |
|-------------------------------------------------------------------|
| frequency2_5_3271.0_1e-4                                          |
| distance $3_{1}, 3_{2}, 3_{2}, 3_{2}, 3_{2}, 3_{2}, 3_{2}, 100.0$ |
| penalty_1e10                                                      |

File 21.11: Minimal external-mopac2009.sh with the tools output active

```
1 #!/bin/sh
2 export MOPAC_LICENSE=$HOME/mopac2009
3 export MOPAC_MOP="mopac_input.mop"
4 export TOOLS_OUTPUT="yes"
5
6 injector $1
7 if [ "$1" -ne "0" ]
8 then
9 $MOPAC_LICENSE/MOPAC2009.exe $MOPAC_MOP
10 extractor $1
11 fitter $1
12 fi
```

### 21.7 Caveats

Some problems may arise when using a long **MOPAC** input file if the initial parameters are far from the optimized ones:

- If MOPAC crashes, it can freeze the entire job and you have to kill the MOPAC process manually. Alternatively, you may use **shepherd** to control this. See 22.
- It can be worse: a failed MOPAC calculation can spoil all the previous calculations in the input file. These failed calculations are the ones which the **fitter** assigns a *penalty*. See 21.6. You must use the **injector** default option to calculate one vector at once, or use **shepherd** to deal with it.

### 21.8 MOPAC 2012

**MOPAC** 2012 output differs a little from that of **MOPAC** 2009. From our point of view, the most important change is that some cartesian coordinates printout are missing, so internal coordinates must be used and converted to Cartesian. This job must be done by **extractor** using *quaternion maths* to calculate 3D rotations. The Karney [11] article is a good reference about this subject.

### 21.9 MOPAC 2016

There are no significant difference with this interface, but there are some output to *stderr* which make the *enhanced interface* –see Section 22– think that something is going wrong and kill the process. These are now filtered by **shepherd**.

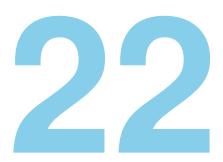

### Shepherd

Computers are good at following instructions, but not at reading your mind.

Donald Knuth

**shepherd** launches and controls the running MOPAC processes. It is written in C. Also, it can deal with the problems shown in section 21.7. It can:

- Detect and kill a MOPAC frozen/crashed process.
- Split the job sent by **GAFit** from one individual once at a time to a bunch of them.

The default behavior is to send a sole calculation – a **MOPAC\_T EMPLATE** clone– per **MOPAC** process. You can change defaults modifying the source code and compiling it again: Details in section 22.2.

• Run, control and maintain a suitable number –equal or near to the number of resources available: CPUs, cores or hyperthreads, etc– of parallel MOPAC processes.

**shepherd** calculates a good value to this number. It dynamically changes depending on the node load.

Syntax:

shepherd

The *external command* to be used is slightly different with **shepherd** as shown in File 22.1:

- To use the special characteristics of **shepherd** the line 12 is changed to pass an entire parameters vector (*bulk*).
- Also line 15 is changed, where shepherd replaces the entire "\$MOPAC\_LICENSE/ MOPAC2009.exe \$MOPAC\_MOP" line. shepherd calls itself the MOPAC executable as needed.

```
File 22.1: external-mopac2009.sh with shepherd
```

| 1  | #!/bin/sh                                         |
|----|---------------------------------------------------|
| 2  | export MOPAC_LICENSE=\$HOME/mopac2009             |
| 3  |                                                   |
| 4  | <pre>export COEFS_TEMPLATE="template.coefs"</pre> |
| 5  | <pre>export MOPAC_TEMPLATE="template.mop"</pre>   |
| 6  | <pre>export MOPAC_MOP="mopac_input.mop"</pre>     |
| 7  | <pre>export EXTERNAL_INPUT="mopac.input"</pre>    |
| 8  | <pre>export EXTERNAL_FIT="mopac.fit"</pre>        |
| 9  | <pre>export EXTRACTED_DATA="extracted.data"</pre> |
| 10 | <pre>export BOUNDS_FILE="bounds.txt"</pre>        |
| 11 |                                                   |
| 12 | injector \$1 bulk                                 |
| 13 | if [ "\$1" -ne "0" ]                              |
| 14 | then                                              |
| 15 | shepherd                                          |
| 16 | extractor \$1                                     |
| 17 | fitter \$1 \$EXTRACTED_DATA \$EXTERNAL_FIT        |
| 18 | fi                                                |

A shorter version of File 22.1 is 22.2 using the default values. **shepherd** is totally configured by the environmental variables.

File 22.2: Shorter external-mopac2009.sh with shepherd

```
1 #!/bin/sh

2 export MOPAC_LICENSE=$HOME/mopac2009

3

4 injector $1 bulk

5 if [ "$1" -ne "0" ]

6 then

7 shepherd

8 extractor $1

9 fitter $1

10 fi
```

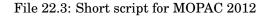

```
1 #!/bin/bash
2 export MOPAC_LICENSE=$HOME/mopac2012
3 export MOPAC_EXECUTABLE=MOPAC2012.exe
4 export LD_LIBRARY_PATH=$LD_LIBRARY_PATH:/lib/saa/:$MOPAC_LICENSE
5
6 injector $1 bulk
7
8 if [ "$1" -ne "0" ]
9 then
10 shepherd
11 extractor $1
12 fitter $1
13 fi
```

#### 22.1 Controling freezes

If a MOPAC 2009 process crashes, it freezes and blocks all the entire job (see 21.7).

In these cases, *glibc* will produce output on the process controlling terminal, so the environment variable LIBC\_FATAL\_STDERR\_=1 must be set to send fatal errors to *stderr* in order to check it.

**shepherd** forks itself and execs the MOPAC process in an environment with the LIBC\_FATAL\_STDERR\_ variable set, and establishing a *pipe* with the child process to read MOPAC's *stderr*.

If a fatal error is noticed, **shepherd** kills the child process avoiding the freeze and creates a fake **MOPAC** output file suitable for the **extractor**.

```
[...]
shepherd #flocks:4
shepherd errno 2 forrtl: severe (174): SIGSEGV, segmentation fault occurred
Image
                               Routine
                                                   Line
                                                                Source
                    PC
                    B760BEEA
                                                      Unknown
libc.so.6
                               Unknown
                                                                Unknown
libc.so.6
MOPAC2009.exe
                    B7610050
                               Unknown
                                                       Unknown
                                                                Unknown
                    08267594
                               Unknown
                                                       Unknown
                                                                Unknown
MOPAC2009.exe
                    08089053
                               Unknown
                                                       Unknown
                                                                Unknown
MOPAC2009.exe
                    0822AA58
                               Unknown
                                                       Unknown
                                                                Unknown
MOPAC2009.exe
                    081E835E
                               Unknown
                                                       Unknown
                                                                Unknown
MOPAC2009.exe
                    0818392E
                               Unknown
                                                       Unknown
                                                                Unknown
MOPAC2009.exe
                    0804A141
                               Unknown
                                                       Unknown
                                                                Unknown
                    B75B1DB6
libc.so.0
                               Unknown
                                                       Unknown
                                                                Unknown
MOPAC2009.exe
                    0804A051
                               Unknown
                                                       Unknown
                                                                Unknown
in file BE-BE.out lost sheep:56
shepherd elapsed time:17.611128
```

In the above example, **shepherd** notices a runtime error, so it kills the MOPAC 2009 process, creates the fake *BE-BE.out* file and continues processing. In the case of MOPAC 2012, the output is the same but with less detail.

#### 22.2 Operating modes

**shepherd** takes the file MOPAC\_MOP as input to build a MOPAC\_MOP.out file, suitable for the extractor.

It calculates the number of individuals –how many MOPAC\_TEMPLATEs are in the file–, and it can split the input in slices<sup>1</sup> from one individual<sup>2</sup> to many, running a MOPAC 2009 process on each slice.

The temporary files for the slices are in the form *FIRST-LAST.ext*, where *FIRST* and *LAST* are the first and last individuals in the file using the same naming convention as the *coefficient names* default option –see 15.4–, and *ext* is the extension corresponding to the type of file.

For example:

- *BE-BE.mop* is the MOPAC 2009 input file corresponding from 56th to 56th individuals.
- *A-E.out* is the MOPAC 2009 output file corresponding from 1st to 5th individuals as a result of calculations on *A-E.mop* input file.

<sup>&</sup>lt;sup>1</sup>Flocks in shepherd parlance <sup>2</sup>Sheep

The default is to launch a MOPAC 2009 process with an individual –i.e.: A-A.mop–, an individual per slice<sup>3</sup>.

The other mode **-burst**- is disabled but it can be enabled recompiling the source code changing the line 640 in the *main* function setting **burst** to a value different from zero, File 22.4. **burst** mode is discouraged. See 21.7.

File 22.4: Shepherd, main function.

| 637 | int                                         |
|-----|---------------------------------------------|
| 638 | main ( <b>int</b> argc, <b>char</b> **argv) |
| 639 | {                                           |
| 640 | <b>int</b> burst = $0;$                     |

In this mode, the slice can contain more than one individual and it will be calculated by one MOPAC 2009 process.

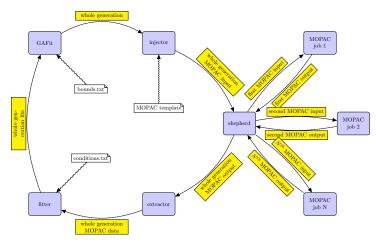

#### Figure 22.1: Data flow between GAFit and shepherd.

#### 22.3 Parallel processes

Tracking the minimum time elapsed, processing an entire population and running a fixed number of concurrent MOPAC 2009 processes, yields the blue line shown in figure 22.2.

There is an optimum number from which a further increase in the number of parallel processes provides little gain in performance, or no gain at all. **shepherd** maintains the number of parallel processes around this number.

Using the *taskset* utility, some experiments were performed. Figure 22.3 shows the results in a real four core CPU running repeatedly the same **GAFit** task –same seed– selecting from one to four cores.

The same experiment was performed in an eight virtual cpu system. The host really had only a four core CPU. The results are shown in figure 22.4. Notice that the algorithm behaves as if there were only four core CPU.

<sup>&</sup>lt;sup>3</sup>A sheep per flock

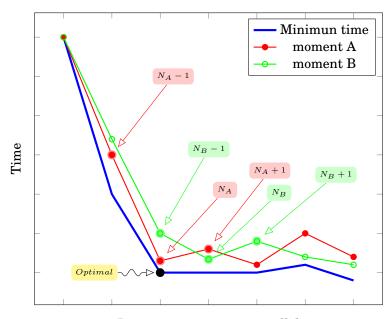

Running processes in parallel

Figure 22.2: Shepherd algorithm: minimum time

In figure 22.2, the red and green lines represent two different moments in the calculations. In both cases, **shepherd** steps down to find the first minimum. The minimum found is considered the optimum for this run –noted as  $N_A$  and  $N_B$ –.

**shepherd** processes entire populations cycling between N, N + 1 and N - 1 as the number of concurrent processes and it counts the real time spent. The time recorded changes dynamically, changing N in turn.

The number of times a number of parallel processes are chosen by **shepherd** are shown in figures 22.5 and 22.6.

This information can be summarized taking into account the average N in both cases, as shown in figure 22.7.

The algorithm presents a weakness: if **shepherd** writes to a local storage, the algorithm works well. However, if it writes to a share, it fails.

Figure 22.8 compares the same job –using the same seed, executed in a one CPU node– writing to a local storage and to a Network File System (NFS) share<sup>4</sup>.

As shown, writing to a local storage stabilizes the minimum time from one running process –it is a one core CPU–. But writing to a NFS share, minimum times stabilize over 12 running processes, as if there were 12 core CPUs.

There are a utility, **lstimes**, to show the current number of parallel processes, the time spend, the number of times the algorithm choose a particular number of processes and the maximum and minimun time.

<sup>&</sup>lt;sup>4</sup>A typical configuration where the user's HOME is shared with all cluster nodes.

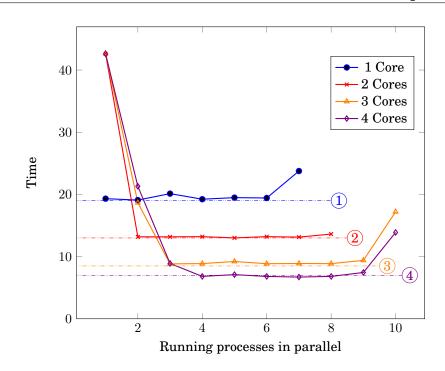

Figure 22.3: Real four core CPU: minimun time vs maximum concurrent parallel processes per run

Some interesting utilities, like **lstimes**, created to help with the **MOPAC** interface are commented in the Section 23.

You can fix the number of concurrent **MOPAC** processes setting the environmental variable SHEPHERD\_CORES . Also, if *using the simple configuration*, you can use "**ncores: number**" into *job.txt* configuration file.

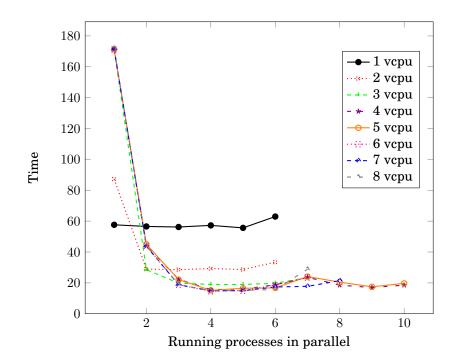

Figure 22.4: Virtual eight core CPU: minimum time vs maximum concurrent parallel processes per run

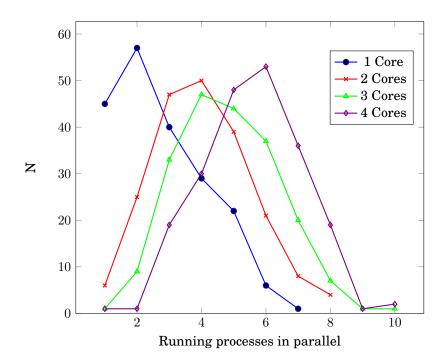

Figure 22.5: Real four core CPU: number of times (N) vs parallel processes per run

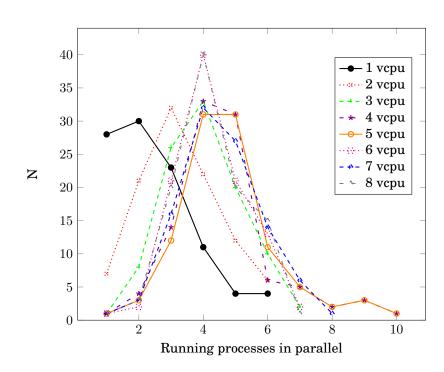

Figure 22.6: Virtual eight core CPU: number of times (N) vs parallel processes per run

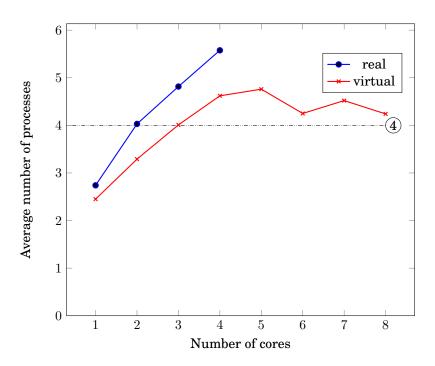

Figure 22.7: Average parallel processes per run. 4 core real CPU vs 8 core virtual CPU (4 real)

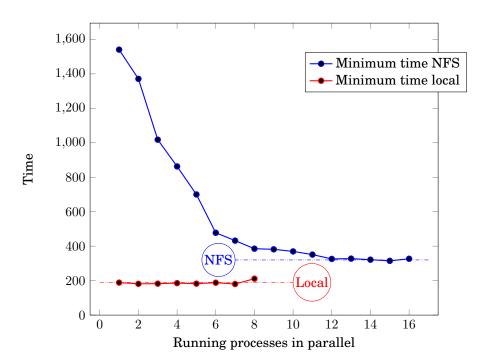

Figure 22.8: Behavior in the same one core CPU writing output to a NFS share vs local storage.

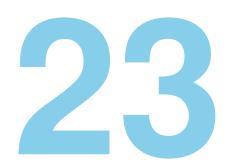

# Mopac module tools

Give a man a fish, and you feed him for a day. Teach a man to fish, and he'll invite himself over for dinner.

Calvin Keegan

#### 23.1 lsexdata

Utility to view the data extracted and saved by **extractor** in an intermediate file.

```
$ lsexdata
lsexdata v0.1(c)GAFit toolkit - 2014
Usage: lsexdata #individuals [file-data]
```

#### lstimes

Used to list statistical information about the processes managed by **shepherd** while running. The asterisk show the optimal point, the arrow the current number of concurrent processes.

|     | stime: | s<br>toolkit 2014 |    |           |            |
|-----|--------|-------------------|----|-----------|------------|
| (0) | GAFIC  |                   |    |           |            |
| PR  | slot   | current t         | n  | min       | max        |
|     |        |                   |    |           |            |
|     | 1      | 103.296173        | 5  | 32.095946 | 177.990252 |
|     | 2      | 66.666929         | 19 | 10.797143 | 177.528340 |
|     | 3      | 57.509871         | 33 | 14.297250 | 169.456044 |
| *-  | 4      | 56.051490         | 52 | 19.642072 | 164.538096 |
| ->  | 5      | 56.279652         | 51 | 23.727960 | 153.558413 |
|     | 6      | 50.923629         | 42 | 25.808633 | 152.090570 |
|     | 7      | 57.991970         | 44 | 20.538284 | 148.776540 |
|     | 8      | 58.542538         | 26 | 22.370231 | 146.897739 |
|     | 9      | 24.146727         | 29 | 20.527292 | 145.649365 |
|     | 10     | 56.634926         | 23 | 17.946090 | 145.636910 |
|     | 11     | 25.284372         | 34 | 19.549988 | 145.340982 |
|     | 12     | 27.906675         | 27 | 18.232288 | 146.541943 |
|     | 13     | 20.938043         | 12 | 20.345970 | 146.325395 |

```
-- 14 21.070755 9 21.070755 141.851327

-- 15 137.002666 1 137.002666 137.002666

-- 16 0.000000 0 0.000000 0.000000

last:5 total:407 average: 7.02
```

#### 23.2 mkbounds

Useful to create the *bounds* file from the *coefficients template* varying the values a %percent up and down before run **shepherd**.

```
$ mkbounds
mkbounds v0.1 (c)GAFit toolkit - 2014
Create bounds file from coefs.template
Usage: mkbounds %percent
```

Using the default values, to create a *bounds.txt* file from *template.coefs* with the upper bounds increased 10% and the lower bounds decreased 10% from the *template.coefs* values:

\$mkbounds 10

File 23.1 is an example using **mkbounds** taken from the gradientexample included with the code.

```
File 23.1: External command with mkbounds
```

| 1  | #!/bin/sh                                                 |
|----|-----------------------------------------------------------|
| 2  | export MOPAC_LICENSE=\$HOME/MOPAC                         |
| 3  | export MOPAC_EXECUTABLE=MOPAC2012.exe                     |
| 4  | export LD_LIBRARY_PATH=\$LD_LIBRARY_PATH: \$MOPAC_LICENSE |
| 5  | export COEFS_TEMPLATE="template.coefs"                    |
| 6  | <pre>export MOPAC_TEMPLATE="template.mop"</pre>           |
| 7  | <pre>export MOPAC_MOP="mopac_input.mop"</pre>             |
| 8  | <pre>export EXTERNAL_INPUT="mopac.input"</pre>            |
| 9  | export EXTERNAL_FIT="mopac.fit"                           |
| 10 | export EXTRACTED_DATA="extracted.data"                    |
| 11 | export BOUNDS_FILE="bounds.txt"                           |
| 12 |                                                           |
| 13 | injector \$1 bulk                                         |
| 14 |                                                           |
| 15 | if [ "\$1" -ne "0" ]                                      |
| 16 | then                                                      |
| 17 | shepherd                                                  |
| 18 | extractor \$1                                             |
| 19 |                                                           |
| 20 | else                                                      |
| 21 |                                                           |
| 22 | fi                                                        |
|    |                                                           |

# 24

# AT expressions

One thing that you can't fake is chemistry.

Blake Shelton

You can build a *input file* from a *template* using **@expressions**. These are places where the symbol **@** and the following characters are replaced with the coefficient values obtained by **GAFit**. The convention is as shown in Table 24.1.

Table 24.1: @expressions convention

| @expression                                      | example                      | description                                                  |
|--------------------------------------------------|------------------------------|--------------------------------------------------------------|
| <pre>@name(float valueA , float valueB)</pre>    | @bondlenght(1.0,2.1)         | replace with float values be-<br>tween valueA and valueB.    |
| <pre>@name(float valueC , float valueD/dp)</pre> | @energy(1.0,2.1/3)           | replace with float values be-<br>tween valueC and valueD us- |
|                                                  |                              | ing dp decimal places.                                       |
| @name(integer valueA, integer valueB)            | @option1(1,5)                | replace with integer values be-<br>tween valueA and valueB.  |
| <pre>@name(float valueA; float valueB;)</pre>    | @angle(0.0;90.0;180.0;270.0) | pick one value from the list:<br>valueA, valueB,             |

#### There are three types of @expressions:

- **d** float, like @distance(1.0, 2.3) to be replaced by a float from the interval: [1.0, 2.3]. Note the decimal point and the comma –and the optional slash for the decimal places–.
- i integer, like @*index*(1, 4) to be replaced by a integer value from the interval: [1, 4]. Note that there is not decimal point but there is a comma.
- **c** choice, like @choosefrom(0; 90; 180.0; 270) to be replaced by one float value picked up from the set  $\{0, 90, 180, 270\}$ . Note the semi colons.

An optional *format* completes the @**expressions** to resolve the problem to output fortran-like files with fixed formats:

- @distance(##.###, 1.0, 2.3) to use a format like *F6.3*.
- @index(#####, 1, 4) to use a format like *I5*.
- @choosefrom(###.#, 0; 90; 180.0; 270) to use a format like *F5.1*.

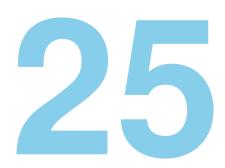

# **CHARMM** module

Research is what I'm doing when I don't know what I'm doing.

Wernher Von Braun

Another feature of **GAFit** is the possibility to parametrize CHARMM –at least tested with version *c37b1*– as the external program.

The details of how **GAFit** works with an external interface –or external potential– are the same as explained in Section 21.1 with a final alternative approach. For clarity, details are printed again with specific modifications for this case.

#### 25.1 External Interface

The *external interface* works as follows:

- **GAFit** generates a whole generation, where each individual is a coefficient vector.
- the coefficients are written in the file named in the **external input** option of the **[job]** section.
- the external program specified in the option **command** is run.
  - The external program must read the external input file, and
  - for each individual,
    - \* doing its calculations,
    - \* and writing the file named in the **external fit** option of the **[job]**.
- GAFit reads the external fit file.

• **GAFit** using the *fit*, given by the external program, applies the genetic operators to create a new generation.

This implementation uses the *bulk* option. So, an entire generation is written to the **external input** file, and the external **command** must write into the **external fit** file all the individuals fitting values. See Section 25.2.

In all cases, the **command** is executed passing one argument in the command line: the number of the individuals that were written to the **external input** file.

For example, if the **command** is *chmm.sh*, and the job is passing an entire generation of 100 coefficient vectors, the command line executed by the shell is:

\$ chmm.sh 100

**external input** examples are given in Files 15.8 and 15.9. **external fit** examples are the Files 15.10 and 15.11

Note, as stated before in previous sections that: **GAFit** only evaluates if there is a command processor available –i.e. sh– and the **coefficients** value. No other checks are performed.

#### Autoconfigure

Using the option *external auto*, the external command must configure **GAFit**. At the beginning, **GAFit** executes the external command passing an argument of "0". If the external command is *chmm.sh*, the command line executed by the shell is:

\$ chmm.sh 0

With a "0" parameter, the external command must answer with a file named "*response*" with the options requested. This file follows the *job.txt* format. An example from the CHARMM interface is shown below, File 25.1.

| File 25.1: response generated by chmconfigurator |  |
|--------------------------------------------------|--|
|--------------------------------------------------|--|

| [job]                        |
|------------------------------|
| type:_external_bulk          |
| coefficients:_3              |
| external_input:_charmm.input |
| external_fit:_charmm.fit     |
| bounds: _bounds.txt          |
|                              |
| [coefficient_names]          |
| tor1                         |
| mult1                        |
| phase1                       |
|                              |

Note that **GAFit** does not check if there is a *response* file before the call. All is ok if it finds one, independently of whether it has been created by the system call or not.

#### Stopping an external job

You can stop a running job writing a **stop file** in the folder where it is running. The **stop file**'s name is **\_\_STOP\_\_**, and the text it contains is whatever you want.

\$ echo ``stop job''> \_\_STOP\_\_

The launching of the external program follows the guidelines developed for the MOPAC case, sections 21 and 22. Only the final details and the tools developed are distinct.

#### 25.2 Interfacing with CHARMM

Interfacing with CHARMM is achieved using three tools, all of them written in **C**: **chmconfigurator**, **chmreference** and **chmrunner**.

The first two are used to configure the system in the first stage, Figure 25.3. The last, **chmrunner**, create the files needed, runs **CHARMM** and calculate the fits, Figure 25.2.

The trick here, is to use the **CHARMM** capabilities to write a suitable output to be processed by only one simple binary, **chmrunner**. We don't need here to extract data from complicated output files and process it to calculate the fit.

chmconfigurator is responsible for:

- answering the **GAFit** *external auto* configuration option as an *external bulk* type job.
- prepare the calculations analyzing the parameters template (C HARMM\_TEMPLATE) and writing the results to the file *temp late-analysis*.
- create the *bounds.txt* file for **GAFit** use.
- create the *chmfinal-hint* file for **chmfinal** use.

chmreference is in charge of:

• extracting data from the CHARMM geometry files (CHARMM \_GEOMETRIES) to a intermediate file, *reference-table*, with a format for easy retrieve by chmrunner.

**CHARMM\_GEOMETRIES** is the folder name where **chmref**erence will search for geometry files, Figure 25.1.

This step could be omitted if the *reference-table* file exist either hand made or from previous runs for exactly the same problem to fit.

#### chmrunner must:

- create the CHARMM's input file from the template.
- launch the calculations.
- evaluate the fitting.

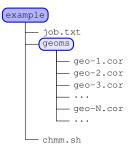

#### Figure 25.1: CHARMM GEOMETRIES folder.

• write the file with the fits to be read by **GAFit**.

chmfinal is in charge of:

Only one template is used to generate the files needed by CHARMM.

**parameters template** (CHARMM\_TEMPLATE) is used to extract the parameters values and replace them with the ones obtained by GAFit and to count and assign names to GAFit coefficients too.

There are places, marked with an @**expression**, where the symbol @ and the following characters are replaced with the values obtained by **GAFit**. The convention is as shown in Table 25.1.

|              | · ·          |            |
|--------------|--------------|------------|
| Table 75 1.  | @expressions | convention |
| 1 abic 20.1. |              | CONVENDIN  |
|              |              |            |

| @expression                                      | example                      | description                                                  |
|--------------------------------------------------|------------------------------|--------------------------------------------------------------|
| @name(float valueA , float valueB)               | @bondlenght(1.0,2.1)         | replace with float values be-<br>tween valueA and valueB.    |
| <pre>@name(float valueC , float valueD/dp)</pre> | @energy(1.0,2.1/3)           | replace with float values be-<br>tween valueC and valueD us- |
|                                                  |                              | ing dp decimal places.                                       |
| @name(integer valueA, integer valueB)            | @option1(1,5)                | replace with integer values be-                              |
|                                                  |                              | tween valueA and valueB.                                     |
| @name(float valueA; float valueB;)               | @angle(0.0;90.0;180.0;270.0) | pick one value from the list:                                |
|                                                  |                              | valueA, valueB,                                              |

See AT expressions, Chapter 24.

The File **25.2** is an example.

#### File 25.2: CHARMM\_TEMPLATE: template.prm with formats

| []                                                             |
|----------------------------------------------------------------|
| *typealpha-iN-iA-iG-i_DA_SymbOrigin                            |
| []                                                             |
| *                                                              |
| د1@alp1(#.###,0.9,1.5)                                         |
| $(@ai1(#.###, 3.6, 4.0) \_ @gi1(#.###, 1.0, 1.5) \_ CR \_ E94$ |
| 21.3502.4903.8901.282C=CE94                                    |
| 31.1002.4903.8901.282C=OE94                                    |
| []                                                             |

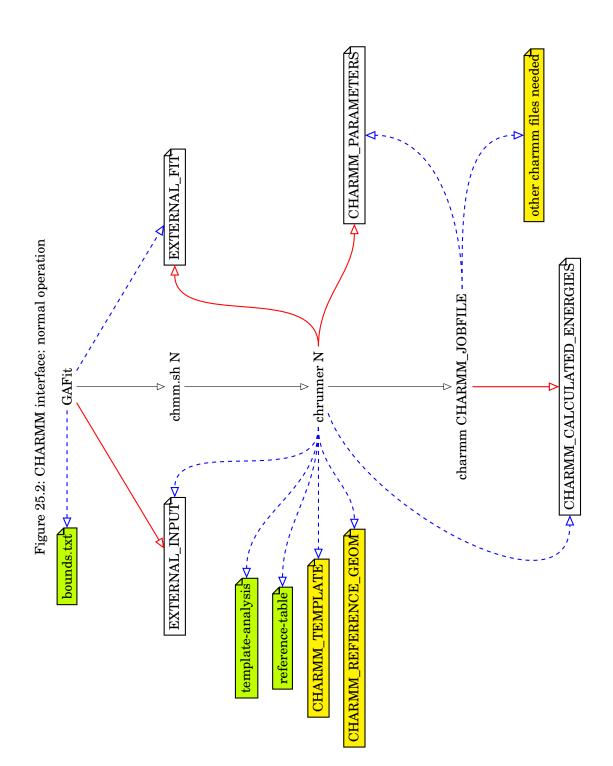

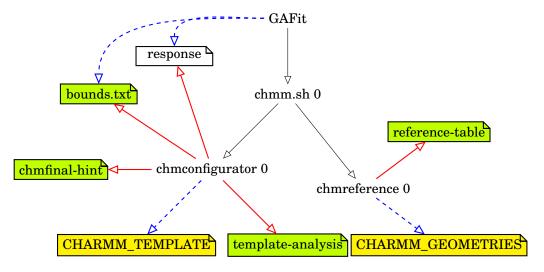

Figure 25.3: CHARMM: autoconfigure and job preparation

Here, is important to highlight the fact that the *bounds file* is generated from the template using the the values from the **@expression**'s. Also, the **@expression**'s names are used to create the **[coefficient names]** section in the *response* file –File 25.1–.

Figures 25.2 and 25.3 show the relations between programs and files:

- Dashed blue lines indicate that a tool uses the file as input.
- **red** lines indicates that a tool creates the file.
- **Black** lines indicate calls to execute a tool.
- Files filled in *yellow* indicate that they must be created or given by the user.
- Files filled in *lime* indicate that they are created in the first call to the **external program** *-chmm.sh* in this case- but used without modification along the rest of the calculations.

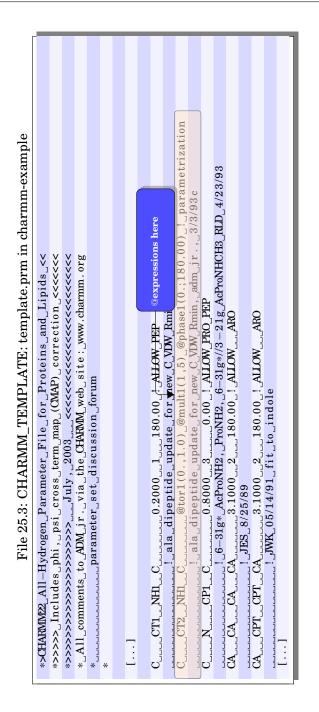

| Variable                                                                                                    | Default value                                                             | Tools                                                                                           |
|----------------------------------------------------------------------------------------------------|---------------------------------------------------------------------------|-------------------------------------------------------------------------------------------------|
| EXTERNAL_INPUT<br>EXTERNAL_FIT<br>BOUNDS_FILE                                                                                          | charmm.input<br>charmm.fit<br>bounds.txt                                  | GAFit, chmrunner<br>GAFit, chmrunner<br>GAFit, chmconfigura-<br>tor                             |
| CHARMM_TEMPLATE<br>CHARMM_PARAMETERS<br>CHARMM_JOBFILE <sup>†</sup><br>CHARMM_EXECUTABLE<br>CHARMM_GEOMETRIES<br>CHARMM_REFERENCE_GEOM | template.prm<br>parameters.prm<br>fitting<br>charmm<br>geometries<br>none | chmconfigurator<br>chmrunner<br>chmrunner<br>chmrunner<br>chmreference<br>chmreference, chmrun- |
| CHARMM_CALCULATED_ENERGIES                                                                                                    | calculated.energies                                                       | ner<br>chmrunner                                                                                |

Table 25.2: Environmental variables

<sup>†</sup>the CHARMM\_JOBFILE variable is used to generate a CHARMM\_JOBFILE.dat file as input for CHARMM and a CHARMM\_JOBFILE.out file for output. The command executed is:

 $charmm < CHARMM\_JOBFILE.dat > CHARMM\_JOBFILE.out$ 

#### 25.3 External command

· #1/him/ah

#### File 25.4: job.txt in charmm-example

| [job]              |
|--------------------|
| runs:              |
| evaluations:5000   |
| type:external_auto |
| command:chmm.sh    |
|                    |
| [print]            |
| print_runs:_yes    |

**GAFit** only calls an external shell script: the name given in *job.txt*. In this case: *chmm.sh*, File 25.4.

There is a complete example in the folder *charmm-example* which can be examined in the File 25.5.

#### File 25.5: External: chmm.sh

|   | 1        | #!/ D1n/ Sn                                                       |
|---|----------|-------------------------------------------------------------------|
|   | <b>2</b> |                                                                   |
|   | 3        | export EXTERNAL_INPUT="charmm.input"                              |
|   | 4        | export EXTERNAL_FIT="charmm.fit"                                  |
|   | 5        | export BOUNDS_FILE="bounds.txt"                                   |
|   | 6        | export CHARMM_TEMPLATE="template.prm"                             |
|   | 7        | export CHARMM_PARAMETERS="parameters.prm"                         |
|   | 8        |                                                                   |
|   | 9        | export CHARMM_GEOMETRIES="geoms"                                  |
|   |          | export CHARMM_REFERENCE_GEOM="GEO-9.COR"                          |
| 1 | ι1       | export CHARMM_CALCULATED_ENERGIES="calculated.energies"           |
| 1 | 12       | export CHARMM_JOBFILE="fitting"                                   |
| 1 | L3       | export CHARMM_EXECUTABLE="\$HOME/CHARMM/c37a1dev/exec/gnu/charmm" |
| 1 | L4       |                                                                   |
| 1 | 15       |                                                                   |
| 1 | 16       | <b>if</b> [ "\$1" -ne "0" ]                                       |
| 1 | L7       | then                                                              |
| 1 | 18       | chmrunner \$1 1 4                                                 |
| - |          |                                                                   |

```
19else20chmconfigurator $121chmreference $122fi
```

A minimal implementation to *chmm.sh* due to the defaults, could be the File 25.6.

File 25.6: Minimal external chmm.sh

```
1 #!/bin/sh
2 export CHARMM_GEOMETRIES="geoms"
3 export CHARMM_EXECUTABLE="$HOME/CHARMM/c37a1dev/exec/gnu/charmm"
4
5 if [ "$1" -ne "0" ]
6 then
7 chmrunner $1 1 4
8 else
9 chmconfigurator $1
10 chmreference $1
11 fi
```

#### 25.4 chmconfigurator

chmconfigurator is a program written in C. The syntax is

chmconfigurator number-of-vectors

When **GAFit** calls the *external command* passing a "0" as first parameter, the **chmconfigurator** creates the file *response* and **GAFit** uses this information to configure itself –File 25.1–. This file is deleted the first time **chmrunner** runs. Also **chmconfigurator** creates the *bounds.txt* and *template-analysis* files.

The *template-analysis* is a summary from the CHARMM\_TEMPLATE file. An example is File 25.7 and the format is shown in Table 25.3.

| name          | @expression                     | format | type   | limits string  | lower limit   | upper limit  |
|---------------|---------------------------------|--------|--------|----------------|---------------|--------------|
| tor1<br>mult1 | @tor1 (0. ,1.0)<br>@mult1(1 ,5) |        | d<br>i | 0., 1.0<br>1,5 | 0.<br>1       | 1.0 $5$      |
|               |                                 |        |        |                |               |              |
|               |                                 |        |        |                | GAFit integer | choice value |

Table 25.3: template-analysis format

The **choice** type is handled by **GAFit** as integers. So, a set like 0;45;90;180 are translated to a **GAFit** integer coefficient with *bounds* between 1 and 4. There are a utility to do automatically the translation: **chmfinal**. See Section 25.7.

File 25.7: template-analysis file

| I III III J                                        |
|----------------------------------------------------|
|                                                    |
| tor1 @tor1(0.,1.0)  d 0.,1.0 0. 1.0                |
| mult1 @mult1(1,5)  i 1,5 1 5                       |
| phase1 @phase1(0.;180.00)  c 0.;180.00 1 2 0180.00 |
|                                                    |

The data needed to create the *response* file is obtained from environmental variables and from the **CHARMM\_TEMPLATE** file<sup>1</sup>.

chmconfigurator expects a "0" as argument, if not it refuses to work.

#### 25.5 chmreference

chmreference is a program written in C. The syntax is

```
chmreference number-of-vectors
```

**chmreference** creates the file *table-reference*–File 25.8– extracting data from geometry files. There are three columns: the geometry file name, the reference energy and the weight of the energy. Table 25.4 shows the three first lines from File 25.8.

| File 25.8:  | table-reference | file |
|-------------|-----------------|------|
| I IIC 20.0. |                 | mu   |

| $GEO-1.COR21.422200_1.000000$  |   |
|--------------------------------|---|
| $GEO-10.COR30.643500_1.000000$ |   |
| $GEO-11.COR30.151300_1.000000$ |   |
| []                             |   |
| $GEO-48.COR34.625700_1.000000$ |   |
| $GEO-49.COR34.876600_1.000000$ |   |
| $GEO-5.COR28.488700_1.000000$  |   |
| $GEO-6.COR23.643300_1.000000$  |   |
| GEO-7.COR18.127800_1.000000    |   |
| $GEO-8.COR26.037500_1.000000$  |   |
| $GEO-9.COR28.996000_1.000000$  |   |
|                                | l |

Table 25.4: table-reference format

| geometries file | reference energy | weight   |
|-----------------|------------------|----------|
| GEO-1.COR       | -21.422200       | 1.000000 |
| GEO-10.COR      | -30.643500       | 1.000000 |
| GEO-11.COR      | -30.151300       | 1.000000 |

In order to **chmreference** works, its is necessary to modify the geometry files to include data for reference energy and weight in the first line after a colon, as shown in Files 25.9 and 25.10. The first number after the first colon is interpreted as the energy -21.4222, in the example shownand after the second colon as the weight. If there is no second colon and/or weight present, it is taken as 1.

```
File 25.9: geo-1.cor file
```

| $*_1_:21.4222$                               |
|----------------------------------------------|
| *DATE:2/_9/1517:33:51CREATED_BY_USER: _ user |
| *                                            |
| 29                                           |
|                                              |
| <b>CO.00000</b>                              |

<sup>1</sup>Number and name of the coefficients.

```
    CONTRACT CONTRACT CONTRA
```

File 25.10: geo-1.cor file with weight set

| $ 1_: 21.4222_: 1.2$                                                              |
|-----------------------------------------------------------------------------------|
| *DATE:2/_9/1517:33:51CREATED_BY_USER:_user                                        |
| *                                                                                 |
| 29                                                                                |
| $\_\_\_\_1\_GLY\_CAY\_\2.20096\_\0.38688\_\_0.68947\_GLY3\_1\_\_\_\_2$            |
| <b>ξ</b> 0.00000                                                                  |
| 22221 GLY HY1 $22222$ $-2.03907$ $-0.96864$ $-0.24205$ GLY $122222$               |
| <b>ξ</b> 0.00000                                                                  |
| $\_\_\_3\_\_\_1\_GLY\HY2\_\_\2.76856\_\_\_0.53806\_\_\_0.45524\_GLY3\_1\_\_\_\_2$ |
| <b>ξ</b> 0.00000                                                                  |
|                                                                                   |

You can set a reference energy using the environment variable CHAR MM\_REFERENCE\_GEOM, so the energies are normalized as shown in File 25.11.

File 25.11: table-reference file normalized with geom-9.cor

|                               | _ |
|-------------------------------|---|
| GEO-1.COR_7.573800_1.000000   |   |
| $GEO-10.COR1.647500_1.000000$ |   |
| GEO-11.COR1.155300_1.000000   |   |
| []                            |   |
| $GEO-48.COR5.629700_1.000000$ |   |
| $GEO-49.COR5.880600_1.000000$ |   |
| GEO-5.COR_0.507300_1.000000   |   |
| GEO-6.COR_5.352700_1.000000   |   |
| GEO-7.COR_10.868200_1.000000  |   |
| GEO-8.COR_2.958500_1.000000   |   |
| GEO-9.COR_0.000000_1.000000   |   |
|                               |   |

**chmreference** like **chmconfigurator** expects a "0" as argument, if not it refuses to work.

#### 25.6 chmrunner

chmrunner is a program written in C. The syntax is

chmrunner number-of-vectors index-column energy-column

The parameters must be:

- **number-of-vectors** the number of coefficient vectors, which are written in the file EXTERNAL\_INPUT.
- **index-column** the column in the file CHARMM\_CALCULATED\_ENER GIES which is the index: A string equal to the first column string in the file *reference-table*. We use here the geometry file names. Column 1 in File 25.12.

**energy-column** the column number in the file CHARMM\_CALCULATE D\_ENERGIES corresponding to the calculated energy. Column 4 in File 25.12.

When it is called, chmrunner:

- loads the EXTERNAL\_INPUT file.
- for each vector, **chmrunner**:
  - creates a CHARMM\_PARAMETERS file from CHARMM\_TEM PLATE replacing the @**expressions** by the vector values
  - launches a CHARMM job using CHARMM\_EXECUTABLE and CHARMM\_JOBFILE as a parameter. Using the example configuration, the system call is like:

\$HOME/CHARMM/c37aldev/exec/gnu/charmm < fitting.dat > fitting.out

The extensions *.dat* and *.out* are added by **chmrunner**. An example is the File 25.13.

- examines the results loading the file CHARMM\_CALCULATE D\_ENERGIES created by the CHARMM job.
- finally, after processing all the coefficient vectors, writes the EXTER NAL\_FIT file with all the fits.

File 25.12: calculated-energies file example

| CEO 1 COD 0 725057E 02 2 021801E 04 09 001              |
|---------------------------------------------------------|
| $\_GEO-1.COR\2.735957E-03\3.231801E-04\22.221$          |
| $GEO-2.COR_0.426072_30.383824.2362$                     |
| $GEO-3.COR_0.36839_60.362227.9524$                      |
| $\_GEO-4.COR\_8.464627E-02\_90.0958\30.0975$            |
| $\_GEO-5.COR\0.281997\_119.692\29.2872$                 |
| $\_GEO-6.COR\0.655632\_149.257\24.4397$                 |
| $\_GEO-7.COR\6.443053E-03\_179.996\18.9246$             |
| $\_G\!E\!O\!-\!8.C\!O\!R_{\_}30.7522\_0.315584\26.8306$ |
| $GEO-9.COR_{30.6181_{30.2866_{-29.788}}$                |
| []                                                      |
|                                                         |

The CHARMM\_JOBFILE –File 25.13– must be coded to write the CH ARMM\_CALCULATED\_ENERGIES file in each run – File 25.12– with a column to use as index to check against the *table-reference* file and the energy. As shown, other data can be printed too in this file. In this example, **chmrunner** reads the first –geometry file name used as index– and the fourth column –energy value–.

If is set the *reference geometry* -CHARMM\_REFERENCE\_GEOM-, its calculated value is used to normalize the calculated values like as the reference geometry energy is used to normalize the *table-reference* file.

The fit is calculated as:

$$fit = \sum_{i} [NormalizedCalculatedE_{i} - NormalizedTableReferenceE_{i}]^{2.0} * weight_{i}$$

File 25.13: charmm job example:fitting.dat

| <pre>*_gfy3_:fitting_torsional_terms_fir_phi_(C-N-CA-C)_and_psi_(N-CA-CO<br/>O)ihedrals_in_last_residue.<br/>*_C-N-CA-C<br/>*_N-CA-CO<br/>bomlev5<br/>open_unit_1_card_read_name_top_all36_prot_lipid.rtf<br/>read_KFR_card_unit_1<br/>open_unit_2_card_read_name_parameters.prm<br/>read_PARA_card_unit_2<br/>!_read_the.psf_and_coordinate_file<br/>read_psf_card_name_gly3.psf<br/>!read_coor_card_name_gly3.psf<br/>!read_coor_generating_conformations_around_phi_and_psi<br/>set_CTR_1<br/>set_loopsize_49<br/>!_Loop_for_generating_conformations_around_phi_and_psi<br/>set_2.21<br/>set_3_23<br/>set_4_26<br/>set_2.21<br/>!loop_through_the_geometries<br/>!set_up_a_file_to_keep_track_of_energies<br/>IABEL_LOOP<br/>!_overwrite_the_coordinates_by_reading_a_new_setthis_requires_&gt;<br/>Cbomlev_is_set_appropriately !<br/>bomlev_0<br/>open_unit_29_card_read_name_geoms/geo=CTR.cor<br/>read_coor_card_unit_29<br/>elose_unit_29<br/>:get_4</pre> |                                                                                                    |
|----------------------------------------------------------------------------------------------------|----------------------------------------------------------------------------------------------------|
| <pre>*_N-CA-C=0<br/>bomlev_=5<br/>open_unit_1_card_read_name_top_all36_prot_lipid.rtf<br/>read_RTF_card_unit_1<br/>open_unit_2_card_read_name_parameters.prm<br/>read_PARA_card_unit_2<br/>!_read_the_psf_and_coordinate_file<br/>read_set_card_name_gly3.epf<br/>!read_coor_card_name_gly3.optc.crd<br/>set_CTR_1<br/>set_loopsize_49<br/>!_loop_for generating_conformations_around_phi_and_psi<br/>set_1_19<br/>set_2_21<br/>set_3_23<br/>set_4_26<br/>set_5_27<br/>!loop_through_the_geometries</pre>                                                                                                    | *_gly3_:_fitting_torsional_terms_fir_phi_(C-N-CA-C)_and_psi_(N-CA-C=O<br>ζ)_dihedrals_in_last_residue. |
| <pre>bomlev5 open_unit_1_card_read_name_top_all36_prot_lipid.rtf read_RTF_eard_unit_1 open_unit_2_card_read_name_parameters.prm read_PARA_card_unit_2 !_read_the_psf_and_coordinate_file read_paf_eard_name_gly3.psf !read_coor_card_name_gly3.optc.rd set_CTR_1 set_loopsize_49 !_Loop_for_generating_conformations_around_phi_and_psi set_2.21 set_3.23 set_4.26 set_5_27 !loop_through_the_geometries OPEN_WRTE_CARD_UNIT_21_name_calculated .energies IABEL_IOOP !_overwrite_the_coordinates_by_reading_a_new_setthis_requires_&gt; Chomlev_is_set_appropriately! bomlev_0 open_unit_29_card_read_name_geoms/geo-@CTR.cor read_coor_card_unit_29 close_unit_29 close_unit_29 cur_energyrecompute_the_energy_without_restraints cur_quick_@1,@2,@3,@4 cur_set_psiangle_?phi curunit_21</pre>                                                                                                    |                                                                                                    |
| <pre>open_unit_l_card_read_name_top_all36_prot_lipid.rtf read_RTF_card_unit_l open_unit_2_card_read_name_parameters.prm read_PARA_card_unit_2 '_read_the_psf_and_coordinate_file read_paf_card_name_gly3.psf 'read_coor_card_name_gly3.opt.crd set_CTR_1 set_loopsize_49 '_Loop_for_generating_conformations_around_phi_and_psi set_1_19 set_3_23 set_4_26 set_5_27 'loop_through_the_geometries '</pre>                                                                                                    | *_N-CA-C=O                                                                                             |
| <pre>open_unit_l_card_read_name_top_all36_prot_lipid.rtf read_RTF_card_unit_l open_unit_2_card_read_name_parameters.prm read_PARA_card_unit_2 '_read_the_psf_and_coordinate_file read_paf_card_name_gly3.psf 'read_coor_card_name_gly3.opt.crd set_CTR_1 set_loopsize_49 '_Loop_for_generating_conformations_around_phi_and_psi set_1_19 set_3_23 set_4_26 set_5_27 'loop_through_the_geometries '</pre>                                                                                                    |                                                                                                    |
| <pre>read_RTF_card_unit_1 open_unit_2_card_read_name_parameters.prm read_PARA_card_unit_2 !_read_the_psf_and_coordinate_file read_psf_card_name_gly3.optc.crd set_CTR_1 set_loopsize_49 !_Loop_for_generating_conformations_around_phi_and_psi set_2.21 set_3.23 set_4.26 set_5.27 !loop_through_the_geometries</pre>                                                                                                    | bomievb                                                                                                |
| <pre>read_RTF_card_unit_1 open_unit_2_card_read_name_parameters.prm read_PARA_card_unit_2 !_read_the_psf_and_coordinate_file read_psf_card_name_gly3.optc.crd set_CTR_1 set_loopsize_49 !_Loop_for_generating_conformations_around_phi_and_psi set_2.21 set_3.23 set_4.26 set_5.27 !loop_through_the_geometries</pre>                                                                                                    | open unit 1 card read name ton all36 prot lipid rtf                                                    |
| <pre>open_unit_2_card_read_name_parameters.prm read_PARA_card_unit_2 !_read_the_psf_and_coordinate_file read_psf_card_name_gly3.psf !read_coor_card_name_gly3.optc.crd set_CTR_1 set_loopsize_49 !_Loop_for_generating_conformations_around_phi_and_psi set_2_1 set_3_23 set_4_26 set_5_27 !loop_through_the_geometries</pre>                                                                                                    |                                                                                                    |
| <pre>read_PARA_card_unit_2 !_read_the_psf_and_coordinate_file read_psf_card_name_gly3.psf !read_coor_card_name_gly3.optc.crd set_CTR_1 set_loopsize_49 !_Loop_for_generating_conformations_around_phi_and_psi set_1_19 set_2_21 set_3_23 set_4_26 set_5_27 !loop_through_the_geometries</pre>                                                                                                    |                                                                                                    |
| <pre>!_read_the_psf_and_coordinate_file<br/>read_psf_card_name_gly3.psf<br/>!read_coor_card_name_gly3.optc.crd<br/>set_CTR_1<br/>set_loopsize_49<br/>!_Loop_for_generating_conformations_around_phi_and_psi<br/>set_2.21<br/>set_3_23<br/>set_4_26<br/>set_5_27<br/>!loop_through_the_geometries</pre>                                                                                                    | open_unit_2_card_read_name_parameters.prm                                                              |
| <pre>read_psf_card_name_gly3.psf<br/>!read_coor_card_name_gly3.optc.crd<br/>set_CTR_1<br/>set_loopsize_49<br/>!_Loop_for_generating_conformations_around_phi_and_psi<br/>set_1.19<br/>set_3_21<br/>set_3_23<br/>set_4_26<br/>set_5_27<br/>!loop_through_the_geometries<br/>!set_up_a_file_to_keep_track_of_energies<br/>OPEN_WRITE_CARD_UNIT_21_name_calculated .energies<br/>LABEL_LOOP<br/>!_overwrite_the_coordinates_by_reading_a_new_setthis_requires_)</pre>                                                                                                    | read_PARA_card_unit_2                                                                                  |
| <pre>read_psf_card_name_gly3.psf<br/>!read_coor_card_name_gly3.optc.crd<br/>set_CTR_1<br/>set_loopsize_49<br/>!_Loop_for_generating_conformations_around_phi_and_psi<br/>set_1.19<br/>set_3_21<br/>set_3_23<br/>set_4_26<br/>set_5_27<br/>!loop_through_the_geometries<br/>!set_up_a_file_to_keep_track_of_energies<br/>OPEN_WRITE_CARD_UNIT_21_name_calculated .energies<br/>LABEL_LOOP<br/>!_overwrite_the_coordinates_by_reading_a_new_setthis_requires_)</pre>                                                                                                    |                                                                                                    |
| <pre>!read_coor_card_name_gly3.optc.crd set_CTR_1 set_loopsize_49 !_Loop_for_generating_conformations_around_phi_and_psi set_2_21 set_3_23 set_4_26 set_5_27 !loop_through_the_geometries</pre>                                                                                                    |                                                                                                    |
| <pre>set_CTR_1 set_loopsize_49 !_Loop_for_generating_conformations_around_phi_and_psi set_1.19 set_2.21 set_3.23 set_4.26 set_5_27 !loop_through_the_geometries</pre>                                                                                                    |                                                                                                    |
| <pre>set_loopsize_49 !_Loop_for_generating_conformations_around_phi_and_psi set_1_19 set_2_21 set_3_23 set_4_26 set_5_27 !loop_through_the_geometries</pre>                                                                                                    | :reau_coor_caru_name_gry5.optc.cru                                                                     |
| <pre>set_loopsize_49 !_Loop_for_generating_conformations_around_phi_and_psi set_1_19 set_2_21 set_3_23 set_4_26 set_5_27 !loop_through_the_geometries</pre>                                                                                                    | set CTR 1                                                                                              |
| <pre>!_Loop_for_generating_conformations_around_phi_and_psi set_1_19 set_2_21 set_3_23 set_4_26 set_5_27 !loop_through_the_geometries</pre>                                                                                                    |                                                                                                    |
| <pre>set_1_19 set_2_21 set_2_21 set_2_23 set_4_26 set_5_27 !loop_through_the_geometries !set_up_a_file_to_keep_track_of_energies</pre>                                                                                                    | !_Loop_for_generating_conformations_around_phi_and_psi                                                 |
| <pre>set_3_23 set_4_26 set_5_27  !loop_through_the_geometries</pre>                                                                                                    | set_1_19                                                                                               |
| <pre>set_4_26<br/>set_5_27<br/>!loop_through_the_geometries</pre>                                                                                                    |                                                                                                    |
| <pre>set_5_27 !loop_through_the_geometries</pre>                                                                                                    |                                                                                                    |
| <pre>!loop_through_the_geometries</pre>                                                                                                    |                                                                                                    |
| <pre>!set_up_a_file_to_keep_track_of_energies<br/>OPEN_WRITE_CARD_UNIT_21_name_calculated .energies<br/>LABEL_LOOP<br/>!_overwrite_the_coordinates_by_reading_a_new_setthis_requires_&gt;<br/>(bomlev_is_set_appropriately!<br/>bomlev_0<br/>open_unit_29_card_read_name_geoms/geo-@CTR.cor<br/>read_coor_card_unit_29<br/>close_unit_29<br/>close_unit_29<br/>energy!_recompute_the_energy_without_restraints<br/>quick_@1_@2_@3_@4<br/>set_psiangle_?phi<br/>set_phiangle_?phi<br/>set_name_geo-@CTR.cor<br/>WRITE_TITLE_UNIT_21!_write_out_the_current_restraint_distance_&gt;<br/>(and_energy<br/>*@name_@psiangle_@phiangle_?ENER<br/>*<br/>NCR_CTR<br/>IF_@CTR_LIT_@loopsize.5COTO_LOOP<br/>close_unit_21</pre>                                                                                                    | set_b_27                                                                                               |
| <pre>!set_up_a_file_to_keep_track_of_energies<br/>OPEN_WRITE_CARD_UNIT_21_name_calculated .energies<br/>LABEL_LOOP<br/>!_overwrite_the_coordinates_by_reading_a_new_setthis_requires_&gt;<br/>(bomlev_is_set_appropriately!<br/>bomlev_0<br/>open_unit_29_card_read_name_geoms/geo-@CTR.cor<br/>read_coor_card_unit_29<br/>close_unit_29<br/>close_unit_29<br/>energy!_recompute_the_energy_without_restraints<br/>quick_@1_@2_@3_@4<br/>set_psiangle_?phi<br/>set_phiangle_?phi<br/>set_name_geo-@CTR.cor<br/>WRITE_TITLE_UNIT_21!_write_out_the_current_restraint_distance_&gt;<br/>(and_energy<br/>*@name_@psiangle_@phiangle_?ENER<br/>*<br/>NCR_CTR<br/>IF_@CTR_LIT_@loopsize.5COTO_LOOP<br/>close_unit_21</pre>                                                                                                    | loon through the geometries                                                                            |
| OPEN_WRITE_CARD_UNIT_21_name_calculated . energies<br>LABEL_LOOP<br>!_overwrite_the_coordinates_by_reading_a_new_setthis_requires_)<br>(bomlev_is_set_appropriately !<br>bomlev_0<br>open_unit_29_card_read_name_geoms/geo=@CTR.cor<br>read_coor_card_unit_29<br>close_unit_29<br>energyeag_@4<br>energyeag_@4<br>guick_@1_@2_@3_@4<br>guick_@2_@3_@4_@5<br>set_phiangle_?phi<br>set_name_geo=@CTR.cor<br>WRITE_TITLE_UNIT_21!_write_out_the_current_restraint_distance_}<br>(and_energy<br>*@name_@psiangle_@phiangle_?ENER<br>*<br>NCR_CTR<br>IF_@CTR_LT_@loopsize.5GOTO_LOOP<br>close_unit_21                                                                                                    |                                                                                                    |
| OPEN_WRITE_CARD_UNIT_21_name_calculated . energies<br>LABEL_LOOP<br>!_overwrite_the_coordinates_by_reading_a_new_setthis_requires_)<br>(bomlev_is_set_appropriately !<br>bomlev_0<br>open_unit_29_card_read_name_geoms/geo=@CTR.cor<br>read_coor_card_unit_29<br>close_unit_29<br>energyeag_@4<br>energyeag_@4<br>guick_@1_@2_@3_@4<br>guick_@2_@3_@4_@5<br>set_phiangle_?phi<br>set_name_geo=@CTR.cor<br>WRITE_TITLE_UNIT_21!_write_out_the_current_restraint_distance_}<br>(and_energy<br>*@name_@psiangle_@phiangle_?ENER<br>*<br>NCR_CTR<br>IF_@CTR_LT_@loopsize.5GOTO_LOOP<br>close_unit_21                                                                                                    | !set_up_a_file_to_keep_track_of_energies                                                               |
| <pre>'_' '_overwrite_the_coordinates_by_reading_a_new_setthis_requires_)     (bomlev_is_set_appropriately! bomlev_0 open_unit_29_card_read_name_geoms/geo-@CTR.cor read_coor_card_unit_29 close_unit_29 'energy!_recompute_the_energy_without_restraints 'quick_@1_@2_@3_@4 'set_psiangle_?phi 'set_psiangle_?phi 'set_name_geo-@CTR.cor 'WRITE_TITLE_UNIT_21!_write_out_the_current_restraint_distance_? 'vand_energy '!_write_out_the_current_restraint_distance_?' ''Int!_mrite_out_the_current_restraint_distance_?' ''Int!_mrite_out_the_current_restraint_distance_?' ''Int!_mrite_out_the_current_restraint_distance_?' ''Int!_mrite_out_the_current_restraint_distance_?' ''Int!_mrite_out_the_current_restraint_distance_?' ''Int!_mrite_out_the_current_restraint_distance_?' ''Int!_mrite_out_the_current_restraint_distance_?' ''Int!_mrite_out_the_current_restraint_distance_?' ''Int!_mrite!!!!!!!!!!!!!!!!!!!!!!!!!!!!!!!!!!!</pre>                 |                                                                                                    |
| <pre>'_' '_overwrite_the_coordinates_by_reading_a_new_setthis_requires_)     (bomlev_is_set_appropriately! bomlev_0 open_unit_29_card_read_name_geoms/geo-@CTR.cor read_coor_card_unit_29 close_unit_29 'energy!_recompute_the_energy_without_restraints 'quick_@1_@2_@3_@4 'set_psiangle_?phi 'set_psiangle_?phi 'set_name_geo-@CTR.cor 'WRITE_TITLE_UNIT_21!_write_out_the_current_restraint_distance_? 'vand_energy '!_write_out_the_current_restraint_distance_?' ''Int!_mrite_out_the_current_restraint_distance_?' ''Int!_mrite_out_the_current_restraint_distance_?' ''Int!_mrite_out_the_current_restraint_distance_?' ''Int!_mrite_out_the_current_restraint_distance_?' ''Int!_mrite_out_the_current_restraint_distance_?' ''Int!_mrite_out_the_current_restraint_distance_?' ''Int!_mrite_out_the_current_restraint_distance_?' ''Int!_mrite_out_the_current_restraint_distance_?' ''Int!_mrite!!!!!!!!!!!!!!!!!!!!!!!!!!!!!!!!!!!</pre>                 |                                                                                                    |
| Cbomlev_is_set_appropriately!<br>bomlev_0<br>open_unit_29_card_read_name_geoms/geo-@CTR.cor<br>read_coor_card_unit_29<br>close_unit_29<br>energyenergy_without_restraints<br>quick_@1_@2_@3_@4<br>set_psiangle_?phi<br>set_phiangle_?phi<br>set_phiangle_?phi<br>set_name_geo-@CTR.cor<br>WRITE_TITLE_UNIT_21!_write_out_the_current_restraint_distance_?<br>Cand_energy<br>*@name_@psiangle_@phiangle_?ENER<br>*<br>INCR_CTR<br>IF_@CTR_LT_@loopsize.5GOTO_LOOP<br>close_unit_21                                                                                                    | LABEL_LOOP                                                                                             |
| Cbomlev_is_set_appropriately!<br>bomlev_0<br>open_unit_29_card_read_name_geoms/geo-@CTR.cor<br>read_coor_card_unit_29<br>close_unit_29<br>energyenergy_without_restraints<br>quick_@1_@2_@3_@4<br>set_psiangle_?phi<br>set_phiangle_?phi<br>set_phiangle_?phi<br>set_name_geo-@CTR.cor<br>WRITE_TITLE_UNIT_21!_write_out_the_current_restraint_distance_?<br>Cand_energy<br>*@name_@psiangle_@phiangle_?ENER<br>*<br>INCR_CTR<br>IF_@CTR_LT_@loopsize.5GOTO_LOOP<br>close_unit_21                                                                                                    | I anomality the coordinates he median a new set this measures )                                        |
| <pre>bomlev_0 open_unit_29_card_read_name_geoms/geo-@CTR.cor read_coor_card_unit_29 close_unit_29 energyenergyenergy_without_restraints quick_@1_@2_@3_@4set_psiangle_?phiset_phiangle_?phiset_name_geo-@CTR.cor WRITE_TITLE_UNIT_21!_write_out_the_current_restraint_distance_? Cand_energy*@name_@psiangle_@phiangle_?ENER* INCR_CTR IF_@CTR_LT_@loopsize.5GOTO_LOOP close_unit_21</pre>                                                                                                    | (homley is set appropriately!                                                                          |
| <pre>open_unit_29_card_read_name_geoms/geo_@CTR.cor<br/>read_coor_card_unit_29<br/>close_unit_29<br/>energyenergy_without_restraints<br/>quick_@1_@2_@3_@4<br/>set_psiangle_?phi<br/>quick_@2_@3_@4_@5<br/>set_phiangle_?phi<br/>set_name_geo_@CTR.cor<br/>WRITE_TITLE_UNIT_21!_write_out_the_current_restraint_distance_?<br/>(and_energy<br/>*@name_@psiangle_@phiangle_?ENER<br/>*<br/>INCR_CTR<br/>IF_@CTR_LT_@loopsize.5GOTO_LOOP<br/>close_unit_21</pre>                                                                                                    |                                                                                                    |
| <pre>read_coor_card_unit_29 close_unit_29 ucc_energy_constructed !_recompute_the_energy_without_restraints ucc_quick_@1_@2_@3_@4 ucc_set_psiangle_?phi ucc_quick_@2_@3_@4_@5 ucc_set_phiangle_?phi ucc_set_name_geo=@CTR.cor ucc_WRITE_TITLE_UNIT_21_ucl_write_out_the_current_restraint_distance_? (and_energy uccus* INCR_CTR IF_@CTR_LT_@loopsize.5GOTO_LOOP close_unit_21</pre>                                                                                                    |                                                                                                    |
| <pre>energy!_recompute_the_energy_without_restraints  quick_@1_@2_@3_@4 set_psiangle_?phi set_phiangle_?phi set_name_geo=@CTR.cor WRITE_TITLE_UNIT_21!_write_out_the_current_restraint_distance_?         (and_energy* @name_@psiangle_@phiangle_?ENER* INCR_CTR IF_@CTR_LT_@loopsize.5GOTO_LOOP close_unit_21</pre>                                                                                                    |                                                                                                    |
| <pre>uuusk_@1_@2_@3_@4 uuuuset_psiangle_?phi uuuuset_phiangle_?phi uuuuset_phiangle_?phi uuuuset_name_geo=@CTR.cor uuuuWRITE_TITLE_UNIT_21_uu!_write_out_the_current_restraint_distance_?</pre>                                                                                                    |                                                                                                    |
| <pre>uuusk_@1_@2_@3_@4 uuuuset_psiangle_?phi uuuuset_phiangle_?phi uuuuset_phiangle_?phi uuuuset_name_geo=@CTR.cor uuuuWRITE_TITLE_UNIT_21_uu!_write_out_the_current_restraint_distance_?</pre>                                                                                                    |                                                                                                    |
| <pre>set_psiangle_?phi u_uck_@2_@3_@4_@5 u_ucset_phiangle_?phi u_ucset_name_geo-@CTR.cor u_uWRITE_TITLE_UNIT_21_u.!_write_out_the_current_restraint_distance_?</pre>                                                                                                    | energyenergy_without_restraints                                                                        |
| <pre>set_psiangle_?phi u_uck_@2_@3_@4_@5 u_ucset_phiangle_?phi u_ucset_name_geo-@CTR.cor u_uWRITE_TITLE_UNIT_21_u.!_write_out_the_current_restraint_distance_?</pre>                                                                                                    |                                                                                                    |
| <pre>uuck_@2_@3_@4_@5 uuuuset_phiangle_?phi uuuuset_name_geo-@CTR.cor uuuuWRITE_TITLE_UNIT_21_uu!_write_out_the_current_restraint_distance_?</pre>                                                                                                    | sot naionale 2nhi                                                                                      |
| <pre>set_phiangle_?phiset_name_geo-@CTR.corWRITE_TITLE_UNIT_21!_write_out_the_current_restraint_distance_?</pre>                                                                                                    | anick @2 @3 @4 @5                                                                                      |
| <pre>set_name_geo-@CTR.cor<br/>WRITE_TITLE_UNIT_21!_write_out_the_current_restraint_distance_</pre>                                                                                                    | set phiangle ?phi                                                                                      |
| USUL WRITE_TITLE_UNIT_21_U write_out_the_current_restraint_distance_<br>Cand_energy<br>CSUL * @name_@psiangle_@phiangle_?ENER<br>CSUL *<br>INCR_CTR<br>IF_@CTR_LT_@loopsize.5GOTO_LOOP<br>close_unit_21                                                                                                    |                                                                                                    |
| Cand_energy         Cand_energy         Cand_energy         Cand_energy         Cand_energy         Cand_energy         Cand_energy         Cand_energy         Cand_energy         Cand_energy         Cand_energy         Cand_energy         Canded and and and and and and and and and an                                                                                                    |                                                                                                    |
| LULL * _ @name_@psiangle_@phiangle_?ENER<br>LULL *<br>INCR_CTR<br>IF_@CTR_LT_@loopsize.5GOTO_LOOP<br>close_unit_21                                                                                                    | WRITE_TITLE_UNIT_21!_write_out_the_current_restraint_distance_                                         |
| LULL*<br>INCR_CTR<br>IF_@CTR_LT_@loopsize.5GOTO_LOOP<br>close_unit_21                                                                                                    | Cand_energy                                                                                            |
| INCR_CTR<br>IF_@CTR_LT_@loopsize.5GOTO_LOOP<br>close_unit_21                                                                                                    |                                                                                                    |
| IF_@CTR_LT_@loopsize.5GOTO_LOOP<br>close_unit_21                                                                                                    |                                                                                                    |
| IF_@CTR_LT_@loopsize.5GOTO_LOOP<br>close_unit_21                                                                                                    | NICE OTTE                                                                                              |
| close_unit_21                                                                                                    |                                                                                                    |
|                                                                                                    | น.ีลงนท์ในเวิดเกกโอเซะาวาีสุดเกโนด์หลา                                                                 |
|                                                                                                    | close unit 21                                                                                          |
| stop                                                                                                    |                                                                                                    |
|                                                                                                    | stop                                                                                                   |
|                                                                                                    |                                                                                                    |
|                                                                                                    |                                                                                                    |

| set_up_a_file_to_keep_track_of_energies_and_dihedral_angles_?                                                    |
|----------------------------------------------------------------------------------------------------|
| C<br>OPEN_WRITE_CARD_UNIT_21_nameenergies.dat                                                                    |
|                                                                                                    |
| !_Loop_for_generating_conformations_around_phi_and_psi                                                           |
| set_1_19                                                                                                    |
| set_2_21                                                                                                    |
| set_3_23                                                                                                    |
| set_4_26                                                                                                    |
| set_5_27<br>set_delta_60!_increment_for_rotational_angle                                                         |
| set_i_1                                                                                                    |
| set_apsi_0.                                                                                                    |
|                                                                                                    |
| label_looppsi                                                                                                    |
| set_aphi_0.                                                                                                    |
| label_loopphi                                                                                                    |
| and dita house at an an an force 1000 min and rais 1                                                             |
| cons_dihe_bynum_@1_@2_@3_@4_force_1000min_@apsi_peri_1<br>cons_dihe_bynum_@2_@3_@4_@5_force_1000min_@aphi_peri_1 |
| cons_unre_bynum_@2_@3_@4_@3_force_footmmi_@apmi_perf_f                                                           |
| !.Minimization                                                                                                   |
| mini_sd_nstep_200                                                                                                |
| mini_abnr_nstep_1000_nprint_500_tolg_0.01                                                                        |
|                                                                                                    |
| Lucons_cldh                                                                                                    |
|                                                                                                    |
| energyenergy_without_restraints                                                                                  |
| anick @1 @2 @3 @4                                                                                                |
| quick_@1_@2_@3_@4<br>set_psiangle_?phi                                                                           |
| quick_@2_@3_@4_@5                                                                                                |
| set_phiangle_?phi                                                                                                |
|                                                                                                    |
| WRITE_TITLE_UNIT_21!_write_out_the_current_restraint_distance_                                                   |
| Cand_energy                                                                                                    |
| *_@psiangle_@phiangle_?ENER                                                                                      |
|                                                                                                    |
| !ioform_extended                                                                                                 |
| !_Optimized_geometry                                                                                             |
| !open_write_unit_10_card_name_geo-@i.pdb                                                                         |
| !write_coor_unit_10_pdb                                                                                          |
|                                                                                                    |
| open_unit_10_card_write_name_geo-@i.cor                                                                          |
| write_unit_10_COOR_card                                                                                          |
| *_@i_:_?ener                                                                                                    |
|                                                                                                    |
| close_unit_10                                                                                                    |
|                                                                                                    |
| incr_i_by_1                                                                                                    |
| incr_aphi_by_@delta                                                                                              |
| if_@aphile180then_goto_loopphi                                                                                   |
| incr_apsi_by_@delta                                                                                              |
| if_@apsile180then_goto_looppsi                                                                                   |
|                                                                                                    |
| close_unit_21                                                                                                    |
| ston                                                                                                    |
| stop                                                                                                    |

**chmrunner** refuses to work if any of the parameters passed is zero or

a negative number.

#### 25.7 chmfinal

chmfinal is a program written in C. The syntax is

chmfinal

**chmfinal** analyzes the *best.txt* file to print the results translating the **GAFit** integer coefficients to the corresponding *choice* values and run once **CHARMM** using the best coefficients to compare energies. To do this, the file *chmfinal-hint* must be present. This file is created or *overwritten* by **chmconfigurator**.

| <pre>\$ cat best.txt 0.171372950995 1.000000000000 2.0000000000000000000000</pre> |                                                                                                    |                                                                                                    |                                                                                                    |
|-----------------------------------------------------------------------------------|----------------------------------------------------------------------------------------------------|----------------------------------------------------------------------------------------------------|----------------------------------------------------------------------------------------------------|
| Fitness: 0.05244                                                                  | 8000000                                                                                                    |                                                                                                    |                                                                                                    |
| \$ chmfinal<br>#<br>#FINAL EVALUATIO<br>#                                         | Ν                                                                                                    |                                                                                                    |                                                                                                    |
| "                                                                                 | COE                                                                                                    | CFFICIENTS                                                                                                    |                                                                                                    |
| 0<br>1<br>2                                                                       | ang<br>pe<br>phas                                                                                                    | er: 1.                                                                                                    | 171372950995<br>0000000000000<br>0                                                                                           |
| #<br># EVALUATION<br>#<br>#                                                       | Fitnes                                                                                                    | ss: 0.0524480                                                                                                    | 00000                                                                                                    |
| # Geometry<br>#=============                                                      | Reference                                                                                                    | Calculated                                                                                                    | Difference                                                                                                    |
| #                                                                                 | 7.573800<br>-1.647500<br>-1.155300<br>2.582800<br>7.320600<br>4.219200<br>-2.859800<br>-4.086100<br>-4.005300<br>-2.446100<br>0.128900 | 7.577900<br>-1.647300<br>-1.155100<br>2.583000<br>7.320800<br>4.219000<br>-2.870100<br>-4.096400<br>-4.015600<br>-2.456400<br>0.118500 | -0.0541%<br>0.0121%<br>0.0173%<br>-0.0077%<br>-0.0027%<br>0.0047%<br>-0.3602%<br>-0.2521%<br>-0.2572%<br>-0.4211%<br>8.0683% |

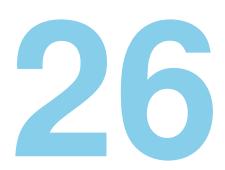

# Mvariable module

Beware of bugs in the above code; I have only proved it correct, not tried it.

Donald Knuth

The **mvariable** module is a sole C program with all the needed features to run multivariate fitting using an *analytical formula* and a file with the associated data to fit. This module is an application of the FPU code. See Section 19.

#### 26.1 External interface

The *external interface* works as shown in Sections 21.1, 21.2, 25.1 and 25.2. This implementation uses the *autoconfigure* feature (Sections 21.1 and 25.1). See File 26.1.

#### Stopping an external job

You can stop a running job writing a **stop file** in the folder where it is running. The **stop file**'s name is **\_\_STOP\_\_**, and the text it contains is whatever you want.

```
$ echo ``stop job''> __STOP_
```

#### 26.2 Interfacing with mvariable

Figures 26.1 and 26.2 shown the relations between programs and files:

- Dashed blue lines indicate that a tool uses the file as input.
- **red** lines indicates that a tool creates the file.

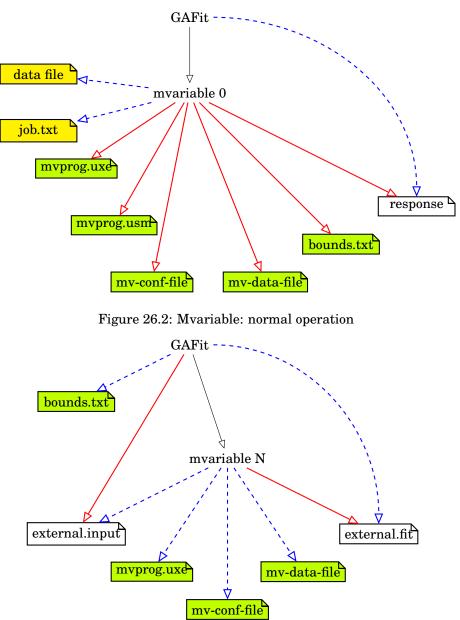

Figure 26.1: Mvariable: autoconfigure

- **black** lines indicate calls to execute a tool.
- Files filled in *yellow* indicate that they must be created or given by the user.
- Files filled in *lime* indicate that they are created in the first call to **mvariable** but used without modification along the rest of the calculations.

**mvariable** uses the *job.txt* for configuration. Configuration for File 26.1 and data for File 26.2 are borrowed from the Multiple Regression example, http://simon.cs.vt.edu/SoSci/converted/MRegression/ This is an example problem for Social Sciences taken from Virginia Tech's SABLE [12] where some data are fit to the *multiple regression* equation:

 $\mathbf{Predictedsalesperformance} = a + b * Intelligence + c * Extraversion$ 

| <u> </u>                                                     |
|--------------------------------------------------------------|
| [job]                                                        |
| $runs: \longrightarrow \longrightarrow 1$                    |
| $evaluations: \longrightarrow 5000$                          |
| type:external_auto                                           |
| command:mvariable                                            |
|                                                              |
| [print]                                                      |
| print_runs:_yes                                              |
|                                                              |
| [multi_variable]                                             |
| coefficients:_a(0.0,2000.0),_b(0.0,100.0)_,c(0.0,100.0)      |
| fit_variable:_fit                                            |
|                                                              |
| data_file:_predictedsalesp.txt                               |
| data_columns:_salesperson,_intelligence,_extroversion,_sales |
| data_headers:_2                                              |
|                                                              |
| expression:_mv_test                                          |
|                                                              |
| [mv_test]                                                    |
| psperform_=_a_+_b*intelligence_+c_*_extroversion;            |
|                                                              |
| fit =(psperform-sales)^2                                     |
|                                                              |

| File 26.1: mvariable job.txt file |
|-----------------------------------|
|-----------------------------------|

The *job.txt* is shared between **GAFit** and the **mvariable** program. It has a new section **[multi variable]** read by **mvariable** to configure the problem to resolve. The configuration parameters are summarized in the Table 26.1. All of them must be set.

| #salesperson_Intelligence_Extroversion_sales                     |
|------------------------------------------------------------------|
| #                                                                |
| $1 \longrightarrow 89 \longrightarrow 21 \longrightarrow 2625$   |
| 2  93  24  2700                                                  |
| $3 \longrightarrow 91 \longrightarrow 21 \longrightarrow 3100$   |
| 4  122  23  3150                                                 |
| $5 \longrightarrow 115 \longrightarrow 27 \longrightarrow 3175$  |
| $6 \longrightarrow 100 \longrightarrow 18 \longrightarrow 3100$  |
| $7 \longrightarrow 98 \longrightarrow 19 \longrightarrow 2700$   |
| $8 \longrightarrow 105 \longrightarrow 16 \longrightarrow 2475$  |
| 9  112  23  3625                                                 |
| $10 \longrightarrow 109 \longrightarrow 28 \longrightarrow 3525$ |
| $11 \longrightarrow 130 \longrightarrow 20 \longrightarrow 3225$ |
| $12 \longrightarrow 104 \longrightarrow 25 \longrightarrow 3450$ |
| $13 \longrightarrow 104 \longrightarrow 20 \longrightarrow 2425$ |
| 14  111  26  3025                                                |
| $15 \longrightarrow 97 \longrightarrow 28 \longrightarrow 3625$  |
| $16 \longrightarrow 115 \longrightarrow 29 \longrightarrow 2750$ |
| 17  113  25  3150                                                |

| $\begin{array}{cccccccccccccccccccccccccccccccccccc$ | $18 \longrightarrow 88 \longrightarrow 23 \longrightarrow 2600$ |  |
|------------------------------------------------------|-----------------------------------------------------------------|--|
| 20  101  16  2650                                    | 19  108  19  2525                                               |  |
|                                                      | 20  101  16  2650                                               |  |

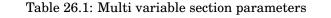

| Parameter    | Туре    | Comment                                                                                                    |  |
|--------------|---------|----------------------------------------------------------------------------------------------------|--|
| coefficients | string  | List of coefficients with their limits. The syntax is the same<br>as shown in page 185 and in Table 25.1 without the @ symbol<br>and without the <i>format</i> part.                                                       |  |
| data file    | string  | Name of the data file to fit                                                                                                    |  |
| data columns | string  | List of column names present into the data file. This names can be used in the <i>expression</i> .                                                                                                    |  |
| data headers | integer | Number of lines to skip into data file                                                                                                    |  |
| expression   | string  | Name of the section where is the <i>expression</i> used to fit data from <i>data file</i> using the <i>coefficient names</i> , the <i>data file column names</i> , the <i>fit variable</i> and any intermediate variables. |  |
| fit variable | string  | name of the variable into the expression section used as the calculation result.                                                                                                    |  |

Using this information, **mvariable** configures **GAFit** and build the *bounds.txt* file. For each line from *data file* the *expression section* is evaluated and the fit *variable* is obtained. The *fit* is the sum of all the *fit variables* over the whole data file.

An example output running **GAFit** with the Files 26.1 and 26.2 is shown below:

| + GAFit 1                      | +<br>.3d Build:314                             |
|--------------------------------|------------------------------------------------|
| Fri Mar                        | 9 16:20:27 2018                                |
| +                              | +                                              |
| []                             |                                                |
|                                |                                                |
| Mvariable Ana                  | lysis                                          |
| external inp:                  | external.input                                 |
|                                | external.fit                                   |
| bounds file :                  |                                                |
| coefficients:<br>fit variable: | a(0.0,2000.0), b(0.0,100.0) ,c(0.0,100.0)      |
|                                | predictedsalesp.txt                            |
|                                | salesperson, intelligence, extroversion, sales |
| headers :                      |                                                |
| expression :                   |                                                |
| print code :                   | 110                                            |
| psperform = a                  | + b * intelligence + c * extroversion;         |
|                                |                                                |
| fit = (psperf                  | orm - sales)^2                                 |
| +                              | +                                              |
| Setting                        | s for job                                      |
| l Command                      |                                                |
|                                | [bounds.txt]                                   |
|                                | l input:[external.input]                       |
|                                | l fit:[external.fit]  <br>oefficients: 3       |
|                                | ptions: runs yes, ga settings no               |
| +                              | +                                              |
| run: 1                         | 1                                              |
| this ru                        | n's seed:1520608828                            |
| +                              | +                                              |
| Eval.                          | Best fit.                                      |
| 100                            | 2.29229e+06                                    |
|                                |                                                |

| 200<br>300<br>400<br>500<br>600<br>700 |                                                                                                    | 2.17067e+06<br>1.96761e+06<br>1.93755e+06<br>1.93755e+06<br>1.90796e+06<br>1.901e+06                                    |
|----------------------------------------|----------------------------------------------------------------------------------------------------|----------------------------------------------------------------------------------------------------|
| []<br>4800<br>4900<br>5000<br>5000     |                                                                                                    | 1.87477e+06<br>1.87477e+06<br>1.87477e+06<br>1.87477e+06                                                                |
| #<br>#Results<br>#<br>1<br>2<br>3      | a<br>b<br>c                                                                                                    | +1010.454994214965<br>+8.235963226679<br>+48.923735630054                                                               |
|                                        | 300<br>400<br>500<br>600<br>700<br>[]<br>4800<br>4900<br>5000<br>5000<br>5000<br>5000<br>5000<br>5000<br>2000<br>5000<br>2000<br>5000<br>2000<br>5000<br>2000<br>200<br>200<br>2000<br>2000000 | 300<br>400<br>500<br>600<br>700<br>[]<br>4800<br>4900<br>5000<br>5000<br>5000<br>\$000<br>\$000<br>\$000<br>\$000<br>\$ |

#### 26.3 mvtest

A command **mvtest** is provided to test the *best.txt* –the default *coefficient file* parameter– coefficients with the data from *data file*. The configuration is taken from the *job.txt* file.

The syntax is:

```
$ mvtest -h
mvtest v0.1 (c)GAFit toolkit - 2015
Usage: mvtest [coefficient-file]
```

Below is a **mvtest** run using the above results for the *best.txt* file. There are 20 points in the *data file*, each of one is used to calculate the *fit variable* –third column– and the sum is the overall *fit* shown above – 1.874780946116e+06–. A better result is obtained using a higher number of *evaluations*.

| \$ mvtes | st    |               |  |
|----------|-------|---------------|--|
| point    | 0:    | 20633.27276   |  |
| point    | 1:    | 64004.74303   |  |
| point    | 2:    | 99217.54889   |  |
| point    | 3:    | 103.94610     |  |
| point    | 4:    | 12025.52765   |  |
| point    | 5:    | 154400.77546  |  |
| point    | 6:    | 1699.85762    |  |
| point    | 7:    | 29553.01349   |  |
| point    | 8:    | 321534.59538  |  |
| point    | 9:    | 57077.50398   |  |
| point    | 10:   | 29354.08717   |  |
| point    | 11:   | 127051.03437  |  |
| point    | 12:   | 172950.47541  |  |
| point    | 13:   | 31112.05990   |  |
| point    | 14:   | 191076.30652  |  |
| point    | 15:   | 404158.77638  |  |
| point    | 16:   | 296.46434     |  |
| point    | 17:   | 68399.11741   |  |
| point    | 18:   | 88848.19284   |  |
| point    | 19:   | 1283.64736    |  |
| sum of   | fits: | 1874780.94606 |  |

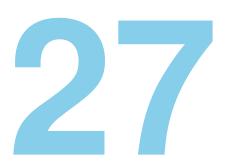

# Generic module

I don't believe in astrology; I'm a Sagittarian and we're skeptical.

Arthur C. Clarke

The **generic module** is intended to generalize that we have already learned in the previous modules. Its target is to interface a broad range of external programs with a little effort from the user.

Some of the key features are:

- It can parameterize more than one input file at once using many templates. The coefficients to parameterize could be sparse and repeteated along the templates.
- It can run a fixed<sup>1</sup> number of individual calculations in parallel.
- Each individual calculation could be run in its own folder and deleted afterwards.
- Fitting data and other interesting information were extracted out from the run folder by **gfitter** tool before its deletion.
- The fit compares a list of reference values with a list of calculated values using any valid implementation. Could be test points or some of cases or specific problems... The implementation is open but allways a comparison of two lists of floating point numbers are done.
- The information gathered about the whole calculation is shown in the file *report\_best.txt* where the best result into each distance slice –from the current best set of coefficients– are presented.

 $<sup>^1\</sup>mathrm{No}$  so as the MOPAC module.

#### 27.1 External interface

The *external interface* works as shown in Sections 21.1, 21.2, 25.1 and 25.2. This implementation uses the *autoconfigure* feature, Sections 21.1, 25.1.

#### Stopping an external job

You can stop a running job writing a **stop file** in the folder where it is running. The **stop file**'s name is **\_\_STOP\_\_**, and the text it contains is whatever you want.

```
$ echo ``stop job''> __STOP_
```

#### 27.2 Interfacing with generic

Figure 27.1 –during the autoconfigure phase– and Figure 27.2 –running the calculations– show the relations between programs and files.

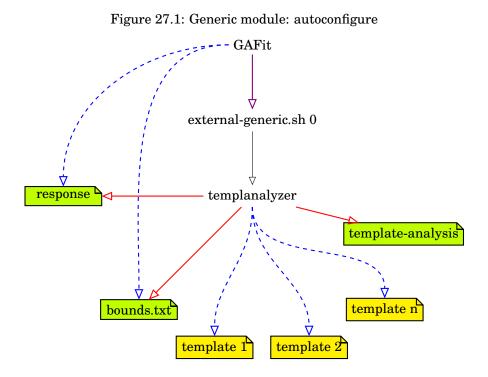

- Dashed blue lines indicate that a tool uses the file as input.
- **red** lines indicates that a tool creates the file.
- **black** lines indicate calls to execute a tool.
- **violet** lines show that **GAFit** creates the file and intermediately execute it.

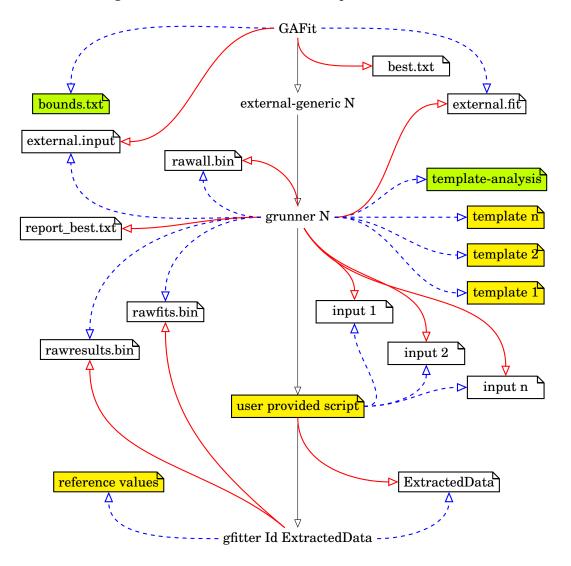

Figure 27.2: Generic module: normal operation

- Files filled in *yellow* must be created or given by the user.
- Files filled in *lime* are created in the first call but used without modification along the rest of the calculations.

The Table 27.1 shows the files used in the above figures.

#### 27.3 The example

This example is included from the distribution in the *generic* folder into *simple-mode-examples* directory. We shall use this example to explain the **generic module**'s behaviour.

| Table 27.1: Generic module file       | es. User provided files are in | yellow , one |
|---------------------------------------|--------------------------------|--------------|
| time files created by <b>GAFit</b> in | lime .                         |              |

| File                                   | Description                                                                                                    |
|----------------------------------------|----------------------------------------------------------------------------------------------------|
| job.txt                                | Configuration file. Some of the generated files are built using this information.                                                                                                    |
| external-generic.sh                    | Automatically generated by GAFit. It glues to-<br>gether the tools needed to acomplish the task.                                                                                                    |
| templanalyzer                          | It analyses templates and builds a combined <i>template-analysis</i> file with the results.                                                                                                    |
| grunner                                | It actually runs a bunch of individual jobs <i>-a user</i><br><i>provided script-</i> in parallel. It builds the input<br>files needed from templates using info from <i>template-</i><br><i>analysis</i> file.                 |
| user provided script                   | It runs each individual calculations on input data<br>and generates output extracting usable information<br>to <i>ExtractedData</i> file and calls <b>gfitter</b> to evaluate it.                                               |
| gfitter                                | Using <i>ExtractedData</i> and the <i>reference values</i> it evaluates the results and save some interesting data for statistical accounting.                                                                                  |
| response<br>template-analysis          | A <b>generated file</b> to automatically configure <b>GAFit</b> .<br>It is a <b>generated file</b> by <b>templanalyzer</b> , summa-<br>rizing the types and diverse information about the<br>coefficients to take into account. |
| bounds.txt                             | It is a <b>generated file</b> to establish the bounds for each variable.                                                                                                    |
| template 1, template 2,,<br>template n | Template sources for one individual job input files.                                                                                                    |
| external.input                         | The individual coefficients values generated by <b>GAFit</b> .                                                                                                    |
| external.fit                           | Evaluation results.                                                                                                    |
| input 1, input 2,, input n             | Input files to one individual job.                                                                                                    |
| reference values                       | A list of reference values to compare to.                                                                                                    |
| ExtractedData                          | A list of useful data from calculations, ready to be<br>evaluated against <i>reference values</i> .                                                                                                    |
| report_best.txt                        | Information about the distribution of individuals.                                                                                                    |
| rawall.bin                             | Intermediate results between generations.                                                                                                    |
| rawfits.bin                            | Fits for each individual in machine binary format.                                                                                                    |
|                                        | $fit = \left( calculated - reference \ value  ight)^2 * weight$                                                                                                    |
| rawresults.bin                         | Evaluation of each individual: test points with their calculated values in machine binary format.                                                                                                    |

#### Job configuration

The example *job.txt* file is shown in File 27.1 where the specific configuration options from Table 27.2 are used. This is a simple job file with only one template.

If there is more than one template, the coefficient set names and their limits are taken from the @expressions and passed to the genetic algorithm.

For example, if we have 3 templates with 2, 5 and 3 @expressions respectively, we have 10 coefficients in each individual from the genetic algorithm. This @expressions generate also the *bounds.txt* file with the upper and lower limit of each coefficient and their own type.

More in @expressions: Section 24.

Taking into account this, the Job's configuration options meanings are:

application Module class. To use this module it must be generic.

ncores Number of individual calculations running in parallel.

- **executable** Shell script or a program –provided by the user– to run for each *individual* calculation.
- **template** List of templates. A set of templates generates a set of input files to the **executable** program or shell script, so in these input files this module will accommodate the whole coefficient set as stated from the @expressions used into them.
- **reference values** List of values to compare with a test input to evaluate the fit.

| Option           | Default value                      | Meaning                                                            |
|------------------|------------------------------------|--------------------------------------------------------------------|
| ncores           | 1                                  | Number of parallel jobs. One per set of coeffcients.               |
| template         | template                           | One or more templates to pro-<br>cess separated by white space.    |
| executable       | must be set, no de-<br>fault value | A user provided script to run<br>per coefficient set (individual). |
| reference values | reference.values                   | Reference data to compare with.                                    |

Table 27.2: Configuration options to generic module in job.txt file

The parameter **population** was not specified, so its value is 100 –See Section 15.1–.

File 27.1: job.txt, using generic module

| [job]                                                    | ĺ |
|----------------------------------------------------------|---|
| $\operatorname{runs}: \longrightarrow \longrightarrow 1$ |   |
| $evaluations: \longrightarrow 5000$                      |   |
| application: _generic                                    |   |
| ncores:_1                                                |   |
| executable: / genericscript.sh                           |   |
| template: _template                                      |   |
| reference_values:_reference.values                       |   |
|                                                          |   |
| [print]                                                  |   |
| print_runs:_yes                                          |   |
|                                                          |   |

In this file we configure **GAFit**. You can see it in File 27.1.

# The template

The File 27.2 shows the template used in this example where a piece of the text are represented by @expressions. See Section 24. This expressions will be replaced by **GAFit** with the coefficient values from genetic algorithm in any template included in the *job.txt* file.

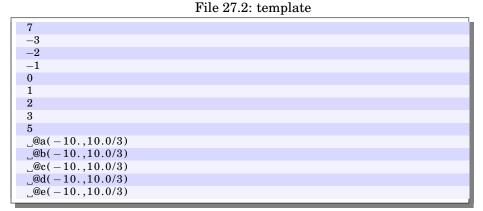

The input file generated from this template shall be read by the program **testgeneric**. **testgeneric** expects the format of File 27.3. The values calculated, using the test points as input, will be compared with the reference values as the reference values are the expected values for those test points.

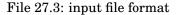

| <u>_number_of_points</u>          |
|-----------------------------------|
| point_1                           |
| point_2 test points               |
|                                   |
| point_n                           |
| number_of_polinomial_coefficients |
| _coefficient_1                    |
| coefficient_2 coefficient values  |
|                                   |
|                                   |

We need some well known **test points** with their *expected* values – the reference values— to calculate the fit. The **generic module** doesn't impose where this values must be due the fact that they are not necessary to calculate the fit. **GAFit** only needs their *expected* values –the reference values— and the values calculated by **testgeneric** using the **test points**.

| Table 27.3: | Test points | and their | corresponding | reference | values from the |
|-------------|-------------|-----------|---------------|-----------|-----------------|
| example.    |             |           |               |           |                 |

|            | Reference values file |       |        |
|------------|-----------------------|-------|--------|
| Test Point | name                  | value | weight |
| -3         | p1                    | 40    | 1      |
| -2         | p2                    | 0     | 1      |
| -1         | р3                    | 0     | 1      |
| 0          | p4                    | 4     | 1      |
| 1          | p5                    | 0     | 1      |
| 2          | p6                    | 0     | 1      |
| 3          | p7                    | 40    | 1      |

In this example, we include the test points in the template where they are read from the test program to obtain the calculated values. Note that the test points are in the input file generated from the template and their expected values are in the *reference.values* file. They must be correlated: first test point expected value with the first reference value, second test point with the second reference value, and so on.

Other options are possible upon the type of program to parameterize behavior.

#### The reference values

The reference values are the values obtained from the known set of test points to check the goodness of the model. An example is shown in File 27.4 and the format is in File 27.5.

There are three columns:

- the reference value
- the weight
- the name of the reference

File 27.4: reference.values file

| $40_{1} p1$       |
|-------------------|
| $_0$              |
| $_0_{}1_{}p_3$    |
| $_4$              |
| $_0$              |
| $_0$              |
| $_{-}40_{}1_{}p7$ |

| $value1 \rightarrow weight1 \rightarrow name1$                                 |
|--------------------------------------------------------------------------------|
| $value2 \rightarrow \longrightarrow weight2 \rightarrow \longrightarrow name2$ |
| $value4 \rightarrow \longrightarrow weight3 \rightarrow \longrightarrow name3$ |
|                                                                                |
| $valuen \rightarrow weightn \rightarrow namen$                                 |
|                                                                                |

File 27.5: reference values file format

#### The configuration and calculation phases

**GAFit** calls a script named **external-generic.sh** –File 27.6– which is automatically generated by **GAFit** and is used, for the first time, to configure itself –Figure 27.1– and for every generation of coefficients –Figure 27.2– to do the calculations.

File 27.6: external-generic.sh

| 1                                        | #!/bin/sh                                                                                                    |
|------------------------------------------|----------------------------------------------------------------------------------------------------|
| 2                                        | <pre>export INPUT_TEMPLATE="template"</pre>                                                                                  |
| 3                                        | <pre>export EXTERNAL_INPUT=external.input</pre>                                                                              |
| 4                                        | export EXTERNAL_FIT=external.fit                                                                                             |
|                                          | export N_CORES=4                                                                                                    |
| 6                                        | <pre>export EXTERNAL_EXECUTABLE = ./ genericscript . sh</pre>                                                                |
| 7                                        | export REFERENCE_VALUES=reference.values                                                                                     |
| 8                                        |                                                                                                    |
| 9                                        | if [ "\$1" -eq "0" ]                                                                                                    |
| 10                                       | then                                                                                                    |
| 11                                       | templanalyzer                                                                                                    |
| 12                                       | else                                                                                                    |
| 13                                       | grunner \$1                                                                                                    |
| 14                                       | fi                                                                                                    |
| 6<br>7<br>8<br>9<br>10<br>11<br>12<br>13 | <pre>export EXTERNAL_EXECUTABLE=./genericscript.sh export REFERENCE_VALUES=reference.values  if [ "\$1" -eq "0" ] then</pre> |

#### templanalyzer

This script is called with a "0" as argument on the very first moment running the **templanalyzer** program which configures **GAFit** and it analyzes the templates creating the files needed for the long run.

The templates go through the environment variable INPUT\_TEMPLA TE as shown in File 27.6 or in the command line arguments. The second takes precedence.

#### grunner

After the first run, the script –which is called with an argument distinct of "0": the number of individuals in the generation– executes the **grunner** program which is in the duty to calculate each generation of individuals –sets of coefficients– generated by **GAFit**.

**grunner** prepares, from the templates, the input files replacing each @expression with the correspondent coefficient for every template and for every individual.

The input files are in the form "X.template", where "X" is one or more upper case letters -see 15.4- and "template" is the name of the template used to create the file.

So, if we have two templates "t0" and "t1", the input files are: A.t0, A.t1, B.t0, B.t1...AA.t0, AA.t1, ... and so on. Below you can see some of the files generated by **grunner** in the example:

| \$ 1S       |             |             |             |            |  |
|-------------|-------------|-------------|-------------|------------|--|
| A.data      | AW.data     | BS.data     | CO.data     | R.data     |  |
| A.output    | AW.output   | BS.output   | CO.output   | R.output   |  |
| A.template  | AW.template | BS.template | CO.template | R.template |  |
| AA.data     | AX.data     | BT.data     | CP.data     | S.data     |  |
| AA.output   | AX.output   | BT.output   | CP.output   | S.output   |  |
| AA.template | AX.template | BT.template | CP.template | S.template |  |
| []          |             |             |             |            |  |

Once the input files are ready, **grunner** calls for each individual the **user provided script** –Table 27.2– passing the input file names –A, B, C, ..., AA, AB, ...– as argument.

#### The user provided script

The example's **user provided script** is shown in File 27.7. The script uses its argument to access the files produced for each individual executing the commands needed to accomplish the task and lately the **gfitter** program to account the results.

File 27.7: Example's user provided script: genericscript.sh

```
1 #!/bin/sh
2 #echo "_____ begin $1 _____"
3 ./testgeneric < $1.template > $1.output
4 ./extractdata < $1.output > $1.data
5 gfitter $1 $1.data
6 rm $1.template $1.output $1.data
7 #echo "_____ end $1 _____"
```

If the argument is AA, the **genricscript.sh** executes the commands:

```
./testgeneric < AA.template > AA.output
./extactdata < AA.output > AA.data
gfitter AA AA.data
rm AA.template AA.output AA.data
```

The **testgeneric** program reads the file *AA.template* created by **grunner** from the template "*template*" –File 27.2–, producing the file *AA.output*.

File 27.8: AA.template file

|             | 1 |  |
|-------------|---|--|
| 7           |   |  |
| -3          |   |  |
| -2          |   |  |
| -1          |   |  |
| 0           |   |  |
| 1           |   |  |
| 2           |   |  |
| 3           |   |  |
| 5           |   |  |
| $\4.877000$ |   |  |
| -3.636000   |   |  |
| $\2.432000$ |   |  |
| $_0.752000$ |   |  |
| _0.833000   |   |  |
|             |   |  |

| processing input |
|------------------|
| 31.312000        |
| -0.021000        |
| -3.592000        |
| -4.877000        |
| -9.360000        |
| -2.533000        |
| 50.104000        |
| done             |

File 27.9: AA.output file

**extractdata** –File 27.10– processes this file and produces *AA.data* stripping out the first and last line. This was unnecessary if **testgeneric** does not generate those lines. **extractdata** is used only to increase the difficulty of a very simple system.

File 27.10: extractdata.c

| 1        | /*                                                                                  |
|----------|-------------------------------------------------------------------------------------|
| 2        | <pre>(c) GAFit Toolkit \$Id: extractdata.c 378 2019-12-04 17:52:09Z<br/>ro \$</pre> |
| 3        | */                                                                                  |
| 4        |                                                                                     |
| 5        | <b>#if</b> HAVE_CONFIG_H                                                            |
| 6        | <pre>#include <config.h></config.h></pre>                                           |
| 7        | #endif                                                                              |
| 8        |                                                                                     |
|          | <pre>#include <stdio.h></stdio.h></pre>                                             |
|          | <pre>#include <stdlib.h></stdlib.h></pre>                                           |
| 11       |                                                                                     |
|          | #define MAXLINE 200                                                                 |
| 13       | char *                                                                              |
|          | newLine ()                                                                          |
| 16       |                                                                                     |
| 17       | return malloc (sizeof (char) * MAXLINE);                                            |
| 18       | }                                                                                   |
| 19       |                                                                                     |
| 20       | int                                                                                 |
| 21       | main (void)                                                                         |
| 22       |                                                                                     |
| 23       | int counter = 0;                                                                    |
| 24       | char **list = NULL;                                                                 |
| 25<br>96 | <pre>char *line = newLine ();</pre>                                                 |
| 26<br>27 | while (1)                                                                           |
| 21       |                                                                                     |
| 20       | fgets (line, MAXLINE, stdin);                                                       |
| 30       | if (feof (stdin))                                                                   |
| 31       | break;                                                                              |
| 32       | counter++;                                                                          |
| 33       | list = realloc (list, <b>sizeof</b> ( <b>char</b> *) * (counter));                  |
| 34       | list[counter - 1] = line;                                                           |
| 35       | line = newLine ();                                                                  |
| 36       | }                                                                                   |
| 37       | <b>for</b> ( <b>int</b> i = 1; i < counter $-1$ ; i++)                              |
| 38       | <pre>{     printf ("%s", list[i]);</pre>                                            |
| 39<br>40 | $\frac{\text{print}(\% \text{s}, \text{ist}[1]);}{}$                                |
| 40<br>41 |                                                                                     |
| 71       | ,                                                                                   |

File 27.11: AA.data file

| 31.312000 |  |
|-----------|--|
| -0.021000 |  |
| -3.592000 |  |
| -4.877000 |  |
| -9.360000 |  |
| -2.533000 |  |
| 50.104000 |  |
|           |  |

#### The example program: testgeneric

The program used in the example is shown in File 27.12. This program reads from *standard input* and writes to *standard output*.

It calculates a polynomial:

$$y = \sum_{0}^{i} a_{i} x^{i}$$

File 27.12: testgeneric.c

```
1 /*
2
   (c)GAFit toolkit $Id: testgeneric.c 378 2019-12-04 17:52:09Z ro
      $
3 */
4 #if HAVE_CONFIG_H
5 #include <config.h>
6 #endif
8 #include <stdio.h>
9 #include <math.h>
10 #include <stdlib.h>
11 #include <string.h>
12
13 #define MAXLINE 100
14
15 #define NINT 1
16 #define NDOUBLE 2
17
18 #define OUTPUT_EXT ".output"
19 #define INPUT_EXT ".input"
20
21 union Number
22 {
23
    int n;
    double d;
24
25 };
26
27 typedef union Number NUMBER;
28
29 NUMBER
30 getThing (FILE * f, int type)
31 {
    char line[MAXLINE + 1];
32
33
    NUMBER number;
    number.n = 0;
34
    while (fgets (line, MAXLINE, f) != NULL)
35
36
      {
```

```
char *p = line;
while (*p == '_' ' || *p == '\t')
37
38
39
           p++;
         if (*p == '\r' || *p == '\n')
40
           continue;
41
42
         switch (type)
43
           {
           case NINT:
44
             sscanf (line, "%d", &number.n);
45
             return number;
46
47
           case NDOUBLE:
             sscanf (line, "%lf", &number.d);
48
49
             return number;
50
           }
51
         break;
52
       }
53
    return number;
54 }
55
56 int
57 getInt (FILE * f)
58 {
59
    return getThing (f, NINT).n;
60 }
61
62 double
63 getDouble (FILE * f)
64 {
65
   return getThing (f, NDOUBLE).d;
66 }
67
68 double
69 func (double x, double a[], int n)
70 {
71
    double ret = 0;
    int i;
72
    for (i = 0; i < n; i++)
73
74
      {
        ret += a[i] * pow (x, (double) i);
75
76
       }
77
    return ret;
78 }
79
80 int
81 main (int argc, char **argv)
82 {
    double *coefs;
83
    double *points;
84
    double *yf;
85
86
87
    int ncoefs, npoints;
88
    FILE *f;
89
90
    f = stdin;
91
    npoints = getInt (f);
92
    points = (double *) malloc (npoints * sizeof (double));
93
    yf = (double *) malloc (npoints * sizeof (double));
94
95
    for (int i = 0; i < npoints; i++)
96
97
      {
        points[i] = getDouble (f);
98
```

```
99
100
101
       ncoefs = getInt (f);
       coefs = (double *) malloc (ncoefs * sizeof (double));
102
103
104
       for (int i = 0; i < ncoefs; i++)
105
          {
             coefs[i] = getDouble (f);
106
107
          }
108
       f = stdout;
fprintf (f, "processing_input\n");
for (int i = 0; i < npoints; i++)</pre>
109
110
111
112
            yf[i] = func (points[i], coefs, ncoefs);
fprintf (f, "%lf\n", yf[i]);
113
114
115
       fprintf (f, "done\n");
116
117 }
```

The **testgeneric** program:

- 1. reads from input the number of points to calculate, line 92.
- 2. reserves memory for the points and the results, lines 93-94.
- 3. reads the points from input into memory, lines 96-99.
- 4. reads the number of coefficients from input, line 101.
- 5. reserves memory for the coefficients, line 102.
- 6. reads the coefficients from input, lines 104-107.
- 7. calculates the result and prints it to output, lines 110-116.

# The gfitter program

**gfitter** has two arguments: the input file name and the calculated data –in this example: *AA* and *AA*.*data* file–.

**gfitter** calculates the fit as:

$$\mathbf{fit} = \sqrt{\sum_{i=1}^{n} \left[ (\mathbf{ReferenceValues}_i - \mathbf{calculated}_i)^2 * \mathbf{weight}_i \right]}$$

**n** is the number of individuals (or coefficient sets)

reference is the reference value, File 27.4

calculated is the calculated value from the coefficient set

weight is the weight of each reference value, File 27.4

**gfitter** also works as a probe, extracting data from the actual calculation. This information is summarized by **grunner** and written to a dynamical report: *report\_best.txt*.

The first argument, the input file name, is to know where to account the data.

The second argument is a list of the results of the actual calculation -File 27.9- to compare with the reference values -27.4- line by line.

#### The report

Every generation calculation, **GAFit** updates the file *report\_best.txt* with information about the process.

This file contains in the very first line the best result found till now, and compares the rest of generation individuals with it.

The module groups the individuals by slices using the distance from the best, and print the best result found into each slice. Take into account that these slices are dynamically set as just the best found till now is varying as time goes by.

For each individual selected –the best in its slice–, the file includes the distance from best, the coefficients and the calculated reference values.

| . —     | number | (<br>Ut | distance |          |            | coefficients (5) |        |        |
|---------|--------|---------|----------|----------|------------|------------------|--------|--------|
| <br>  - |        |         |          | <b>+</b> | <b>+</b>   | coefficients     | + -    |        |
| best    |        | - + ÷ 5 |          |          |            |                  |        | ſ      |
|         | = +    | - +<br> | aistance | a -      | - <b>-</b> |                  | a -    | U .    |
| _       | -      | 9.59965 | 0        | 2.489    | -4.46      | -3.501           | 0.605  | 0.84   |
| _       | 2      | 9.79519 | 0.325384 | 2.814    | -4.463     | -3.497           | 0.62   | 0.84   |
| _       | 3<br>3 | 10.1967 | 0.463923 | 2.431    | -4.92      | -3.499           | 0.621  | 0.841  |
| _       | 4      | 9.98381 | 0.787671 | 1.703    | -4.509     | -3.499           | 0.62   | 0.84   |
| _       | 5      | 10.1196 | 0.95062  | 3.42     | -4.652     | -3.503           | 0.612  | 0.84   |
| _       | 9      | 10.2894 | 1.27224  | 1.217    | -4.479     | -3.499           | 0.621  | 0.841  |
| _       |        | 11.9396 | 1.59602  | 2.482    | -2.864     | -3.505           | 0.603  | 0.837  |
|         |        | 10.603  | 1.77602  | 4.265    | -4.459     | -3.501           | 0.596  | 0.839  |
| _       | 6      | 11.1184 | 1.93428  | 4.423    | -4.485     | -3.5             | 0.626  | 0.841  |
| _       | 10     | 11.2439 | 2.07207  | 4.561    | -4.466     | -3.499           | 0.621  | 0.841  |
| _       | 11     | 11.4902 | 2.32009  | 0.169    | -4.45      | -3.5             | 0.623  | 0.841  |
| _       | 12     | 11.8879 | 2.58743  | -0.098   | -4.419     | -3.502           | 0.628  | 0.842  |
| _       | 13     | 12.2058 | 2.78304  | -0.294   | -4.462     | -3.5             | 0.62   | 0.84   |
| _       | 14     | 12.4943 | 2.97926  | 5.465    | -4.599     | -3.501           | 0.615  | 0.838  |
| _       | 15     | 19.7322 | 3.33111  | 2.509    | -1.129     | -3.501           | 0.624  | 0.841  |
| _       | 16     | 12.7321 | 3.64976  | -0.965   | -5.501     | -2.957           | 0.71   | 0.842  |
| _       | 17     | 14.1154 | 3.81652  | -1.322   | -4.663     | -3.506           | 0.635  | 0.842  |
| _       | 18     | 14.2142 | 3.89533  | 6.377    | -4.698     | -3.503           | 0.625  | 0.838  |
| _       | 19     | 174.082 | 4.30802  | 2.477    | -4.463     | -3.501           | 4.913  | 0.841  |
| _       | 20     | 13.8305 | 4.59173  | -2.072   | -4.711     | -3.04            | 0.647  | 0.903  |
|         | 21     | 14.3683 | 4.85898  | -2.312   | -4.938     | -2.93            | 0.652  | 0.898  |
|         | 22     | 14.5021 | 5.1783   | -2.602   | -5.074     | -2.796           | 0.755  | 0.844  |
|         | 23     | 14.6799 | 5.41265  | -2.812   | -5.202     | -2.709           | 0.74   | 0.853  |
| _       | 24     | 15.1065 | 5.6913   | -3.094   | -5.399     | -2.936           | 0.746  | 0.853  |
| _       | 25     | 14.7976 | 5.89112  | -3.393   | -4.611     | -3.222           | 0.619  | 0.921  |
| _       | 26     | 15.0748 | 6.21397  | -3.706   | -4.648     | -3.059           | 0.643  | 0.897  |
| _       | 27     | 16.3683 | 6.54948  | -3.97    | -5.38      | -2.943           | 0.743  | 0.856  |
| _       | 28     | 16.0436 | 6.84097  | -4.279   | -4.566     | -2.515           | 0.697  | 0.806  |
| _       | 29     | 15.6878 | 7.19082  | -4.524   | -5.2       | -2.097           | 0.672  | 0.791  |
| _       | 30     | 704.124 | 7.65978  | -2.132   | -4.722     | -3.507           | 0.662  | 6.943  |
| _       | 31     | 56.4471 | 8.21746  | -5.206   | -3.512     | -6.223           | 0.53   | 0.835  |
|         | 32     | 14.5729 | 9.15301  | -4.154   | 1.684      | -2.264           | 0      | 0.784  |
|         | 33     | 15.5947 | 10.0211  | -4.396   | 2.674      | -2.238           | -0.12  | 0.777  |
|         | 34     | 19.817  | 11.8959  | -6.094   | 3.629      | -2.18            | -0.209 | 0.768  |
|         | 35     | 189.022 | 12.4643  | 9.494    | -5.618     | 6.03             | 3.444  | -1.619 |
| _       | 36     | 199.899 | 13.0856  | 9.705    | -5.494     | 6.627            | 3.552  | -1.774 |
| _       | 37 1   | 790.6 1 | 15.8073  | 9.97 1   | 2.342      | 5.666            | -0.271 | -7.087 |
|         | 38     | 194.6   | 17.7067  | -10      | 6.839      | -2.21            | -4.612 | -0.16  |
| _       | 39     | 423.881 | 18.1285  | -5.98    | 9.277      | 1.167            | -5.061 | -2.944 |
| _       | 40     | 216.028 | 19.9962  | -5.45    | 9.985      | 7.733            | -0.647 | 1.466  |
|         |        |         |          |          |            |                  |        |        |

File 27.13: report best.txt left side

|          |          |          | reference | J      |         |          |          |
|----------|----------|----------|-----------|--------|---------|----------|----------|
| <u> </u> | pl cal-  | p2 1     | p3 1      | hq 1   | gd      | 1 9d     | 7q       |
|          | culated  | 0        | 0         | 4      | 0       | 0        | 40       |
| - +      |          | _ Τ      | - Τ       |        | - T     | _ Τ      |          |
|          | 36.065 1 | 6.005    | 3.683     | 2.489  | -4.027  | -2.155   | 41.975   |
| _        | 36.03    | 6.232    | 4         | 2.814  | -3.686  | -1.7     | 42.732   |
| _        | 37.054   | 6.763    | points    |        | -4.526  | -2.981   | 41.068   |
| _        | 35.039   | 5.205    |           |        | values  | -2.911   | 41.465   |
| _        | 37.365   | 7.256    | 4.797     | 3.42   | Adduce  | -1.56    | 42.501   |
| _        | 34.517   | 4.667    | 2.417     | 1.217  | -5.299  | -3.313   | 41.177   |
| _        | 31.045   | 2.758    | 2.075     | 2.482  | -2.447  | 0.95     | 46.423   |
| _        | 38       | 7.835    | 5.466     | 4.265  | -2.26   | -0.465   | 43.43    |
| _        | 37.597   | 7.841    | 5.623     | 4.423  | -2.095  | -0.083   | 44.491   |
| _        | 37.822   | 7.985    | 5.748     | 4.561  | -1.942  | 0.057    | 44.56    |
| _        | 33.319   | 3.541    | 1.337     | 0.169  | -6.317  | -4.291   | 40.261   |
| _        | 32.887   | 3.18     | 1.033     | -0.098 | -6.549  | -4.448   | 40.285   |
| _        | 32.892   | 3.11     | 0.888 1   | -0.294 | -6.796  | -4.818   | 39.6     |
| _        | 39.026   | 9.147    | 6.786     | 5.465  | -1.182  | 0.591    | 44.642   |
| _        | 25.66    | -0.773   | 0.354     | 2.509  | -0.656  | 4.695    | 52.582   |
| _        | 37.957   | 6.001    | 1.711     | -0.965 | -7.871  | -4.643   | 43.291   |
| _        | 32.17    | 2.372    | 0.042     | -1.322 | -8.014  | -6.12    | 38.482   |
| _        | 39.947   | 10.169   | 7.785     | 6.377  | -0.361  | 1.377    | 45.509   |
| -        | -80.173  | -28.449  | -0.633    | 2.477  | 0.267   | 32.307   | 158.351  |
| _        | 40.375   | 4.462    | -0.145    | -2.072 | -8.273  | -4.03    | 47.047   |
| _        | 41.266   | 4.996    | -0.058    | -2.312 | -8.63   | -4.324   | 46.846   |
| _        | 35.435   | 3.826    | -0.235    | -2.602 | -8.873  | -4.39    | 45.761   |
| _        | 37.526   | 4.484    | -0.206    | -2.812 | -9.13   | -4.484   | 46.274   |
| _        | 35.63    | 3.64     | -0.524    | -3.094 | -9.83   | -6.02    | 43.52    |
| _        | 39.33    | 2.725    | -1.702    | -3.393 | -9.686  | -5.815   | 45.09    |
| _        | 38.003   | 2.562    | -1.863    | -3.706 | -9.873  | -5.742   | 44.837   |
| _        | 34.958   | 2.77     | -1.42     | -3.97  | -10.694 | -6.862   | 42.8     |
| _        | 33.251   | 2.113    | -2.119    | -4.279 | -9.857  | -4.999   | 43.493   |
| _        | 38.13    | 4.768    | -1.302    | -4.524 | -10.358 | -5.28    | 43.218   |
| _        | 524.98   | 99.076 1 | 5.364     | -2.132 | -2.756  | 90.78 1  | 532.396  |
| _        | 2.648    | -13.954  | -7.612    | -5.206 | -13.576 | - 19.522 | 10.196   |
| _        | 33.922   | -4.034   | -7.318    | -4.154 | -3.95   | 2.702    | 44.026   |
| _        | 33.617   | -5.304   | -8.411    | -4.396 | -3.303  | 3.472    | 43.181   |
| _        | 31.25    | -8.112   | -10.926   | -6.094 | -4.086  | 3.06     | 41.738   |
| <br>_    | -143.509 | -8.606   | 16.079    | 9.494  | 11.731  | 24.026   | 8.759    |
| -        | -153.768 | -9.599   | 16.5      | 9.705  | 12.616  | 25.257   | 5.076    |
| <br>_    | -512.792 | -83.274  | 6.478     | 9.97   | 10.62   | -78.242  | -513.374 |
| _        | 61.157   | 1.818    | -14.597   | -10    | -10.143 | -44.618  | -146.857 |
|          | -125.125 | -26.482  | -11.973   | -5.98  | -3.541  | -70.35   | -342.757 |
| _        | 170.407  | 34.144   | -5.589    | -5.45  | 13.087  | 63.732   | 195.379  |
|          |          |          |           |        |         |          |          |

File 27.14: report best.txt right side

# Appendices

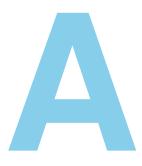

# Source code

# A.1 Source files

Source files are listed in the table A.1. All files are related to each other. Same functions and subroutines are called from any compiled executables. So, a behaviour change in one means a change in the others.

| File/Directory | Description                                        | Comments                                      |
|----------------|----------------------------------------------------|-----------------------------------------------|
| analytical     | interface between potential                        | it has dependencies on <i>nullist</i> , pack, |
|                | stuff and analytical expres-                       | fpu, compiler and bytecodes                   |
|                | sions subsystem                                    |                                               |
| aplication.c   | simple configuration                               |                                               |
| aplication.h   | simple configuration                               |                                               |
| autoweights.c  | stuff to use automatic weights                     |                                               |
| autoweights.h  | autoweights header                                 |                                               |
| bounds.c       | stuff to read bounds                               |                                               |
| bounds.h       | bounds header                                      |                                               |
| bytecodes      | defines bytecodes for fpu                          |                                               |
| charmmm        | interface with charmm                              |                                               |
| cnames.c       | coefficient names stuff                            |                                               |
| cnames.h       | cnames header                                      |                                               |
| crossover.c    | crossover code                                     |                                               |
| crossover.h    | crossover header                                   |                                               |
| compiler       | compiles expressions into byte-                    |                                               |
|                | code                                               |                                               |
| eval.f         | fortran entry point                                |                                               |
| evaluation.c   | evaluation                                         |                                               |
| evaluation.h   | evaluation header                                  |                                               |
| final.c        | prints results                                     |                                               |
| final.h        | final header                                       |                                               |
| finput.c       | read variables and setup sys-                      |                                               |
| fitviewc       | tem                                                |                                               |
| 1101101110     | plots data                                         |                                               |
| flyctl         | rutines to stop running jobs<br>virtual <b>FPU</b> |                                               |
| fpu            | , in that i i i i                                  |                                               |
| ga.c           | main program                                       |                                               |

Table A.1: Source files

| File/Directory  | Description                      | Comments                                       |
|-----------------|----------------------------------|------------------------------------------------|
| ga.h            | ga header                        |                                                |
| generic         | generic module stuff             |                                                |
| global.h        | C common variables               |                                                |
| inputline       | subroutines to read files from   | it heavily depends on the <b>libc</b> function |
| -               | С                                | getdelim                                       |
| integer.c       | helper functions to integer co-  |                                                |
| -               | efficients                       |                                                |
| integer.h       | integer header                   |                                                |
| inter           | inter module stuff               |                                                |
| interface.f     | glue to link all together        |                                                |
| interface.h     | interface header                 |                                                |
| job.txt         | job configuration                | modify as per job basis                        |
| literals        | subroutines to support auto-     |                                                |
|                 | matic coefficient names          |                                                |
| mvariable       | external interface to deal with  |                                                |
|                 | multivariate calculus            |                                                |
| mopac           | MOPAC interface stuff            |                                                |
| mutation.c      | mutation code                    |                                                |
| mutation.h      | mutation header                  |                                                |
| needle          | analise system structure         | use it to generate <i>atom2type</i> and        |
|                 |                                  | charges files                                  |
| nullist         | implements null-terminated       |                                                |
|                 | list                             |                                                |
| pack            | code and decode bytecode fpu     |                                                |
| -               | programs                         |                                                |
| parameters      | parameters and settings code     |                                                |
| potentials.f    | potentials stuff                 | modify to introduce new potentials             |
| rand.c          | random stuff code                |                                                |
| rand.h          | random header                    |                                                |
| rstrings        | strings generic functions        |                                                |
| selection.c     | selection code                   |                                                |
| selection.h     | selection header                 |                                                |
| stats.c         | stats stuff, prints intermediate |                                                |
|                 | results                          |                                                |
| stats.h         | stats header                     |                                                |
| ufpu.c          | ufpu code                        |                                                |
| userpotential.f | user potential fortran template  | modify to introduce a fully custom po-         |
|                 |                                  | tential                                        |
| utils.c         | helper functions                 |                                                |
| utils.h         | utils header                     |                                                |

# A.2 Analytical job

This code deal with expressing potentials as analytical expressions. It depends on  $\hbox{A.4.}$  C language.

- analytical.h
- analytical.c

# A.3 Application

Simple configuration shortcuts. C language.

- application.h
- application.c

# A.4 Fpu routines

This code implements a virtual calculator: it compiles analytical expressions to packed chunks of bytecode, and run the bytecode in a virtual FPU. C language.

- bytecodes.h
- bytecodes.c
- nllist.h
- nllist.c
- pack.h
- pack.c
- ucompiler.h
- ucompiler.c

# A.5 GAFit

Entry routines and main loop. C language. It depends on A.2. A.7, A.4, A.7, A.7, A.6 and A.8. See section 14.2 and Figure 1.1.

- ga.h
- ga.c

# A.6 Genetic Algorithm Core

GA routines. C language.

#### Crossover

- crossover.h
- crossover.c

#### **Mutation**

- mutation.h
- mutation.c

#### Selection

- selection.h
- selection.c

## Stats

- stats.h
- stats.c

## Utils

- utils.h
- utils.c

# A.7 MODULES

Here is implemented the interface with external programs. C, Fortran and Perl languages.

# **Module inter**

Potential base routines like the implemented internal and user-coded potentials. C and Fortran languages.

- $\bullet$  eval.f
- final.h
- final.c
- finput.c
- global.h
- interface.h
- interface.f
- potentials.f
- userpotential.f

# Flyctl

This code addresses the external job stopping problem.

- flyctl.h
- flyctl.c

# **MOPAC module**

Interface with **MOPAC**.

- extractor
- fitter.f
- injector.c
- mopac.h
- mopac.c
- shepherd.c
- lstimes.c
- lsexdata.f

# **CHARMM module**

Interface with CHARMM.

- chmconfigurator.c
- chmreference.c
- chmrunner.c
- charmm.h
- charmm.c
- chmbest.c

# Multivariate module

The fpu routines are used to deal with multivariate calculus.

- mvariable.h
- mvariable.c

# Generic module

See Section 27.

- common.h
- common.c
- grunner.c
- gfitter.c
- templanalyzer.c

# A.8 Miscellaneous

### Arguments

Program arguments stuff. C language.

- arguments.h
- arguments.c

### Bounds

Custom routines to read bounds files. C language.

- bounds.h
- bounds.c

#### Cnames

Coefficient names stuff. C language.

- cnames.h
- cnames.c

## Inputline

Custom routines to read lines and text from configuration and data files. C language.

- line.h
- line.c

# Integer

Code to support integer coefficients. C language.

- integer.h
- integer.c

### Literals

Routines to support automatic coefficient names. C language.

- literals.h
- literals.c

#### **Parameters**

Code to deal with program parameters. C language.

- parameters.h
- paramenters.c

# Rand

Random stuff. C language.

- rand.h
- rand.c

# Rangecf

Coefficients with range. C language.

- rangecf.h
- rangecf.c

# Rstrings

C strings custom routines. C language.

- rstrings.h
- rstrings.c

# A.9 Tools

C, Java and Perl languages.

# **Fitview**

Tool to create some **gnuplot** plots.

• fitview.c

#### Needle

Perl tool to create the *atom2type* file from a geometry file.

• needle

# Ufpu

Utility to test analytical expressions as potentials.

• ufpu.c

# B

# License

#### GNU GENERAL PUBLIC LICENSE Version 3, 29 June 2007

Copyright © 2007 Free Software Foundation, Inc. http://fsf.org/

Everyone is permitted to copy and distribute verbatim copies of this license document, but changing it is not allowed.

#### Preamble

The GNU General Public License is a free, copyleft license for software and other kinds of works.

The licenses for most software and other practical works are designed to take away your freedom to share and change the works. By contrast, the GNU General Public License is intended to guarantee your freedom to share and change all versions of a program—to make sure it remains free software for all its users. We, the Free Software Foundation, use the GNU General Public License for most of our software; it applies also to any other work released this way by its authors. You can apply it to your programs, too.

When we speak of free software, we are referring to freedom, not price. Our General Public Licenses are designed to make sure that you have the freedom to distribute copies of free software (and charge for them if you wish), that you receive source code or can get it if you want it, that you can change the software or use pieces of it in new free programs, and that you know you can do these things.

To protect your rights, we need to prevent others from denying you these rights or asking you to surrender the rights. Therefore, you have certain responsibilities if you distribute copies of the software, or if you modify it: responsibilities to respect the freedom of others.

For example, if you distribute copies of such a program, whether gratis or for a fee, you must pass on to the recipients the same freedoms that you received. You must make sure that they, too, receive or can get the source code. And you must show them these terms so they know their rights.

Developers that use the GNU GPL protect your rights with two steps: (1) assert copyright on the software, and (2) offer you this License giving you legal permission to copy, distribute and/or modify it.

For the developers' and authors' protection, the GPL clearly explains that there is no warranty for this free software. For both users' and authors' sake, the GPL requires that modified versions be marked as changed, so that their problems will not be attributed erroneously to authors of previous versions.

Some devices are designed to deny users access to install or run modified versions of the software inside them, although the manufacturer can do so. This is fundamentally incompatible with the aim of protecting users' freedom to change the software. The systematic pattern of such abuse occurs in the area of products for individuals to use, which is precisely where it is most unacceptable. Therefore, we have designed this version of the GPL to prohibit the practice for those products. If such problems arise substantially in other domains, we stand ready to extend this provision to those domains in future versions of the GPL, as needed to protect the freedom of users.

Finally, every program is threatened constantly by software patents. States should not allow patents to restrict development and use of software on general-purpose computers, but in those that do, we wish to avoid the special danger that patents applied to a free program could make it effectively proprietary. To prevent this, the GPL assures that patents cannot be used to render the program non-free.

The precise terms and conditions for copying, distribution and modification follow.

#### **Terms and Conditions**

#### 0. Definitions.

"This License" refers to version 3 of the GNU General Public License.

"Copyright" also means copyright-like laws that apply to other kinds of works, such as semiconductor masks.

"The Program" refers to any copyrightable work licensed under this License. Each licensee is addressed as "you". "Licensees" and "recipients" may be individuals or organizations.

To "modify" a work means to copy from or adapt all or part of the work in a fashion requiring copyright permission, other than the making of an exact copy. The resulting work is called a "modified version" of the earlier work or a work "based on" the earlier work.

A "covered work" means either the unmodified Program or a work based on the Program.

To "propagate" a work means to do anything with it that, without permission, would make you directly or secondarily liable for infringement under applicable copyright law, except executing it on a computer or modifying a private copy. Propagation includes copying, distribution (with or without modification), making available to the public, and in some countries other activities as well. To "convey" a work means any kind of propagation that enables other parties to make or receive copies. Mere interaction with a user through a computer network, with no transfer of a copy, is not conveying.

An interactive user interface displays "Appropriate Legal Notices" to the extent that it includes a convenient and prominently visible feature that (1) displays an appropriate copyright notice, and (2) tells the user that there is no warranty for the work (except to the extent that warranties are provided), that licensees may convey the work under this License, and how to view a copy of this License. If the interface presents a list of user commands or options, such as a menu, a prominent item in the list meets this criterion.

1. Source Code.

The "source code" for a work means the preferred form of the work for making modifications to it. "Object code" means any non-source form of a work.

A "Standard Interface" means an interface that either is an official standard defined by a recognized standards body, or, in the case of interfaces specified for a particular programming language, one that is widely used among developers working in that language.

The "System Libraries" of an executable work include anything, other than the work as a whole, that (a) is included in the normal form of packaging a Major Component, but which is not part of that Major Component, and (b) serves only to enable use of the work with that Major Component, or to implement a Standard Interface for which an implementation is available to the public in source code form. A "Major Component", in this context, means a major essential component (kernel, window system, and so on) of the specific operating system (if any) on which the executable work runs, or a compiler used to produce the work, or an object code interpreter used to run it.

The "Corresponding Source" for a work in object code form means all the source code needed to generate, install, and (for an executable work) run the object code and to modify the work, including scripts to control those activities. However, it does not include the work's System Libraries, or general-purpose tools or generally available free programs which are used unmodified in performing those activities but which are not part of the work. For example, Corresponding Source includes interface definition files associated with source files for the work, and the source code for shared libraries and dynamically linked subprograms that the work is specifically designed to require, such as by intimate data communication or control flow between those subprograms and other parts of the work.

The Corresponding Source need not include anything that users can regenerate automatically from other parts of the Corresponding Source.

The Corresponding Source for a work in source code form is that same work.

2. Basic Permissions.

All rights granted under this License are granted for the term of copyright on the Program, and are irrevocable provided the stated conditions are met. This License explicitly affirms your unlimited permission to run the unmodified Program. The output from running a covered work is covered by this License only if the output, given its content, constitutes a covered work. This License acknowledges your rights of fair use or other equivalent, as provided by copyright law.

You may make, run and propagate covered works that you do not convey, without conditions so long as your license otherwise remains in force. You may convey covered works to others for the sole purpose of having them make modifications exclusively for you, or provide you with facilities for running those works, provided that you comply with the terms of this License in conveying all material for which you do not control copyright. Those thus making or running the covered works for you must do so exclusively on your behalf, under your direction and control, on terms that prohibit them from making any copies of your copyrighted material outside their relationship with you.

Conveying under any other circumstances is permitted solely under the conditions stated below. Sublicensing is not allowed; section 10 makes it unnecessary.

3. Protecting Users' Legal Rights From Anti-Circumvention Law.

No covered work shall be deemed part of an effective technological measure under any applicable law fulfilling obligations under article 11 of the WIPO copyright treaty adopted on 20 December 1996, or similar laws prohibiting or restricting circumvention of such measures.

When you convey a covered work, you waive any legal power to forbid circumvention of technological measures to the extent such circumvention is effected by exercising rights under this License with respect to the covered work, and you disclaim any intention to limit operation or modification of the work as a means of enforcing, against the work's users, your or third parties' legal rights to forbid circumvention of technological measures.

4. Conveying Verbatim Copies.

You may convey verbatim copies of the Program's source code as you receive it, in any medium, provided that you conspicuously and appropriately publish on each copy an appropriate copyright notice; keep intact all notices stating that this License and any non-permissive terms added in accord with section 7 apply to the code; keep intact all notices of the absence of any warranty; and give all recipients a copy of this License along with the Program.

You may charge any price or no price for each copy that you convey, and you may offer support or warranty protection for a fee.

5. Conveying Modified Source Versions.

You may convey a work based on the Program, or the modifications to produce it from the Program, in the form of source code under the terms of section 4, provided that you also meet all of these conditions:

- a) The work must carry prominent notices stating that you modified it, and giving a relevant date.
- b) The work must carry prominent notices stating that it is released under this License and any conditions added under section 7. This requirement modifies the requirement in section 4 to "keep intact all notices".
- c) You must license the entire work, as a whole, under this License to anyone who comes into possession of a copy. This License will therefore apply, along with any applicable section 7 additional terms, to the whole of the work, and all its parts, regardless of how they are packaged. This License gives no permission to license the work in any other way, but it does not invalidate such permission if you have separately received it.
- d) If the work has interactive user interfaces, each must display Appropriate Legal Notices; however, if the Program has interactive interfaces that do not display Appropriate Legal Notices, your work need not make them do so.

A compilation of a covered work with other separate and independent works, which are not by their nature extensions of the covered work, and which are not combined with it such as to form a larger program, in or on a volume of a storage or distribution medium, is called an "aggregate" if the compilation and its resulting copyright are not used to limit the access or legal rights of the compilation's users beyond what the individual works permit. Inclusion of a covered work in an aggregate does not cause this License to apply to the other parts of the aggregate.

6. Conveying Non-Source Forms.

You may convey a covered work in object code form under the terms of sections 4 and 5, provided that you also convey the machine-readable Corresponding Source under the terms of this License, in one of these ways:

- a) Convey the object code in, or embodied in, a physical product (including a physical distribution medium), accompanied by the Corresponding Source fixed on a durable physical medium customarily used for software interchange.
- b) Convey the object code in, or embodied in, a physical product (including a physical distribution medium), accompanied by a written offer, valid for at least three years and valid for as long as you offer spare parts or customer support for that product model, to give anyone who possesses the object code either (1) a copy of the Corresponding Source for all the software in the product that is covered by this License, on a durable physical medium customarily used for software interchange, for a price no more than

your reasonable cost of physically performing this conveying of source, or (2) access to copy the Corresponding Source from a network server at no charge.

- c) Convey individual copies of the object code with a copy of the written offer to provide the Corresponding Source. This alternative is allowed only occasionally and noncommercially, and only if you received the object code with such an offer, in accord with subsection 6b.
- d) Convey the object code by offering access from a designated place (gratis or for a charge), and offer equivalent access to the Corresponding Source in the same way through the same place at no further charge. You need not require recipients to copy the Corresponding Source along with the object code. If the place to copy the object code is a network server, the Corresponding Source may be on a different server (operated by you or a third party) that supports equivalent copying facilities, provided you maintain clear directions next to the object code saying where to find the Corresponding Source. Regardless of what server hosts the Corresponding Source, you remain obligated to ensure that it is available for as long as needed to satisfy these requirements.
- e) Convey the object code using peer-to-peer transmission, provided you inform other peers where the object code and Corresponding Source of the work are being offered to the general public at no charge under subsection 6d.

A separable portion of the object code, whose source code is excluded from the Corresponding Source as a System Library, need not be included in conveying the object code work.

A "User Product" is either (1) a "consumer product", which means any tangible personal property which is normally used for personal, family, or household purposes, or (2) anything designed or sold for incorporation into a dwelling. In determining whether a product is a consumer product, doubtful cases shall be resolved in favor of coverage. For a particular product received by a particular user, "normally used" refers to a typical or common use of that class of product, regardless of the status of the particular user or of the way in which the particular user actually uses, or expects or is expected to use, the product. A product is a consumer product regardless of whether the product has substantial commercial, industrial or non-consumer uses, unless such uses represent the only significant mode of use of the product.

"Installation Information" for a User Product means any methods, procedures, authorization keys, or other information required to install and execute modified versions of a covered work in that User Product from a modified version of its Corresponding Source. The information must suffice to ensure that the continued functioning of the modified object code is in no case prevented or interfered with solely because modification has been made.

#### License

If you convey an object code work under this section in, or with, or specifically for use in, a User Product, and the conveying occurs as part of a transaction in which the right of possession and use of the User Product is transferred to the recipient in perpetuity or for a fixed term (regardless of how the transaction is characterized), the Corresponding Source conveyed under this section must be accompanied by the Installation Information. But this requirement does not apply if neither you nor any third party retains the ability to install modified object code on the User Product (for example, the work has been installed in ROM).

The requirement to provide Installation Information does not include a requirement to continue to provide support service, warranty, or updates for a work that has been modified or installed by the recipient, or for the User Product in which it has been modified or installed. Access to a network may be denied when the modification itself materially and adversely affects the operation of the network or violates the rules and protocols for communication across the network.

Corresponding Source conveyed, and Installation Information provided, in accord with this section must be in a format that is publicly documented (and with an implementation available to the public in source code form), and must require no special password or key for unpacking, reading or copying.

7. Additional Terms.

"Additional permissions" are terms that supplement the terms of this License by making exceptions from one or more of its conditions. Additional permissions that are applicable to the entire Program shall be treated as though they were included in this License, to the extent that they are valid under applicable law. If additional permissions apply only to part of the Program, that part may be used separately under those permissions, but the entire Program remains governed by this License without regard to the additional permissions.

When you convey a copy of a covered work, you may at your option remove any additional permissions from that copy, or from any part of it. (Additional permissions may be written to require their own removal in certain cases when you modify the work.) You may place additional permissions on material, added by you to a covered work, for which you have or can give appropriate copyright permission.

Notwithstanding any other provision of this License, for material you add to a covered work, you may (if authorized by the copyright holders of that material) supplement the terms of this License with terms:

- a) Disclaiming warranty or limiting liability differently from the terms of sections 15 and 16 of this License; or
- b) Requiring preservation of specified reasonable legal notices or author attributions in that material or in the Appropriate Legal Notices displayed by works containing it; or

- c) Prohibiting misrepresentation of the origin of that material, or requiring that modified versions of such material be marked in reasonable ways as different from the original version; or
- d) Limiting the use for publicity purposes of names of licensors or authors of the material; or
- e) Declining to grant rights under trademark law for use of some trade names, trademarks, or service marks; or
- f) Requiring indemnification of licensors and authors of that material by anyone who conveys the material (or modified versions of it) with contractual assumptions of liability to the recipient, for any liability that these contractual assumptions directly impose on those licensors and authors.

All other non-permissive additional terms are considered "further restrictions" within the meaning of section 10. If the Program as you received it, or any part of it, contains a notice stating that it is governed by this License along with a term that is a further restriction, you may remove that term. If a license document contains a further restriction but permits relicensing or conveying under this License, you may add to a covered work material governed by the terms of that license document, provided that the further restriction does not survive such relicensing or conveying.

If you add terms to a covered work in accord with this section, you must place, in the relevant source files, a statement of the additional terms that apply to those files, or a notice indicating where to find the applicable terms.

Additional terms, permissive or non-permissive, may be stated in the form of a separately written license, or stated as exceptions; the above requirements apply either way.

8. Termination.

You may not propagate or modify a covered work except as expressly provided under this License. Any attempt otherwise to propagate or modify it is void, and will automatically terminate your rights under this License (including any patent licenses granted under the third paragraph of section 11).

However, if you cease all violation of this License, then your license from a particular copyright holder is reinstated (a) provisionally, unless and until the copyright holder explicitly and finally terminates your license, and (b) permanently, if the copyright holder fails to notify you of the violation by some reasonable means prior to 60 days after the cessation.

Moreover, your license from a particular copyright holder is reinstated permanently if the copyright holder notifies you of the violation by some reasonable means, this is the first time you have received notice of violation of this License (for any work) from that copyright holder, and you cure the violation prior to 30 days after your receipt of the notice. Termination of your rights under this section does not terminate the licenses of parties who have received copies or rights from you under this License. If your rights have been terminated and not permanently reinstated, you do not qualify to receive new licenses for the same material under section 10.

9. Acceptance Not Required for Having Copies.

You are not required to accept this License in order to receive or run a copy of the Program. Ancillary propagation of a covered work occurring solely as a consequence of using peer-to-peer transmission to receive a copy likewise does not require acceptance. However, nothing other than this License grants you permission to propagate or modify any covered work. These actions infringe copyright if you do not accept this License. Therefore, by modifying or propagating a covered work, you indicate your acceptance of this License to do so.

10. Automatic Licensing of Downstream Recipients.

Each time you convey a covered work, the recipient automatically receives a license from the original licensors, to run, modify and propagate that work, subject to this License. You are not responsible for enforcing compliance by third parties with this License.

An "entity transaction" is a transaction transferring control of an organization, or substantially all assets of one, or subdividing an organization, or merging organizations. If propagation of a covered work results from an entity transaction, each party to that transaction who receives a copy of the work also receives whatever licenses to the work the party's predecessor in interest had or could give under the previous paragraph, plus a right to possession of the Corresponding Source of the work from the predecessor in interest, if the predecessor has it or can get it with reasonable efforts.

You may not impose any further restrictions on the exercise of the rights granted or affirmed under this License. For example, you may not impose a license fee, royalty, or other charge for exercise of rights granted under this License, and you may not initiate litigation (including a cross-claim or counterclaim in a lawsuit) alleging that any patent claim is infringed by making, using, selling, offering for sale, or importing the Program or any portion of it.

11. Patents.

A "contributor" is a copyright holder who authorizes use under this License of the Program or a work on which the Program is based. The work thus licensed is called the contributor's "contributor version".

A contributor's "essential patent claims" are all patent claims owned or controlled by the contributor, whether already acquired or hereafter acquired, that would be infringed by some manner, permitted by this License, of making, using, or selling its contributor version, but do not include claims that would be infringed only as a consequence of further modification of the contributor version. For purposes of this definition, "control" includes the right to grant patent sublicenses in a manner consistent with the requirements of this License.

Each contributor grants you a non-exclusive, worldwide, royalty-free patent license under the contributor's essential patent claims, to make, use, sell, offer for sale, import and otherwise run, modify and propagate the contents of its contributor version.

In the following three paragraphs, a "patent license" is any express agreement or commitment, however denominated, not to enforce a patent (such as an express permission to practice a patent or covenant not to sue for patent infringement). To "grant" such a patent license to a party means to make such an agreement or commitment not to enforce a patent against the party.

If you convey a covered work, knowingly relying on a patent license, and the Corresponding Source of the work is not available for anyone to copy, free of charge and under the terms of this License, through a publicly available network server or other readily accessible means, then you must either (1) cause the Corresponding Source to be so available, or (2) arrange to deprive yourself of the benefit of the patent license for this particular work, or (3) arrange, in a manner consistent with the requirements of this License, to extend the patent license to downstream recipients. "Knowingly relying" means you have actual knowledge that, but for the patent license, your conveying the covered work in a country, or your recipient's use of the covered work in a country, would infringe one or more identifiable patents in that country that you have reason to believe are valid.

If, pursuant to or in connection with a single transaction or arrangement, you convey, or propagate by procuring conveyance of, a covered work, and grant a patent license to some of the parties receiving the covered work authorizing them to use, propagate, modify or convey a specific copy of the covered work, then the patent license you grant is automatically extended to all recipients of the covered work and works based on it.

A patent license is "discriminatory" if it does not include within the scope of its coverage, prohibits the exercise of, or is conditioned on the non-exercise of one or more of the rights that are specifically granted under this License. You may not convey a covered work if you are a party to an arrangement with a third party that is in the business of distributing software, under which you make payment to the third party based on the extent of your activity of conveying the work, and under which the third party grants, to any of the parties who would receive the covered work from you, a discriminatory patent license (a) in connection with copies of the covered work conveyed by you (or copies made from those copies), or (b) primarily for and in connection with specific products or compilations that contain the covered work, unless you entered into that arrangement, or that patent license was granted, prior to 28 March 2007.

Nothing in this License shall be construed as excluding or limiting any implied license or other defenses to infringement that may otherwise be available to you under applicable patent law.

12. No Surrender of Others' Freedom.

If conditions are imposed on you (whether by court order, agreement or otherwise) that contradict the conditions of this License, they do not excuse you from the conditions of this License. If you cannot convey a covered work so as to satisfy simultaneously your obligations under this License and any other pertinent obligations, then as a consequence you may not convey it at all. For example, if you agree to terms that obligate you to collect a royalty for further conveying from those to whom you convey the Program, the only way you could satisfy both those terms and this License would be to refrain entirely from conveying the Program.

13. Use with the GNU Affero General Public License.

Notwithstanding any other provision of this License, you have permission to link or combine any covered work with a work licensed under version 3 of the GNU Affero General Public License into a single combined work, and to convey the resulting work. The terms of this License will continue to apply to the part which is the covered work, but the special requirements of the GNU Affero General Public License, section 13, concerning interaction through a network will apply to the combination as such.

14. Revised Versions of this License.

The Free Software Foundation may publish revised and/or new versions of the GNU General Public License from time to time. Such new versions will be similar in spirit to the present version, but may differ in detail to address new problems or concerns.

Each version is given a distinguishing version number. If the Program specifies that a certain numbered version of the GNU General Public License "or any later version" applies to it, you have the option of following the terms and conditions either of that numbered version or of any later version published by the Free Software Foundation. If the Program does not specify a version number of the GNU General Public License, you may choose any version ever published by the Free Software Foundation.

If the Program specifies that a proxy can decide which future versions of the GNU General Public License can be used, that proxy's public statement of acceptance of a version permanently authorizes you to choose that version for the Program.

Later license versions may give you additional or different permissions. However, no additional obligations are imposed on any author or copyright holder as a result of your choosing to follow a later version.

15. Disclaimer of Warranty.

THERE IS NO WARRANTY FOR THE PROGRAM, TO THE EX-TENT PERMITTED BY APPLICABLE LAW. EXCEPT WHEN OTH-ERWISE STATED IN WRITING THE COPYRIGHT HOLDERS AND/OR OTHER PARTIES PROVIDE THE PROGRAM "AS IS" WITHOUT WARRANTY OF ANY KIND, EITHER EXPRESSED OR IMPLIED, INCLUDING, BUT NOT LIMITED TO, THE IMPLIED WARRANTIES OF MERCHANTABILITY AND FITNESS FOR A PARTICULAR PURPOSE. THE ENTIRE RISK AS TO THE QUAL-ITY AND PERFORMANCE OF THE PROGRAM IS WITH YOU. SHOULD THE PROGRAM PROVE DEFECTIVE, YOU ASSUME THE COST OF ALL NECESSARY SERVICING, REPAIR OR COR-RECTION.

16. Limitation of Liability.

IN NO EVENT UNLESS REQUIRED BY APPLICABLE LAW OR AGREED TO IN WRITING WILL ANY COPYRIGHT HOLDER, OR ANY OTHER PARTY WHO MODIFIES AND/OR CONVEYS THE PROGRAM AS PERMITTED ABOVE, BE LIABLE TO YOU FOR DAMAGES, INCLUDING ANY GENERAL, SPECIAL, INCIDEN-TAL OR CONSEQUENTIAL DAMAGES ARISING OUT OF THE USE OR INABILITY TO USE THE PROGRAM (INCLUDING BUT NOT LIMITED TO LOSS OF DATA OR DATA BEING RENDERED INACCURATE OR LOSSES SUSTAINED BY YOU OR THIRD PAR-TIES OR A FAILURE OF THE PROGRAM TO OPERATE WITH ANY OTHER PROGRAMS), EVEN IF SUCH HOLDER OR OTHER PARTY HAS BEEN ADVISED OF THE POSSIBILITY OF SUCH DAMAGES.

17. Interpretation of Sections 15 and 16.

If the disclaimer of warranty and limitation of liability provided above cannot be given local legal effect according to their terms, reviewing courts shall apply local law that most closely approximates an absolute waiver of all civil liability in connection with the Program, unless a warranty or assumption of liability accompanies a copy of the Program in return for a fee.

#### References

- Roberto Rodríguez-Fernández, Francisco B. Pereira, Jorge M.C. Marques, Emilio Martínez-Núñez, and Saulo A. Vázquez. "GAFit: A generalpurpose, user-friendly program for fitting potential energy surfaces". In: *Computer Physics Communications* 217 (2017), pp. 89–98. ISSN: 0010-4655. DOI: https://doi.org/10.1016/j.cpc.2017.02.008. URL: http://www.sciencedirect.com/science/article/pii/S0010465517300607.
- [2] J. M. C. Marques, F. V. Prudente, F. B. Pereira, M. M. Almeida, A. M. Maniero, and C. E. Fellows. "A new genetic algorithm to be used in the direct fit of potential energy curves to ab initio and spectroscopic data". In: *Journal of Physics B: Atomic, Molecular and Optical Physics* 41.8 (2008), p. 085103. URL: http://stacks.iop.org/0953-4075/41/i=8/a=085103.
- [3] Ira N. Levine. Quantum Chemistry. 7th ed. Pearson Education Inc, Boston, Feb. 2014, p. 720.
- [4] Angels Gonzalez-Lafont, Thanh N Truong, and Donald G Truhlar. "Direct dynamics calculations with NDDO (neglect of diatomic differential overlap) molecular orbital theory with specific reaction parameters". In: *The Journal of Physical Chemistry* 95.12 (1991), pp. 4618– 4627.
- [5] Zahra Homayoon, Saulo A. Vázquez, Roberto Rodríguez-Fernández, and Emilio Martínez-Núñez. "Ab Initio and RRKM Study of the HC-N/HNC Elimination Channels from Vinyl Cyanide". In: *The Journal* of Physical Chemistry A 115.6 (2011). PMID: 21261315, pp. 979–985. DOI: 10.1021/jp109843a.
- [6] Roberto Rodriguez-Fernandez, Saulo A. Vazquez, and Emilio Martinez-Nunez. "Collision-induced dissociation mechanisms of [Li(uracil)]+". In: *Phys. Chem. Chem. Phys.* 15 (20 2013), pp. 7628–7637. DOI: 10. 1039/C3CP50564B.

- [7] Thomas Weise. Global Optimization Algorithms Theory and Application. en. Second. Online available at http://www.it-weise.de/Accessed 1 April 2014. Self-Published, June 2009. URL: http://www.it-weise.de/.
- [8] Kalyanmoy Deb and Ram Bhushan Agrawal. "Simulated binary crossover for continuous search space". In: *Complex Systems* 9 (1994), pp. 1– 34.
- [9] Kalyanmoy Deb and Hans-georg Beyer. "Self-Adaptive Genetic Algorithms with Simulated Binary Crossover". In: *Evol. Comput.* 9 (2 June 2001), pp. 197–221. ISSN: 1063-6560. DOI: http://dx.doi.org/ 10.1162/106365601750190406.
- [10] Larry J. Eshelman and J. David Schaffer. "Real-Coded Genetic Algorithms and Interval-Schemata". In: *FOGA*. 1992, pp. 187–202.
- [11] Charles FF Karney. "Quaternions in molecular modeling". In: Journal of Molecular Graphics and Modelling 25.5 (2007), pp. 595–604.
- [12] Virginia Tech's SABLE. *Statistics Activity-Based Learning Environment (SABLE)*. URL: http://simon.cs.vt.edu/SoSci/converted/.

# Other interesting references to the reader

- Marcos M Almeida, Frederico V Prudente, Carlos E Fellows, Jorge MC Marques, and Francisco B Pereira. "Direct fit of spectroscopic data of diatomic molecules by using genetic algorithms: II. The ground state of RbCs". In: Journal of Physics B: Atomic, Molecular and Optical Physics 44.22 (2011), p. 225102.
- M.S. Bazaraa, H.D. Sherali, and C.M. Shetty. *Nonlinear Programming: Theory and Algorithms*. Wiley, 2006. ISBN: 9780471787761.
- Kent Beck. Una explicación de la programación extrema. Pearson Educación, 2002, 189 pages. ISBN: 8478290559.
- John Calcote. Autotools: A Practioner's Guide to GNU Autoconf, Automake, and Libtool. 1st. San Francisco, CA, USA: No Starch Press, 2010.
- Bruce Eckel. *Piensa en Java*. Pearson Educación, 2002, 906 pages. ISBN: 9788420531922.
- Brian Foy, Tom Phoenix, and Randal Schwartz. *Learning Perl.* "O'Reilly Media, Inc.", 2011, 363 pages. ISBN: 9781449303587.
- Daniel Gilly and O'Reilly & Associates. UNIX in a nutshell. O'Reilly & Associates, 1992. ISBN: 9781565920019.
- David Gunter and Jack Tackett. Utilizando Linux. Prentice Hall, 1996, 846 pages. ISBN: 9788489660557.
- Francisco Herrera, Manuel Lozano, and Jose L. Verdegay. "Tackling realcoded genetic algorithms: Operators and tools for behavioural analysis". In: Artificial intelligence review 12.4 (1998), pp. 265–319.
- Jarkko Hietaniemi, John Macdonald, and Jon Orwant. *Mastering Algorithms with Perl*. O'Reilly Media, Inc., 1999, 684 pages. ISBN: 9781565923980.
- A. Holder, ed. *Mathematical Programming Glossary*. Originally authored by Harvey J. Greenberg, 1999-2006. Accessed 1 April 2014. http:// glossary.computing.society.informs.org: INFORMS Computing Society, 2006–08.

Olaf Kirch. Linux. O'Reilly Media, 1995, 335 pages. ISBN: 9781565920873.

- Donald Ervin Knuth. *The art of computer programming*. Vol. 1,2,3,4A. Pearson Education, 1968-2011.
- Jesse Liberty. C++ para principiantes. Pearson Educación, 2000, 422 pages. ISBN: 9789701704165.
- H. A. Luther, James O. Wilkes, and Brice Carnahan. Cálculo numérico. Rueda, 1979, 639 pages. ISBN: 8472070131.
- Félix García Merayo. Programación en FORTRAN 77. Paraninfo, 1991, 399 pages. ISBN: 9788428318181.
- Arnold Neumaier. Introduction to Global Optimization. Accessed 1 April 2014. Self-Published, May 2013. URL: http://www.mat.univie.ac.at/~neum/glopt/intro.html.
- James Newkirk, Jesús García Molina, Robert C. Martin, and Martin Fowler. La programación extrema en la práctica. Pearson Educación, 2002, 200 pages. ISBN: 8478290575.
- Francisco José Baptista Pereira. "Estudo das interacções entre evolução e aprendizagem em ambientes de computação evolucionária". PhD thesis. 2002. URL: http://hdl.handle.net/10316/1744.
- Riccardo Poli, William B. Langdon, and Nicholas Freitag McPhee. *A field guide to genetic programming*. (With contributions by J. R. Koza. Accessed 1 April 2014.) Published via http://lulu.com and freely available at http://www.gp-field-guide.org.uk, 2008. URL: http://www.gp-field-guide.org.uk.
- William H. Press, Saul A. Teukolsky, William T. Vetterling, and Brian P. Flannery. Numerical Recipes 3rd Edition: The Art of Scientific Computing. Cambridge University Press, 2007. ISBN: 0521880688.
- Eric S. Raymond. *The Art of UNIX Programming*. Pearson Education, 2003. ISBN: 0131429019.
- Herbert Schildt. C. Osborne MacGraw-Hill, 1989, 358 pages. ISBN: 9788476153819.
- Fco. Javier Ceballos Sierra. C/C++. RA-MA S.A. Editorial y Publicaciones, 2001, 704 pages. ISBN: 9788478974801.
- Kathy Sierra and Bert Bates. *Head First Java, 2nd Edition*. O'Reilly Media, 2005. ISBN: 0596009208.
- Nick Sofroniou, Apostolos Syropoulos, and Antonis Tsolomitis. *Digital Ty*pography Using LaTeX. Springer, 2003, 510 pages. ISBN: 9780387952178.
- James C. Spall. *Introduction to Stochastic Search and Optimization*. Wiley-Interscience, 2003, 595 pages. ISBN: 9780471330523.
- S. Srinivasan. Advanced Perl programming. A Nutshell handbook. O'Reilly, 1997. ISBN: 9781565922204.
- Johan Vromans. Perl 5 pocket reference. O'Reilly Media, 2000, 90 pages. ISBN: 9780596000325.
- Kurt Wall. *Programación en Linux con ejemplos*. Prentice-Hall, 2000, 541 pages. ISBN: 9789879460092.

- L. Wall, T. Christiansen, and J. Orwant. *Programming Perl*. O'Reilly Series. O'Reilly, 2000. ISBN: 9780596000271.
- Stephen Wright and Jorge Nocedal. *Numerical Optimization*. Springer Verlag, 2006, 664 pages. ISBN: 9780387303031.

#### List of tables

| 1.1                                         | Modules with a simple configuration                                                                        | 15                                        |
|---------------------------------------------|----------------------------------------------------------------------------------------------------|-------------------------------------------|
| $\begin{array}{c} 3.1\\ 3.2\end{array}$     | Included potentials                                                                                        | $\begin{array}{c} 28\\ 35 \end{array}$    |
| $\begin{array}{c} 4.1 \\ 4.2 \end{array}$   | Extracted data                                                                                             | $\begin{array}{c} 40\\ 41 \end{array}$    |
| $11.1 \\ 11.2 \\ 11.3$                      | Example values to fit                                                                                      | 76<br>81<br>84                            |
| 12.1                                        | Files in the mopac-example folder after uncompress the <i>mopac.tgz</i> file.                              | 88                                        |
| 13.1                                        | Files in the shepherd-example folder                                                                       | 98                                        |
| 14.1                                        | GA subroutines                                                                                             | 110                                       |
| $\begin{array}{c} 15.1 \\ 15.2 \end{array}$ | Job file default value parameters Job file, application modules options                                    | $\begin{array}{c} 116 \\ 117 \end{array}$ |
| 17.1<br>17.2                                | Job file default value for intermolecular module specific pa-<br>rameters                                  | $\begin{array}{c} 127\\ 131 \end{array}$  |
| $18.1 \\ 18.2 \\ 18.3$                      | Module VGLOBALES variablesAnalyltical potential parametersOperators and functions supported in expressions | $134 \\ 142 \\ 144$                       |
| 19.1<br>19.2                                | <b>Fpu</b> source codeFpu instruction set                                                                  | $\begin{array}{c} 146 \\ 148 \end{array}$ |
| $21.1 \\ 21.2 \\ 21.3$                      | Environmental variables                                                                                    | 164<br>169<br>170                         |
| 24.1                                        | @expressions convention                                                                                    | 185                                       |
| 25.1                                        | @expressions convention                                                                                    | 190                                       |

| $25.2 \\ 25.3 \\ 25.4$ | Environmental variables                                                                                                    | 194<br>195<br>196 |
|------------------------|----------------------------------------------------------------------------------------------------|-------------------|
| 26.1                   | Multi variable section parameters                                                                                                    | 206               |
| 27.1                   | Generic module files. User provided files are in yellow,                                                                                                    |                   |
| 27.2<br>27.3           | one time files created by <b>GAFit</b> in lime<br>Configuration options to generic module in job.txt file<br>Test points and their corresponding reference values from<br>the example. | 213               |
| A.1                    | Source files                                                                                                    | 227               |

### List of figures

| $1.1\\1.2$                                | GA main loop                                                                                                    | $\begin{array}{c} 13\\ 16 \end{array}$ |
|-------------------------------------------|----------------------------------------------------------------------------------------------------|----------------------------------------|
| 3.1                                       | Intermolecular potential pair example                                                                                   | 23                                     |
| $\begin{array}{c} 8.1 \\ 8.2 \end{array}$ | Source tree from distribution package, gafit-VERSION.tar.gz<br>Installed tree into \$HOME                               | 52<br>53                               |
| 9.1<br>9.2<br>9.3                         | Viewing the points with Molden                                                                                          | 56<br>66<br>67                         |
| 11.1 $11.2$                               | Example polynomial plot          Step 1       : GAFit is launched                                                       | 76<br>79                               |
| 11.3                                      | Step 2 : GAFit overwrites or creates the <i>external.input</i> file.                                                    | 80                                     |
| 11.4                                      | Step 3 : GAFit launches the external binary                                                                             | 80                                     |
| 11.5                                      | <b>Step 5</b> : <b>external</b> using <i>external.input</i> evaluates the <i>ex</i> -                                   |                                        |
|                                           | <i>ternal.values</i> and overwrites or creates the <i>external.fit</i> file                                             | 81                                     |
| 11.6                                      | Step 5         : GAFit reads the external.fit file                                                                      | 82                                     |
| 11.7                                      | <b>Step 6</b> : if the fit is the best till now, <b>GAFit</b> overwrites or                                             |                                        |
|                                           | creates the <i>best.txt</i> file                                                                                        | 82                                     |
| 11.8                                      | Table 11.3 polynomial plots.                                                                                            | 85                                     |
| 12.1                                      | Vinyl cyanide drawn using the coordinates of the first cal-<br>culation (optimization of the minimum energy structure). | 90                                     |
| 12.2                                      | Three-centered transition state drawn using the coordinates of the last calculation.                                    | 90                                     |
| 14.1                                      | Evolutionary algorithms.                                                                                                | 103                                    |
| 14.2                                      | Genes and chromosome example: 4 <sup>th</sup> potential from Table                                                      | 104                                    |
| 14.3                                      |                                                                                                    | 105                                    |
| 14.4                                      | Multiple gene mutation.                                                                                                 | 105                                    |
| 14.5                                      | 0                                                                                                    | 105                                    |
| 14.6                                      |                                                                                                    | 106                                    |
| 14.7                                      |                                                                                                    | 106                                    |
| 14.8                                      | Single point crossover.                                                                                                 | 107                                    |

| 14.9                                        | Variable lenght single point crossover.                         | 107                                       |
|---------------------------------------------|-----------------------------------------------------------------|-------------------------------------------|
| 14.10                                       | Multiple point crossover.                                       | 107                                       |
|                                             | Variable lenght multiple point crossover                        | 108                                       |
| 14.12                                       | GA main loop                                                    | 111                                       |
| 10.1                                        | - O 1 it it in the former thin                                  | 145                                       |
| 19.1                                        | <b>uCompiler</b> compiles the expression into fpu machine code. | 145                                       |
| 19.2                                        | <b>Fpu</b> load the machine code and process the variables to   | 140                                       |
| 10.9                                        | obtain V value.                                                 | 146                                       |
| 19.3                                        | <b>Fpu</b> overview                                             | 147                                       |
| 19.4                                        | Initial status                                                  | $149\\150$                                |
| $\begin{array}{c} 19.5 \\ 19.6 \end{array}$ | apush 0, apush 1, apush 2                                       |                                           |
|                                             | neg                                                             | $\begin{array}{c} 150 \\ 151 \end{array}$ |
| 19.7                                        | apush 3                                                         | $151 \\ 151$                              |
| 19.8                                        | mult                                                            | 191                                       |
| 20.1                                        | Two body interaction example plot.                              | 155                                       |
|                                             |                                                                 | 100                                       |
| 21.1                                        | MOPAC 2009 interface: normal operation                          | 162                                       |
| 21.2                                        | MOPAC 2009 interface: autoconfigure                             | 163                                       |
| 21.3                                        | Dihedral angles convention                                      | 171                                       |
| 22.1                                        | Data flow between <b>GAFit</b> and <b>shepherd</b>              | 176                                       |
| 22.2                                        | Shepherd algorithm: minimum time                                | 177                                       |
| 22.3                                        | Real four core CPU: minimun time vs maximum concur-             |                                           |
|                                             | rent parallel processes per run                                 | 178                                       |
| 22.4                                        | Virtual eight core CPU: minimum time vs maximum con-            |                                           |
|                                             | current parallel processes per run                              | 179                                       |
| 22.5                                        | Real four core CPU: number of times (N) vs parallel pro-        |                                           |
|                                             | cesses per run                                                  | 179                                       |
| 22.6                                        | Virtual eight core CPU: number of times (N) vs parallel         |                                           |
|                                             | processes per run                                               | 180                                       |
| 22.7                                        | Average parallel processes per run. 4 core real CPU vs 8        |                                           |
|                                             | core virtual CPU (4 real)                                       | 180                                       |
| 22.8                                        | Behavior in the same one core CPU writing output to a           |                                           |
|                                             | NFS share vs local storage                                      | 181                                       |
| 25.1                                        | CHARMM GEOMETRIES folder.                                       | 190                                       |
| 25.2                                        | CHARMM interface: normal operation                              | 191                                       |
|                                             | CHARMM: autoconfigure and job preparation                       | 192                                       |
|                                             |                                                                 |                                           |
| 26.1                                        | Mvariable: autoconfigure                                        | 204                                       |
| 26.2                                        | Mvariable: normal operation                                     | 204                                       |
| 27.1                                        | Generic module: autoconfigure                                   | 210                                       |
| 27.1                                        | Generic module: normal operation                                | 210                                       |
| 41.4                                        |                                                                 | 411                                       |

#### List of files

| 1    | Input file example.                                     | 2         |
|------|---------------------------------------------------------|-----------|
| 2    | C source code                                           | 2         |
| 1.1  | job.txt file example                                    | 14        |
| 1.2  | Simple configuration job.txt file example               | 15        |
| 2.1  | External job simple configuration example               | 20        |
| 2.2  | External job automatic configuration example            | 20        |
| 2.3  | Response file from the external command                 | 20        |
| 3.1  | geometries.txt                                          | 24        |
| 3.2  |                                                         | <b>24</b> |
| 3.3  | atom2type.txt                                           | 2         |
| 3.4  | charges.txt                                             | 20        |
| 3.5  | job.txt                                                 | 28        |
| 3.6  | external-intermolecular.sh                              | 28        |
| 3.7  | simple configuration job.txt                            | 28        |
| 3.8  | best.txt                                                | 29        |
| 3.9  | Analytical expression                                   | 33        |
| 3.10 | Many analytical expressions                             | 34        |
| 4.1  | External command to interface with MOPAC                | 3′        |
| 4.2  | Minimal external command taking into account defaults . | 38        |
| 4.3  | conditions.txt                                          | 40        |
| 4.4  | Simplified external command to use with shepherd        | 4         |
| 7.1  |                                                         | 4′        |
| 7.2  | Mopac job.txt file.                                     | 4′        |
| 7.3  |                                                         | 48        |
| 7.4  | Mvariable job.txt file.                                 | 48        |
| 7.5  | Generic job.txt file.                                   | 48        |
| 9.1  | coord.molden geometries file first lines.               | 56        |
| 9.2  | energies.txt file.                                      | 56        |
| 9.3  | atom2type.txt file.                                     | 5'        |
| 9.4  | charges.txt file                                        | 58        |
| 9.5  |                                                         | 58        |
| 9.6  | job.txt file.                                           | 58        |
| 9.7  | Uracil example output: output.txt (i)                   | 60        |
| 9.8  | Uracil example output: output.txt (ii)                  | 60        |
| 9.9  |                                                         | 62        |
| 9.10 | Uracil example output: output.txt (iv)                  | 63        |
| 9.11 | Uracil example output: output.txt (v)                   | 64        |
| 9.12 |                                                         | 6         |
| 9.13 |                                                         | 6         |

|       |                                                              | ~ ~ |
|-------|--------------------------------------------------------------|-----|
| 9.14  | 2body-type-1.dat                                             | 66  |
| 10.1  | Uracil example with an analytical expression                 | 70  |
| 10.2  | Asembler bytecode produced                                   | 72  |
| 10.3  | Analytical expression job                                    | 73  |
| 10.4  | Analytical expression job output                             | 73  |
| 11.1  | external.values file                                         | 75  |
| 11.2  | bounds.txt file                                              | 75  |
| 11.3  | External example job.txt: fitting a polynomial               | 77  |
| 11.4  | external.c                                                   | 77  |
| 11.5  | external.input file                                          | 83  |
| 11.6  | external.fit file                                            | 83  |
| 11.7  | best.txt                                                     | 83  |
| 11.8  | external.output                                              | 84  |
| 12.1  | External example <i>job.txt</i> : fitting MOPAC coefficients | 88  |
| 12.2  | MOPAC coefficient limits: <i>bounds.txt</i> file             | 88  |
| 12.3  | MOPAC 2009 coefficients to fit. <i>template.coefs</i> file   | 89  |
| 12.4  | MOPAC 2009 task. <i>template.mop</i> file                    | 89  |
| 12.5  | Constrains: conditions.txt file                              | 90  |
| 12.6  | <b>external program</b> : <i>external-mopac.sh</i> file      | 91  |
| 12.7  | external auto: response file                                 | 92  |
| 12.8  | <i>mopac.input</i> file                                      | 92  |
| 12.9  | <i>mopac_input.out</i> file                                  | 93  |
| 12.10 | extracted.data file                                          | 94  |
| 12.11 | Output: fitter evaluation                                    | 94  |
| 12.12 | mopac.fit file                                               | 94  |
|       | GAFit output                                                 | 95  |
| 13.1  | external program: external-mopac.sh file                     | 98  |
| 13.2  | shepherd example output                                      | 99  |
| 14.1  | core.c                                                       | 106 |
| 15.1  | job.txt. Genetic algorithm parameters and job settings for   |     |
|       | an intermolecular module job                                 | 115 |
| 15.2  | Reduced job.txt.                                             | 116 |
| 15.3  | Bounds. Variation range of the coefficients                  | 119 |
| 15.4  | Bounds. All Coefficients=0. Structure                        | 119 |
| 15.5  | Bounds. All Coefficients<>0. Structure                       | 119 |
| 15.6  | Bounds file                                                  | 120 |
| 15.7  | External job settings                                        | 120 |
| 15.8  | External input                                               | 121 |
| 15.9  | External bulk input                                          | 121 |
| 15.10 | External fit: one individual fit                             | 121 |
|       | External bulk fit: entire generation fit                     | 121 |
| 17.1  | job.txt. Genetic algorithm parameters and job settings for   |     |
|       | an intermolecular module job                                 | 127 |
| 17.2  | Geometries file. Molden xyz coordinates                      | 128 |
| 17.3  | Energies file. Energies and weights                          | 129 |
| 17.4  | Energies file. Structure                                     | 129 |
| 17.5  | Energies file. Structure of Energies file with auto weights  | 129 |
| 17.6  | Atom2type. Atom to atom types mapping                        | 130 |
| 17.7  | Atom2type. Structure                                         | 130 |
| 17.8  | Charges. Type to charges mapping                             | 130 |
|       |                                                              |     |

| 17.9                                        | Charges. Structure                                         | 131               |
|---------------------------------------------|------------------------------------------------------------|-------------------|
| 18.1                                        | potentials.f                                               | 135               |
| 18.2                                        | userpotential.f                                            | 139               |
| 18.3                                        | job.txt. Analytical expression options                     | 143               |
| 19.1                                        | Job.txt to generate the File 19.2                          | 146               |
| 19.2                                        | Bytecode source example                                    | 148               |
| 21.1                                        | response                                                   | 160               |
| 21.2                                        | external-mopac2009.sh                                      | 164               |
| 21.3                                        | job.txt in mopac-example                                   | 165               |
| 21.4                                        | Minimal external-mopac2009.sh.                             | 165               |
| 21.5                                        | COEFS_TEMPLATE file: template.coefs                        | 166               |
| 21.6                                        | MOPAC_TEMPLATE file: template.mop                          | 166               |
| 21.7                                        | Extractor first lines                                      | 167               |
| 21.8                                        | extracted.data                                             | 168               |
| 21.9                                        | fitter calculations example                                | 171               |
|                                             | conditions.txt                                             | 172               |
|                                             | Minimal external-mopac2009.sh with the tools output active |                   |
| 21.11<br>22.1                               | <i>external-mopac2009.sh</i> with shepherd                 | 174               |
| 22.1<br>22.2                                | Shorter <i>external-mopac2009.sh</i> with shepherd         | $174 \\ 174$      |
| $\frac{22.2}{22.3}$                         | Short script for MOPAC 2012                                | $174 \\ 174$      |
| 22.3<br>22.4                                | Shepherd, main function.                                   | 174               |
| 22.4<br>23.1                                | External command with mkbounds                             | 184               |
| 25.1<br>25.1                                | response generated by chmconfigurator                      | 184               |
| 25.1<br>25.2                                | CHARMM_TEMPLATE: template.prm with formats                 | 190               |
| 25.2<br>25.3                                | CHARMM_TEMPLATE: template.prm in charmm-example            | $190 \\ 193$      |
| 25.3<br>25.4                                | job.txt in charmm-example                                  | $\frac{195}{194}$ |
| 25.4<br>25.5                                | External: chmm.sh                                          | $\frac{194}{194}$ |
| 25.5<br>25.6                                | Minimal external chmm.sh                                   | $194 \\ 195$      |
| 25.0<br>25.7                                | template-analysis file                                     | $195 \\ 195$      |
| 25.7<br>25.8                                | table-reference file                                       | 195<br>196        |
| $\frac{25.8}{25.9}$                         |                                                            | 196<br>196        |
|                                             | geo-1.cor file                                             | 196<br>197        |
|                                             | table-reference file normalized with geom-9.cor            | 197               |
|                                             |                                                            | 197               |
|                                             | calculated-energies file example                           | 198<br>199        |
|                                             | charmm job example:fitting.dat                             | $199 \\ 205$      |
| $\begin{array}{c} 26.1 \\ 26.2 \end{array}$ |                                                            |                   |
|                                             |                                                            | 205               |
|                                             | job.txt, using generic module                              | 214               |
| 27.2                                        | template                                                   | 214               |
| 27.3                                        | input file format                                          | 214               |
| 27.4                                        | reference.values file                                      | 215               |
| 27.5                                        | reference values file format                               | 216               |
| 27.6                                        | external-generic.sh                                        | 216               |
| 27.7                                        | Example's user provided script: genericscript.sh           | 217               |
| 27.8                                        | AA.template file                                           | 217               |
| 27.9                                        | AA.output file                                             | 218               |
|                                             | extractdata.c                                              | 218               |
|                                             | AA.data file                                               | 219               |
|                                             | testgeneric.c                                              | 219               |
| 97 19                                       | report best.txt left side                                  | 223               |

X This manual was typeset using the LATEX typesetting system.

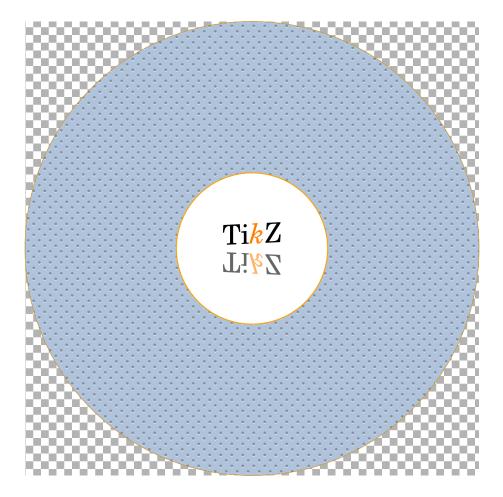

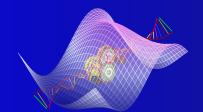

## GAFit User Manual

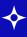